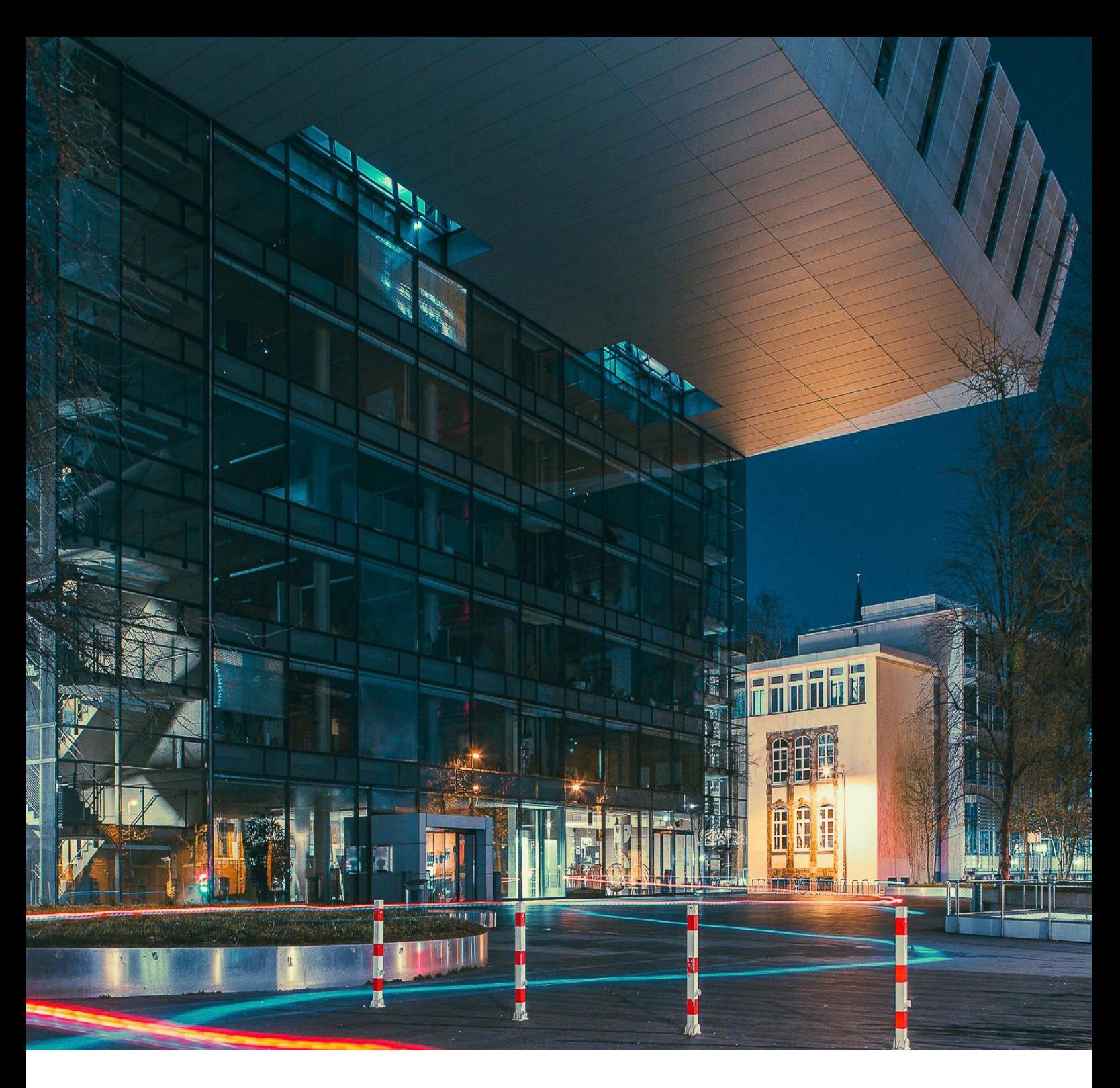

# **Bachelorinfo**

**Maschinenbau** Wirtschaftsingenieurwesen Fachrichtung Maschinenbau Computational Engineering Science

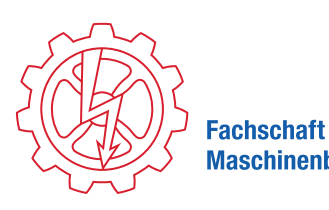

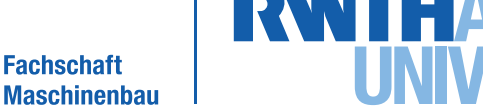

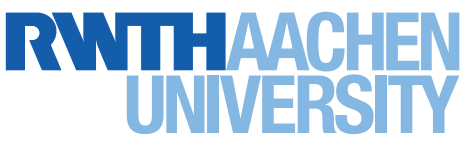

# **Henning**

## Vorwort

Lieber Ersti, Studi und Studieninteressierte,

die Fachschaft freut sich sehr, dass diese Publikation es in deine Hände geschafft hat. Ob du nun Ersti bist, schon länger an der Fakultät für Maschinenwesen eingeschrieben bist oder dich einfach nur für ein Studium an der Fakultät für Maschinenwesen interessierst, im "Bachelorinfo" wirst du hoffentlich viele Antworten auf deine Fragen finden.

Wir als Fachschaft Maschinenbau bringen jedes Jahr zum Start der Erstiwoche im Oktober diese Bachelorinfo heraus und liefern dir u. a. kurze Beschreibungen der einzelnen Lehrveranstaltungen sowie ein kleines FAQ für jeden Bachelorstudiengang der Fakultät. Außerdem gibt dir das Bachelorinfo ein paar Ideen, wie du dein Studileben an deine Bedürfnisse anpassen kannst. Du willst ins Ausland oder eine Fremdsprache lernen? Du willst wissen, wie die Hochschule eigentlich aufgebaut ist und hast Lust dich bei der Fachschaft zu engagieren? Oder du willst einfach nur erfahren, was alles noch so neben der Uni in Aachen abgeht? Das Bachelorinfo liefert dir für all diese Fragen Antworten und kann dir somit während deines ganzen Bachelorstudiums an der RWTH weiterhelfen.

Solltest du eine Antwort mal nicht so schnell im Info finden, hat die Fachschaft immer ein offenes Ohr für dich und versucht dich in deinem Studium oder deiner Studienentscheidung zu unterstützen. Wir bieten regelmäßig persönlich Sprechstunden an und sind ansonsten auch immer gut per E-Mail oder telefonisch zu erreichen. Schau doch einfach mal auf unserer Website, Facebookseite, Twitter oder Instagram vorbei. Dort informieren wir die Studierenden auch laufend über Veranstaltungen, die von der Fachschaft organisiert werden.

Komm einfach vorbei, wir freuen uns auf dich! Viel Erfolg im Studium!

Deine Lieblingsfachschaft

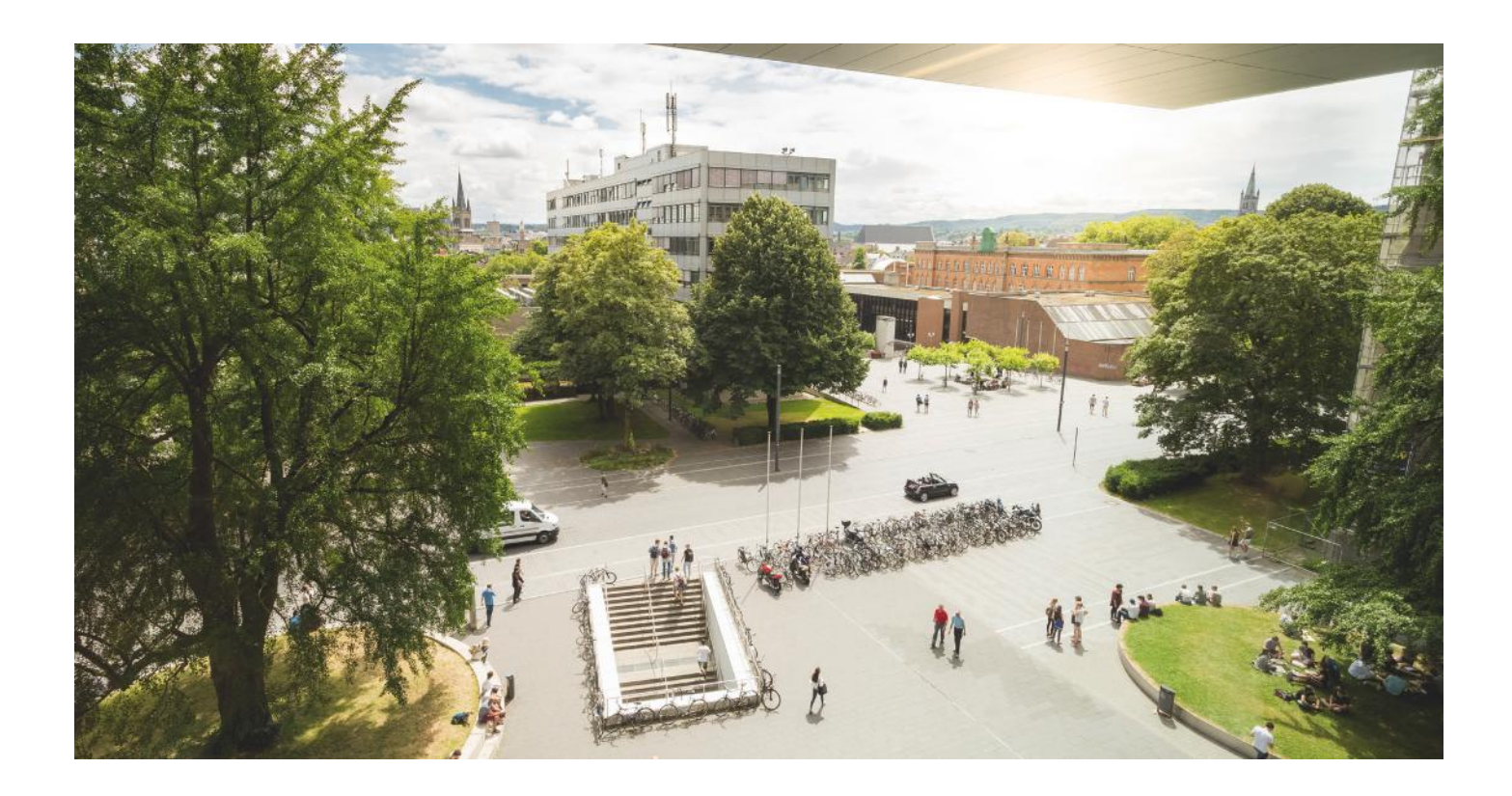

"Als unsere Alma Mater nach dem Völkerringen ihre Pforten der Lehrtätigkeit wieder öffnete, wurde die Fachschaft der Maschinenbau-, Elektro- und Textilingenieure erneut ins Leben gerufen. Sie umfasst alle Studierenden der Fakultät für Maschinenwesen an der Rheinisch-Westfälischen Technischen Hochschule Aachen, etwa 300 Mann an der Zahl. […] Ziel und Zweck der Fachschaft ist also, jedem Kommilitonen in fachlicher Hinsicht zu helfen und ihn in den damit zusammenhängenden Fragen sowohl der Hochschule gegenüber als auch nach außen hin zu vertreten." K. NEUMANN in: Alma Mater Aquensis 1949

**Fachschaft Maschinenbau** 

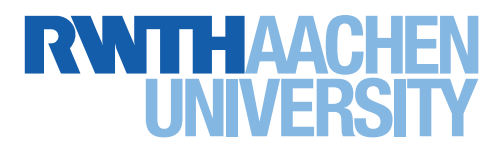

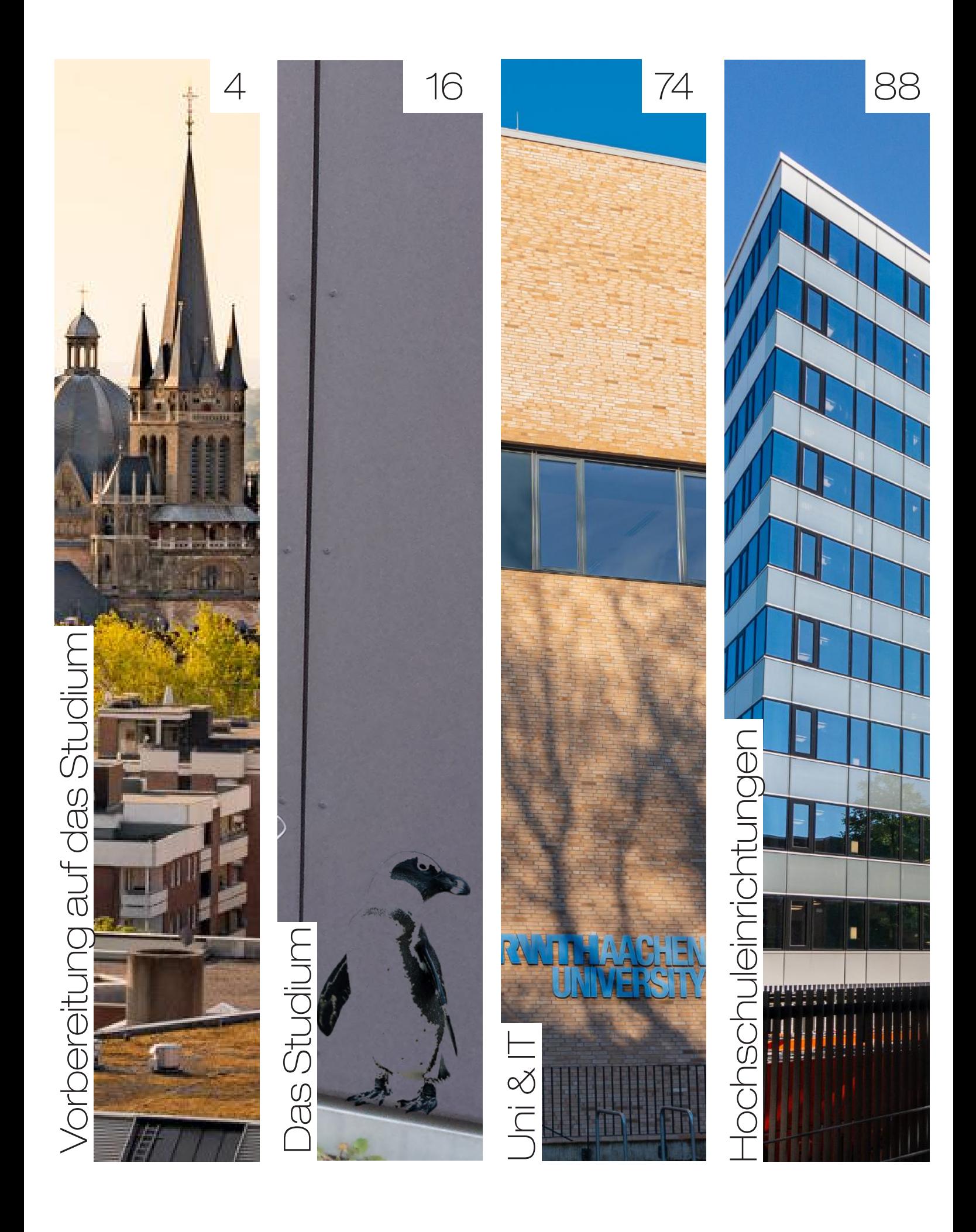

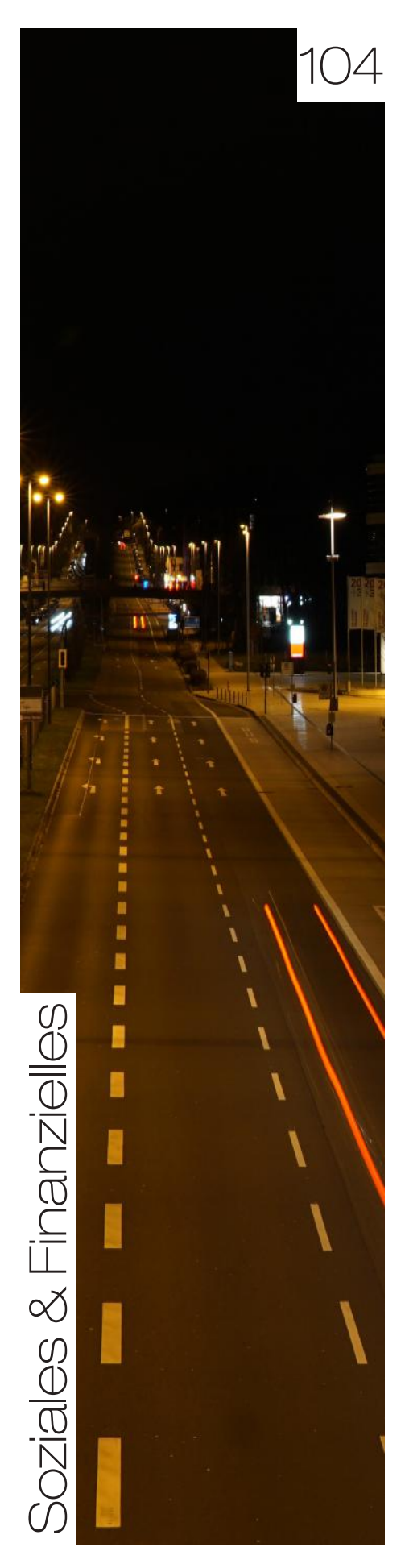

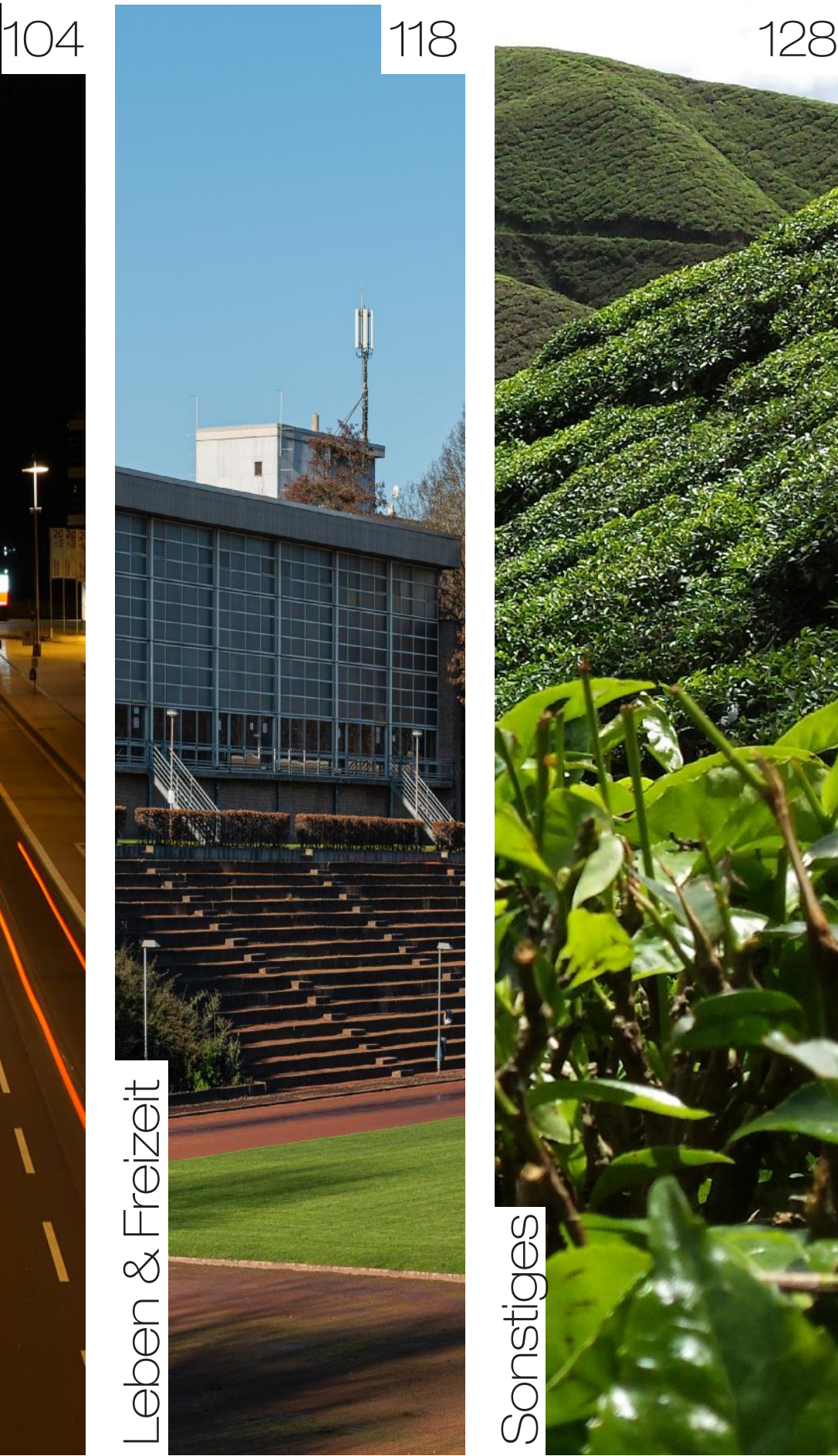

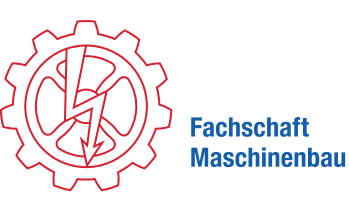

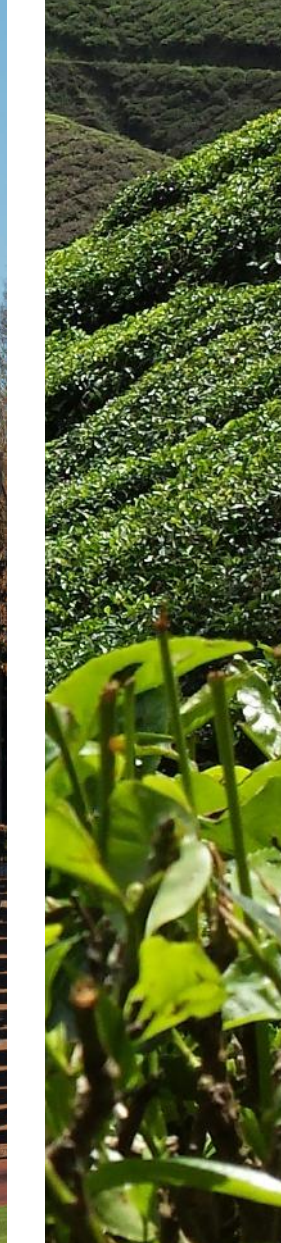

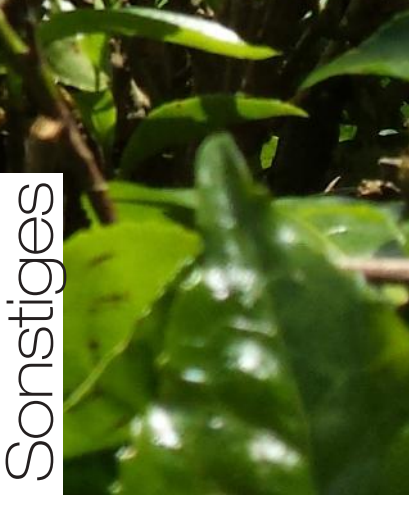

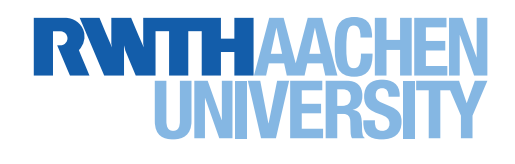

## Vorbereitung auf das Studium

In diesem Kapitel findest du alles rund um das Thema "Vorbereitung auf das Studium". Was brauchst du für das Studium? Wie sieht der Praktikumsbericht aus? Worauf solltest du achten? Und wie läuft die Bewerbung für das Studium ab? Finde es heraus!

П

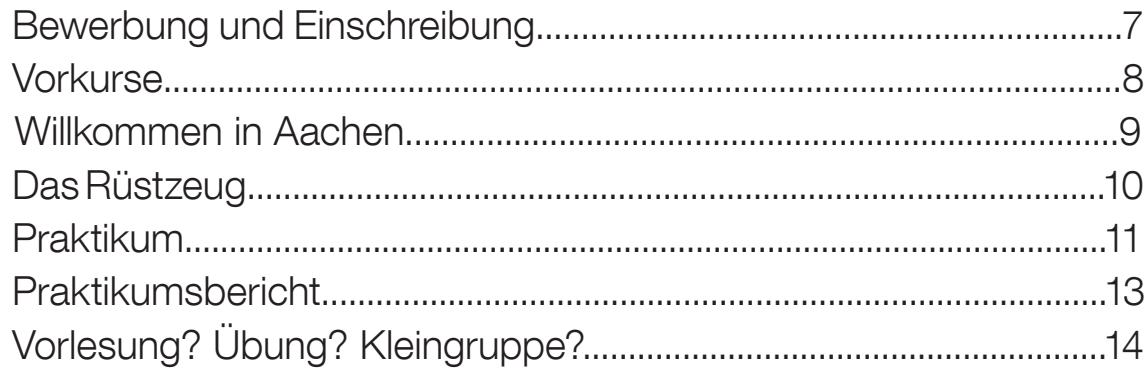

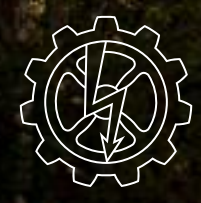

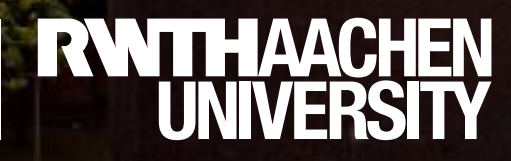

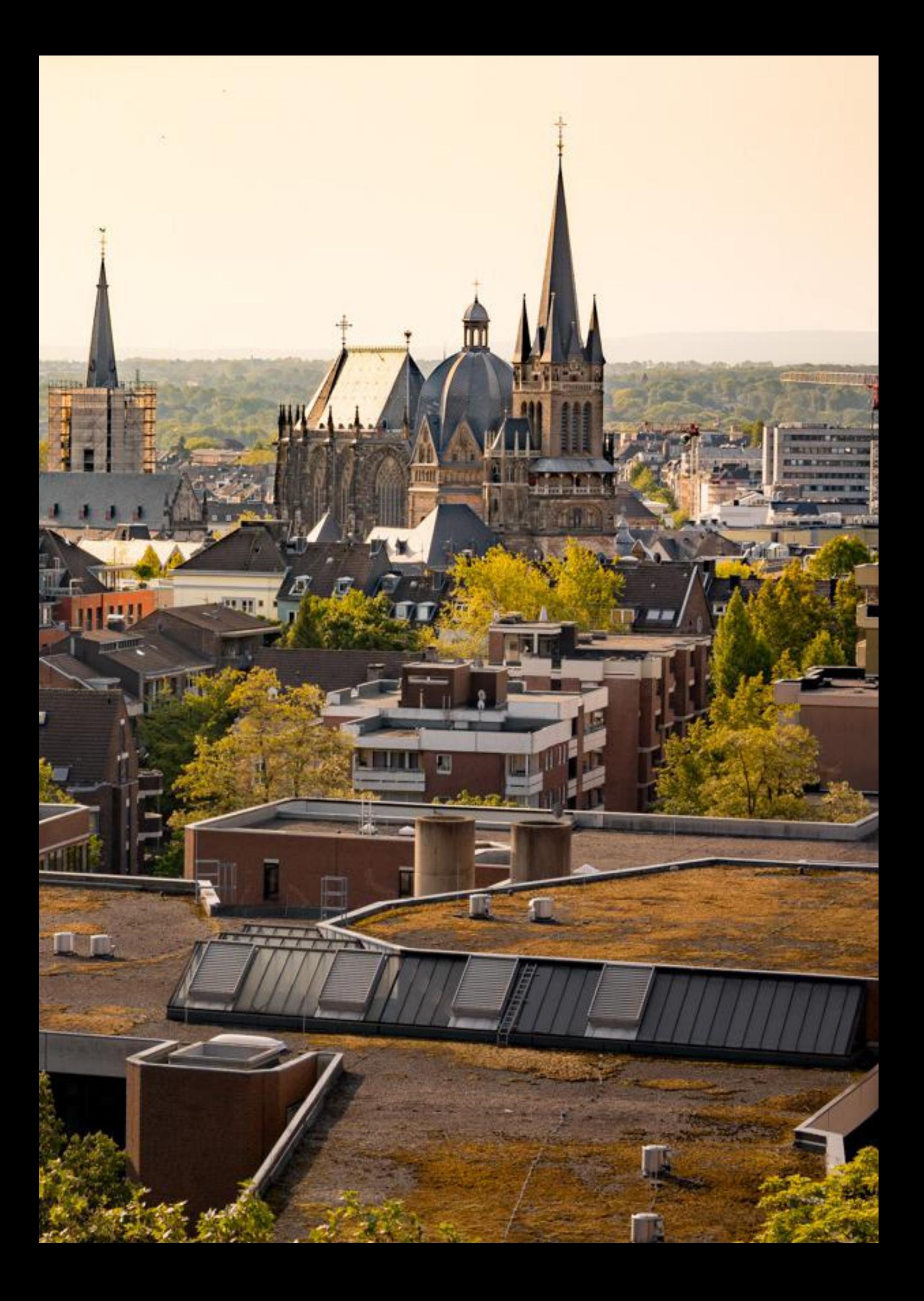

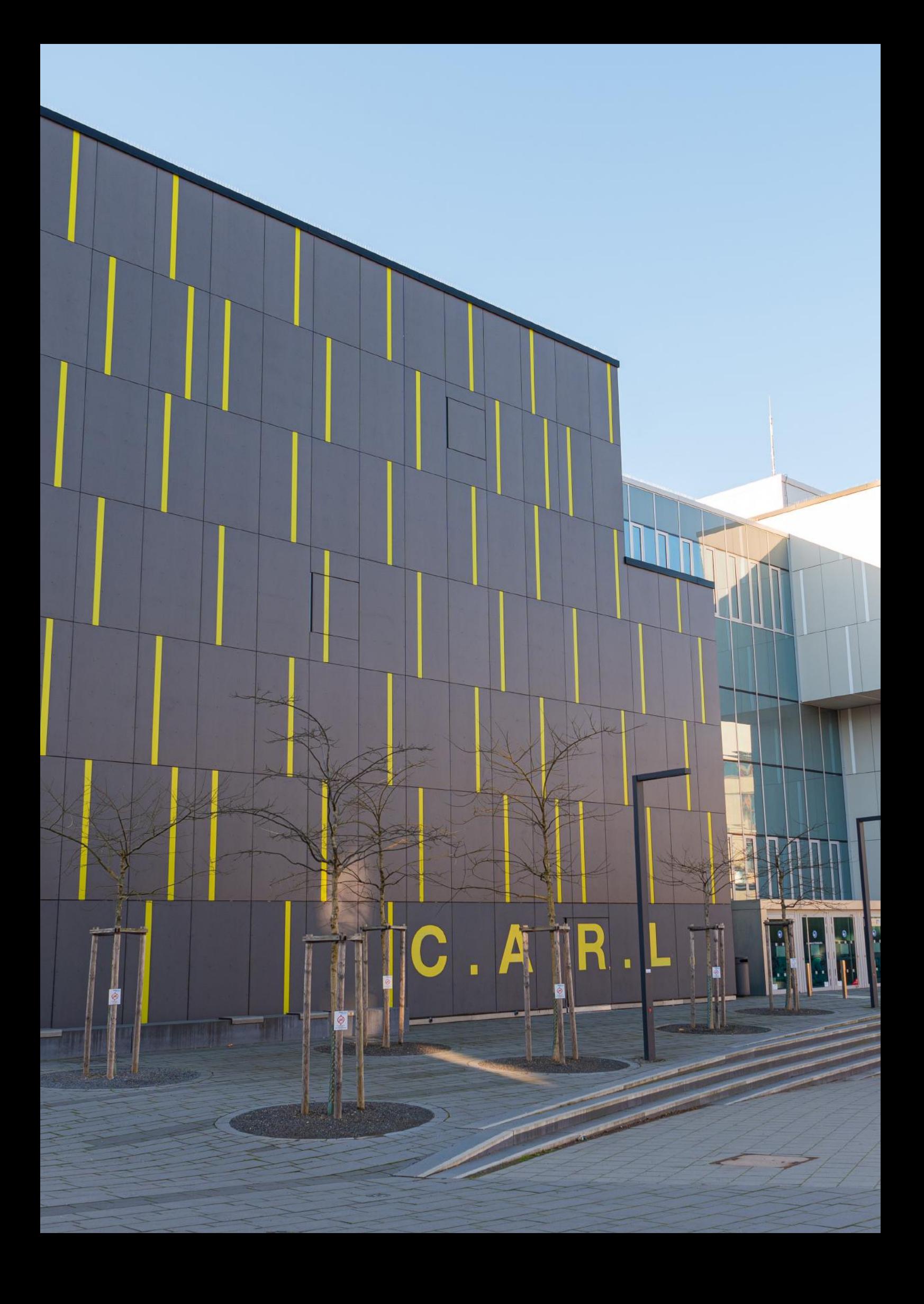

## Bewerbung und Einschreibung

#### Bewerbungspflicht oder nicht?

Um an einer Hochschule zu studieren, musst du dich dort immatrikulieren (einschreiben). Der Studiengang Wirtschaftsingenieurwesen Fachrichtung Maschinenbau ist genauso wie Maschinenbau und CES zulassungsfrei. Das bedeutet, dass du auf jeden Fall einen Studienplatz erhältst. Dafür musst du dich nur bei RWTHonline (online.rwth-aachen.de) registrieren, deine Bewerbung elektronisch ausfüllen und abschicken. Die Bewerbungsfrist ist Ende Oktober. Hier der Link zur RWTH Info (https://www.rwth-aachen.de/cms/root/ studium/Vor-dem-Studium/Bewerbung-um-einen-Studienplatz/~dedw/Bewerbung-Bachelor/)

#### Die Einschreibung

Eine persönliche Einschreibung vor Ort ist leider nicht möglich. Du kannst dich allerdings ganz einfach online einschreiben. Dies erfolgt in RWTHonline, nachdem du dein Studienplatzangebot angenommen hast. Folgendes musst du dort für eine Einschreibung vorlegen:

- Gültiger Personalausweis
- Abiturzeugnis (original) oder beglaubigte Kopie
- Nachweis über eine bestehende Krankenversicherung
- Teilnahmenachweis des SelfAssessments

(fsmb.eu/selfassessment)

Ausführliche Informationen findest du auf der Website rwth-aachen.de unter der Rubrik Studium und den Unterpunkten "Vor dem Studium" – "Bewerbung". Die Einschreibefrist ist am 31. Oktober.

#### Vorpraktikum (MB & WirtIng MB)

Bereits für die Einschreibung benötigst du die Bescheinigung über mindestens sechs Wochen Vorpraktikum. Falls du dein Praktikum vor der Einschreibung noch nicht komplett abgeleistet hast, reicht in der Regel nach Absprache mit dem Praktikantenamt auch eine Praktikumsbestätigung des Unternehmens, bei dem du dieses machst. In Ausnahmefällen kannst du das Praktikum auch noch während des Studiums nachholen. Dies solltest du aber mit dem Praktikantenamt im Vorhinein klären. Dieses ist eine Voraussetzung zur Einschreibung. Es wird empfohlen im Vorpraktikum Bereiche des Grundpraktikums abzuleisten. Weitere Infos findest du auf der Website des Praktikantenamts der Fakultät (www.maschinenbau.rwth-aachen.de/praktikantenamt).

#### Hilfe

Offene Fragen zu Bewerbung, Einschreibung und allgemein zur Hochschule werden dir natürlich gerne von der Fachschaft beantwortet. Wenn du deine Matrikelnummer erhalten und die Gebühren von rund 300 Euro für den Sozialbeitrag und das Semesterticket bezahlt hast, kannst du dich als stolzes Mitglied der RWTH Aachen fühlen.

#### Bereits studiert?

Solltest du bereits studiert haben (andere Uni oder anderes Fach oder bei Studienunterbrechung), dann benötigst du einen "Antrag auf Einstufung und Unbedenklichkeit". Diesen findest du unter fsmb.eu/unbedenklichkeit, füllst ihn aus und wirfst ihn mit einer originalen Notenbescheinigung in den Briefkasten der Fakultät.

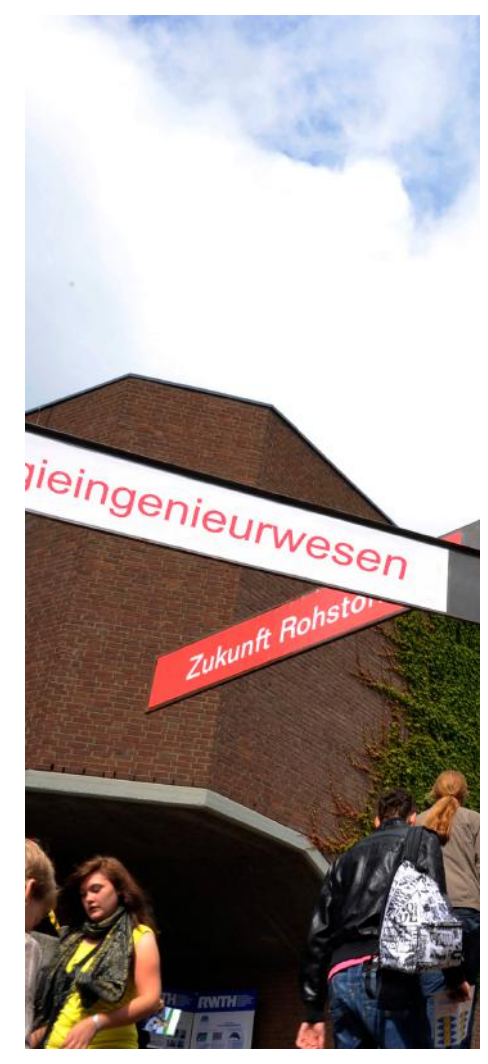

Was willst du studieren? ©Alex Lévay, Fakultät 4

## Vorkurse

#### Allgemeines

Dieses Semester finden die Vorkurse zum Teil in Präsenz, zum Teil auch noch online statt. Die Vorkurse beginnen Ende August/ Anfang September und enden kurz vor Vorlesungsbeginn. Die Vorkurse sind freiwillig und dienen dazu, dir den Übergang zwischen Abitur und Studium so angenehm wie möglich zu gestalten. Neben fachlichen Vorkursen wie Mathematik oder Physik findet dieses Jahr auch ein Kurs zum Studieneinstieg statt. Der Basiskurs Studium bietet Orientierungstipps und -tricks für Studienanfänger\*innen der RWTH Aachen ergänzend zu den studienfachvorbereitenden Vorkursen.

Eine Vorkurs-Broschüre mit Informationen zu den Vorkursen findest du unter: rwth-aachen.de/vorkurse.

#### Eine Anmeldung zu allen Vorkursen ist online möglich

#### Mathematik

Der Mathematikvorkurs ist sicherlich für alle Studienanfänger eine sinnvolle Sache. In Vorlesungsvideos und anschließenden Übungen werden Themen wie

- Grundlagen der Mathematik
- **Analysis**
- Lineare Algebra
- Wahrscheinlichkeitsrechnung

behandelt. Vor allem in den Übungsstunden kannst du Rückfragen zum Stoff stellen, falls du etwas nicht verstanden hast. Diese werden in Präsenz und Online abgehalten. Einiges wird dir sicherlich bekannt vorkommen, vieles aber, besonders Schreibweisen und Herangehensweisen an Aufgaben, könnten dir die eine oder andere Falte auf die Stirn schlagen. Eben dadurch und durch seinen Aufbau bietet dieser Kurs dir einen sehr guten ersten Einblick in den Alltag und die Arbeitsweise eines\*r Studierenden. Zudem hast du hier die Chance deine Mathematikkenntnisse und deine grauen Zellen zu reaktivieren. Doch keine Angst: Auch ohne Vorkurs kannst du die Mathematikmodule deines Studiums absolvieren. Weitere Informationen und Anmeldung unter: vorkurs.mathematik.rwth-aachen.de.

#### CAD

Der CAD-Vorkurs ist von der CAD-Einführung, die bei Maschinenbauern\*innen und Wirtschaftsingenieuren im Studienplan verankert ist, losgelöst.

Jedoch wird dir das in diesem Vorkurs vermittelte Grundlagenwissen einen schnelleren Einstieg ermöglichen und das räumliche Denken vermitteln. Er wird vom Institut für Geometrie und praktische Mathematik (IGPM) veranstaltet. Im Kurs lernst du Geometrie und räumliches Denken vor dem Hintergrund des konstruktiven Zeichnens mit einem CAD-Programm (AutoCAD).

Für die Teilnahme am CAD-Vorkurs ist der Erwerb von notwendigen Arbeitsmaterialien zum Preis von (maximal) 10 Euro erforderlich.

Weitere Informationen und Anmeldung unter:

elearning.igpm.rwth-aachen.de/dgcad.

#### Informatik

Der Vorkurs Informatik ist für dich eigentlich nur interessant, wenn du vorhast, Computational Engineering Science zu studieren. Er behandelt die Themen Rechnerorganisation, Basissoftware, Anwendungssysteme und Programmierung mit Java. Am Morgen finden Vorlesungen statt, am Nachmittag die dazu gehörigen Übungen. Dieser Vorkurs ist ausdrücklich nur für Leute gedacht, die noch nie programmiert haben. Solltest du dir unsicher sein, schaue auf der Website des Instituts vorbei. Weitere Informationen und Anmeldung unter:

vorkurs.informatik.rwth-aachen.de/.

#### Physik

Der Physik-Vorkurs findet dieses Jahr erstmalig als Präsenz-Vorkurs für Studierende aller Fachrichtungen statt. Inhaltlich wiederholt er Teile der Schulphysik und bietet Unterstützung durch Tutorien in Kleingruppen, in denen der erlernte Stoff geübt werden kann. Dieser Vorkurs bereitet euch für eines der ersten Module "Physik für Studierende des Maschinenbaus" in eurem Studium vor. Weitere Informationen und Anmeldung unter:

#### rwth-aachen.de/vorkurse

#### Andere Vorkurse

Die RWTH bietet viele weitere Vorkurse an, darunter ist beispielsweise auch ein Chemievorkurs. Diese sind für dich als Maschi jedoch weniger interessant. Wenn du möchtest, steht es dir natürlich frei, an diesen teilzunehmen. Du erlernst hier aber keine direkt studienrelevanten Inhalte.

Vorkursbeginn: Alle Kurse beginnen in der Regel Anfang/Mitte September. Die genauen Zeiten findest du auf den entsprechenden Websites zum Vorkurs.

## Willkommen in Aachen

#### Aachen? Die große, unbekannte Stadt. Im Kühlschrank gähnende Leere und du alleine Zuhause.

#### Nicht gerade Wohlfühlfaktoren. Dies wird sich ändern!

#### Einführungsveranstaltung

Wir, die Fachschaft Maschinenbau (FSMB), werden dich mit allen Ehren während einer Einführungsveranstaltung empfangen. Hier schon ein paar Hinweise am Rande:

Neben dir wollen noch über 1500 weitere Maschis in Empfang genommen werden. Es wird also nicht nur informativ, sondern auch unterhaltungsmäßig eines der Highlights deiner ersten Studienwoche. Von deinen Tutoren\*innen erhältst du einen Stundenplan mit weiteren Informationen zu den dir bevorstehenden Fächern. Während der Einführungsveranstaltung werden dann alle nötigen Infos, die du für den Start in das sagenumwobene Ingenieurstudium brauchst, vorgetragen.

Dieses Jahr findet die Einführungsveranstaltung wieder online statt. Wir versuchen trotzdem, dir eine gute Show zu bieten! Weitere Infos findest du auf ersti.fsmb.eu.

#### Tutoren\*innen

Anschließend werden dir zwei oder drei Helden\*innen – sie werden auch Tutoren\*innen genannt – zugeteilt. Sie stehen dir beim Einstieg in das Leben als Student\*in zur Seite und lassen dich in den ersten Tagen nicht aus den Augen. Die Tutoren\*innen haben wir zuvor mit Wissen gefüttert, welches sie an dich weitergeben wollen. Außerdem haben sie schon einen Vorsprung von mindestens zwei Semestern und können daher auf ein schier unerschöpfliches Maß an Erfahrung zurückgreifen. Sie wissen alles über die Prüfungsanmeldung und die anzumeldenden Veranstaltungen. Sie sagen dir, an wen du dich wenden musst, wenn du Fragen zum BAföG oder anderen Dingen hast. Und sie kennen natürlich sämtliche Cafés, Kneipen, Parks, Brunnen und Mülltonnen in Aachen. Sie können also als ideale Ansprechpartner\*innen zu jeder Tages- und Nachtzeit gesehen werden.

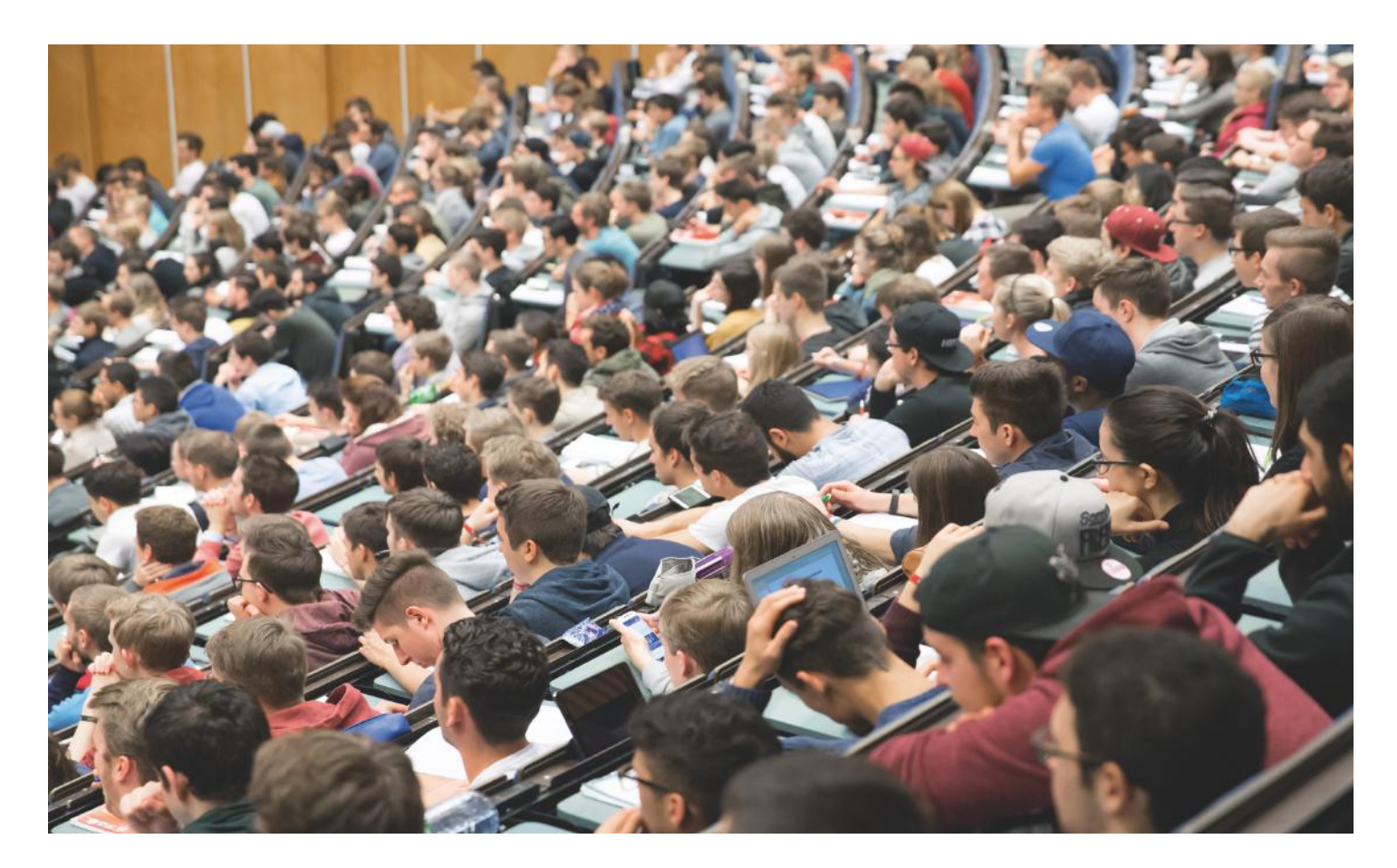

## Das Rüstzeug

#### **Skripte**

Zu den meisten Veranstaltungen werden von den Dozenten Skripte angeboten. Darin ist entweder der gesamte Vorlesungsstoff oder Begleitmaterial zur Vorlesung abgedruckt.

Die Skripte kannst du bei den Instituten oder im Buchhandel kaufen. Näheres erfährst du in den ersten Vorlesungen (also solltest du diese unbedingt besuchen!) oder auf den Homepages der jeweiligen Institute (die Adressen wirst du bald auswendig kennen). Einige der Skripte kannst du dir auch über RWTHmoodle selbst herunterladen.

#### Bücher

Wenn es nach den Professoren\*innen geht, hast du bald dein ganzes Regal voller Bücher und dein Portemonnaie ist leer. Du kannst dir die notwendigen Bücher aber auch in der Lehrbuchsammlung oder in der Hauptbibliothek (bth.rwth-aachen.de) der RWTH ausleihen und dir die benötigten Seiten einfach kopieren. Ob du ein Buch wirklich brauchst, solltest du dir allerdings gut überlegen, denn es erfordert einen größeren Lernaufwand und sie sind in der Regel nicht gerade günstig. Dennoch können sie zum allgemeinen Verständnis beitragen. Kaufe dir aber kein Buch ungesehen und prüfe, ob nicht auch eine ältere Ausgabe ausreicht! Studenten\*innen höherer Semester verkaufen ihre Bücher oft deutlich billiger weiter. Schau einfach mal auf die schwarzen Bretter (Audimax und Mensa Academica), im Maschboard (maschboard.de/) oder im Internet. Über das RWTH-Netzwerk bekommst du außerdem fast alle Bücher des Springer-Verlags kostenlos (springerlink.de/).

#### Taschenrechner

Mit der Bedienung solltest du gut vertraut sein, da du so viel Zeit sparen kannst. Falls du mit dem Gedanken spielst, dir einen neuen Taschenrechner zu kaufen, empfehlen wir dir einen nicht-programmierbaren Taschenrechner. Welcher Taschenrechner klausurtauglich ist, hängt vom Fach ab. Teilweise sind Taschenrechner gar nicht zur Klausur zugelassen. Oft kannst du mehr auf der Internetseite des jeweils prüfenden Instituts erfahren. Viele Institute richten sich nach folgender Tabelle:

fsmb.eu/taschenrechner.

#### Karohemden

Das Hemd (althochdt, Hemedi: "Haut") ist Teil der Wäsche zur Bekleidung des Oberkörpers. Hat das Hemd zwei mit parallelen Streifen überzogene Ebenen, die orthogonal aufeinander liegen, so bezeichnet man dieses als Karohemd. Das Karohemd ist ein Statussymbol, das aus unserer Gesellschaft nicht mehr wegzudenken ist. Es symbolisiert Macht, Wissen und großes aktuelles oder potentielles Einkommen. Es ist das Pflichtkleidungsstück eines\*r jeden Maschinenbauers\*in, allerdings muss dieses Privileg erst hart erarbeitet werden. Wenn du auf Presserummel und Autogrammschreiben keine Lust mehr hast, kannst du dir allerdings auch etwas anderes anziehen.

#### **Computer**

Neben vielen Informationen zum Studium, die du auf der Website der RWTH und der Institute finden kannst, ist es vor allem in diesem Semester unabdingbar einen Computer bzw. einen Laptop zu besitzen, mit dem du an den Online-Veranstaltungen teilnehmen kannst. Am Anfang kommst du in den Vorlesungen und den Übungen erstmal gut mit Zettel und Stift über die Runden. Es ist nicht notwendig das neuste vom neusten zu haben um digital mitschreiben zu können. Mach dir erstmal selbst ein Bild vom Studium und überlege dir dann, was du dir an Technik zulegst. Deine Tutoren\*innen können dir aber auch in den ersten Tagen einige gute Tipps geben.

Allerdings:

Da mittlerweile auch online Prüfungen geschrieben werden, ist ein fester PC oder Laptop sehr zu empfehlen. Sonst können Klausuren in Einzelfällen natürlich trotzdem in Präsenz geschrieben werden.

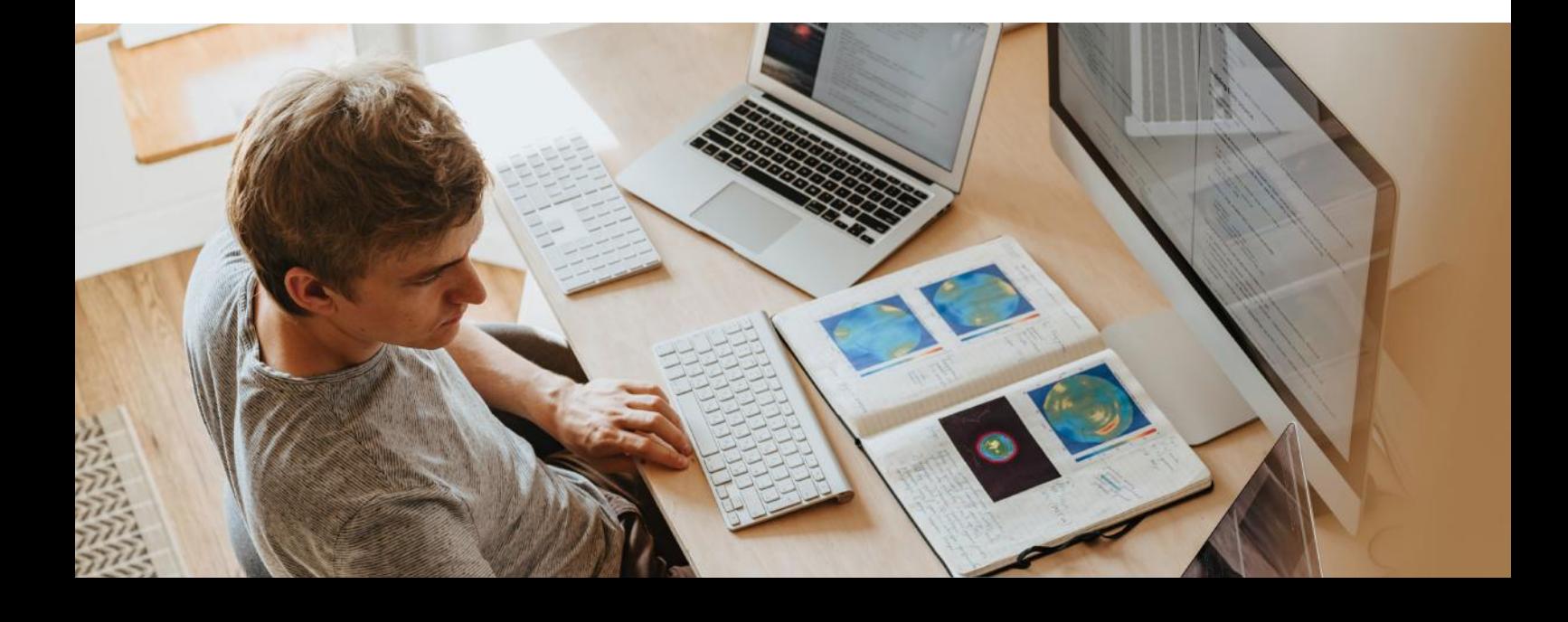

## Praktikum

#### **Allgemeines**

Die Praktikumsrichtlinien im Wortlaut findest du auf den Seiten des Praktikantenamtes unter:

fsmb.eu/praktikumsrichtlinien.

## Insgesamt müssen 20 Wochen Praktikum abgeleistet werden. Bei CESlern sind es 12 Wochen.

Im Folgenden haben wir dir das Essentiellste und einige Hinweise zusammengefasst. Das ersetzt jedoch nicht das eigene Lesen der Richtlinien, da diese von Zeit zu Zeit angepasst werden. Insbesondere solltest du dem\*der Verantwortlichen in deiner Praktikumsfirma die Richtlinien zukommen lassen, bevor du einen Praktikumsplatz vereinbarst. Dadurch ist von Anfang an klar, was du für das Praktikum brauchst.

#### Praktikumsplätze

Einen Praktikumsplatz zu finden ist nicht immer leicht, deshalb ist es ratsam, bereits früh mit Firmen Kontakt aufzunehmen und Bewerbungen zu verschicken. Da du nicht der einzige Maschi bist, solltest du auf jeden Fall mehrere Firmen anschreiben, um später nicht leer auszugehen.

Dein Grundpraktikum musst du in einem fertigenden Industriebetrieb machen. Das heißt, der Betrieb muss technische Erzeugnisse herstellen und die Berechtigung zur Ausbildung von Lehrlingen haben. Fürs Grundpraktikum ist kein Praktikumsbericht erforderlich.

#### Für Maschinenbau & WirtIngs MB

Bereits für die Einschreibung benötigst du die Bescheinigung über mindestens sechs Wochen Vorpraktikum. Falls du dein Praktikum vor der Einschreibung noch nicht komplett abgeleistet hast, reicht in der Regel nach Absprache mit dem Praktikantenamt auch eine Praktikumsbestätigung des Unternehmens, bei dem du dieses machst. In Ausnahmefällen kannst du das Praktikum auch noch während des Studiums nachholen. Dies solltest du aber mit dem Praktikantenamt im Vorhinein klären.

#### Für CES

Das Praktikum steht für CESler erst in der zweiten Hälfte des Studiums an, da hier nur ein Fachpraktikum verlangt wird. Die dazu nötigen Kenntnisse werden dir erst während des Studiums vermittelt. Du sollst dann an industriellen Projekten mitarbeiten, bei denen du die verschiedenen Schritte von Simulationsaufgaben (z.B. physikalische Modellbildung oder Implementierung eines Problems am Rechner) kennenlernst. Außerdem sollst du auch nicht fachbezogene Qualitäten wie Teamarbeit oder Präsentationen erlernen bzw. anwenden.

#### Nur Maschinenbau

Der Unterschied zwischen Grund- (GP) und Fachpraktikum (FP) besteht darin, dass im GP alle Bereiche abgedeckt werden müssen. Im FP 1-6 (FP Teil A) mindestens zwei von den sechs möglichen. FP 7/8 (bzw. FP Teil B) sind nicht verpflichtend. Im GP geht es vor allem darum, Werkstoffe und Verarbeitungsmöglichkeiten kennenzulernen. Daher empfiehlt es sich, dieses vor Studienbeginn durchzuführen, verpflichtend ist dies jedoch nicht.

#### **Maschinenbau**

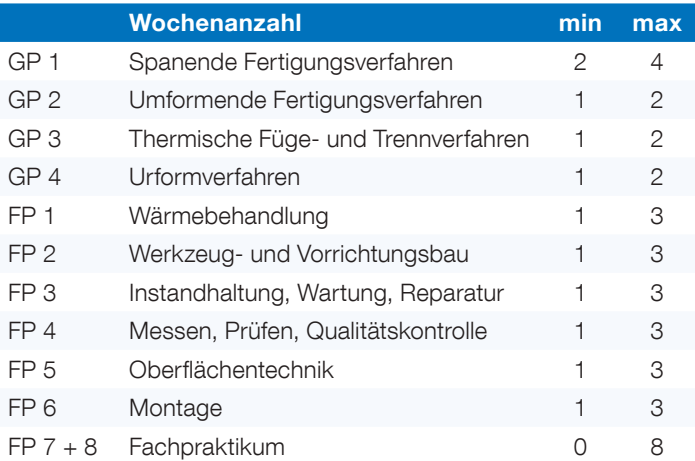

Ein heißer Tipp: Schreibe deinen Praktikumsbericht schon während des Praktikums. Das erleichtert dir die Arbeit enorm.

## Praktikum

#### Formales zum Praktikumsbericht

Der Bericht ist mindestens auf der letzten Seite vom Betrieb abgestempelt und von dem\*der Ausbilder\*in unterschrieben.

Die zugehörige Praktikumsbescheinigung

- wird im ORIGINAL abgegeben.
- enthält den Praktikumszeitraum und die genauen Wochenangaben (z.B. "zwei Wochen Montage"),
- ist auf Firmenpapier gedruckt.
- führt alle Fehltage auf, auch bei keinen Fehltagen.

Die Registrierung im Virtuellen Praktikantenamt ist unter fb4.rwth-aachen.de/vpa erforderlich.

Der Antrag auf Anerkennung des Praktikums

- wird im virtuellen Praktikantenamt für jedes Praktikum einzeln ausgefüllt (pro Firma ein Antrag)
- und ausgedruckt.

Das Gesamtpaket aus Antrag, Praktikumsbescheinigung (im Original) und unterschriebenem Bericht packst du in einen Schnellhefter aus Plastik oder Pappe und wirfst es in den Briefkasten auf dem Flur vor dem Praktikantenamt (Eilfschornsteinstraße 18). Nicht akzeptiert werden lose Blattsammlungen, Aktenordner, Prospekthüllen und Kopien des Berichtes (auch beglaubigte nicht).

#### Wirtschaftsingenieure

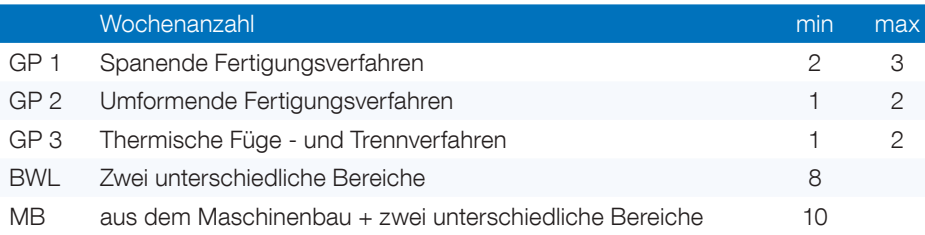

Es bietet sich an, das Fachpraktikum in einem zusammenhängenden Projektpraktikum während des siebten Semesters durchzuführen.

#### Nur Wirtschaftsingenieure\*innen

Das Vorpraktikum solltest du sinnvollerweise als technisches Grundpraktikum ableisten, das sich entsprechend der Tabelle zusammensetzt. Der Umfang des technischen Teils beträgt im Bachelorstudiengang Wirtschaftsingenieurwesen Fachrichtung Maschinenbau mindestens sechs Wochen. Die verbleibenden 14 Wochen können beliebig in einen technischen und/oder wirtschaftswissenschaftlichen fachpraktischen Teil aufgeteilt werden, wobei die Mindestdauer der Einzelpraktika von drei Wochen zu beachtet ist. Im wirtschaftlichen Teil sind mindestens zwei verschiedene Bereiche abzudecken, jeweils min. 2 Wochen. Typische betriebswirtschaftliche Bereiche sind: Rechnungs- und Finanzwesen, Vertriebsbereich, Einkauf und Beschaffung, Produktionsplanung...

Da du in vielen Betrieben sowohl technische als auch betriebswirtschaftliche Praktika

machen kannst, empfehlen wir dir, einen Großteil des Praktikums in Form eines Projektpraktikums während des siebten Semesters, indem du dann beide Bereiche abdeckst, abzuleisten.

#### Bewerbung

Wie kommst du nun zu deiner Praktikumsstelle? Du fängst am besten damit an, dich in deinem Bekanntenkreis umzuhören. Verboten ist allerdings, im Betrieb direkter Verwandter ein Praktikum zu machen. Die Bundesagentur für Arbeit und die Industrie- und Handelskammern haben Verzeichnisse, in denen geeignete Betriebe aufgeführt sind.

Generell brauchst du dich bei einem Betrieb um eine Praktikumsstelle nicht gleich formvollendet zu bewerben. Ruf doch erst einmal bei der Firma an. Schildere dem Sekretariat dein Anliegen und lass dich zum Beispiel mit der Lehrwerkstatt verbinden. Meistens bekommt man bei einem solchen Anruf schnell heraus, ob die Leute im Betrieb wissen, was ein Praktikum für die Uni ist und ob in diesem Betrieb schon einmal vor dir jemand ein Praktikum gemacht hat.

Wenn man dort überhaupt nichts mit dem Wort "Praktikum" anfangen kann, lass lieber die Finger davon und suche dir eine andere Firma. Aber normalerweise sind die Leute viel freundlicher als erwartet. Viele wissen, was ein Industriepraktikum im Rahmen des Studiums ist, und sagen dir auch, in welcher Form du dich bewerben musst. Du solltest auf jeden Fall in der Firma die Praktikumsrichtlinien vorzeigen und klären, ob du auch wirklich die Tätigkeiten ausführen kannst, die verlangt werden.

Bevor es dann mit dem "Arbeiten" richtig losgeht, wird die Firma mit dir einen Vertrag abschließen. Darin sollten Zeitraum, Tätigkeiten, Bezahlung – ja, so etwas soll es bisweilen auch evtl. für Praktikanten\*innen geben – und Versicherungsschutz geregelt sein.

## Praktikumsbericht

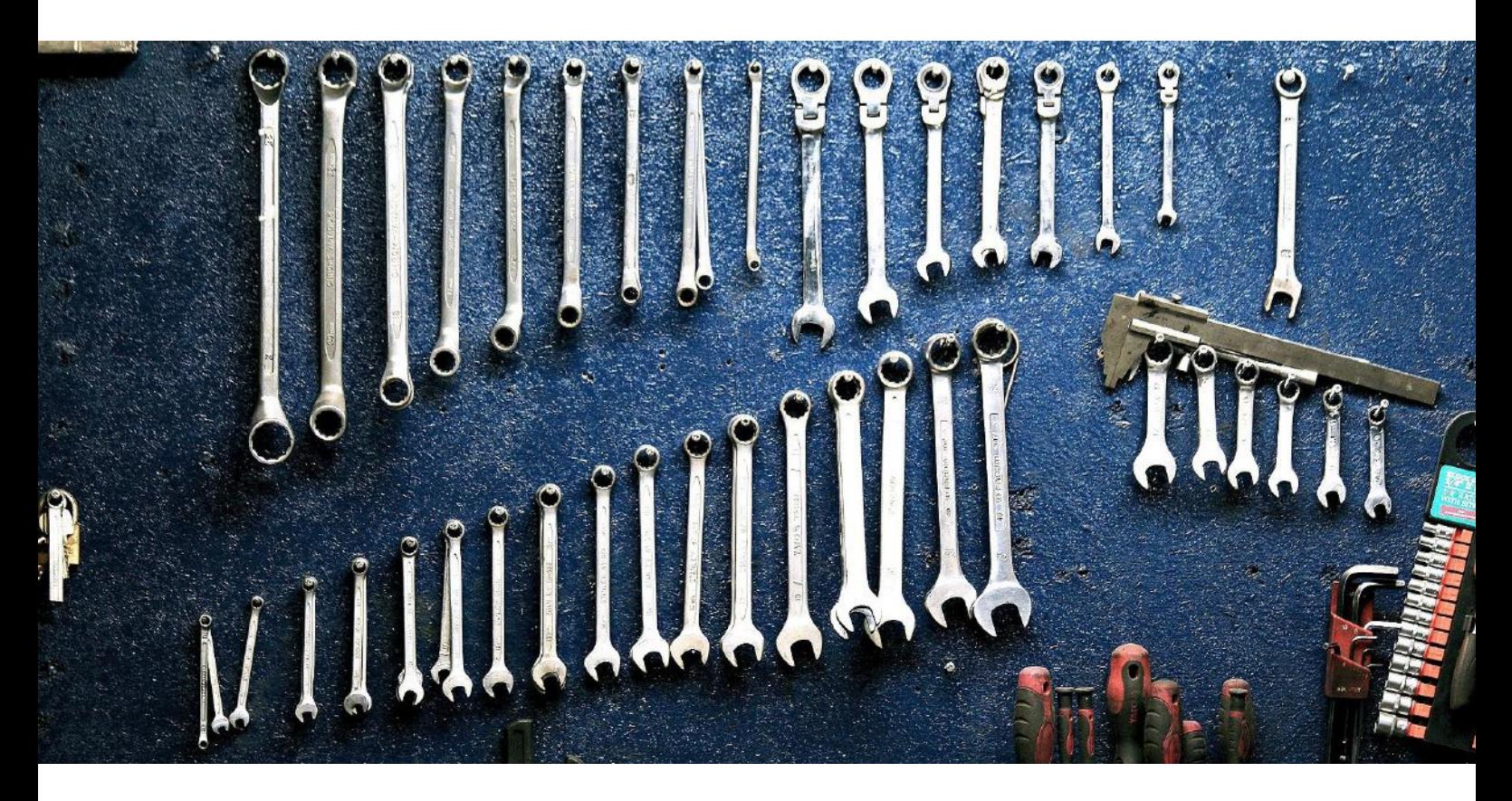

Ohne einen solchen Praktikumsvertrag solltest du kein Praktikum absolvieren.

#### Praktikumsbericht

Der Praktikumsbericht sollte eine DIN A4-Seiten Text pro Woche umfassen (reiner Textanteil) und zusammenhängend über deine Tätigkeit berichten.

Werkarbeitsbücher, wie sie manche Firmen von ihren Lehrlingen und Praktikanten\*innen schreiben lassen, werden vom Praktikantenamt leider nicht als Berichte anerkannt, können dir jedoch sicher bei der Erstellung helfen.

Der Bericht muss aus einem zusammenhängenden Text bestehen. Eigene Zeichnungen oder Skizzen der Teile, die man angefertigt hat, sind gerne gesehen, zählen jedoch nicht dazu. Kopien oder eingescannte Zeichnungen, die aus Fachbüchern oder Vorlesungsunterlagen hinzugefügt werden können, zählen jedoch auch nicht mit. Wesentlich für die Anerkennung sind immer die Beschreibung der eigenen Tätigkeiten und die dabei gemachten Erfahrungen.

Mögliche Inhalte sind insbesondere von dir gemachte Erfahrungen, aber auch Verfahren oder Werkzeuge, Maschinen sowie ihr Einfluss auf die Umwelt, Probleme im Arbeitsablauf, Besonderheiten deines Betriebs und so weiter. Selbst wenn du eine Woche mal nur zugucken durftest, solltest du dies kurz erwähnen und beschreiben. Zudem solltest du den Betrieb einleitend kurz beschreiben, sodass man eine ungefähre Ahnung von der Anzahl

der Mitarbeiter\*innen, der Produktpalette, dem Jahresumsatz oder auch der Betriebsgeschichte erhält.

#### Anerkennung einer Berufsausbildung

Hast du bereits eine Lehre absolviert, so kann dir diese Zeit unter Umständen als gesamtes Praktikum anerkannt werden. Nur die bei der Lehre ausgesparten Bereiche musst du nachholen. Setze dich in jedem Fall mit dem Praktikantenamt der Fakultät für Maschinenwesen in Verbindung praktikantenamt@fb4.rwth-aachen. de.

#### Auslandspraktikum

Ein Auslandspraktikum wird in den Richtlinien ausdrücklich empfohlen. Um Probleme bei der Anerkennung zu vermeiden, empfiehlt es sich, das Auslandspraktikum vorab mit dem Praktikantenamt abzustimmen. Über Auslandspraktika und eine eventuelle finanzielle Unterstützung informieren die Auslandsstudienberatung der Fakultät, der Deutsche Akademische Austauschdienst (DAAD), das International Office oder die Fachschaft.

#### Gesamttestat

Auch wenn es noch in ferner Zukunft liegt: Am Ende deines Praktikums, und damit ist an dieser Stelle das ganze Praktikum von 20 (CES: 12) Wochen gemeint, musst du einen Vortrag vor einem\*r Professor\*in halten – allerdings wird es dabei wohl weniger um das Feilen gehen, sondern mehr um dein Fachpraktikum.

# Vorlesung? Übung? Kleingruppe?

#### Allgemein

Die Veranstaltungen der meisten Fächer unterteilen sich im Allgemeinen in Vorlesungen (V) und Übungen (Ü).

#### Vorlesungen

Eine Vorlesung ist ein Vortrag des\*r Dozenten\*in (meist eines\*r Professors\*in) zu einem bestimmten Themengebiet seines Faches. Während und nach der Vorlesung besteht meistens die Möglichkeit, Fragen zu stellen. Nimm die Gelegenheit ruhig wahr, falls du etwas nicht verstanden hast. Gerade zu Beginn des Semesters empfiehlt es sich, rechtzeitig vorher da zu sein.

Vorlesungen werden dieses Semester in Präsenz oder Live über Zoom abgehalten. Manche Institute zeichnen ihre Vorlesungen auch auf und laden sie anschließend in Moodle hoch, andere laden ausschließlich aufgezeichnete Vorlesungen hoch. Infos dazu bekommst du im entsprechenden Moodle-Lernraum.

#### Übungen

Es gibt 3 verschiedene Arten von Übungen: Als Erstes die Vorrechenübungen (VRÜ). Hier werden konkrete Beispiele zu den in der Vorlesung behandelten Themengebieten vorgerechnet. Auch hier ist es wichtig, dass du Fragen stellst, wenn etwas unverständlich ist. Als Zweites gibt es die Selbstrechenübungen (SRÜ). Dabei kannst du jederzeit einen "HiWi" (Studentische Hilfskraft) um Rat fragen, wenn du Probleme hast. Die SRÜs, die früh morgens stattfinden, sind meistens leerer. Damit ist die Betreuung auch dementsprechend intensiver. Digitale Konzepte sind hier von Institut zu Institut unterschiedlich. Und dann gibt es noch die Kleingruppenübungen (KGÜ) oder auch Labore. In Gruppen von 20 Studierenden oder mehr rechnest du Übungen oder Zusatzaufgaben. Die KGÜ geben dir eine gute Gelegenheit, deine Kenntnisse zu vertiefen oder dir von den HiWis auch längere Fragen beantworten zu lassen. Dabei kannst du am Semesteranfang deine Präferenzen angeben, welcher Termin dir eher liegt, oder du kannst dich direkt für die verschiedenen Termine eintragen. Ob diese online oder in Präsenz stattfinden, wird je nach aktuellem Infektionsgeschehen von der Hochschule entschieden. Viele Lehrstühle bieten Beratungs-, Diskussions- und Sprechstunden an. Dort helfen dir die

Assistenten\*innen oder HiWis, Fragen und fachliche Probleme zu klären. Diese Stunden solltest du bei Bedarf auf jeden Fall wahrnehmen! Sollten diese Sprechstunden nicht allgemein bekannt gegeben werden, frage am besten bei deinem Übungsleiter nach, wann, wo und wie sie stattfinden.

#### Tipps und Tricks

Im ganzen Wirr-Warr von Vorlesungen und Übungen gibt es eine wichtige Richtlinie! Lass dich nicht von anderen beeinflussen! Es wird viele geben, die dir überzeugend erklären werden, die eine oder andere Veranstaltung sei völliger Unfug und keines Besuches wert. Coolness, ein höheres Semester oder sogar gute Noten qualifizieren aber niemanden zu dieser Aussage.

Mach deine eigenen Erfahrungen, welche Veranstaltung dir etwas bringt und welche du auf Dauer besuchen möchtest.

#### Behalte aber im Hinterkopf, die Klausuren kommen näher und bis dahin musst du alle Inhalte können!

Zwischen den Klausuren bleibt oft nur eine Woche zum Lernen, deshalb solltest du während des Semesters kontinuierlich mitarbeiten, denn eine Woche kann sehr wenig sein! Bleib' also auf jeden Fall am Ball - dies kann über Erfolg und Scheitern deines Studiums entscheiden.

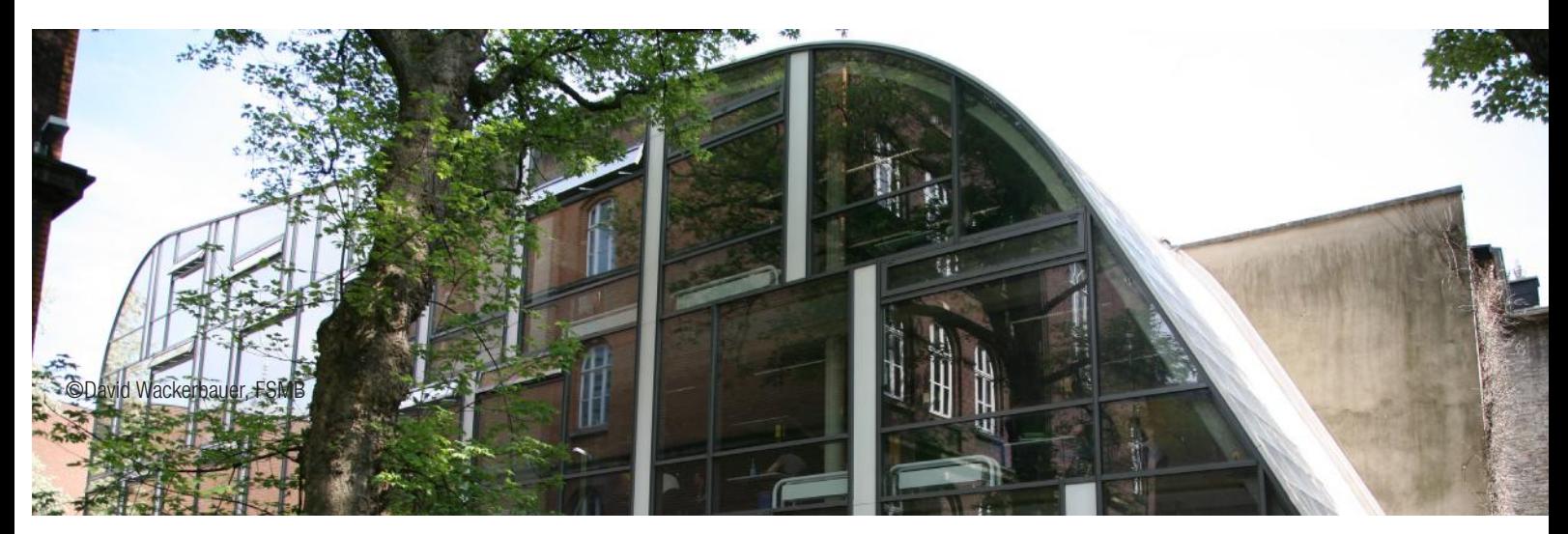

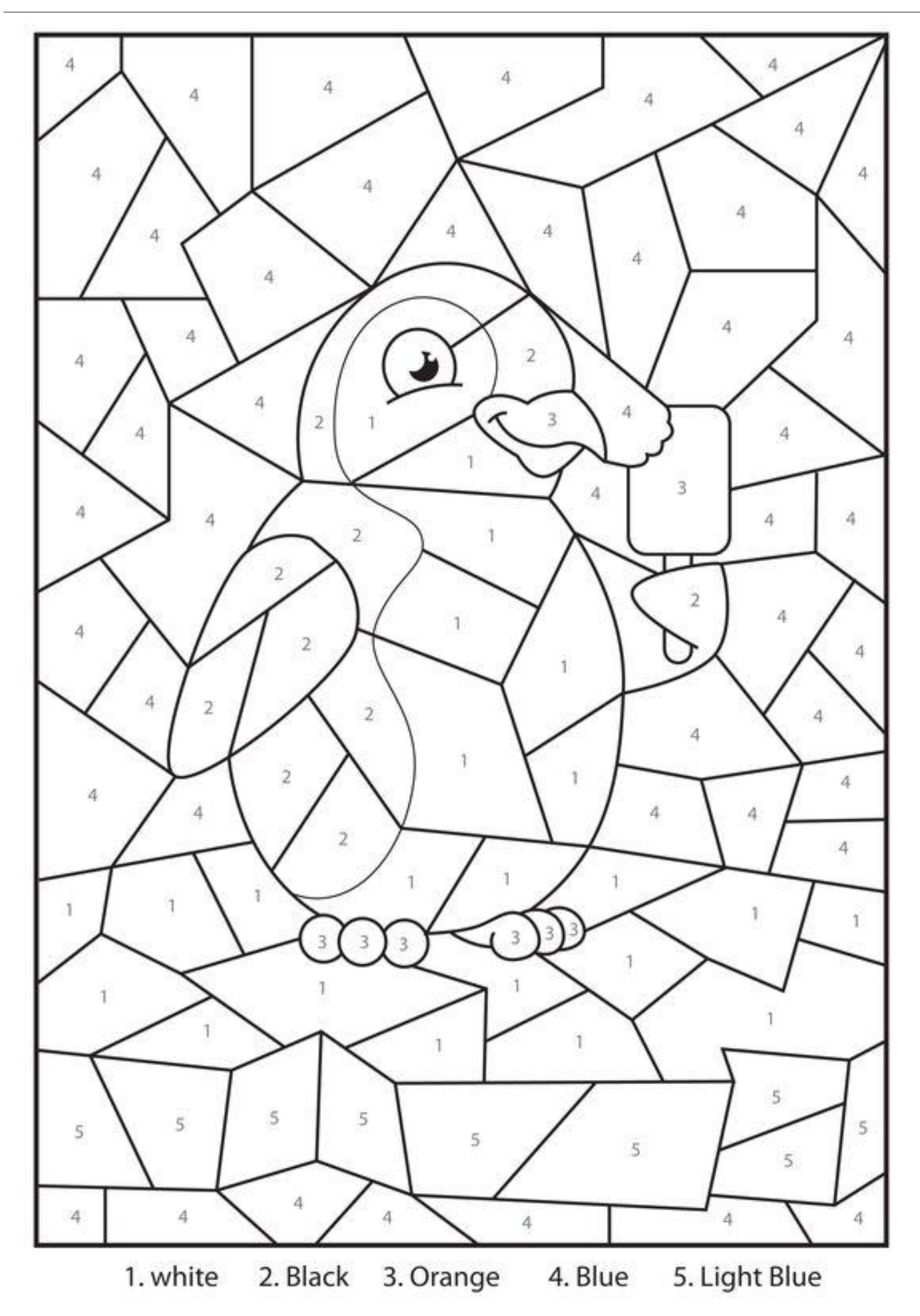

## Das Studium

16 | Hier kann ein Mustertitel stehen

So, jetzt beginnt also der Ernst des Lebens: Das Studium. Zunächst noch einmal herzlichen Glückwunsch zu deiner Entscheidung, du wirst es sicher nicht bereuen. Neben der neuen Stadt, der neuen Wohnung und den vielen neuen Freunden\*innen ändert sich nun auch der Lernalltag. Aus 25 Leuten in einer Klasse werden 1000 in einem Hörsaal, mündliche Noten gehören der Vergangenheit an und die Zeit der Hausaufgaben ist ebenfalls Geschichte. Doch was genau lernt man eigentlich als Maschi? Genau das kannst du im nachfolgenden Kapitel lesen - unterteilt in die drei Studiengänge Maschinenbau, Wirtschaftsingenieurwesen und CES.

Hier kannst du einerseits die grundlegenden Inhalte zu den Fächern deines Bachelorstudiums nachlesen, andererseits erfährst du auch, wo du wichtige Lernmaterialien erhältst, und bekommst Tipps, wie du dich unter anderem auf Klausuren vorbereiten kannst. Daher solltest du dir dein Erstsemester-Info gut aufheben - damit du auch während des Studiums immer mal wieder nachschlagen kannst.

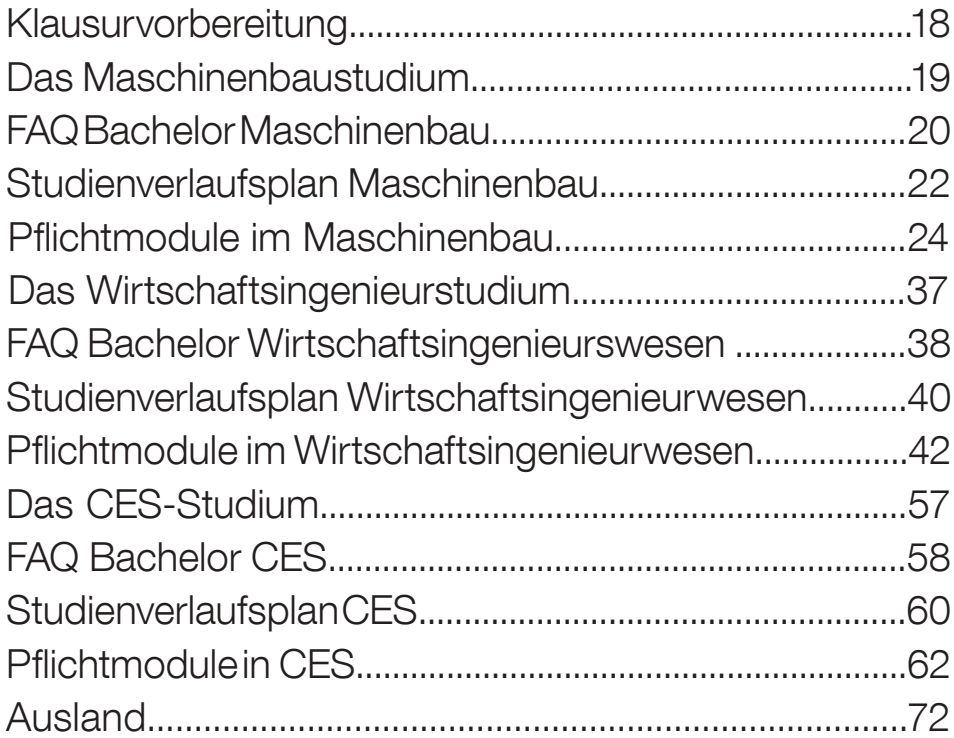

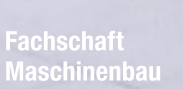

 Hier kann ein Mustertitel stehen | 17- was hast du getan?

## Klausurvorbereitung

#### Klausurenphase

Bis zu deinem Bachelorabschluss gilt es noch einige Steine aus dem Weg zu räumen. Wie du sicher schon gemerkt hast, wird der Stoff an der Uni nicht wie in der Schule häppchenweise abgefragt, sondern im Block, wie du es von deiner Abiturprüfung kennst. Eine Klausur bezieht sich auf den Stoff des gesamten Semesters oder mehrerer und das ist ganz schön viel auf einmal. Die Klausuren werden normalerweise in der vorlesungsfreien Zeit geschrieben. WICHTIG: Du kannst dich nur bis zu einem bestimmten Datum für Klausuren anmelden. Das Nachmelden von Prüfungen ist nur in begründeten Ausnahmefällen möglich. Die Anmeldefristen werden in den ersten Wochen des Wintersemesters per Mail bekanntgegeben. Außerdem solltest du wissen, dass du als Prüfling auch Rechte hast. Weitere Informationen zum Prüfungsrecht erhältst du beim AStA. Es gibt einen Nachteilsausgleich für bestimmte Studierende, worüber es auf Seite 105 mehr Infos gibt.Ja

#### Empfehlenswert

- deine Prüfungsanmeldungen rechtzeitig überprüfen
- während des Semesters in Vorlesungen und Übungen am Ball bleiben
- Urlaub oder Praktikum erst NACH den Klausuren einplanen
- sich mit dem "Lernen" auseinandersetzen z.B. alte Klausuraufgaben rechnen (kann man inkl. Musterlösung bei den meisten Instituten kaufen oder auf der Webseite herunterladen)
- Tutoren\*innen ausfragen (die haben schließlich die Klausur schon geschrieben)
- Lerngemeinschaften bilden (Lernräume sind zum Beispiel im SuperC oder Semi90)
- Arbeits- und Zeitplan erstellen (Tipp: Plane rückwärts, das heißt, fang mit dem Tag vor der Prüfung an, überleg dir, was du machen möchtest und arbeite dich von da aus nach vorn.)

#### Zu vermeiden

- nur auf Repetitorien ("Reps") für viel Geld verlassen und darüber das Selbstlernen vernachlässigen
- sich zu viele Sorgen machen: Die Klausuren haben schon einige vor dir bestanden. Wenn du mal eine nicht auf Anhieb bestehst, ist das auch kein Beinbruch, sondern nur gehörige Mehrarbeit im nächsten Semester
- sich nicht trauen, Fragen zu stellen: Maschinenbau ist kompliziert und es passiert häufiger, dass man nur Bahnhof versteht. Frage HiWis oder Kommilitonen/Kommilitoninnen, wenn du nicht weiterkommst, anstatt an einer Aufgabe zu versauern.

Prüfung Bitte nicht stören.

## Das Maschinenbaustudium

Das Maschinenbaustudium ist das Richtige für dich, wenn du dich für Technik und Naturwissenschaften begeistern kannst, gerne Sachen von Grund auf analysierst und verbesserst, sowie kein Problem damit hast, dich mit den Aspekten dieser Bereiche auseinanderzusetzen.

Zum Studium gehören umfangreiche Berechnungen (also bring halbwegs Spaß an der Mathematik mit), das logische Auseinan¬ dersetzen mit einer Vielzahl physikalischer (mechanischer, thermi¬scher) Problemstellungen sowie die Zusammenarbeit im Team. In deinen ersten vier Semestern lernst du alle Grundlagen, die du für das weitere Studium brauchst: Mathematik, Mechanik, Physik, Maschinengestaltung und Thermodynamik sind nur einige der Kernfächer, die hier vermittelt werden. Diese ersten vier Semester sind hart und es ist Lernen, Lernen und Lernen angesagt. Manch¬mal ist auch ein bisschen Frust dabei, doch im fünften Semester wirst du merken, dass es die Arbeit wert war. Denn dann steht für dich die Entscheidung an, welches Berufsfeld du wählst. Die Prüfungsordnung sieht fünf verschiedene Richtungen vor, die sich teilweise noch in verschiedene Vertiefungen aufteilen. Hier

stehen dir dann richtige Wahlmöglichkeiten offen. So kannst du dir neben einigen Pflichtfächern, die du absolvieren musst, Wahlfä-cher aus bestimmten Katalogen aussuchen, mit denen du dein Studium etwas individueller gestalten kannst. Generell gilt: Gut ist, was Spaß macht.

Du solltest eine Vertiefungsrichtung wählen, an der du Interesse hast und für die du dich begeistern kannst; nur so schaffst du es, dich auch richtig zu motivieren.

Grundsätzlich steht dir danach jeder Maschinenbau-Masterstudiengang der RWTH offen. Trotzdem ergibt es Sinn, einen thematisch verwandten Master zu wählen, da im Bachelor die passenden Grundlagen vermittelt werden.

Nähere Infos zu den Vertiefungsrichtungen erfährst du im Vertiefungs- & Master-Info deiner Fachschaft.

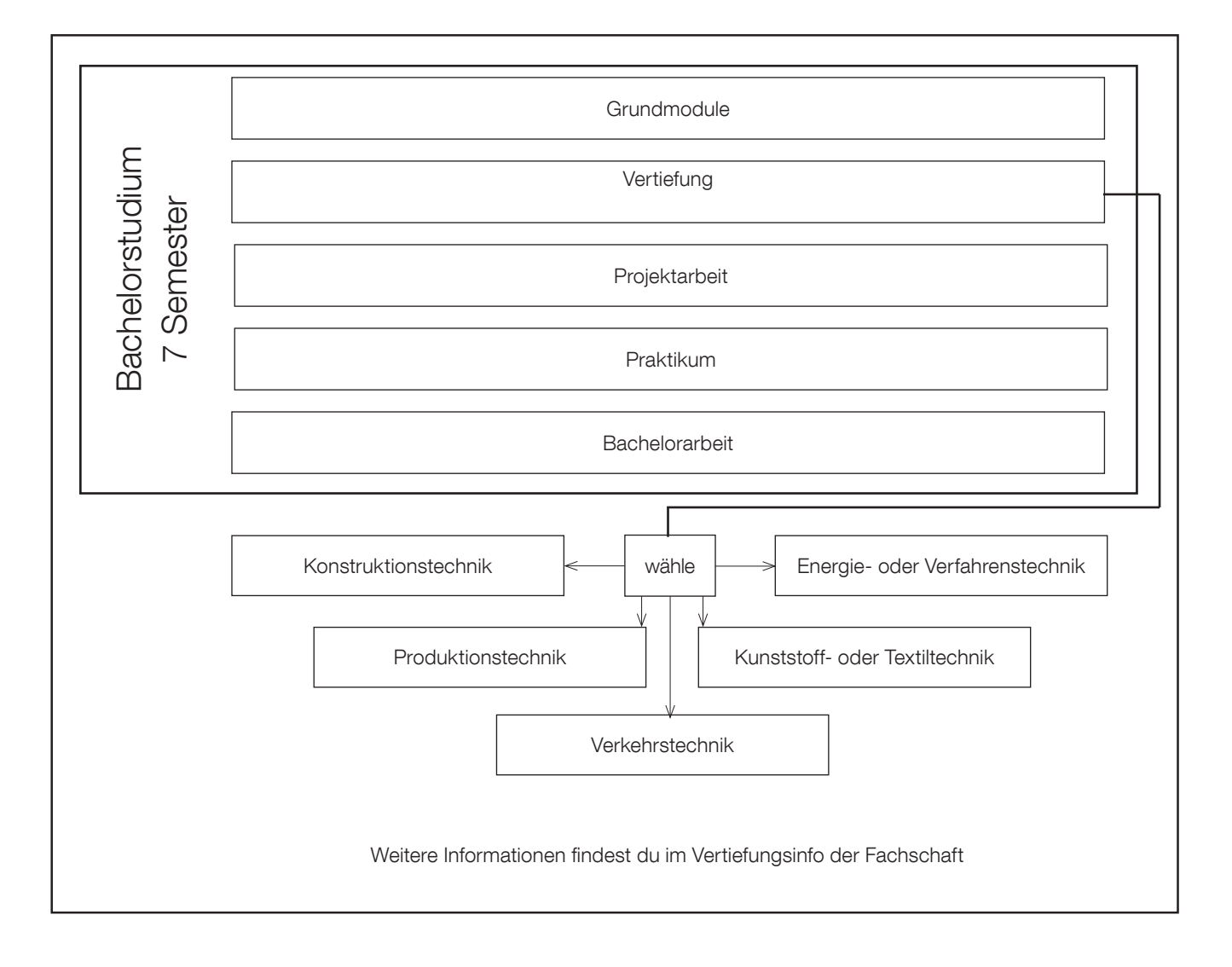

## FAQ Bachelor Maschinenbau

#### Studium

Die Regelstudienzeit beträgt 7 Semester.

Es sind 210 Leistungspunkte (Credit Points, CP) zu erbringen. Auch beurlaubte Studierende sind berechtigt, Leistungen zu erbringen und Prüfungen abzulegen. Besonders zu beachten sind die Kriterien zur Genehmigung eines Urlaubsemesters.

Die Gesamtnote wird aus den Noten der Prüfungen (gewichtet nach den CP) und der Note der Bachelorarbeit gebildet. Bei einem **Durchschnitt** 

- bis 1,5 sehr gut
	- von 1,6 bis 2,5 gut
- von 2,6 bis 3,5 befriedigend
- von 3,6 bis 4,0

Die Festlegung des Berufsfeldes ist im 5. Semester vorgesehen.

#### Veranstaltungen

Lehrveranstaltung werden sowohl in deutscher als auch in englischer Sprache angeboten.

Neben den im Studienplan vorgesehen Fächern kann man zusätzliche Module anmelden. Diese können auf Antrag in das Zeugnis aufgenommen werden, fließen jedoch nicht in die Berechnung der Gesamtnote ein.

#### Prüfungen

Für kleinere Leistungsüberprüfungen können Bonuspunkte vergeben werden, die auf die Klausur angerechnet werden. Diese dürfen maximal 20% der Klausurpunkte [§7(15), ÜPO] ausmachen. Die Bekanntmachung der zugelassenen Hilfsmittel erfolgt mindestens 4 Wochen vor der Prüfung. [§7(2), ÜPO]

Ist jemand nicht fähig, eine Prüfung schriftlich abzulegen, kann diese auf begründeten Antrag mit Nachweis an den Prüfungsausschuss auch in einer anderen Form (z.B. mündlich) wahrgenommen werden.

Von jeder Prüfung kann man sich normalerweise spätestens 3 Werktage (auch Samstage, keine Feier- und Sonntage) vor der Klausur ohne Angabe von Gründen abmelden [§15(1), ÜPO]. Durch Corona kann es allerdings vorkommen, dass andere Regelungen gelten. Eine genaue Anleitung findest du auf:

#### www.fsmb.eu/pruefungsabmeldung

Bei Krankheit ist die Vorlage eines ärztlichen Attestes nötig. Dieses muss Matrikelnummer, Name des\*r Studierenden, sowie Uhrzeit der Prüfung enthalten. Es sollte spätestens am dritten Werktag nach der Prüfung (bei keinem krankheitsbedingen Prüfungsabbruch) im Original beim ZPA vorliegen.

Bei krankheitsbedingtem Prüfungsabbruch muss auf dem Attest zusätzlich die genaue Uhrzeit der Untersuchung vermerkt sein. Außerdem muss dieses noch am Prüfungstag abgegeben werden.

Siehe auch: www.fsmb.eu/handreichungatteste

Im Einzelfall kann ein Attest von einem Vertrauensarzt verlangt

werden. Die Kosten trägt dabei die Hochschule. [§15(5), ÜPO] Wer ohne triftige Gründe zu einer Prüfung nicht erscheint oder die Prüfung ohne Abmeldung verlässt, verliert den Anspruch auf eine eventuelle mündliche Ergänzungsprüfung.

Bei einem Täuschungsversuch wird die Klausur mit 5,0 bewertet. Auch hier entfällt der Anspruch auf eine mündliche Ergänzungsprüfung.

Dauer von Klausuren:

- bis 5 CP: 1 bis 2 Stunden
- 6-9 CP: 2 bis 3 Stunden
- 10-15 CP: 3 bis 4 Stunden

Eine Klausur ist bestanden, wenn die Note mindestens "ausreichend", also "4,0" ist.

Eine Klausur kann bei nicht ausreichender Leistung zweimal wiederholt werden. Wiederholungsprüfungen finden im jeweils nachfolgenden Semester statt.

Nach jeder schriftlichen Prüfung findet eine Einsicht statt, in der man sich auch zur mündlichen Ergänzungsprüfung anmelden kann. [§14(2), ÜPO]

Für die Einsicht hast du eine Mindestzeit, welche nach Klausur¬ dauer gestaffelt ist:

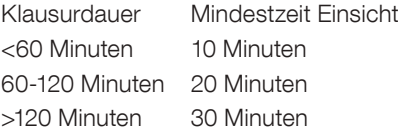

[§ 22(1), ÜPO]

Zudem hast du Anrecht darauf, dir zu deiner Klausur Notizen zu machen.

#### Es gibt keine automatische Wiederanmeldung! Kontrolliere regelmäßig das RWTH Mail-Konto! Sichere langfristig wichtige E-Mails (Prüfungsan-/abmeldung)!

#### Freiversuchsregelung:

Studierende von Bachelorstudiengängen können bis zu dreimal eine nicht bestandene Klausur ("nicht ausreichend" (5.0)) als nicht unternommen beantragen. Voraussetzung ist, dass es sich um eine Klausur eines Bachelorstudienganges handelt und diese in den ersten 3 Hochschulsemestern (nicht Fachsemestern) abgelegt wurde. Klausuren, die aufgrund von Täuschungsversuch, Versäumnis oder Rücktritt ohne triftigen Grund festgesetzt wurden oder im Nachgang zu der zweiten Wiederholung einer Klausur bereits eine mündliche Ergänzungsprüfung beantragt wurde, sind davon ausgenommen.

#### Mündliche Ergänzungsprüfung

Nach jedem zweiten nicht bestandenen Wiederholungsversuch besteht die Möglichkeit, an einer mündliche Ergänzungsprüfung teilzunehmen.

Die mündliche Prüfung muss innerhalhb von vier Wochen nach der

## FAQ Bachelor Maschinenbau

Einsicht, nicht aber am gleichen Tag, stattfinden.

Das Ergebnis wird dem Studierenden im Anschluss an die mündliche Prüfung bekannt gegeben.

Die Dauer der mündlichen Prüfung beträgt in der Regel 15-45 Minuten.

#### Projekt- und Bachelorarbeit

Zur Anmeldung der Projektarbeit sind mindestens 90 CP sowie die Beendigung des vierten Semesters nötig.

Die Projektarbeit

- wird in Gruppen von 2-5 Personen bearbeitet, wobei das Projektkonzept eine individuelle Benotung ermöglichen muss
- soll innerhalb von 3 Monaten erledigt werden.
- kann bei nicht ausreichender Leistung einmal wiederholt werden,
- kann von jedem Professor der Fakultät Maschinenwesen ausgegeben werden.

Auf Antrag an den Prüfungsausschuss kann die Projektarbeit auch extern angefertigt werden. Hierfür wird dennoch immer ein fakultätsinterner Betreuer benötigt.

Wird die Projektarbeit extern geschrieben, muss die Bachelorarbeit intern geschrieben werden (und umgekehrt). Beide Arbeiten intern zu schreiben ist natürlich immer möglich. Ausführliche Innformationen zur Projektarbeit gibt es unter diesem Link www.

#### fsmb.eu/projektarbeit.

Die Bachelorarbeit kann erst abgelegt werden, wenn folgende Leistungen erbracht wurden:

- **Projektarbeit**
- 180 CP (inkl. 14 Wochen Praktikum) oder 166CP (exkl. 14 Wochen Praktikum

Der Antrag auf Zulassung ist schriftlich im ZPA einzureichen. Für die Bachelorarbeit werden 15 CP vergeben. Die Bearbeitungszeit für die Bachelorarbeit beträgt 8-10 Wochen. Sie kann einmalig um 2 Wochen beim ZPA und nochmal um 2 Wochen beim Prüfungsausschuss verlängert werden.

Die Bachelorarbeit (Bachelor Thesis) kann im Einvernehmen mit dem Prüfenden wahlweise in deutscher oder englischer Sprache angefertigt werden.

Der Umfang sollte (ohne Anhang) 50 Seiten nicht überschreiten. Die Bachelorarbeit schließt mit einem Kolloquium im betreuenden Lehrstuhl ab.

Die Bekanntgabe der Gesamtnote erfolgt spätestens 8 Wochen nach dem Kolloquium.

Die Bachelorarbeit ist fristgemäß durch das Formblatt des ZPA beim betreuenden Lehrstuhl abzugeben.

Die Bachelorarbeit kann bei nicht ausreichender Leistung einmal wiederholt werden. Die Wiederholung muss innerhalb der folgen¬ den drei Semester stattfinden.

Das Thema kann innerhalb des ersten Monats der Bearbeitungs¬ zeit einmalig zurückgegeben werden.

#### Vorziehen von Masterfächern

Ab 120 erreichten CP dürfen Masterfächer im Bachelor vorgezogen werden. Um Masterfächer vorzuziehen, muss das jeweilige Mastervorzugsfach lediglich in der persönlichen Anmeldephase (im Anschluss an die normale Anmeldephase) direkt beim ZPA angemeldet werden. Für den Master "Allgemeiner Maschinenbau" sowie "Automatisierungstechnik" wird zusätzlich ein vom Berufsfeldbetreuer genehmigter Studienplan benötigt.

Eine einmal nicht bestandene Vorzugsprüfung kann erst im Master wieder angetreten werden.

Vorgezogene Masterfächer sollten einen Umfang vom 30CP nicht überschreiten - für einen höheren Umfang ist ein Antrag an den Prüfungsausschuss notwendig.

Die Übergreifende Prüfungsordnung (ÜPO) findest du unter www.fsmb.eu/uepo

Die studiengangspezifische Prüfungsordnung für Maschinenbau findest du unter

www.fsmb.eu/pomb

Ein aktuelles FAQ findest du auf unserer Homepage fsmb.eu

#### Studiengangspez. Prüfungsordnung Bachelor Maschinenbau 10/2022

Alle Angaben ohne Gewähr!

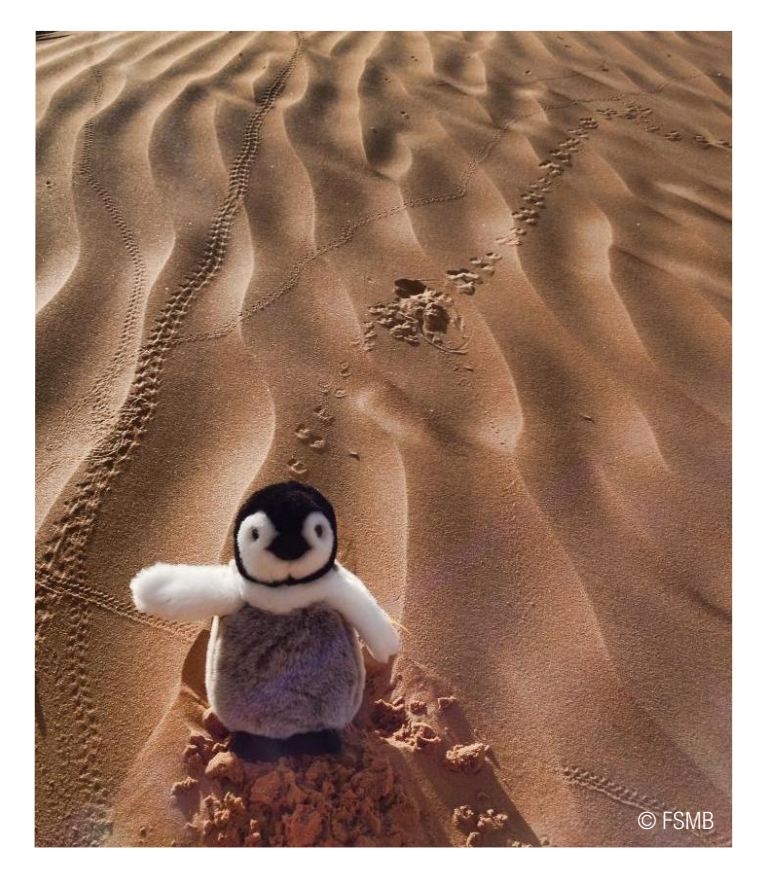

## Studienverlaufsplan Maschinenbau Die Pflichtmodule

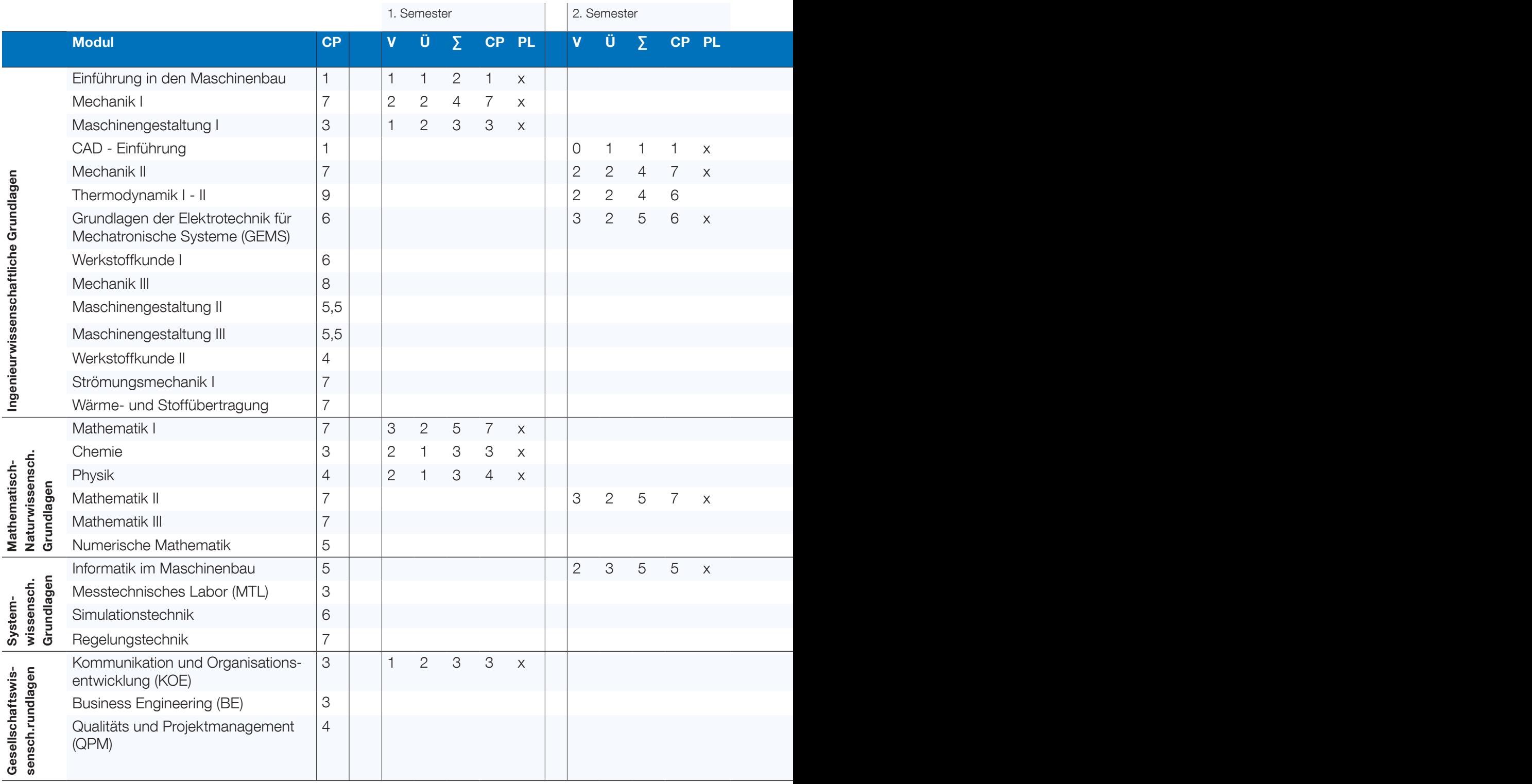

#### Allgemeines:

• Das Bachelorstudium an der RWTH hat 7 Semester. Das letzte Semester ist für deine Bachelorarbeit und das Praktikum vorgesehen.

• Dieser Plan ist eine Orientierungshilfe. Wann du ein Fach anmeldest, bleibt dir überlassen.

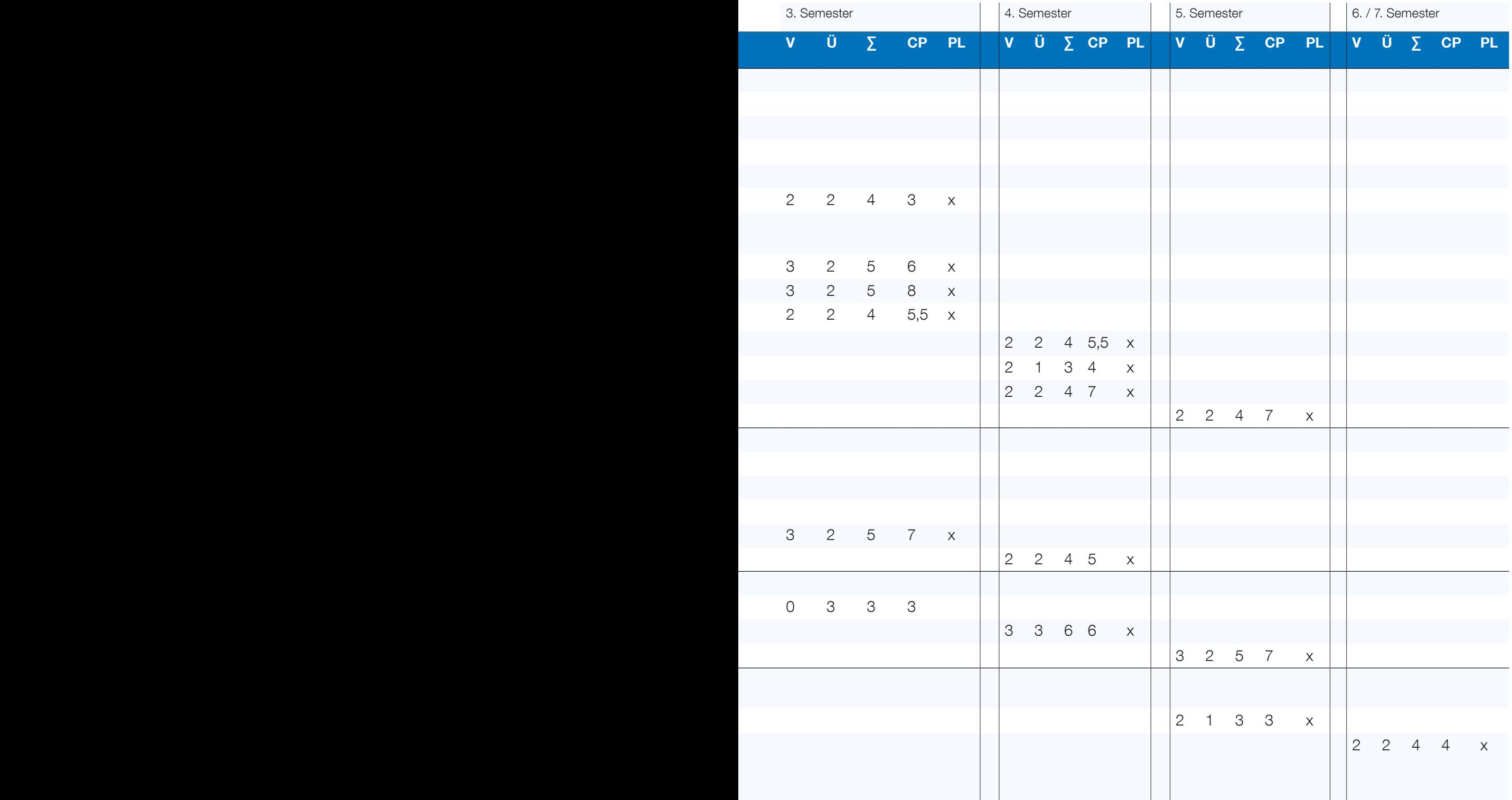

#### Zusätzlich abzuleisten:

- 30 CP in von dir wählbaren "Berufsfeldbezogenenen Modulen", also deiner Vertiefung. Sinn ergibt dies im 5. und 6. Semester. Weitere Informationen findest du in unserem Vertiefungsinfo
- 10 CP in einer Projektarbeit
- 14 CP erhälst du für dein vollständig abgeleistetes Praktikum (S. 12)
- 15 CP erhälst du für deine Bachelorarbeit

#### Legende:

CP: Credit Point V: Vorlesung (à 45 min) Ü: Übung (à 45 min) ∑: Summe V und Ü PL: Prüfungsleistung

#### Einführung in den Maschinenbau Mechanik I - III

#### 1. Semester: V1, CP1

"Einführung in den Maschinenbau" ist eine Blockveranstaltung, bei der du Einblicke in die Vertiefungsrichtungen bekommen kannst. Hierbei halten die jeweiligen Institute Vorträge über die Möglichkeiten, die dir im Studium offen stehen werden: ob Produktionstechnik, Produktentwicklung, Energietechnik, Verfahrenstechnik, Kunststoff- und Textiltechnik, Fahrzeugtechnik oder Luft-und Raumfahrttechnik: Zu allen Vertiefungsrichtungen bekommst du recht anschaulich Infos aus erster Hand zu Studieninhalten und Berufsmöglichkeiten sowie praktische Beispiele.

Einige Wochen später wirst du eine einstündige Klausur darüber schreiben, in der anhand von Multiple Choice Fragen nochmals die Inhalte der Vorträge thematisiert werden.

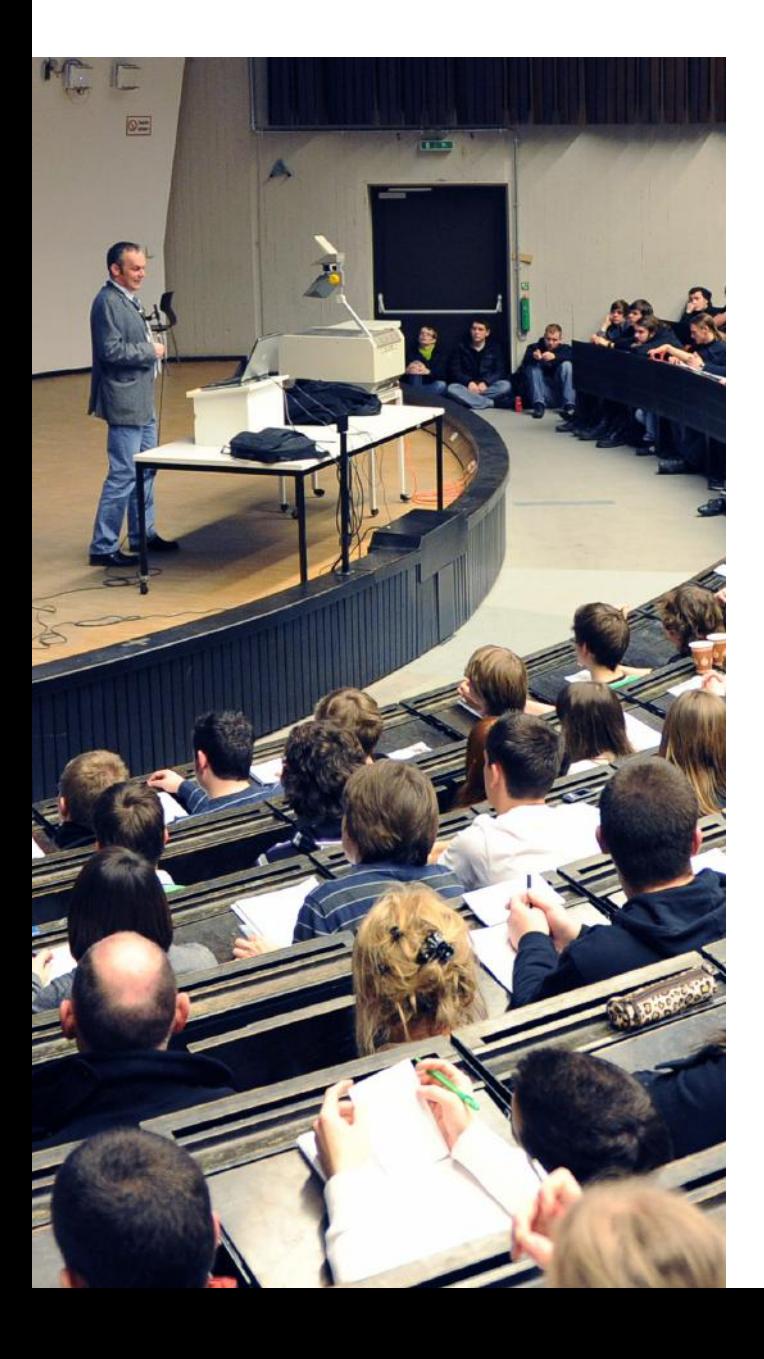

- 1. Semester: V2, Ü2, CP7
- 2. Semester: V2, Ü2, CP7
- 3. Semester: V3, Ü2, CP8

Prof. Dr.-Ing. Bernd Markert

apl. Prof. Dr.-Ing. Marcus Stoffel

Institut für allgemeine Mechanik Eilfschornsteinstraße 18, 52062 Aachen Tel.: 0241 - 80 94600 markert@iam.rwth-aachen.de iam.rwth-aachen.de

Im ersten Semester geht es in der Vorlesung um die Statik, in der Kräfte an starren Körpern betrachtet werden, die sich im Gleichgewicht befinden, z.B. Hebel, Waagen und Fachwerke. Im zweiten Semester beschäftigt sich die Festigkeitslehre mit Spannungen, Dehnungen und Verformungen sowie deren Berechnung, kurz: Warum biegt sich ein Balken und wie stark? Im dritten Semester bietet die Dynamik dann etwas Bewegung.

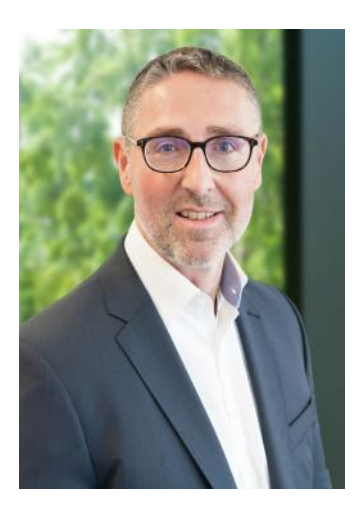

Prof. Dr.-Ing. Bernd Markert

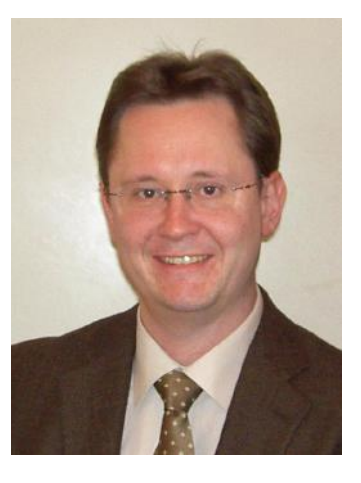

apl. Prof.: Dr.-Ing. Marcus Stoffel

Hier werden Objekte betrachtet, die sich nicht in Ruhelage befinden, sondern sich bewegen.

Da die Mechanik für viele etwas ungewohnt ist, solltest du dir viel Zeit dafür nehmen und in Vorlesungen und Übungen konsequent aufpassen und bei Bedarf auch mal Fragen stellen.

#### Maschinengestaltung I

1. Semester: V1, Ü2, CP3

Prof. Dr.-Ing. Georg Jacobs

Institut für Maschinenelemente und Systementwicklung Eilfschornsteinstraße 18 52062 Aachen Tel: 0241 - 80 27342 georg.jacobs@imse.rwth-aachen.de imse.rwth-aachen.de

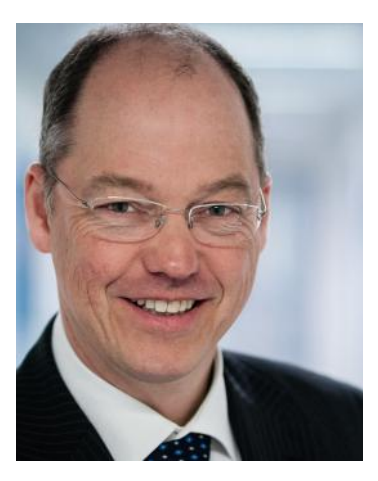

Du lernst zunächst die einzelnen Elemente des technischen Zeichnens kennen, welche es dir ermöglichen, technische Sachverhalte anhand der Zeichnung eines Bauteils zu verstehen und auch richtig zu interpretieren.

Nachdem bei dir die Grundlagen der technischen Zeichnungen sitzen, werden dir in den Übungen alle weiteren wesentlichen Elemente vermittelt, damit du selbst ein Bauteil darstellen kannst. Anschließend gibt es mehrere Aufgaben zu bearbeiten, wobei anwesende HiWis dir bei Problemen helfen können. Im Anschluss werden die Lösungen vorgestellt.

Unbedingt zu empfehlen sind auch die Tutorengruppen, da dort ein Tutor nochmals klausurrelevante Inhalte wiederholt und dir bei der Bearbeitung von Aufgaben hilft. Für die Tutorengruppen ist eine separate, frühzeitige Anmeldung erforderlich. Die Anzahl der Plätze ist leider stark begrenzt, dass das Tutorium primär für Studierende, die das Fach wiederholen, konzipiert wurde. Die hier erlernten Inhalte tragen wesentlich zum Verständnis der Veranstaltungen Maschinengestaltung II und III bei.

Um sich seine Klausurnote aufzubessern, kann man außerdem an den drei Bonuspunkteaufgaben teilnehmen und sich bis zu 12 Klausurpunkte sichern.

#### Mathematik I - III

1. Semester: V3, Ü2, CP7 2. Semester: V3, Ü2, CP7 3. Semester: V3, Ü2, CP7

Prof. Dr. Yubao Guo

Prof. Dr. Holger Rauhut

Lehrstuhl für Mathematik der Informationsverarbeitung Pontdriesch 12-14 52062 Aachen hm@mathc.rwth-aachen.de mathc.rwth-aachen.de

Der dir aus der Schulzeit bekannte Stoff wird sehr schnell abgearbeitet sein. Du solltest daher kontinuierlich mit- und nacharbeiten. Auch wenn dir vieles bekannt vorkommt, wird die Materie in Höhere Mathematik deutlich weiter vertieft. Wenn du die Vorlesung nicht auf Anhieb verstehst oder komplett nachvollziehen kannst: Bitte nicht

den Kopf in den Sand stecken!

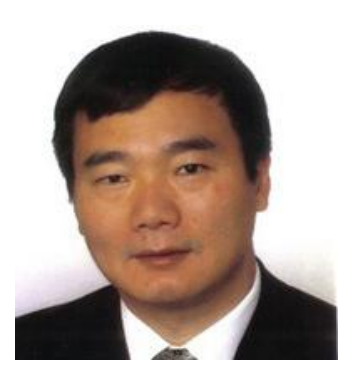

Prof. Dr. Yubao Guo

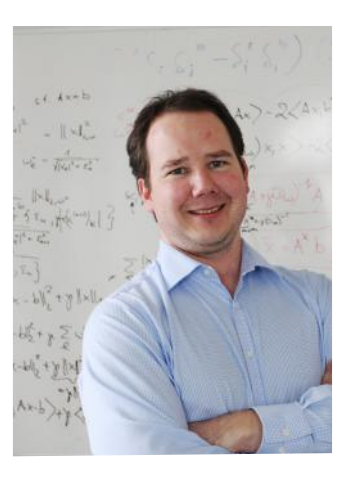

Prof. Dr. Holger Rauhut

Zusätzlich zur Vorlesung bietet der Lehrstuhl jede Woche Vorrechenübungen und Diskussionsstunden an. In den Vorrechenübungen werden exemplarisch Aufgaben vorgerechnet, um das Verständnis der Vorlesungsinhalte zu vertiefen. Hast du dann immer noch Fragen zum Inhalt oder bist dir beim Rechnen der Übungsaufgaben unsicher, kannst du in die Diskussionsstunden gehen. Dort helfen dir erfahrene Studierende beim Lösen der Aufgaben und beantworten dir deine Fragen. Auch wenn du keine Fragen zum Inhalt hast, solltest du ungedingt in die Diskussionsstunden gehen, nur durch selbstständiges Rechnen lässt sich dein Wissen festigen.

Auch Mathe erstreckt sich über drei Semester mit je einer Klausur nach jedem Semester. Hier ein kleiner Themenüberblick: Mathematik I: Komplexe Zahlen, Induktion, Folgen und Reihen, Differential- und Integralrechnung

Mathematik II: Lineare Algebra, mehrdimensionale Analysis Mathematik III: Gewöhnliche Differentialgleichungen, mehrdimensionale Integrale

#### Chemie

1. Semester: V2, Ü1, CP3

Prof. Dr Ulrich Simon Institut für Anorganische Chemie Landoltweg 1a 52074 Aachen sekr.simon@ac.rwth-aachen.de Tel: 0241 80 94644 simon.ac.rwth-aachen.de

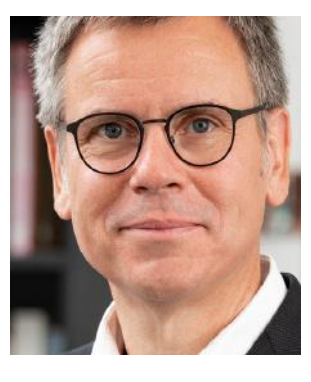

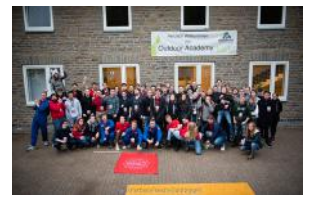

Prof. Dr. Marcel Liauw Lehr- und Forschungsgebiet Technischer Chemie Worringerweg 1 52074 Aachen liauw@itmc.rwth-aachen.de Tel: 0241 80 26470 itmc.rwth-aachen.de

In dieser Vorlesung wird das Grundwissen der Chemie (Atombau, Periodensystem, chem. Gleichgewicht, Säuren/Basen, Redoxchemie usw.) vermittelt. Zum besseren Verständnis und zugleich zur Auflockerung der Vorlesung tragen einige eindrucksvolle Experimente bei. Zu Beginn des Semesters wird es eine Aufgabensammlung geben, die zum selbständigen Nacharbeiten der Vorlesung dient und anschließend in den Übungen vorgerechnet wird. Zu jeder Vorlesung wird es eine kleine Zusammenfassung geben, es ist jedoch zu empfehlen für das Verständnis eigene Notizen anzufertigen. Einzige Hilfsmittel für die zweistündige Klausur werden ein nicht-programmierbarer Taschenrechner und ein Periodensystem sein. Zur Vorbereitung eignet sich insbesondere die Beschäftigung mit dem Stoff über die Dauer des ganzen Semesters.

#### Physik

1. Semester: V2, Ü1, CP4

Univ.-Prof. Dr. rer. nat. Matthias Wuttig I. Physikalisches Institut Sommerfeldstraße 16 52074 Aachen wuttig@physik.rwth-aachen.de Tel. 0241 80 27155 institut-1a.physik.rwth-aachen.de

Univ.-Prof. Dr. rer. nat. Stefan Schael I. Physikalisches Institut B Sommerfeldstraße 14 52074 Aachen Tel. 0241 80 27155 schael@physik.rwth-aachen.de institut-1b.physik.rwth-aachen. de

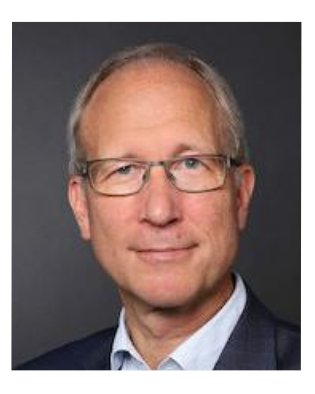

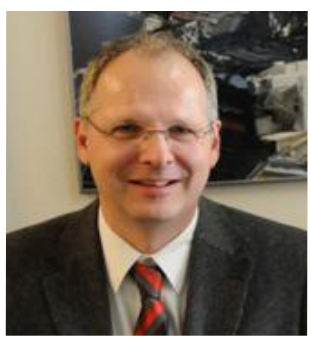

Die Veranstaltung Physik, die abwechselnd von Professor Wuttig und Professor Schael gehalten wird, beinhaltet jene Gebiete, die zwar für den Maschinenbau elementar sind, für die die Studienordnung aber kein eigenes Fach vorgesehen hat. In der Vorlesung werden Grundlagen aus den Bereichen Optik (z.B. Lichtquellen, polarisiertes Licht), Atomphysik (z.B. Radioaktivität, Atommodelle, Materiewellen) sowie Teilen der Mechanik (z.B. Schwingungen) vermittelt. Durch sehenswerte Versuche wird die ansonsten sehr theoretische Veranstaltung aufgelockert.

In der Übung werden Aufgaben zum jeweiligen Thema vor- gerechnet. Um hier am Ball zu bleiben, solltest du dich möglichst schon vorher mit den Aufgaben auseinandergesetzt haben, da der Inhalt gerade in den ersten Wochen schnell unübersichtlich wird und die Aufgaben in teils sehr hohem Tempo vorgerechnet werden.

#### Kommunikation und Organisationsentwicklung

1. Semester: V1, Ü2, CP3

Dr. phil., apl. Prof. Ingrid Isenhardt

IMA/ZLW der RWTH Aachen Dennewartstraße 27, 52068 Aachen Tel.: 0241 - 80 91112 isenhardt.office@ima-ifu.rwth-aachen.de

cybernetics-lab.de

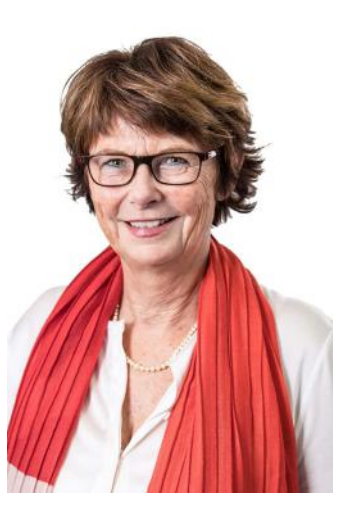

#### **CAD**

2. Semester: V0, Ü2, CP1

Prof. Dr.-Ing. Georg Jacobs

2. Semester: V0, Ü2, CP1

Institut für Maschinenelemente und Systementwicklung Schinkelstraße 10 52062 Aachen Tel:0241 - 80 95635 georg.jacobs@imse.rwth-aachen.de imse.rwth-aachen.de

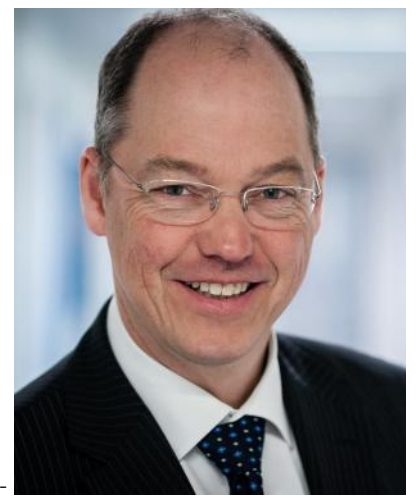

Im Fach Kommunikation und Organisationsentwicklung lernst du die wichtigsten Kommunikationsmodelle kennen und erfährst, wie du diese auf praktische Beispiele aus dem Berufsalltag anwenden kannst. Des Weiteren lernst du Organisationsstrukturen zu identifizieren, diese zu erklären und daraus Schlüsse zu ziehen.

Die Vorlesung wird im sogenannten Flipped Classroom-Konzept gehalten. Die Vorlesung selbst schaut ihr euch als Video an und im Hörsaal werden dann die Inhalte diskutiert, vertieft oder durch Vorträge aus der Praxis veranschaulicht.

Im Labor, der Unternehmenssimulation "Roboflex", gründet ihr im Team ein Unternehmen und baut den Prototyp eines autonom fahrenden Stadtfahrzeugs.

Den Abschluss der Gesamtveranstaltung bildet eine elektronische Prüfung.

CAD-Programme werden zur technischen Darstellung dreidimensionaler Körper genutzt. In der Veranstaltung lernst du verschiedene Modellierungsstrategien und –techniken kennen, um Dreh-, Fräsoder Gussteile darzustellen.

Das Interessante an diesem Modul ist der direkte Bezug zum späteren Beruf: In der Konstruktion und in vielen Praktika ist die Arbeit mit einem CAD-Programm nämlich unausweichlich.

Die Veranstaltung findet als doppelstündiges Labor an sechs Terminen im Semester statt. Für die jeweiligen Labore bzw. Kleingruppenübungen musst du dich rechtzeitig über RWTHonline anmelden.

ACHTUNG: Die Anmeldefrist für die Veranstaltung im Zuse-Lab endet deutlich früher als die sonstigen regulären Anmeldungen, meist schon vor Beginn der Vorlesungszeit.

Nach den regulären Laboren folgt noch ein Tutorium, das dich für die Klausur fit macht.

#### Grundlagen der Elektrotechnik für Mechatronische Systeme

2. Semester: V3, Ü2, CP6

Prof. Dr.-Ing. Andert Jakob

Lehr- und Forschungsgebiet Mechatronik in mobilen Antrieben Adresse Forckenbeckstraße 4 52074 Aachen Tel: +49 241 80 48010 office@mmp.rwth-aachen.de

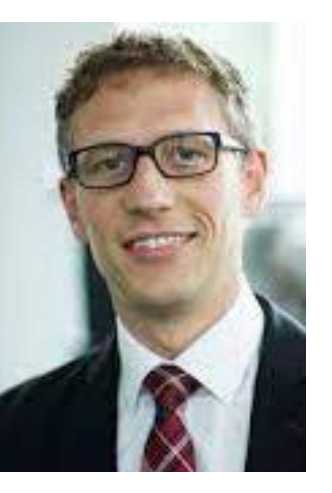

#### Thermodynamik I - II

2. Semester: V2, Ü2, CP6 3. Semester: V1, Ü1, CP3

Prof. Dr.-Ing. Niklas von der Aßen

Lehrstuhl für Technische Thermodynamik und Institut für Thermodynamik Schinkelstraße 8, 52062 Aachen Tel: 0241 80 95381 niklas.vonderassen@ltt.rwth-aachen.de ltt.rwth-aachen.de

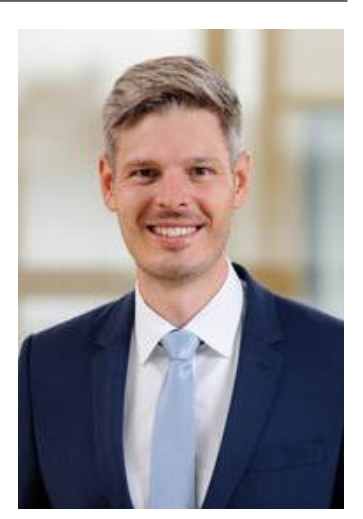

Der Maschinenbau lebt von den bewegten Anlagen, stationären (Werkzeugmaschinen oder Roboter) sowie mobilen (fahrerlose Transportsysteme oder Automobile). Diese Anlagen basieren auf den drei Säulen Mechanik, Elektronik und Software. Die dabei verwendeten elektrischen Antriebe und ihre Steuerung dienen als "roter Faden" für die Darstellung physikalischer Grundprinzipien und leiten von den elektrotechnischen Grundlagen über elektrodynamische Energiewandler zur elektronischen Steuerungstechnik, die zusammen mit der Messtechnik eine wichtige Voraussetzung für die Automatisierungstechnik ist.

Die Vorlesung soll Dir grundlegende, fundierte Kenntnisse der Elektrotechnik beibringen. Weiterhin sollen besonders die Schnittstellen zur Mechanik und Software dargestellt und verdeutlicht werden.

In den ersten Vorlesungen werden die Themen Spannung, Strom und Energie behandelt, um die Grundlagen für das Verständnis von Gleichstromnetzwerken zu legen. Anschließend werden die elektrischen Phänomene wie magnetisches Feld, Lorenzkraft, Induktion etc. behandelt, um mithilfe dieser Begrifflichkeiten Schaltvorgänge sowie elektrische Maschinen erklären zu können. Die Vorlesung schließt mit der Betrachtung von Wechselstromnetzwerken und den damit verbundenen elektrischen Motoren sowie den Grundlagen der Signalverarbeitung.

Die Thermodynamik beschäftigt sich mit der Energie- und Stoffumwandlung. Typische Energiewandler sind Kraftwerke zur Stromerzeugung, eine Wärmepumpe oder ein Kühlschrank. Beispiele für Stoffumwandlungen sind chemische Reaktionen oder die Destillation von Spirituosen. Die Thermodynamik erlaubt die Beschreibung und die Optimierung solcher Prozesse. Die Vorlesungsmaterialien werden im RWTHMoodle bereitgestellt. Im RWTHMoodle findest du auch die kompletten Vorlesungen als Video sowie umfangreiche Übungsaufgaben mit Musterlösungen. Die empfohlenen Lehrbücher sind als PDF für RWTH-Studierende frei verfügbar, bei Interesse kannst du sie auch in der Lehrbuchsammlung ausleihen oder im Buchhandel kaufen. In den Vorrechenübungen werden anhand praktischer Beispiele Aufgaben durchgerechnet. Zusätzlich dazu werden auch Selbstrechenübungen angeboten, in denen du mit ca. 20 anderen Studenten bei der Bearbeitung weiterer Aufgaben von Assistenten/ Assistentinnen und HiWis unterstützt und betreut wirst. Zu diesen Übungen solltest du auch schon im zweiten Semester gehen und die Aufgaben bearbeiten, denn hier lernst du die rechnerischen Grundlagen und den Umgang mit Stoffdatentabellen, was bei den komplexen Aufgaben im dritten Semester vorausgesetzt wird. Bei Problemen und grundsätzlichen Fragen kannst du auch immer in die Sprechstunden gehen, deren Termine auf den Webseiten des Lehrstuhls zu finden sind.

#### Informatik im Maschinenbau

2. Semester: V2, Ü3, CP5

Prof. Dr. Johann Sebastian Trimpe

Lehrstuhl für Informationsmanagement im Maschinenbau (IMA) Cybernetics Lab (RWTH Aachen University) Dennewartstraße 27 52068 Aachen Tel. 0241 80 91100 info1@ima-ifu.rwth-aachen.de www.cybernetics-lab.de

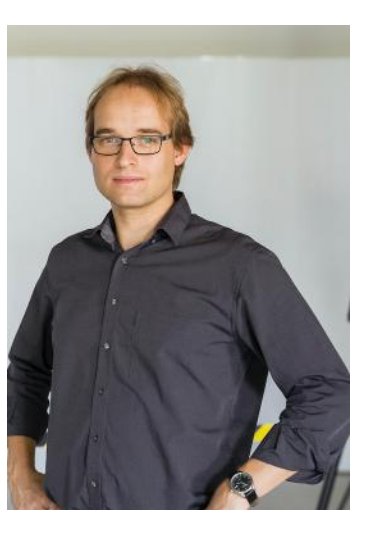

#### Werkstoffkunde I

3. Semester: V3, Ü2, CP6

Prof. Dr.-Ing. Christoph Broeckmann

Institut für Werkstoffanwendungen im Maschinenbau Augustinerbach 4, 52062 Aachen Tel.: 0241 - 80 96189 c.broeckmann@iwm.rwth-aachen.de iwm.rwth-aachen.de

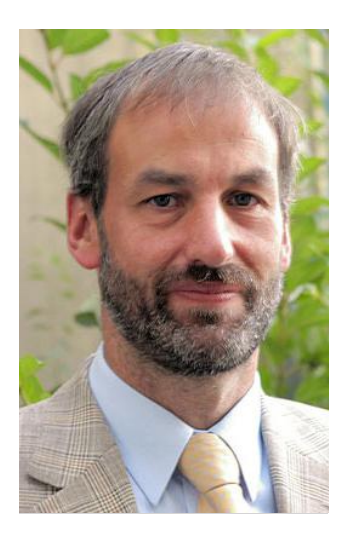

Unter welchen Bedingungen und mit welchen Folgen können Rechnersysteme im Rahmen der Lösung von Ingenieurproblemen im Maschinenbau eingesetzt werden? Diese Frage solltest du am Ende dieser Veranstaltung beantworten können. Hierfür werden in der Vorlesung sowohl die Funktionsweisen der Hardware, als auch die Grundlagen der Software-Entwicklungsprozesse und der künstlichen Intelligenz behandelt. In den Laborübungen wirst du dann unter Aufsicht in Einzelarbeit die Programmiersprache Java erlernen.

Um dein Wissen auch in der Praxis anwenden zu können, wirst du semesterbegleitend in einer kleinen Gruppe einen Lego Mindstorms Roboter programmieren können. Mit den Robotern werden industrienahe Automatisierungsaufgaben, etwa das berühmte "pick-and-place", realisiert.

Den Abschluss der Veranstaltung bildet auch hier eine Prüfung.

Das Fach Werkstoffkunde besteht aus drei Teilgebieten: Metalle, Kunststoffe und Keramiken.

In der Veranstaltung Werkstoffkunde I von Prof. Broeckmann werden die wichtigsten Kapitel der Werkstoffkunde metallischer Materialien behandelt. Der erste Abschnitt befasst sich mit den gängigsten, genormten mechanischen Prüfverfahren und erläutert das mechanische Verhalten metallischer Werkstoffe. Der zweite Abschnitt beschäftigt sich mit den metallkundlichen Grundlagen, beginnend beim Aufbau kristalliner Stoffe, Gitterbaufehlern und Diffusion, gefolgt von verschiedenen Aspekten plastischer Verformung, Erholung und Rekristallisation. Den Schluss dieses Abschnitts bilden Zustandsdiagramme und Phasenumwandlungen. Der dritte Abschnitt behandelt die Werkstoffe des Maschinenbaus, ihre Wärmebehandlung und Verwendung.

3. Semester: MG II: V2, Ü2, CP5,5

Prof. Dr.-Ing. Burkhard Corves

Institut für Getriebetechnik, Maschinendynamik und Robotik Eilfschornsteinstraße 18 52062 Aachen Tel.: 0241 - 80 95553 corves@igmr.rwth-aachen.de

igmr.rwth-aachen.de

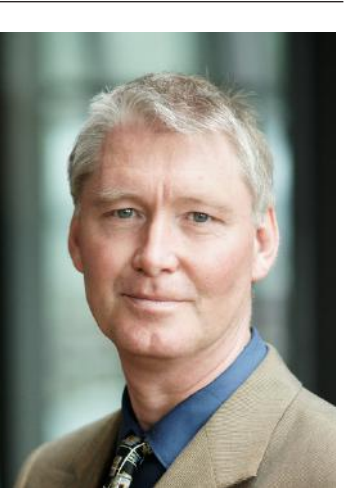

#### Maschinengestaltung II Messtechnisches Labor

3. Semester: Ü3, CP3

Univ.-Prof. Dr.-Ing. Katharina Schmitz

Lehrstuhl und Institut für fluidtechnische Antriebe und **Systeme** Campus-Boulevard 30 52074 Aachen katharina.schmitz@ifas. rwth-aachen.de Tel: 0241 80 647712 www.ifas.rwth-aachen.de

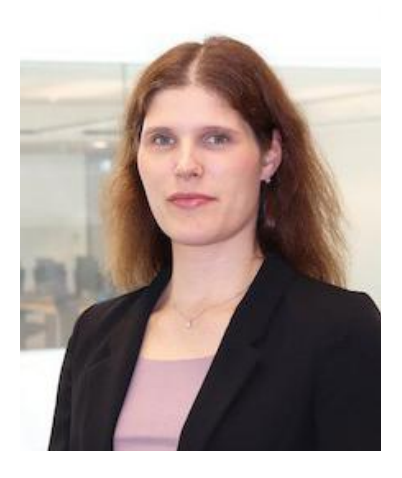

In Maschinengestaltung II werden die elementaren Bauteilelemente wie Federn, Verbindungen wie Schweißen und Löten, Zugmittelgetriebe, Welle-Nabe-Verbindungen, Kupplungen und Bremsen vorgestellt und die grundlegenden Kenntnisse der Physik bzw. der technischen Mechanik auf diese angewandt. Ziel der Veranstaltung ist, selbst Systeme aus den behandelten Elementen konstruieren und berechnen zu können. Neben der Vorlesung gibt es Globalübungen sowie Kleingruppenübungen, in denen der Vorlesungsstoff angewandt wird. Die Skripte des Insituts sind ebenfalls eine gute Hilfe, um den Vorlesungsstoff zu Hause zu erarbeiten.

Die Laborübungen sollen die systemwissenschaftlichen Grundlagen der Messtechnik aufzeigen. Den Studierenden soll ein grundlegendes und praktisches Verständnis der messtechnischen Zusammenhänge und Konzepte vermittelt werden. Neben der Vorstellung physikalischer Messprinzipien und deren praktischer Anwendung in modernen Messsystemen werden daher Laborübungen in den Bereichen Physik, Fertigungsmesstechnik, Maschinenelemente und -gestaltung, technische Thermodynamik, Verbrennungskraftmaschinen, Hochspannungstechnik, Getriebetechnik, Maschinendynamik, Verfahrenstechnik sowie in der Fluidtechnik durchgeführt. Durch die aktive Teilnahme an den Laborübungen lernen die Studierenden, dass das "Messen" mehr umfasst als die reine Messdatenaufnahme und erkennen, dass die Messtechnik ein integraler Bestandteil moderner Produktionsprozesse ist.

#### Für das MTL wird keine Note vergeben, lediglich die Teilnahme ist verpflichtend.

Da es für dieses Modul keine Vorlesung und auch keine Klausur gibt, reicht die Teilnahme an den Laboren und der dortigen kleinen Test als Leistungsnachweis.

Eine Note wird nicht vergeben, jedoch drei Credit Points.

#### Maschinengestaltung III

4. Semester: MG II: V2, Ü2, CP5,5

Prof. Dr.-Ing. Georg Jacobs

Institut für Maschinenelemente und Systementwicklung Eilfschornsteinstraße 18, 52062 Aachen Tel.: 0241 - 80 27342 georg.jacobs@imse.rwth-aachen.de imse.rwth-aachen.de

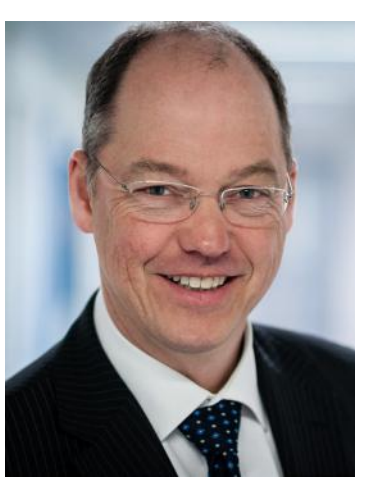

#### Numerische Mathematik

4. Semester: V2, Ü2, CP5

Prof. Dr.rer.nat. Arnold Reusken

Institut für Geometrie und Praktische Mathematik Templergraben 55, 52056 Aachen Tel.: 0241 - 80 97972 reusken@igpm.rwth-aachen. de

igpm.rwth-aachen.de

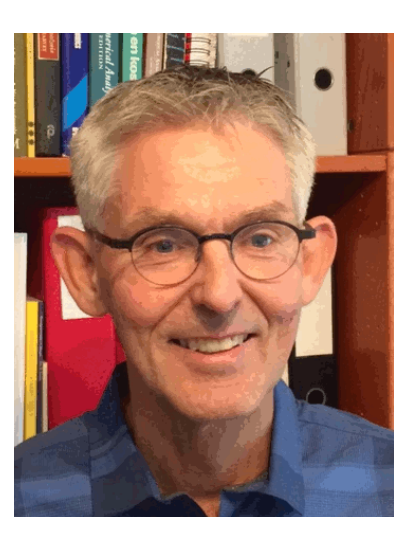

In Maschinengestaltung III werden die elementaren Bauteiltypen Wälz- und Gleitlager, Zahnräder sowie Getriebe vorgestellt und die grundlegenden Kenntnisse der Physik bzw. der technischen Mechanik auf diese angewandt. Ziel der Veranstaltung ist, selbst Systeme aus den behandelten Elementen konstruieren und berechnen zu können. Neben der Vorlesung gibt es Globalübungen sowie Tutorien, in denen der Vorlesungsstoff angewandt wird. Die Skripte des Insituts sind ebenfalls eine gute Hilfe, um den Vorlesungsstoff zu Hause zu erarbeiten.

Dieses Fach beschäftigt sich mit numerischen Lösungsverfahren. So geht es zum Beispiel um die Berechnung von Fehlern, die durch Rundung entstehen oder Lösungsverfahren, bei denen man sich der exakten Lösung immer weiter annähert. Es soll vor allem ein Gefühl für die Lösungswege und die Exaktheit von Lösungen vermittelt werden, um später beim Rechnen mit fertigen Programmen am Computer die Genauigkeit einschätzen zu können. Während der Selbstrechenübung werden die für die Klausur relevanten Rechenverfahren noch einmal kurz dargestellt. Aber rechnen solltest du die Aufgaben auf jeden Fall selbst, damit du dir der Schwierigkeiten der einzelnen Rechenverfahren bewusst wirst. In der Klausur selbst müssen neben Rechenaufgaben auch Multiple-Choice Fragen bearbeitet werden, mit denen dein theoretisches Grundverständnis der numerischen Mathematik überprüft wird.

#### Werkstoffkunde II

4. Semester: V2, Ü1, CP4

Prof. Dr.- Ing. Christian Hopmann

Institut für Kunststoffverarbeitung Seffenter Weg 201, 52074 Aachen Tel.: 0241 - 80 93838 office@ikv.rwth-aachen.de ikv-aachen.de

Prof. Dr.-Ing. Christoph Broeckmann

Institut für Werkstoffanwendungen im Maschinenbau Augustinerbach 4, 52062 Aachen Tel.: 0241 - 80 96189 c.broeckmann@iwm.rwth-aachen. de iwm.rwth-aachen.de

Das Fach Werkstoffkunde II ist zweigeteilt. Die erste Hälfte beginnt

mit den Kunststoffen. Inhalte und Präsentationen sind weitgehend im Skript enthalten und können durch eigene Notizen vervollständigt werden. Die Vorlesung beschäftigt sich

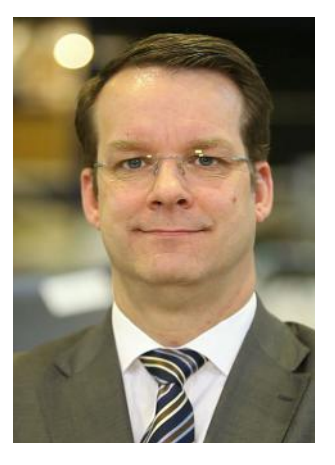

Prof. Dr.- Ing. Christian Hopmann (IKV, Kunststoffe)

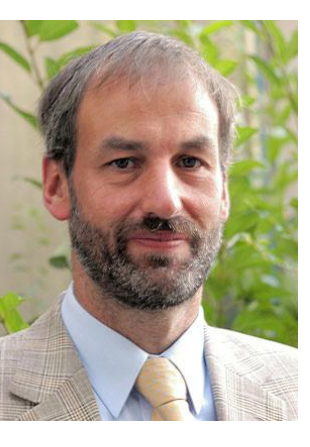

Prof. Dr.-Ing. Christoph Broeckmann

mit den unterschiedlichen Gruppen der Kunststoffe, deren atomarem Aufbau und ihren speziellen mechanischen Kennwerten. Durch Beispiele aus der Industrie wird die Theorie praxisbezogen dargestellt. Die Übungen werden auch hier von unterschiedlichen Assistenten gehalten, die zur Veranschaulichung einige Versuche durchführen. Hier beschränken sich die Assistenten/-innen nicht nur auf den Vorlesungsstoff. Daher solltest du unbedingt bei den Übungen anwesend sein.

In der zweiten Hälfte des vierten Semesters wird Professor Broeckmann die Keramik lehren. Die Vorlesung handelt von Historie, Herstellungsmethoden und Anwendungsgebieten der Keramik. Zur Vorbereitung auf die Klausur veranstaltet der Lehrstuhl auch ein eintägiges Repetitorium, in dem noch mal die wichtigsten Inhalte der Vorlesung über die Keramik wiederholt werden.

### Strömungsmechanik I

4. Semester: V2, Ü2, CP7

Prof. Dr.-Ing. Wolfgang Schröder

Lehrstuhl für Strömungslehre und Aerodynamisches Institut Wüllnerstraße 5a, 52062 Aachen Tel.: 0241 - 80 95410 office@aia.rwth-aachen.de aia.rwth-aachen.de

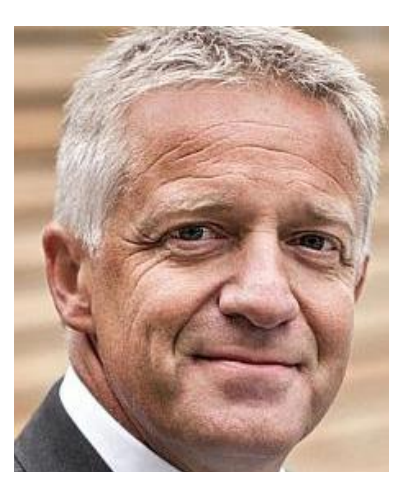

In der Vorlesung werden aufbauend auf dem Reynolds'schen Transporttheorem die Erhaltungsgleichungen für kompressible und inkompressible Fluide abgeleitet. Diese werden für den Fall reibungsfreier inkompressibler Strömungen auf die Bernoulli-Gleichung reduziert. Unter Zuhilfenahme der Impulserhaltungsgleichungen werden laminare Scherströmungen behandelt und Charakteristika laminarer und turbulenter Strömungen vorgestellt. In den Vorrechenübungen werden u.a. Aufgaben aus dem Übungsskript gerechnet. In diesem findest du auch zusätzliche Übungen und deren Lösungen. Zu den Selbstrechenübungen solltest du gut vorbereitet erscheinen, da oft der Ansatz den Knackpunkt darstellt und die Aufgabe erst am Ende der Übung vollständig vorgestellt wird.

4. Semester: V3, Ü3, CP6

Prof. Dr.-Ing. Alexander Mitsos

Lehrstuhl für Systemverfahrenstechnik Forckenbeckstraße 51 52074 Aachen Tel.: 0241 - 80 94704 alexander.mitsos@avt.rwth-aachen.de avt.rwth-aachen.de

Prof. Marek Behr

Lehrstuhl für computergestützte Analyse technischer Systeme Schinkelstraße 2, 52062 Aachen Tel.: 0241 - 80 99901 behr@cats.rwth-aachen.de cats.rwth-aachen.de

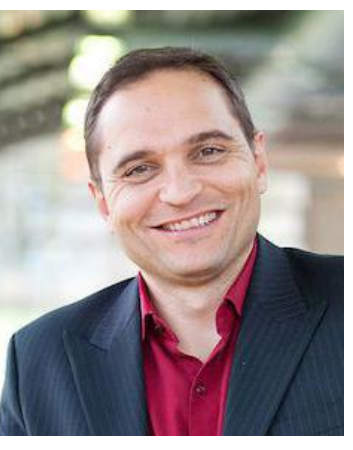

Prof. Dr.-Ing. Alexander Mitsos AVT

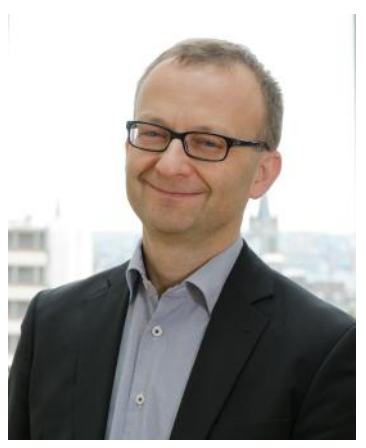

Prof. Marek Behr, Ph.D. CATS

Das Fach Simulationstechnik vermittelt grundlegende Fähigkeiten zum selbstständigen Lösen von Simulationsproblemen. Dazu gehört zum einen das Erstellen von mathematischen Modellen und zum anderen die Anwendung von entsprechenden Werkzeugen am Rechner auf dieses Modell.

Du lernst in den Vorlesungen und Übungen die grundlegenden Systemklassen von Simulationen kennen und sollst erkennen, dass die Modellierung von Problemen aus verschiedenen ingenieurswissenschaftlichen und physikalischen Bereichen auf mathematische Modelle führt. Des Weiteren lernst du hier den Umgang mit wichtigen Tools wie MatLab und Dymola in Laboren.

#### Simulationstechnik Wärme- und Stoffübertragung

5. Semester: V2, Ü2, CP7

Prof. Dr.-Ing. Reinhold Kneer

Lehrstuhl für Wärme- und **Stoffübertragung** Augustinerbach 6 52056 Aachen Tel.: 0241 - 80 95400 lehre@wsa.rwth-aachen.de wsa.rwth-aachen.de

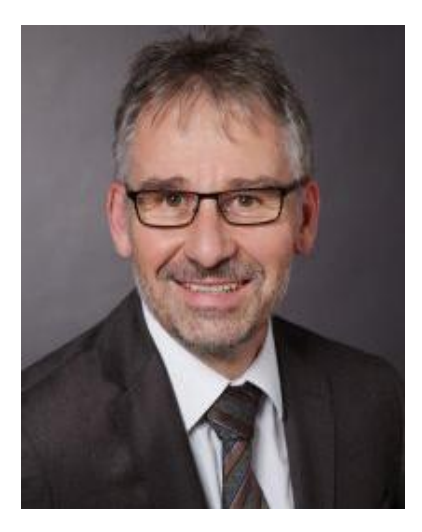

Diese Lehrveranstaltung soll dich in die Lage versetzen, die Wärme- und Stoffübertragungsmechanismen Strahlung, Wärmeleitung, Konvektion und Diffusion im Rahmen ingenieurwissenschaftlicher Probleme zu identifizieren. Darüber hinaus lernst du die Einflussgrößen dieser Transportmechanismen zu formulieren und wirst mit der Analogie zwischen Wärme- und Stoffübertragung vertraut gemacht.

Nach der Veranstaltung solltest du in der Lage sein, mathematische Beschreibungen und analytische Lösungen der Problemstellungen zu finden und die Ergebnisse sinnvoll interpretieren zu können.

### Business Engineering

5. Semester: V2, Ü1, CP3

Prof. Dr.-Ing. Günther Schuh

Lehrstuhl für Produktionssystematik Campus Boulevard 30 52074 Aachen Tel.: 0241 - 80 27404 g.schuh@wzl.rwth-aachen.de wzl.rwth-aachen.de

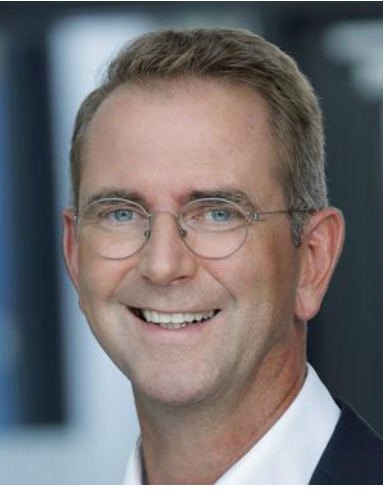

Die Veranstaltung Business Engineering behandelt die Grundlagen des Managements produzierender Unternehmen. Du wirst anhand realer Problemstellungen in die entsprechenden Theorien, Modelle und Methoden eingeführt und lernst ihre Bedeutung für die verschiedenen Managementebenen kennen. Hierzu gehören zum Beispiel das Prozessmanagement, Controlling, Finanzierung und Technologiemanagement.

Hier erhältst du eine Einführung in die BWL.

#### Qualitäts- und Projektmanagement

6. Semester: V2, Ü2, CP4

Prof. Dr.-Ing. Robert Schmitt

Werkzeugmaschinenlabor der RWTH Steinbachstraße 53 52074 Aachen Tel.: 0241 - 80 20283 r.schmitt@wzl.rwth-aachen.de wzl.rwth-aachen.de

Prof. Dr.-Ing. Verena Nitsch

Institut für Arbeitswissenschaft Eilfschornsteinstraße 18 52062 Aachen v.nitsch@iaw.rwth-aachen.de iaw-aachen.de

Diese Veranstaltung vermittelt die Ziele des Qualitätsmanagements hinsichtlich der Qualität von Produkten und der Effizienz und Effektivität von Prozessen in Unternehmen und die Bedeutung des

Personalmanagements für das

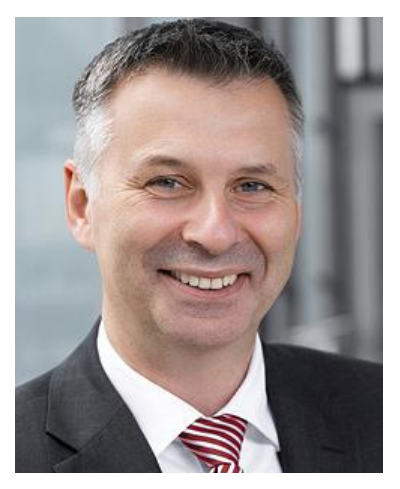

Prof. Dr.-Ing. Robert Schmidt

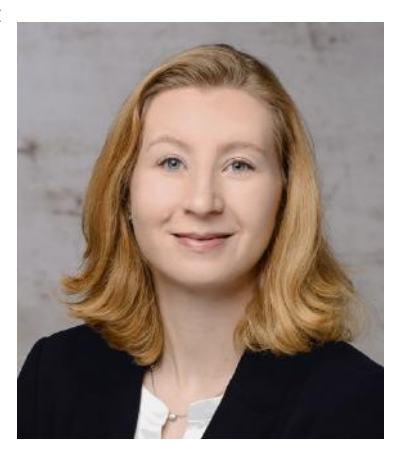

Prof. Dr.-Ing. Vera Nitsch

Erreichen dieser Ziele. Nach dieser Veranstaltung sollst du in der Lage sein, die wesentlichen Grundlagen des Qualitätsmanagements in das industrielle Umfeld zu übertragen und die ökonomischen Aspekte des Qualitätsmanagements zu erfassen und aktiv zu lenken.
#### Regelungstechnik

5. Semester: V3, Ü2, CP7

Prof. Dr.-Ing. Dirk Abel

Institut für Regelungstechnik Campus-Boulevard 30 52074 Aachen Tel.: 0241 - 80 27500 d.abel@irt.rwth-aachen.de irt.rwth-aachen.de

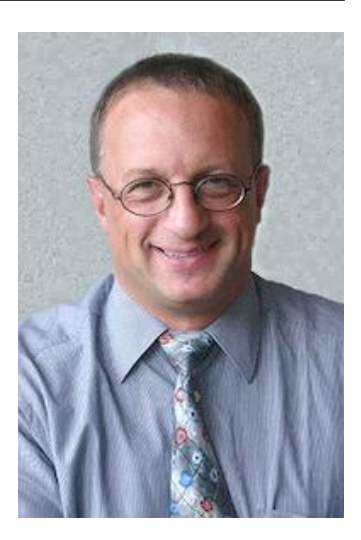

Die Regelungstechnik beruht auf der mathematischen Systemtheorie. In der Vorlesung sollst du Kenntnisse über die Signalverarbeitung, Steuerung und Regelung sowie der Beschreibung und Analyse dynamischer Systeme erwerben. Ziel ist es, einem System gewünschte Eigenschaften aufzuprägen, z.B. das Audimax auch im Aachener Hochsommer konstant auf angenehme 20 °C zu kühlen.

In drei Vorlesungs- und zwei Übungsstunden pro Woche wirst du langsam in die Tiefen der Regelungstechnik eingeführt. Die beiden Übungsstunden sind in eine Vorrechen- und eine Selbstrechenübung aufgeteilt.

Außerdem kannst du dir in den Sprechstunden deine Fragen von einem Assistenten beantworten lassen. Auf freiwilliger Basis bietet das Institut noch den sogenannten "Treffpunkt Regelungstechnik" an.

Dabei handelt es sich um eine Blockveranstaltung, die immer Freitagnachmittags am IRT stattfindet. Im Laufe von vier Stunden werden dort die Inhalte von Vorlesung und Übung noch weiter vertieft, wobei die Selbstrechenübung noch mal vollständig behandelt wird.

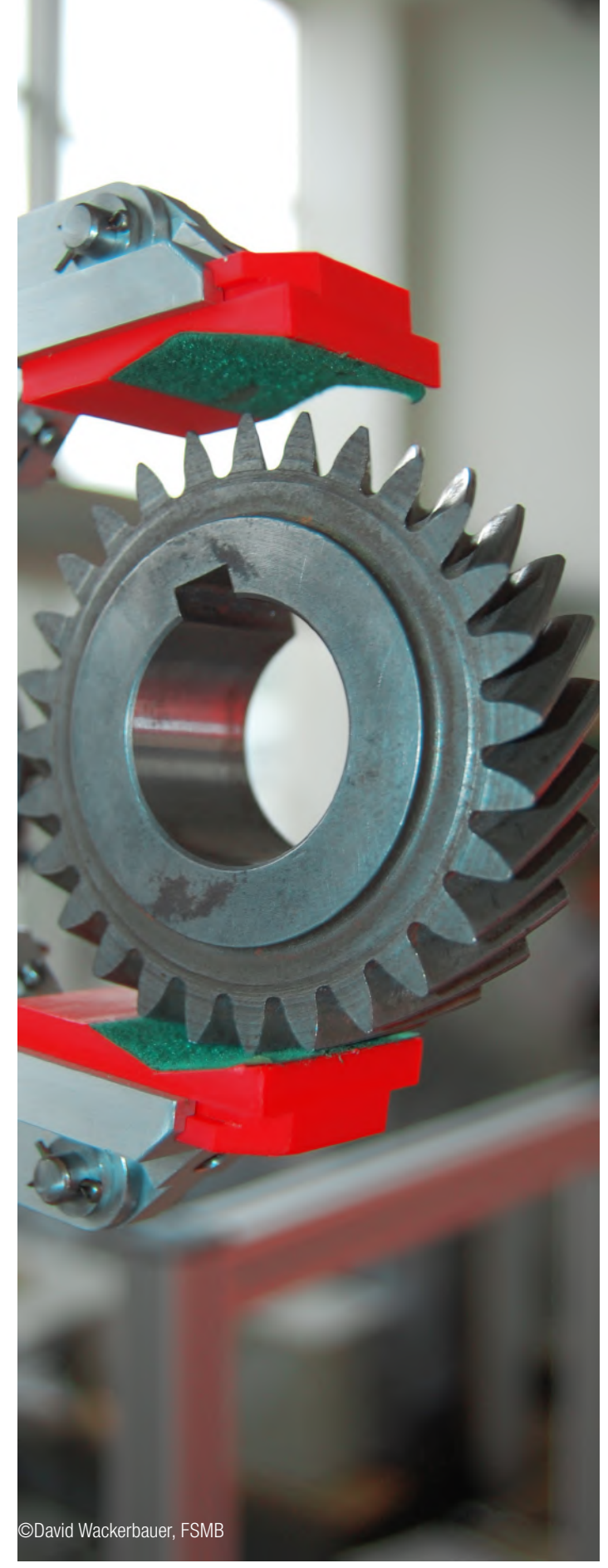

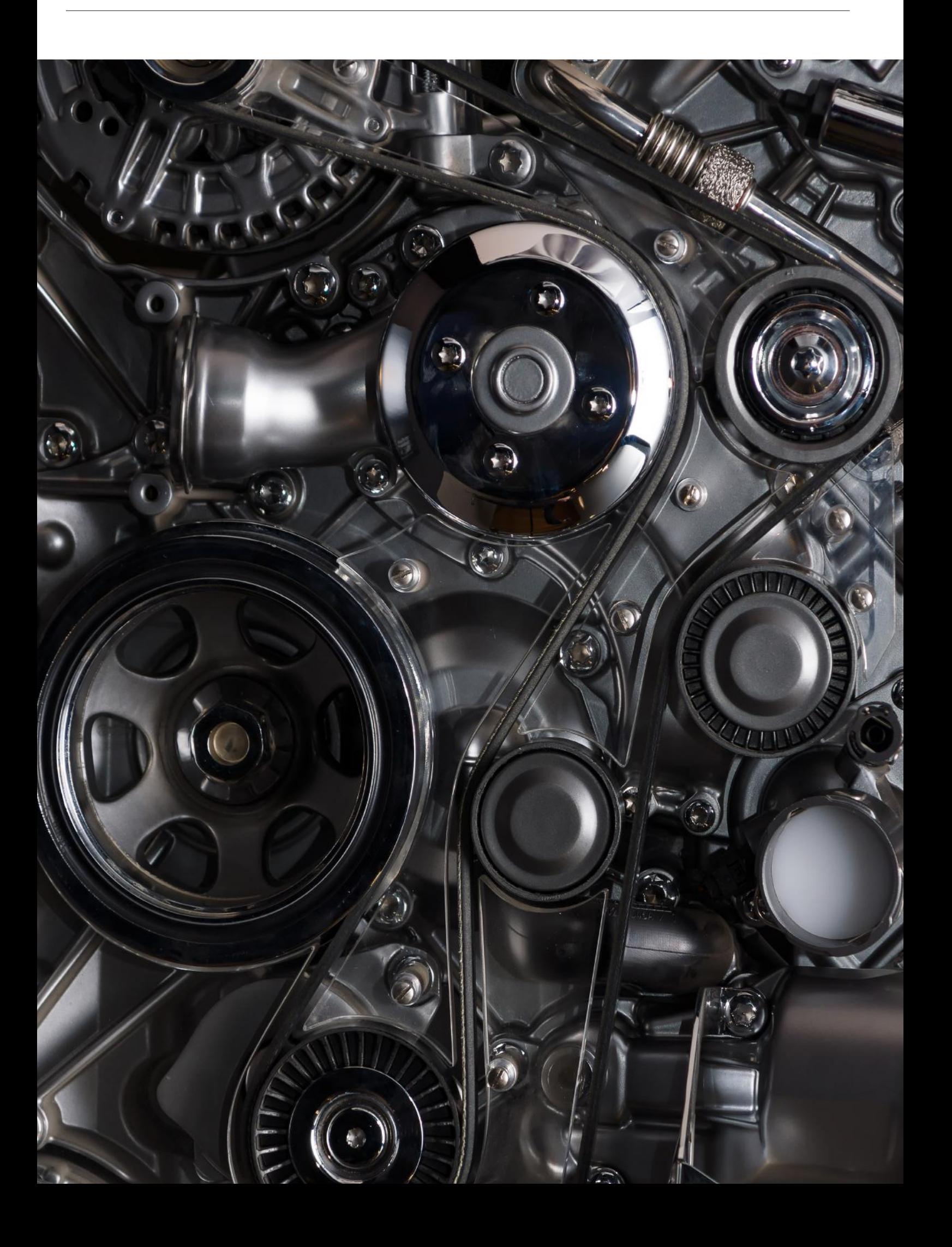

## Das Wirtschaftsingenieurstudium

Du hast dich für das Wirtschaftsingenieurstudium entschieden? Gute Wahl!

Der Bachelorstudiengang hat eine Regelstudienzeit von sieben Semestern. Die darauf aufbauenden, sogenannten konsekutiven Masterstudiengänge haben eine Regelstudienzeit von drei Semestern.

Doch was zeichnet das Wirtschaftsingenieurwesen aus?

Die Besonderheit deines Studienganges ist die Mischung aus den Wirtschaftsund den Ingenieurswissenschaften. Somit sind Abwechslung und zukünftige Flexibilität garantiert.

Die ersten vier Semester bestehen ausschließlich aus den Grundlagen des Maschinenbaus und der Wirtschaftswissenschaften. Diese sind für jede\*n Wirtschaftsingenieur\*in mit Fachrichtung Maschinenbau identisch. Ab dem fünften Semester wählst du dann ein Berufsfeld, das du vertiefen möchtest.

Zusätzlich gibt es verschiedene Veranstaltungen, in denen die einzelnen Module vorgestellt werden. Zum Beispiel stellen die jeweils betreuenden Institute in jedem Sommersemester ihre Berufsfelder vor. Außerdem veranstaltet die Fachschaft jedes Semester die Vortragsreihe "Studienrichtung und Beruf", in der Absolventen\*innen der RWTH, die bereits seit einigen Jahren arbeiten, ihre Erfahrungen in der Berufswelt vorstellen.

Das siebte und letzte Bachelor-Semester ist schließlich veranstaltungsfrei. Hier sollst du sowohl dein restliches Pflichtpraktikum absolvieren, als auch deine Bachelorarbeit schreiben.

#### Der Studienverlaufsplan

Der Studienverlaufsplan in diesem Heft zeigt dir, wie dein Studium ablaufen soll.

Dabei sind all deine Pflichtmodule aufgelistet, mit dem jeweils dafür vorgesehenen Semester, der Anzahl der Vorlesungs- und Übungsstunden pro Woche sowie der Anzahl der Credit Points für das Abschließen des Moduls.

Natürlich ist der Studienverlaufsplan nur eine Empfehlung. Übereifrige Studierende können auch Module vorziehen.

Wenn du vor lauter Vorbereitung auf eine vorgezogene Klausur auch noch gerade regulär anfallende Vorlesungen und Übungen vernachlässigst, schneidest du dir meist ins eigene Fleisch. Eine nicht bestandene, vorgezogene Prüfung zählt als eine Prü fung, durch die du ganz normal durchgefallen bist!

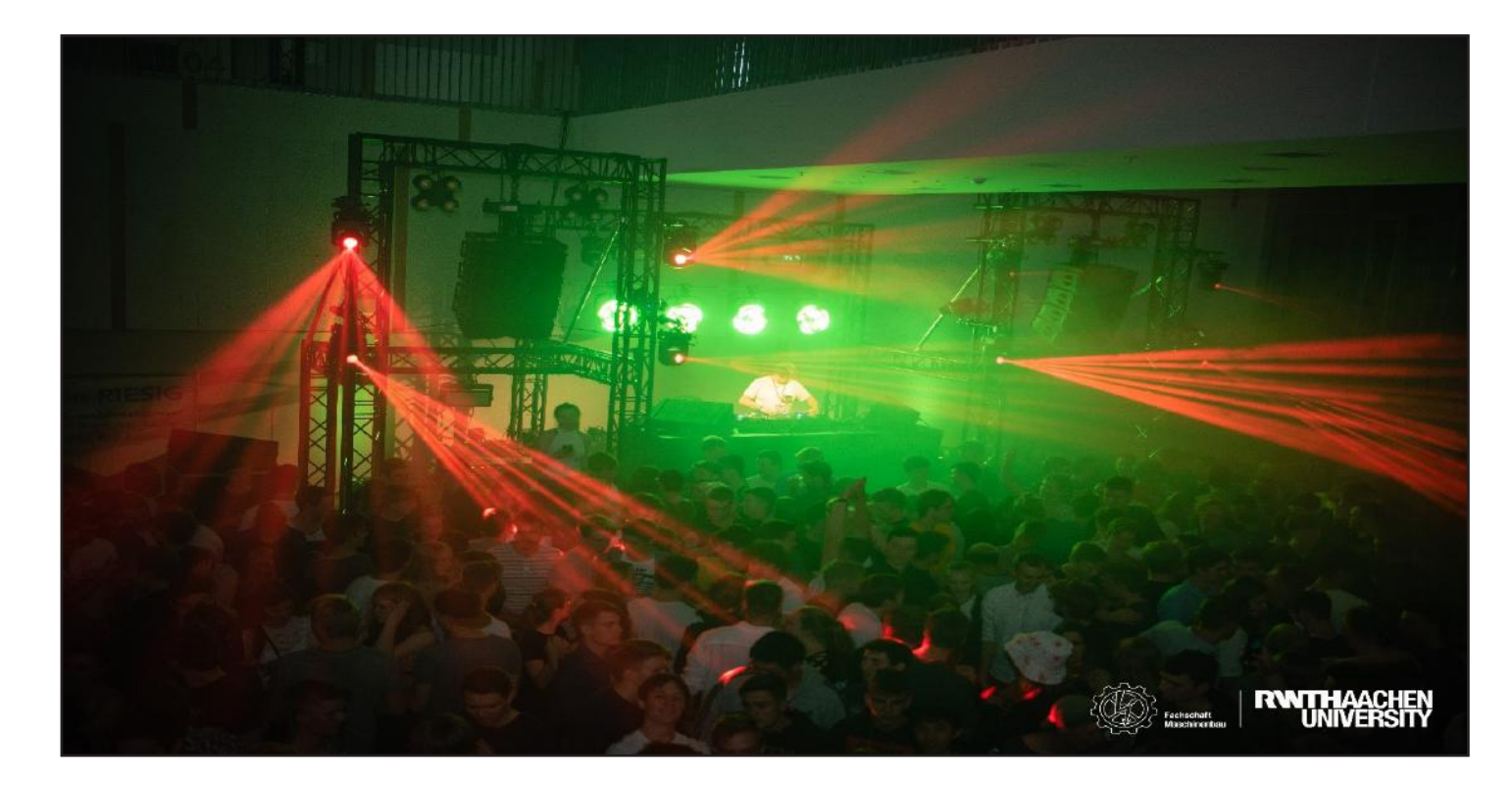

# FAQ Bachelor Wirtschaftsingenieurwesen

#### Studium

Die Regelstudienzeit beträgt 7 Semester.

Es sind 210 Leistungspukte (Credit Points, CP) zu erbringen. Auch beurlaubte Studierende sind berechtigt, Leistungen zu erbringen oder Prüfungen abzulegen. Besonders zu beachten sind die Kriterien zur Genehmigung eines Urlaubsemesters.

Die Gesamtnote wird aus den Noten der Prüfungen (gewichtet nach den CP) und der Note der Bachelorarbeit gebildet. Bei einem Durchschnitt

- bis 1,5 sehr gut
- von 1,6 bis 2,5 gut
- von 2,6 bis 3,5 befriedigend
- von 3,6 bis 4,0 ausreichend

Die Festlegung des Berufsfeldes ist im 5. Semester vorgesehen.

#### Veranstaltungen

Lehrveranstaltungen können in englischer Sprache angeboten werden.

Neben den im Studienplan vorgesehen Fächern kann man zusätzliche Module anmelden. Diese können auf Antrag in das Zeugnis aufgenommen werden, gehen allerdings nicht in die Gesamtnote ein.

#### Prüfungen

Für kleinere Leistungsüberprüfungen können Bonuspunkte vergeben werden, die auf die Klausur angerechnet werden. Dabei können maximal 10% der Gesamtleistung erbracht werden.

Die Bekanntmachung der zugelassenen Hilfsmittel erfolgt mindestens 4 Wochen vor der Prüfung oder spätestens in der letzten Vorlesung. [§7(2), ÜPO]

Ist jemand nicht fähig, eine Prüfung schriftlich abzulegen, kann diese auf begründeten Antrag mit Nachweis an den Prüfungsausschuss auch in einer anderen Form wahrgenommen werden.

Von jeder Prüfung kann man sich spätestens 3 Werktage vor der Klausur ohne Angabe von Gründen abmelden [§15(1), ÜPO]. Durch Corona kann es allerdings vorkommen, dass andere Regelungen gelten. Eine genaue Anleitung findest du auf:

#### www.fsmb.eu/pruefungsabmeldung

Bei Krankheit ist die Vorlage eines ärztlichen Attestes nötig. Dieses muss Matrikelnummer, Name des Studierenden und Name sowie Uhrzeit der Prüfung enthalten.

Bei krankheitsbedingtem Prüfungsabbruch muss auf dem Attest zusätzlich die genaue Uhrzeit der Untersuchung vermerkt sein. Außerdem muss dieses noch am Prüfungstag abgegeben werden.

#### Siehe auch: www.fsmb.eu/handreichungatteste

Im Einzelfall kann ein Attest von einem Vertrauensarzt verlangt werden. Die Kosten trägt dabei die Hochschule. [§15(5), ÜPO] Wer ohne triftige Gründe zu einer Prüfung nicht erscheint oder die Prüfung ohne Abmeldung verlässt, verliert den Anspruch auf eine

eventuelle mündliche Ergänzungsprüfung.

Bei einem Täuschungsversuch wird die Klausur mit 5,0 bewertet. Auch hier entfällt der Anspruch auf eine mündliche Ergänzungsprüfung. (s.o.)

Dauer von Klausuren:

- bis 5 CP: 1 bis 2 Stunden
	- 6-9 CP: 2 bis 3 Stunden
	- 10-15 CP: 3 bis 4 Stunden

Eine Klausur ist bestanden wenn die Note mindestens "ausreichend".

also 4,0 ist.

Eine Klausur kann bei nicht ausreichender Leistung zweimal wiederholt werden.

Wiederholungsprüfungen in Maschinenbau-Fächern finden im jeweils nachfolgenden Semester statt. Wirtschafts-Fächer werden nur einmal im Jahr, mit 2 Prüfungsterminen pro Semester, angeboten.

Nach jeder schriftlichen Prüfung findet eine Einsicht statt. Für die Einsicht hast du mindestens 20 Minuten Zeit. [§ 22(1), ÜPO] Zudem hast du Anrecht darauf, dir von deiner Klausur Notizen zu machen.

Es gibt keine automatische Wiederanmeldung! Kontrolliere regelmäßig das RWTH Mail-Konto! Sichere langfristig wichtige E-Mails (Prüfungsan-/abmeldung)

#### Freiversuchsregelung:

Studierende von Bachelorstudiengängen können bis zu dreimal eine nicht bestandene Klausur ("nicht ausreichend" (5.0)) als nicht unternommen beantragen. Voraussetzung ist, dass es sich um eine Klausur eines Bachelorstudiengangs handelt und diese in den ersten 3 Hochschulsemestern (nicht Fachsemestern) abgelegt wurde. Klausuren, die aufgrund von Täuschungsversuch, Versäumnis oder Rücktritt ohne triftigen Grund festgesetzt wurden oder im Nachgang zu der zweiten Wiederholung einer Klausur bereits eine mündliche Ergänzungsprüfung beantragt wurde, sind davon ausgenommen.

### Mündliche Ergänzungsprüfung

Nach jedem zweiten nicht bestandenen Wiederholungsversuch (Drittversuch) besteht die Möglichkeit, an einer mündliche Ergänzungsprüfung teilzunehmen.

Die mündliche Prüfung muss innerhalb von vier Wochen nach der Einsicht, nicht aber am gleichen Tag, stattfinden.

Das Ergebnis wird dem/der Studierenden im Anschluss an die mündliche Prüfung bekannt gegeben.

Die Dauer der mündlichen Prüfung beträgt in der Regel 15-45 Minuten.

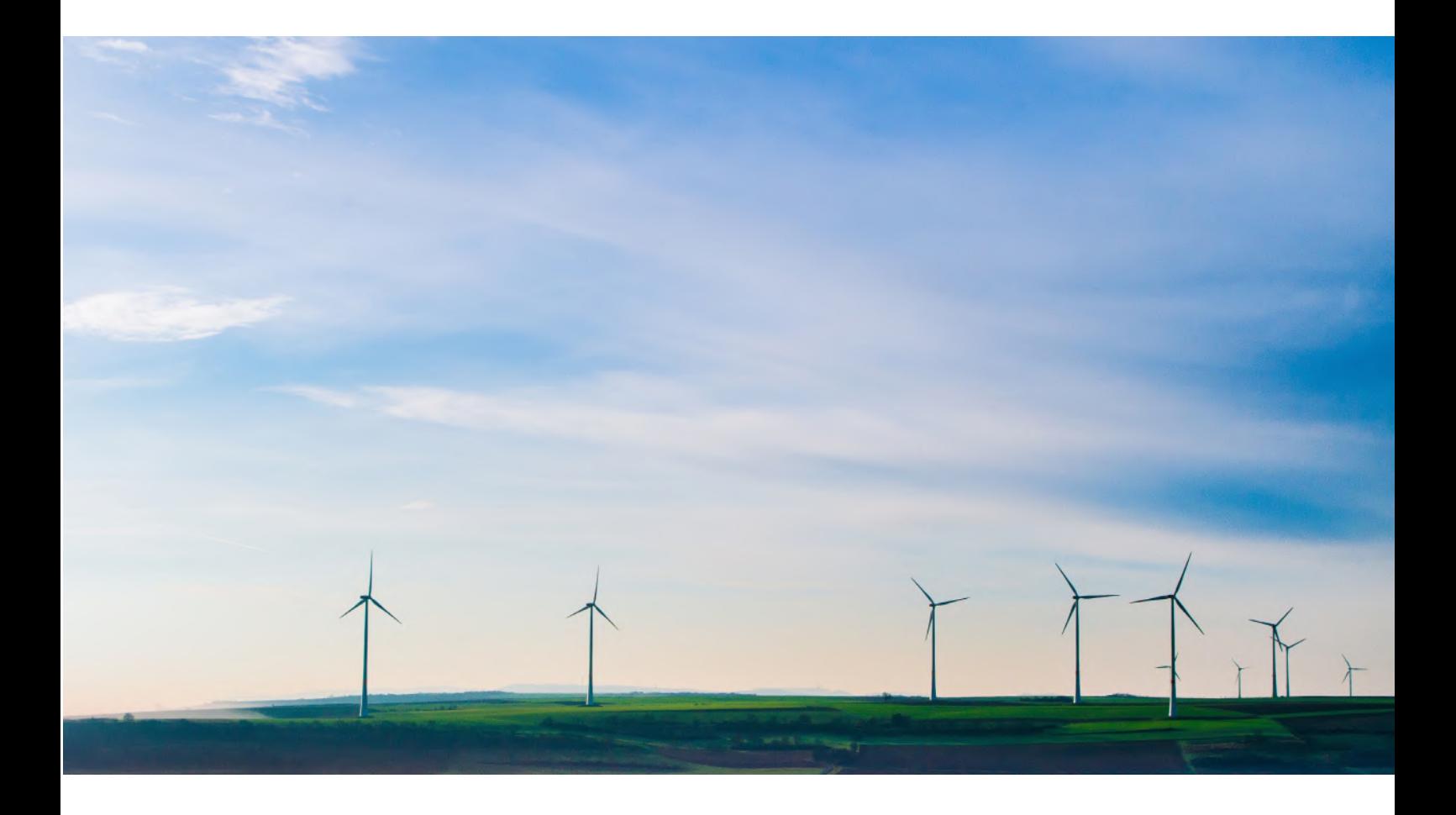

#### **Bachelorarbeit**

Die Bachelorarbeit kann erst abgelegt werden, wenn 141 CP erbracht wurden.

Der Antrag auf Zulassung ist schriftlich im ZPA einzureichen.

Für die Bachelorarbeit werden 15 CP vergeben. Die Bearbeitungszeit für die Bachelorarbeit beträgt 8-10 Wochen. Sie kann beim ZPA um 2 Wochen verlängert werden. Danach nochmal um 2 Wochen beim Prüfungssausschuss.

Die Bachelorarbeit (Bachelor Thesis) kann im Einvernehmen mit dem Prüfenden wahlweise in deutscher oder englischer Sprache angefertigt werden.

Der Umfang sollte (ohne Anhang) 50 Seiten nicht überschreiten. Die Bachelorarbeit schließt mit einem Kolloquium im betreuenden Lehrstuhl ab.

Die Bekanntgabe der Gesamtnote erfolgt spätestens 8 Wochen nach dem Kolloquium.

Die Bachelorarbeit kann bei nicht ausreichender Leistung einmal wiederholt werden. Die Wiederholung muss innerhalb der folgenden drei Semester stattfinden.

Das Thema kann innerhalb des ersten Monats der Bearbeitungszeit einmalig zurückgegeben werden.

#### Vorziehen von Masterfächern

Ab 120 erreichten CP dürfen Masterfächer im Bachelor vorgezogen werden. Um Masterfächer vorzuziehen, muss eine Studienplanänderung (SPÄ) beim Prüfungsausschuss beantragt werden. Zu einer einmal nicht bestandenen Vorzugsprüfung kann erst im Masterstudium wieder angetreten werden.

Da das Masterstudium im wirtschaftswissenschaftlichen Bereich in Vertiefungen aufgeteilt ist, solltest du darauf achten, Fächer aus dem selben Modulkatalog vorzuziehen. Ansonsten kann dir nicht alles angerechnet werden.

Ein aktuelles FAQ findest Du immer auf der Homepage. Für allgemeine Fragen gibt es im internen RWTH Wiki eine hilfreiche Fragensammlung: www.wiki-intern.rwth-aachen.de/

Studiengangspez. Prüfungsordnung Bachelor Wirt.Ing. Maschinenbau 10/2022 Alle Angaben ohne Gewähr!

## Studienverlaufsplan Wirtschaftsingenieurwesen Die Pflichtmodule

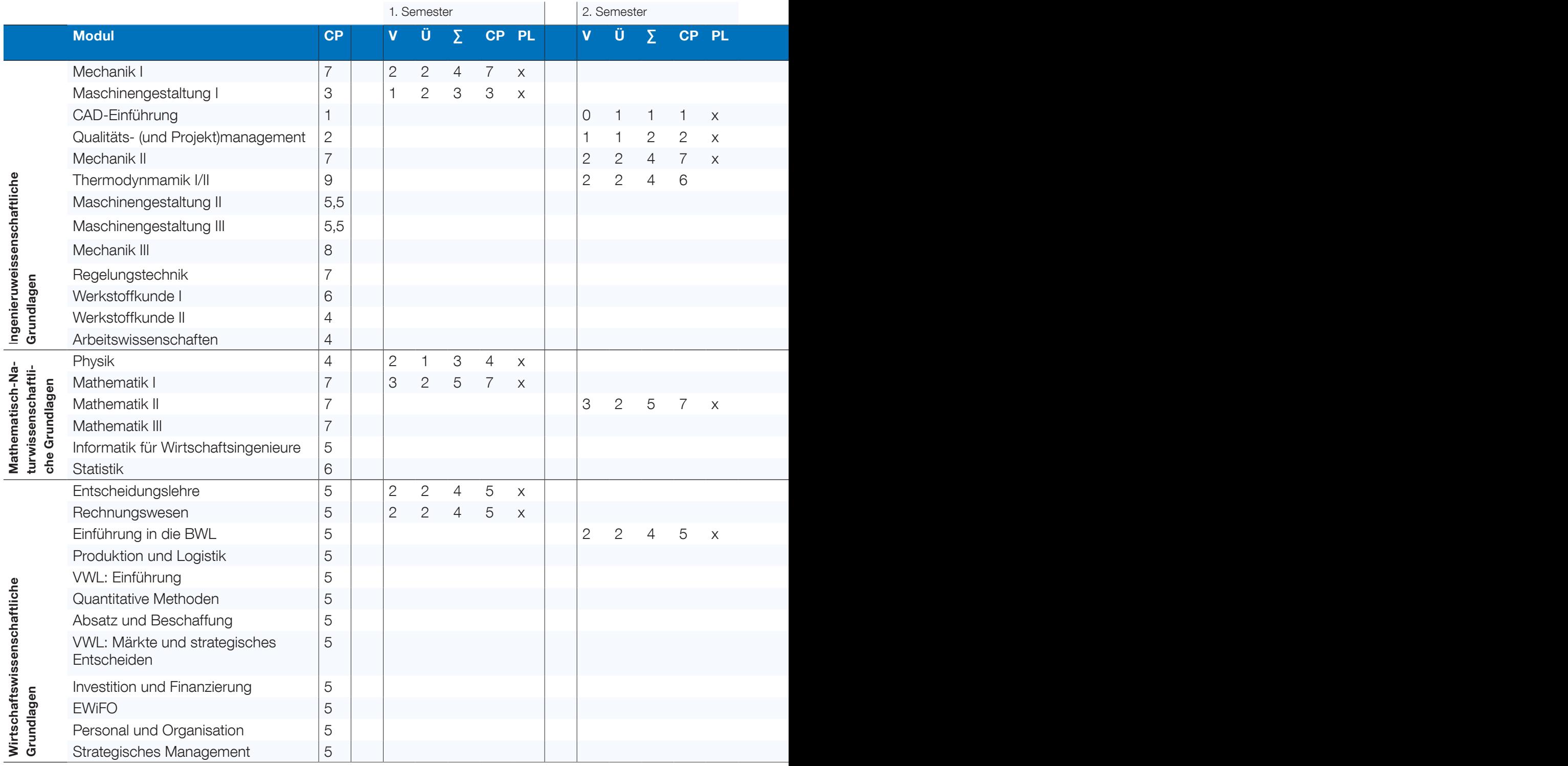

#### Allgemeines:

• Der Bachelor an der RWTH hat 7 Semester. Das letzte Semester ist für deine Bachelorarbeit und das Praktikum vorgesehen.

• Dieser Plan ist eine Orientierungshilfe. Wann du ein Fach anmeldest, bleibt dir überlassen.

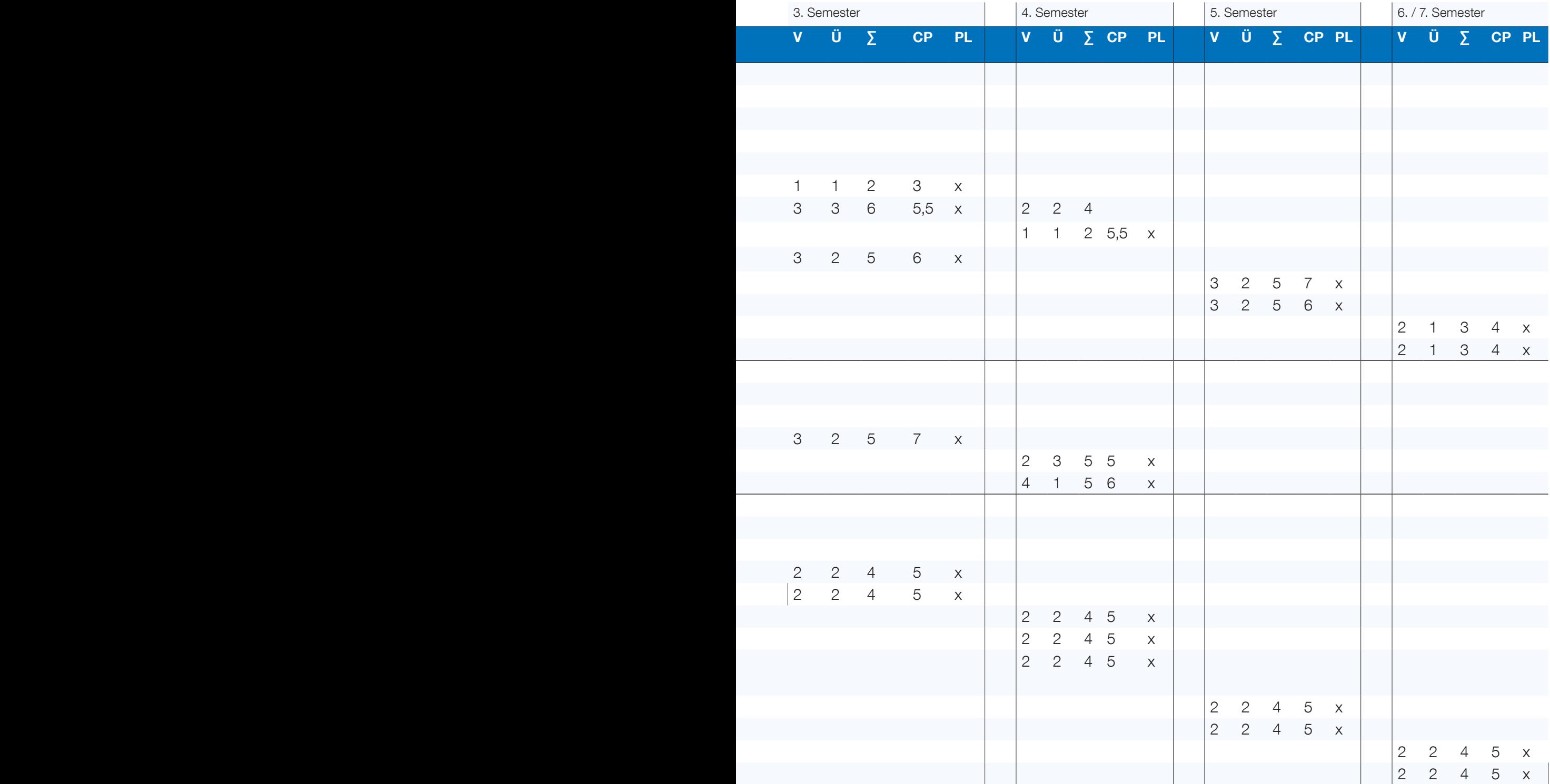

#### Zusätzlich abzuleisten:

- 16 CP in von dir wählbaren "Berufsfeldbezogenenen Modulen", also deiner Vertiefung. Sinn ergibt dies im 5. und 6. Semester. Weitere Informationen findest du in unserem Vertiefungsinfo.
- 14 CP erhälst du für dein vollständig abgeleistetes Praktikum (S. 12).
- 15 CP erhälst du für deine Bachelorarbeit.

#### Legende:

- CP: Credit Point
- V: Vorlesung (à 45 min)
- Ü: Übung (à 45 min)
- ∑: Summe V und Ü
- PL: Prüfungsleistung

EWiFO: Einführung in die empirische Wirtschaftsforschung

1. Semester: V2, Ü2, CP7 2. Semester: V2, Ü2, CP7 3. Semester: V3, Ü2, CP8

Prof. Dr.-Ing. Kai-Uwe Schröder

Institut für Strukturmechanik und Leichtbau Wüllnerstraße 7, 52062 Aachen Tel.: 0241 - 80 98630 kai-uwe.schroeder@sla. rwth-aachen.de sla.rwth-aachen.de

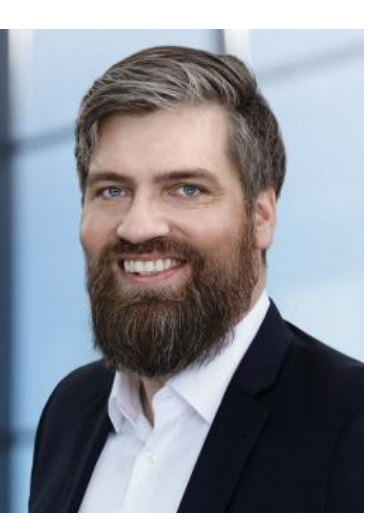

### Mechanik I - III **Mechanik I - III** Qualitäts- und Projektmanagement

2. Semester: V1, Ü1, CP2

Prof. Dr.-Ing. Robert Schmitt

Lehrstuhl für Fertigungsmesstechnik und Qualitätsmanagement Steinbachstraße 19, 52074 Aachen Tel.: 0241 - 80 20283 R.Schmitt@wzl.rwth-aachen. de wzl.rwth-aachen.de

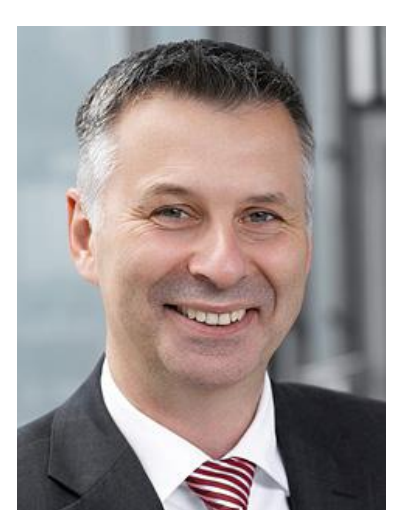

Die Mechanik macht einen wichtigen Teil des Maschinenbaustudiums aus. Einige Grundregeln der Mechanik haben die meisten zwar schon in der Schule erfahren, doch sie ist für viele etwas Ungewohntes. Erscheinen dir die Vorlesungen und Übungen am Anfang noch leicht, so solltest du dich nicht täuschen lassen und von Anfang an das Angebot des Lehrstuhls ausnutzen. Es setzt sich zusammen aus:

- Vorlesungen
- Selbstrechenübungen
- Vorrechenübungen

Insbesondere die Selbstrechenübungen haben einen hohen Lerneffekt. Hier sitzt du in einer kleinen Gruppe zusammen und ein Student\*innen aus einem höheren Semester stellt dir die Lösung der Übung vor. Neben den Lösungen kannst du hier auch wichtige Tipps für die Klausur sammeln, da die Studierenden diese bereits sehr gut gemeistert haben. Du siehst also: Ein Besuch bei der Selbstrechenübung lohnt sich.

Die Mechanik erstreckt sich über drei Semester und drei Klausuren: jeweils nach dem ersten, zweiten und dritten Semester. Die Themen sind wie folgt verteilt:

Mechanik I – Statik: Auswirkung von Kräften auf starre Körper, die im Gleichgewicht sind

Mechanik II – Festigkeitslehre: Spannungen, Dehnungen, Verformungen, sprich: Warum biegt sich ein Balken? Wieso platzen Würstchen immer nur längs auf?

Mechanik III – Dynamik: Es kommt Bewegung ins Spiel!

Die Vorlesung Qualitäts- und Projektmanagement ist zweigeteilt und wird in der ersten Hälfte vom Werzeugmaschinenlabor (WZL) und in der zweiten vom Institut für Arbeitswissenschaften (IAW) gehalten. Für die WirtIngs ist allerdings nur das Qualitätsmanagement relevant.

Diese Veranstaltung vermittelt die Ziele des Qualitätsmanagements hinsichtlich der Qualität von Produkten und der Effizienz und Effektivität von Prozessen in Unternehmen und die Bedeutung des Personalmanagements für das Erreichen dieser Ziele. Nach dieser Veranstaltung sollst du in der Lage sein, die wesentlichen Grundlagen des Qualitätsmanagements in das industrielle Umfeld zu übertragen und die ökonomischen Aspekte des Qualitätsmanagements zu erfassen und aktiv zu lenken.

Von Deming, über Poka Yoke bis hin zu SixSigma wird dir hier ein umfangreicher Katalog an Werkzeugen und Prinzipien zur Verfügung gestellt, die dir im späteren Arbeitsalltag helfen können, ein Optimum an Qualität und Prozessgenauigkeit zu erreichen. Für das 2. Semester und ohne Praxiserfahrung mag die Thematik allerdings etwas abstrakt wirken...

Als Wirtschaftsingenieur\*in hörst Du nur den Qualitätsmanagement-Teil, da das Projektmanagement in Deinem Studium in anderen Fächern vertieft behandelt wird.

#### Höhere Mathematik I - III

1. Semester: V3, Ü2, CP7

- 2. Semester: V3, Ü2, CP7
- 3. Semester: V3, Ü2, CP7

Prof. Dr. Yubao Guo

Prof. Dr. Holger Rauhut

Lehrstuhl II für Mathematik Pontdriesch 10-12, 52062 Aachen Tel.: 0241-80 97076 hm@math2.rwth-aachen.de math2.rwth-aachen.de

"Ach, Mathe. Das konnte ich in der Schule immer, da muss ich nicht viel für tun" - Falsch! Der dir aus der Schulzeit bekannte Stoff wird sehr schnell abgearbeitet sein. Du solltest daher kontinuierlich mit- und nacharbeiten. Auch wenn dir vieles bekannt vorkommt, wird die Materie in Höhere Mathematik deutlich weiter vertieft.

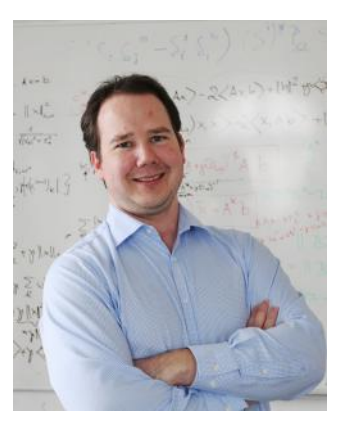

Prof. Dr. Holger Rauhut **physik.rwth-aachen.de** 

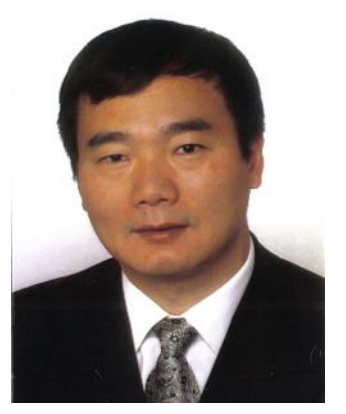

Prof. Dr. Yuboa Guo

Wenn du die Vorlesung nicht auf Anhieb verstehst oder komplett nachvollziehen kannst: Bitte nicht den Kopf in den Sand stecken! Zusätzlich zur Vorlesung bietet der Lehrstuhl jede Woche Vorrechenübungen und Diskussionsstunden an. In den Vorrechenübungen werden exemplarisch Aufgaben vorgerechnet, um das Verständnis der Vorlesungsinhalte zu vertiefen. Hast du dann immer noch Fragen zum Inhalt oder bist dir beim Rechnen der Übungsaufgaben unsicher, kannst du in die Diskussionsstunden gehen. Dort helfen dir erfahrene Studierende beim Lösen der Aufgaben und beantworten dir deine Fragen. Diese Termine können wir dir sehr empfehlen, besonders falls du Schwierigkeiten hast! Auch HöMa erstreckt sich über drei Semester mit je einer Klausur nach jedem Semester. Hier ein kleiner Themenüberblick: Höma I: komplexe Zahlen, Induktion, Folgen und Reihen, Differential- und Integralrechnung

HöMa II: Lineare Algebra, mehrdimensionale Analysis Höma III: gewöhnliche Differentialgleichungen, mehrdimensionale Integrale

### Physik

1. Semester: V2, Ü1, CP4

Prof. Dr. Matthias Wuttig

Lehrstuhl für Experimentalphysik Otto-Blumenthal-Straße 52074 Aachen Tel.: 0241 - 80 27159 wuttig@physik.rwth-aachen. de

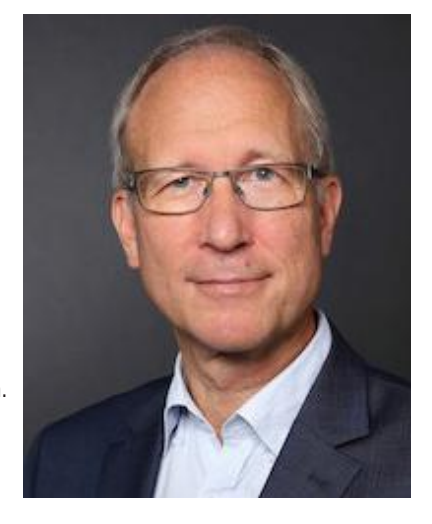

Die Veranstaltung Physik von Professor Wuttig beinhaltet jene Gebiete, die zwar für den Maschinenbau elementar sind, für die die Studienordnung aber kein eigenes Fach vorgesehen hat. In der Vorlesung werden Grundlagen aus den Bereichen Optik (z.B. Lichtquellen, polarisiertes Licht), Atomphysik (z.B. Radioaktivität, Atommodelle, Materiewellen), sowie Teilen der Mechanik (z.B. Schwingungen) vermittelt.

Da die Vorlesung auch von Studierenden anderer Studiengänge besucht wird, findet sie zweimal die Woche statt.

Durch sehenswerte Versuche wird die ansonsten sehr theoretische Veranstaltung aufgelockert.

In der Übung werden dann Aufgaben zum jeweiligen Thema vorgerechnet. Um hier am Ball zu bleiben, solltest du dich möglichst schon vorher mit den Aufgaben auseinander gesetzt haben, da der Inhalt gerade in den ersten Wochen schnell unübersichtlich viel wird und die Aufgaben in teils sehr hohem Tempo vorgerechnet werden.

1. Semester: V2, Ü2, CP5

Prof. Dr.rer.pol. Rüdiger von Nitzsch

Entscheidungsforschung und Finanzdienstleistungen Templergraben 64, 52056 Aachen Tel.: 0241 - 80 96174 nitzsch@efi.rwth-aachen.de efi.rwth-aachen.de

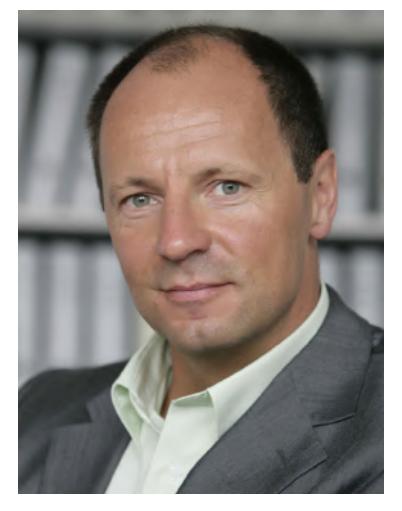

### Entscheidungslehre Buchführung und internes Rechnungswesen

1. Semester V2, Ü3, CP5

Prof. Dr. Peter Letmathe

Lehrstuhl für Controlling Templergraben 64, 52062 Aachen Tel: 0241 - 8096164 letmathe@controlling. rwth-aachen.de controlling.rwth-aachen.de

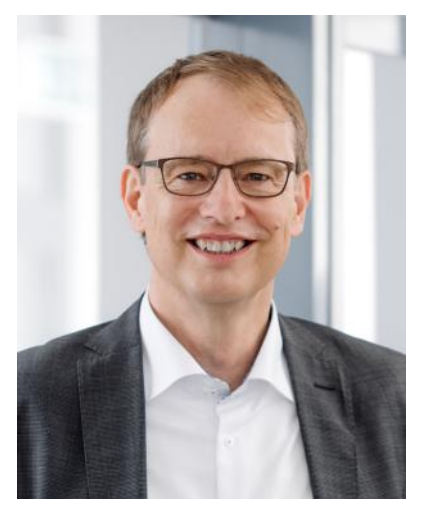

© Martin Braun

Du hast die Wahl: 4000 Euro sicher oder eine 80% Chance auf 5000 Euro (20% Verlust). Wie würdest du entscheiden? Und wie entscheiden die Menschen generell?

Die Entscheidungslehre setzt sich aus zwei Abschnitten zusammen:

- Wie kann Entscheidungsträgern geholfen werden, rationale Entscheidungen zu treffen?
- Wie entscheidet man tatsächlich?

Beide Aspekte werden in der Vorlesung gleichermaßen behandelt. Dabei werden einerseits psychologische Effekte und insbesondere das Gruppenverhalten dargestellt.

Andererseits werden Methoden eingeführt und auch in den Aufgaben angewandt, die das Entscheidungsverhalten rationalisieren sollen. Durch themenbezogene Praxisvorträge wird indes ein Realitätsbezug hergestellt.

Die Klausur setzt sich schließlich aus zwei Dritteln Rechenaufgaben und einem Drittel Theorie zusammen, in der sowohl die psychologischen Effekte als auch die Informationen aus den Praxisvorträgen abgefragt werden.

Eine korrekte Buchführung ist das A und O eines gut funktionierenden Unternehmens und gesetzlich vorgeschrieben. Welche Ausgaben hat mein Unternehmen? Wodurch konnte ich Einnahmen verbuchen? Wie viel Kredite muss ich noch tilgen? Diese Fragen werden im Rechnungswesen beantwortet. Der erste Teil des Moduls ist dabei durch die Buchführung geprägt. Sie ist gesetzlich vorgeschrieben und muss von jedem Unternehmen durchgeführt werden. Während dieser Zeit werden die Doppelte Buchführung und du eine gute Freundschaft schließen. "Soll an Haben" – das ist die Zauberformel! Das interne Rechnungswesen wird schließlich im zweiten Ab-

schnitt der Veranstaltung behandelt. Wie es schon im Namen steckt, werden hierbei "unternehmensinterne" Darstellung der Prozesse vorgestellt.

Bei diesem Modul und der anschließenden Klausur ist es wichtig, dass du auf Genauigkeit achtest: Es zählt nur richtig oder falsch. Denn eine Null zu viel oder zu wenig kann in der Realität eine Menge ausmachen.

#### Maschinengestaltung I CAD-Einführung

1. Semester: V1, Ü2, CP3

Prof. Dr.-Ing. Georg Jacobs

Institut für Maschinenelemente und **Systementwicklung** Schinkelstraße 10 52062 Aachen Tel:0241 - 80 95635 jacobs@imse.rwth-aachen.de imse.rwth-aachen.de

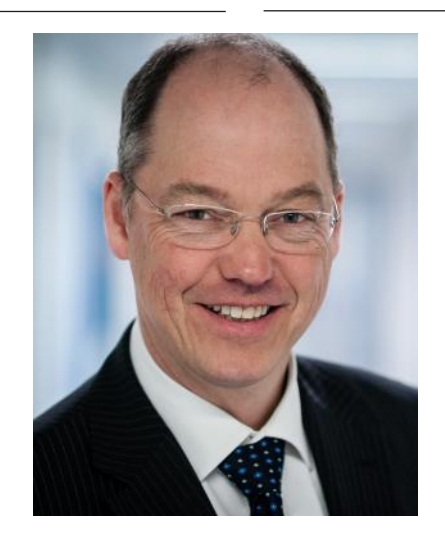

2. Semester: Ü1, CP1

Prof. Dr.-Ing. Georg Jacobs

Institut für Maschinenelemente und Systementwicklung Schinkelstraße 10 52062 Aachen Tel:0241 - 80 95635 jacobs@imse.rwth-aachen.de imse.rwth-aachen.de

Die Veranstaltung umfasst eine Vorlesungsstunde und zwei Übungsstunden pro Woche.

Du lernst zunächst die einzelnen Elemente des technischen Zeichnens kennen, welche es dir ermöglichen, technische Sachverhalte anhand der Zeichnung eines Bauteils zu verstehen und auch richtig zu interpretieren.

Nachdem bei dir die Grundlagen der technischen Zeichnungen sitzen, werden dir in den Übungen alle weiteren wesentlichen Elemente vermittelt, damit du selbst ein Bauteil darstellen kannst. Anschließend gibt es mehrere Aufgaben zu bearbeiten, wobei anwesende HiWis dir bei Problemen helfen können. Im Anschluss werden die Lösungen vorgestellt.

Unbedingt zu empfehlen sind auch die Tutoren\*innengruppen, da dort ein\*e Tutor\*in nochmals klausurrelevante Inhalte wiederholt und euch bei der Bearbeitung von Aufgaben hilft.

Für die Tutoren\*innengruppen ist eine separate, frühzeitige Anmeldung erforderlich, da die Anzahl der Plätze leider stark begrenzt ist, da diese vorrangig für Wiederholer angedacht ist. Die hier erlernten Inhalte tragen wesentlich zum Verständnis der Veranstaltungen Maschinengestaltung II und III bei.

CAD-Programme werden zur technischen Darstellung dreidimensionaler Körper genutzt. In der Veranstaltung lernst du verschiedene Modellierungsstrategien und –techniken kennen, um Dreh-, Fräsoder Gussteile darzustellen.

Das Interessante an diesem Modul ist der direkte Bezug zum späteren Beruf: In der Konstruktion und in vielen Praktika ist die Arbeit mit einem CAD-Programm nämlich unausweichlich.

Die Veranstaltung findet als doppelstündiges Labor an sieben Terminen im Semester statt. Für die jeweiligen Labore bzw. Kleingruppenübungen musst du dich rechtzeitig über RWTHonline anmelden.

ACHTUNG: Die Anmeldefrist für die Veranstaltung im Zuse-Lab endet deutlich früher als die sonstigen regulären Anmeldungen, meist schon vor Beginn der Vorlesungszeit.

3. Semester: V1, Ü1, CP9

Prof. Dr.-Ing. Andreas Jupke

Lehrstuhl für Fluidverfahrenstechnik Forckenbeckstraße 51 52074 Aachen Tel.: 0241 - 80 95490 andreas.jupke@avt.rwth-aachen.de avt.rwth-aachen.de

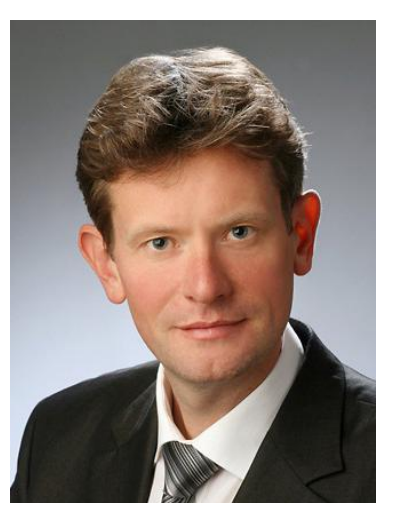

## Thermodynamik I - II Einführung in die BWL

2. Semester: V2, Ü1, CP5

Prof. Dr. rer. pol. Malte Brettel

Lehrstuhl Wirtschaftswissenschaften für Ingenieure und Naturwissenschaftler Kackertstraße 7, 52072 Aachen Tel.: 0241 - 80 96359 info.win@time.rwth-aachen.de win.rwth-aachen.de

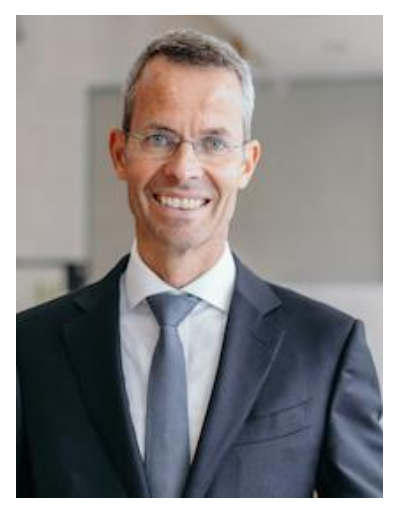

Die Thermodynamik beschäftigt sich mit der Erzeugung von Wärmeenergie und mit der Optimierung von Wärmekreisläufen. Im Rahmen der Lehrveranstaltung werden allerdings keine konkreten Maschinen und Anlagen analysiert, sondern theoretisch mögliche Zustandsänderungen der betrachteten Flüssigkeiten und Gase. Typische Beispiele für thermodynamische Kreisprozesse sind Kraftwerke zur Stromerzeugung oder Kühlschränke, in denen der Luft innen Wärme entzogen und außen an die Umgebung wieder abgegeben wird. Die Vorlesung orientiert sich stark an dem Buch von Professor em. Lucas, das du bei Interesse in der Lehrbuchsammlung ausleihen oder im Buchhandel kaufen kannst.

In den Vorrechenübungen werden dann anhand praktischer Beispiele Aufgaben dazu durchgerechnet. Die Musterlösungen dazu findest du auch auf RWTHmoodle, allerdings reichen diese allein meist nicht zum Verständnis.

Zusätzlich dazu werden auch Selbstrechenübungen angeboten, in denen du mit ca. 20 anderen Studierenden bei der Bearbeitung weiterer Aufgaben von HiWis unterstützt und betreut wirst. Zu diesen Übungen solltest du auch schon im zweiten Semester gehen und die Aufgaben bearbeiten, denn hier lernst du die rechnerischen Grundlagen und den Umgang mit Stoffdatentabellen, was bei den komplexen Aufgaben im dritten Semester vorausgesetzt wird. Bei Problemen und grundsätzlichen Fragen kannst du auch immer in die Sprechstunden gehen, deren Termine auf der Webseite des Lehrstuhls zu finden sind.

Die Veranstaltung "Einführung in die BWL" soll dich mit den grundlegenden Begriffen der Betriebswirtschaftslehre bekannt und vertraut machen. Dabei werden nicht nur das Unternehmen selbst, sondern auch die unternehmensinternen Abläufe vorgestellt. Professor Brettel wird dir dabei die Fachbegriffe und grundlegenden Konzepte vermitteln, welche während des Studiums immer wieder auftreten oder bereits aufgetreten sind.

Das Modul ist dabei etwas anders aufgebaut, als du das gewohnt bist: Es gibt insgesamt sechs Vorlesungsblöcke (u.a. "Investition und Finanzierung", "Beschaffung, Produktion und Logistik" und "Marketing und Vertrieb"), an die jeweils ein Praxisvortrag von bekannten Unternehmen anschließt, wie beispielsweise "Zalando", "T-Mobile" oder "Deutsche Bahn".

Darüber hinaus wird das Planspiel TransAction durchgeführt. Hier wendest du das erlernte Wissen in der "Praxis" an." Das Planspiel wird bewertet und geht mit einem geringen Teil in die Endnote ein. Die Teilnahme ist daher verpflichtend.

Allerdings ist es eine wirkliche interessante Form der Wissensverarbeitung und hat einen hohen Spaßfaktor.

### Maschinengestaltung II Cuantitative Methoden

3. Semester: V2, Ü2, CP5,5

Prof. Dr.-Ing. Burkhard Corves

Institut für Maschinenelemente und Maschinengestaltung Kackerstraße 16-18, 52074 Aachen ime.rwth-aachen.de

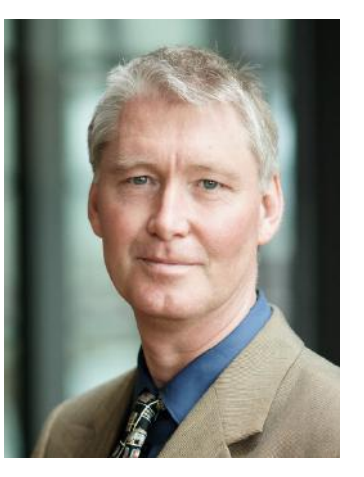

4. Semester: V2, Ü2, CP5

Prof. Dr. rer. nat. habil. Marco E. Lübbecke

Lehrstuhl für Operations Research und suppy chain management Kackertstraße 7, 52072 Aachen Tel.: 0241 - 8093362 marco.luebbecke@rwth-aachen.de or.rwth-aachen.de

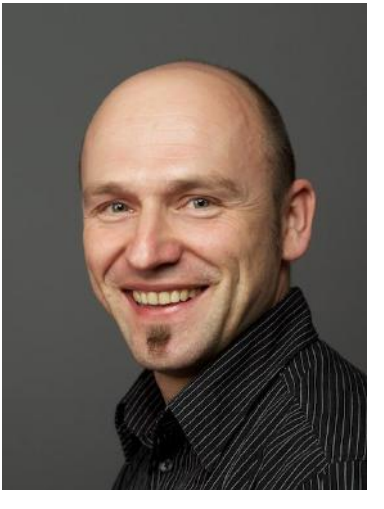

In Maschinengestaltung II werden die elementaren Bauteilelemente wie Federn, Verbindungen wie Schweißen und Löten, Zugmittelgetriebe, Welle-Nabe-Verbindungen, Kupplungen und Bremsen vorgestellt und die grundlegenden Kenntnisse der Physik bzw. der technischen Mechanik auf diese angewandt. Ziel der Veranstaltung ist, selbst Systeme aus den behandelten Elementen konstruieren und berechnen zu können. Neben der Vorlesung gibt es Globalübungen sowie Kleingruppenübungen, in denen der Vorlesungsstoff angewandt wird. Die Skripte des Insituts sind ebenfalls eine gute Hilfe, um den Vorlesungsstoff zu Hause zu erarbeiten.

Die Lehrveranstaltung "Quantitative Methoden der Wirtschaftswissenschaften" gibt eine Einführung in ausgewählte quantitative Modelle, Methoden und Algorithmen, die eine besonders hohe Bedeutung für die Wirtschaftswissenschaften und für Anwendungen in der Praxis besitzen. Im Einzelnen werden lineare, nichtlineare, diskrete und kombinatorische Optimierung und Wahrscheinlichkeitsrechnung behandelt.

Oder um es einfacher auszudrücken: Dir werden Methoden beigebracht um wirtschaftliche Probleme möglichst kosteneffizient zu lösen.

In der Vorlesung wird hauptsächlich die Theorie vermittelt, während Beispiele eher im Hintergrund stehen. Um den Stoff anhand von Beispielen zu verdeutlichen, gibt es eine unterstützende Übung. Sie setzt sich aus einer kurzen Zusammenfassung der Theorie und einem überwiegenden Anwendungsteil des gelernten Stoffes zusammen. Die vollständigen Musterlösungen der Aufgaben werden indes nicht auf RWTHmoodle veröffentlicht. Daher ist es sehr zu empfehlen, die Übungen zu besuchen.

Drei Mal pro Semester werden außerdem Hausaufgaben veröffentlicht. Bearbeitet man diese innerhalb eines gewissen Zeitraumes (ca. 10 Tage) und erreicht bei allen drei Hausaufgaben insgesamt eine Quote von 80% richtigen Ergebnissen, so erhält man einen Klausurbonus. Man hat allerdings keinen Nachteil, wenn man die Hausaufgaben nicht abgibt.

### Produktion und Logistik VWL: Einführung

3. Semester: V2, Ü2, CP5

Prof. Dr. rer. pol. Grit Walther

Lehrstuhl für Operations Management Kackertstr. 7, 52072 Aachen Tel.: 0241 - 80 23831 walther@om.rwth-aachen.de om.rwth-aachen.de

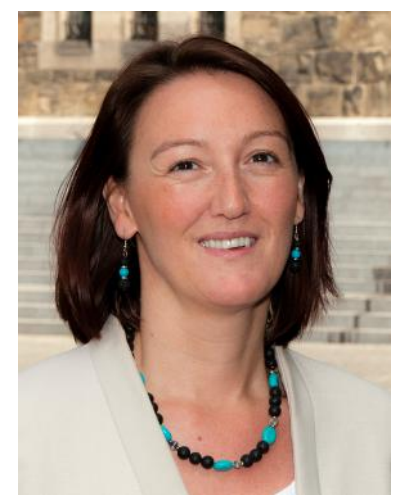

3. Semester: V2, Ü4, CP5

Dr. sc. pol. Univ.-Prof. Thomas S. Lontzek

Lehrstuhl für Computational **Economics** Templergraben 64 52056 Aachen Tel.: 0241 80 96203 Lontzek@econ.rwth-aachen. de compecon.rwth-aachen.de

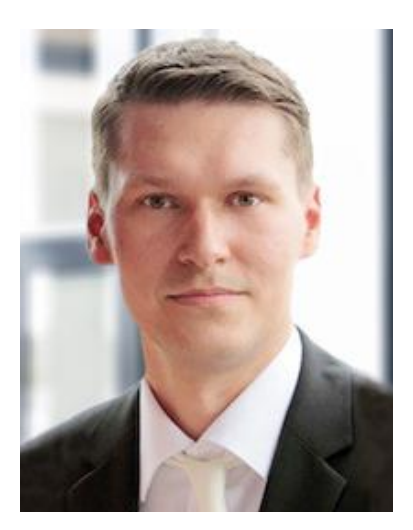

Die Veranstaltung "Produktion und Logistik" hängt ein wenig mit der Vorlesung "Quantitative Methoden" zusammen.

Es wird also auch hier die Problemstellung der Kostenminimierung im Unternehmen behandelt. Sowohl theoretische Grundzüge als auch praktische Gestaltungsmöglichkeiten und -probleme logistischer Transformationsprozesse werden in diesem Modul behandelt. Die Prozesse werden durch Beispiele illustriert und konkretisiert.

Die Vorlesung wird durch eine Vorrechenübung und für diejenigen, die den Stoff noch intensiver behandeln möchten, auch durch Tutorien ergänzt.

Es empfiehlt sich in jedem Fall das Buch zur Vorlesung zu lesen, was aber nicht heißen muss, dass du es kaufen musst.

In "Produktion und Logistik" besteht außerdem die Möglichkeit, einen Klausurbonus zu erlangen: In einer Wirtschaftssimulation (Transaction) lernt ihr, wie man die Inhalte der Vorlesung direkt anwendet. Dabei habt ihr dir Möglichkeit, Bonuspunkte zu sammeln. Du hast keinerlei Nachteile, wenn du diese Chance nicht wahrnimmst.

Die Vorlesung beginnt mit einem Überblick über Methoden und Modelle die in der modernen Volkswirtschaftslehre Anwendung finden. In einem ersten Schritt befasst sich der Kurs dann mit der individuellen Entscheidungsfindung von Haushalten auf Grundlage von ökonomischen Verhaltensprinzipien. Im Anschluss liegt der Fokus auf den Entscheidungen von Unternehmen und dem Gleichgewicht auf Faktormärkten.

Aufbauend auf den Erkenntnissen aus der Entscheidungsfindung auf der Mikroebene wird anschließend in das Konzept des Allgemeinen Gleichgewichts in makroökonomischen Modellen eingeführt. Spezieller Fokus liegt hierbei auf der Rolle des technologischen Fortschritts. Die Vorlesung wird von einer wöchentlichen Übung begleitet. Zusätzlich gibt es zu jedem Thema Online-Übungsaufgaben via Dynexite.

#### Lernziele:

Am Ende dieses Kurses sollen die Studierenden einen ersten Überblick über die moderne Volkswirtschaftslehre als (i) empirische, datenorientierte und (ii) modelltheoretisch arbeitende sowie (iii) mikroökonomisch fundierte Wissenschaft haben, die die (iv) dynamischen Entscheidungen wirtschaftlicher Agenten ins Zentrum der Analyse stellt.

#### Werkstoffkunde I Statistik

5. Semester: V3, Ü2, CP6

Prof. Dr.-Ing. Christoph Broeckmann

Institut für Werkstoffanwendungen im Maschinenbau Augustinerbach 4, 52062 Aachen Tel.: 0241 - 80 96189 c.broeckmann@iwm.rwth-aachen.de iwm.rwth-aachen.de

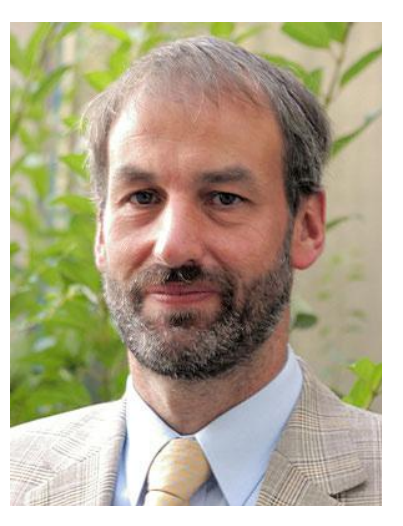

4. Semester: V3, Ü1, CP5

Prof. Dr. rer. nat. Erhard Cramer

Institut für Statistik und Wirtschaftsmathematik Pontdriesch 14-16, 52056 Aachen Tel.: 0241 - 80 94572 erhard.cramer@rwth-aachen. de

isw.rwth-aachen.de

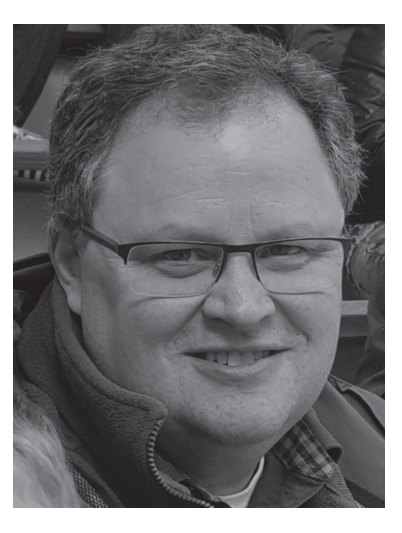

Das Fach Werkstoffkunde besteht aus drei Teilgebieten: Metalle, Kunststoffe und Keramiken.

In der Veranstaltung Werkstoffkunde I von Prof. Broeckmann werden die wichtigsten Kapitel der Werkstoffkunde metallischer Materialien behandelt. Der erste Abschnitt befasst sich mit den gängigsten genormten mechanischen Prüfverfahren und erläutert das mechanische Verhalten metallischer Werkstoffe. Der zweite Abschnitt beschäftigt sich mit den metallkundlichen Grundlagen, beginnend beim Aufbau kristalliner Stoffe, Gitterbaufehlern und Diffusion, gefolgt von verschiedenen Aspekten plastischer Verformung, Erholung und Rekristallisation. Den Schluss dieses Abschnitts bilden Zustandsdiagramme und Phasenumwandlungen. Der dritte Abschnitt behandelt die Werkstoffe des Maschinenbaus, ihre Wärmebehandlung und Verwendung.

Wenn du bereits eine ausführlichere Einheit Stochastik in der Schule hattest, so werden dir einige Elemente der Statistik bekannt vorkommen. Es werden zunächst die grundlegenden Methoden der Wahrscheinlichkeitsrechnung entwickelt.

Danach werden Methoden der schließenden Statistik behandelt: Aus Stichproben soll auf die Struktur der zugrundeliegenden Grundgesamtheit geschlossen werden, z.B. durch statistische Schätzverfahren und Hypothesentests.

Die in der Vorlesung erlernte Theorie wird in den Übungen durch Aufgaben unterstützt. Da die Musterlösungen auf RWTHmoodle zu finden sind, kannst du dich vollständig auf das Nachvollziehen und Zuhören während der Übungen konzentrieren.

4. Semester: V2, Ü2, CP5

Prof. Dr. oec. Daniel Wentzel

Lehrstuhl für Unternehmenspolitik und Marketing Kackertraße 7, 52072 Aachen Tel.: 0241 - 80 96179 wentzel@time.rwth-aachen.de lum.rwth-aachen.de

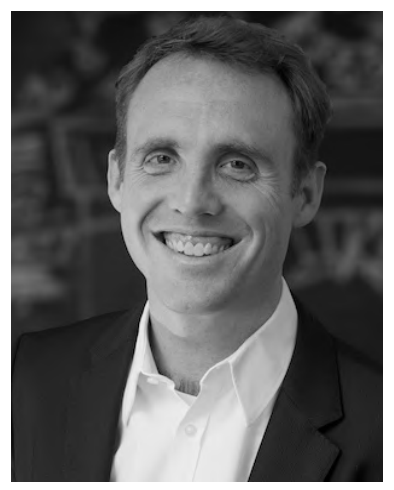

### Absatz und Beschaffung VWL: Märkte und strategisches Entscheiden

4. Semester: V2, Ü4, 5CP

Dr. rer. pol., Univ.-Prof. Thomas Kittsteiner

Lehrstuhl für Volkswirtschaftslehre insb. Mikroökonomie Templergraben 64 52062 Aachen Tel.: 0241 80 96155 thomas.kittsteiner@rwth-aachen.de mikrooekonomie.rwth-aachen.de

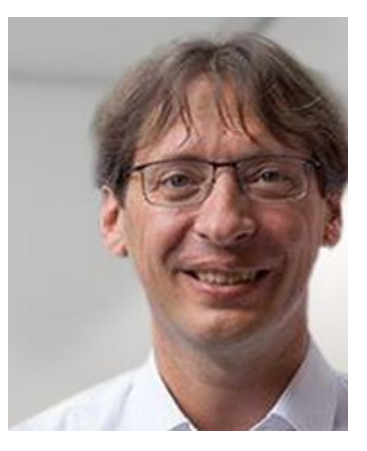

 Die grundlegenden Theorien und Modelle zum Marketing werden im Modul "Absatz und Beschaffung" vermittelt. Im Mittelpunkt stehen dabei:

- das Zustandekommen von Transaktionen/dauerhaften Geschäftsbeziehungen auf Märkten
- Abnehmerverhalten
- Unternehmensziele und –strategien von Industriegüterunter- nehmen
- Einsatz von absatzpolitischen Instrumenten

Die Übungen finden im Dialog mit den Teilnehmern statt. Daher sollte man sie vorher unbedingt schon einmal angeschaut haben. Zur Vorlesung wird eine Foliensammlung verkauft bzw. im Internet angeboten. Das Buch des Professors ist eine weitere Vertiefung dieser Inhalte und kann insbesondere für den theoretischen Teil der Prüfung hilfreich sein.

Zusätzlich zum Vorlesungsstoff wird eine Einführung in die Beschaffungspolitik stattfinden. Diese Inhalte werden gesondert von Professor Wentzel behandelt.

Dieses Modul wird dieses Semester ganz neu angeboten und hat das Modul Mikroökonomie I abgelöst. Wegen der Neuheit fehlt dementsprechend eine Beschreibung. Daher die vom Vorgänger:

"Ist ein Monopol besser als ein Markt unter vollständiger Konkurrenz?", "Lohnt es sich, dass der Staat Produkte subventioniert?" oder "Wie stellen sich Gleichgewichte zwischen Angebot und Nachfrage ein und wie lassen sich diese berechnen?" - Drei Kernfragen, die dich im Laufe des Semesters begleiten werden.

Das Modul ist in folgende Kapitel eingeteilt:

- "Entscheidungstheoretische Grundlagen" zur Beurteilung von Entscheidungssituationen
- Produktions- und Kostentheorie, um optimale Faktoreinsatzkombinationen zu errechnen
- Analyse der Wirkungsweise von Angebot und Nachfrage
- Instrumente zur wohlfahrtstheoretischen Beurteilung der Marktergebnisse (z.B. der Einfluss von Subventionen oder Mindestpreisen)

In der Übung werden primär Rechenaufgaben zur Verdeutlichung des Stoffes besprochen, die zur Vorbereitung der Klausur sehr zu empfehlen sind.

#### Informatik für Wirtschaftsingenieure Regelungstechnik

2. Semester: V2, Ü3, CP5

Prof. Dr. Johann Sebastian Trimpe

Lehrstuhl für Informationsmanagement im Maschinenbau (IMA) Cybernetics Lab (RWTH Aachen University) Dennewartstraße 27 52068 Aachen Tel. 0241 80 91100 info1@ima-ifu.rwth-aachen.de www.cybernetics-lab.de

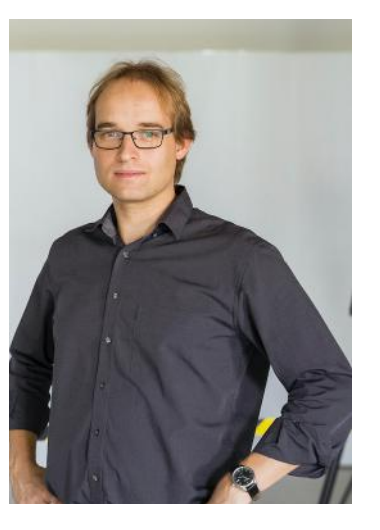

Unter welchen Bedingungen und mit welchen Folgen können Rechnersysteme im Rahmen der Lösung von Ingenieurproblemen im Maschinenbau eingesetzt werden? Diese Frage solltest du am Ende dieser Veranstaltung beantworten können.

Hierfür werden in der Vorlesung sowohl die Funktionsweisen der Hardware, als auch die Grundlagen der Software-Entwicklungsprozesse und der künstlichen Intelligenz behandelt.

In den Laborübungen wirst du dann unter Aufsicht in Einzelarbeit die Programmiersprache Java erlernen.

Um dein Wissen auch in der Praxis anwenden zu können, wirst du semesterbegleitend in einer kleinen Gruppe einen Lego Mindstorms Roboter programmieren können. Mit den Robotern werden industrienahe Automatisierungsaufgaben, etwa das berühmte "pick-and-place", realisiert.

Den Abschluss der Veranstaltung bildet auch hier eine Prüfung.

5. Semester: V3, Ü2, CP7

Prof. Dr.-Ing. Dirk Abel

Institut für Regelungstechnik Steinbachstraße 54, 52074 Aachen Tel.: 0241 - 80 27501 d.abel@irt.rwth-aachen.de irt.rwth-aachen.de

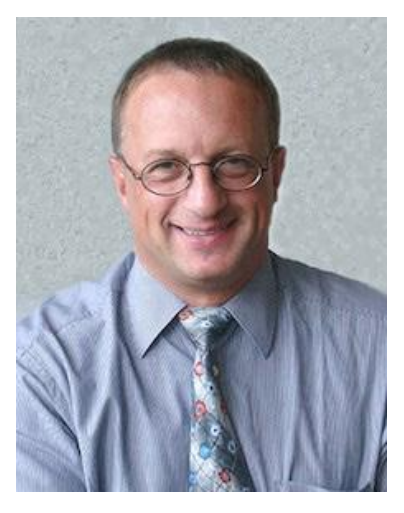

Die Regelungstechnik beruht auf der mathematischen Systemtheorie. In der Vorlesung sollst du Kenntnisse über die Signalverarbeitung, Steuerung und Regelung, sowie der Beschreibung und Analyse dynamischer Systeme zu erwerben. Ziel ist es, einem System gewünschte Eigenschaften aufzuprägen, z.B. das Audimax auch im Aachener Hochsommer konstant auf angenehme 20 °C zu kühlen.

In drei Vorlesungs- und zwei Übungsstunden pro Woche wirst du langsam in die Tiefen der Regelungstechnik eingeführt. Die beiden Übungsstunden sind in eine Vorrechen- und eine Selbstrechenübung aufgeteilt.

Außerdem kannst du dir in den Sprechstunden deine Fragen von einem Assistenten beantworten lassen. Auf freiwilliger Basis bietet das Institut noch den sogenannten "Treffpunkt Regelungstechnik" an.

Dabei handelt es sich um eine Blockveranstaltung, die immer freitagnachmittags am IRT stattfindet. Im Laufe von vier Stunden werden dort die Inhalte von Vorlesung und Übung noch weiter vertieft, wobei die Selbstrechenübung noch mal vollständig behandelt wird. Der "Treffpunkt RT"kann also als Ersatz der Selbstrechenübung genutzt werden.

5. Semester: V2, Ü2, CP5

Prof. Dr. rer. pol. Wolfgang Breuer

Lehrstuhl für Betriebswirtschaftslehre, insbesondere Betriebliche Finanzwirtschaft Templergraben 64, 52056 Aachen Tel.: 0241 - 80 93539 wolfgang.breuer@bfw. rwth-aachen.de bfw.rwth-aachen.de

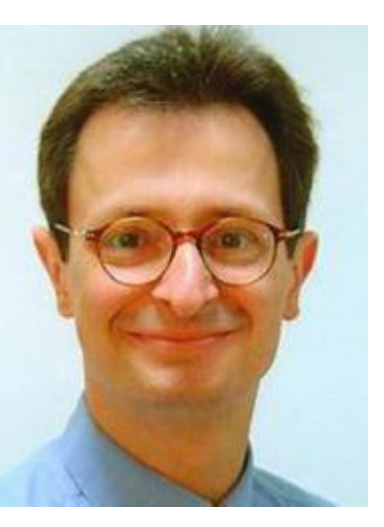

In der Vorlesung werden die Grundlagen der finanzwirtschaftlichen Unternehmenssteuerung und der Finanzierung vermittelt. Die Inhalte der Vorlesung sind sehr gut auf das Buch von Professor Breuer abgestimmt und können damit vertieft werden.

Sie lauten wie folgt:

- Investitionstheorien ("In welchem Rahmen können monetäre Mittel produktiv verwendet werden?", Kapitalwertkriterium, vollständiger Kapitalmarkt)
- Ertragswertmaximierung in Bezug auf die Laufzeit
- der vollständige Finanzplan
- Auswirkung von Steuern auf die Investitionsrechnungen

Die Übungen werden in Form von Kleingruppen abgehalten, für die man sich vorher anmelden muss. Dort werden die Lösungen zu den Übungsaufgaben erarbeitet, die über die Ergebnisse hinausgehen, welche man im Internet findet.

### Investition und Finanzierung **Einführung in die empirische Wirt**schaftsforschung

5. Semester: V2, Ü2, CP5

Prof. Dr. rer. pol. Almut Balleer

Lehr- und Forschungsgebiet empirische Wirtschaftsforschung Templergraben 64, 52062 Aachen Tel.: 0241 - 80-96156 sabine.ott@rwth-aachen.de (Sekretariat) ewifo.rwth-aachen.de

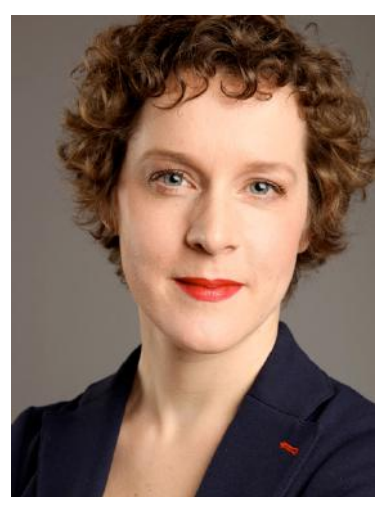

In dieser Veranstaltung lernst du wie die theoretischen wirtschaftswissenschaftlichen Konzepte mit ökonomischen Daten aus der Realität in Verbindung gebracht werden können. Du wirst mit den wichtigsten statistischen Methoden vertraut, die zur Identifikation wirtschaftlicher Kausalzusammenhänge eingesetzt werden. Mit diesen Methoden sollst du selbstständig im Stande sein, einfache ökonomische Hypothesen zu testen.

In der Übung werden dann die eingeführten ökonometrischen Methoden wiederholt und vertieft. Außerdem werden mit ökonometrischer Standardsoftware einfache, reelle Modelle geschätzt. Kenntnisse aus der Vorlesung Statistik, Makro- und Mikroökonomie sind für das Verständnis des Inhaltes hilfreich, allerdings keine Voraussetzung.

### Einführung in die Arbeitswissenschaften

6. Semester: V2, Ü2, CP5

Univ.-Prof. Dr.-Ing Verena Nitsch

Institut für Arbeitswissenschaft Bergdriesch 27, 52062 Aachen Tel.: 0241 - 80 99440 c.schlick@iaw.rwth-aachen.de iaw.rwth-aachen.de

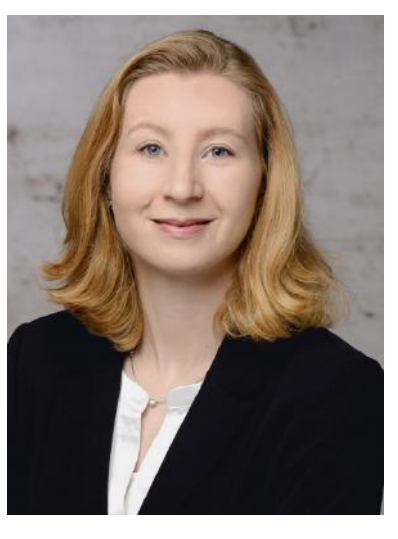

Formen und Gestaltungsgrundsätze der Arbeitsorganisation sowie Trends im Industrial Engineering – diese Themen stehen im Mittelpunkt der Vorlesungseinheit "Einführung in die Arbeitswissenschaften".

Vorgestellt werden unter anderem:

- die Modellierung und Simulation von Geschäftsprozessen
- Grundsätze einer ergonomischen Arbeitsplatzgestaltung
- Gestaltung von Mensch-Maschine-Schnittstellen nach softwareergonomischen Maßstäben
- Grundlagen des Projektmanagements und von Produktentwicklungsprojekten

Die in der Vorlesung vermittelten theoretischen Kenntnisse werden in den Übungsaufgaben vertieft. Hierbei werden Teile des Methodenspektrums ausführlicher dargestellt und Problemstellungen, die aus realen Projekten abgeleitet werden, exemplarisch bearbei $t$ 

#### Werkstoffkunde II

4. Semester: V2, Ü1, CP4

Prof. Dr.-Ing. Christian Hopmann

Institut für Kunststoffverarbeitung Seffenter Weg 201, 52074 Aachen Tel.: 0241 - 80 93838 zentrale@ikv.rwth-aachen.de ikv.rwth-aachen.de

Dr.Ing. Uni.-Prof. Christoph Broeckmann

Institut für Werkstoffanwendungen im Maschinenbau Augustinerbach 4, 52062 Aachen Tel.: 0241 - 80 96189 c.broeckmann@iwm.rwth-aachen.de

iwm.rwth-aachen.de

Das Fach Werkstoffkunde II ist zweigeteilt. Die erste Hälfte beginnt mit den Kunststoffen. Inhalte und Präsentationen

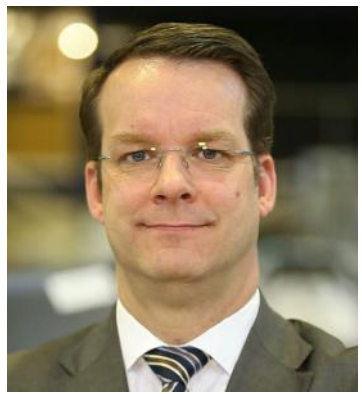

Prof. Dr.-Ing. Christian Hopmann (IKV, Kunststoffe)

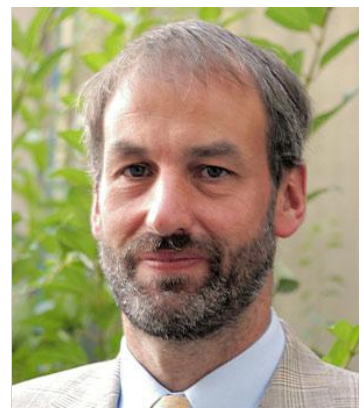

Dr.-Ing., Uni.-Prof. Christoph Broeckmann (IWM, Keramik)

sind weitgehend im Skript enthalten und können durch eigene Notizen vervollständigt werden.Die Vorlesung beschäftigt sich mit den unterschiedlichen Gruppen der Kunststoffe, deren atomaren Aufbau und ihren speziellen mechanischen Kennwerten. Durch Beispiele aus der Industrie wird die Theorie praxisbezogen dargestellt. Die Übungen werden auch hier von unterschiedlichen Assistenten gehalten, die zu Veranschaulichung einige Versuche durchführen. Hier beschränken sich die Assistenten nicht nur auf den Vorlesungsstoff. Daher solltest du unbedingt bei den Übungen anwesend sein.

In der zweiten Hälfte des vierten Semesters wird Professor Broeckmann die Keramik lehren. Die Vorlesung handelt von Historie, Herstellungsmethoden und Anwendungsgebieten der Keramik. Zur Vorbereitung auf die Klausur veranstaltet der Lehrstuhl auch ein eintägiges Repetitorium, in dem noch mal die wichtigsten Inhalte der Vorlesung über die Keramik wiederholt werden.

6. Semester: V2, Ü2, CP5

Dr. rer. pol., Uni.-Prof Christian Grund

Lehrstuhl für Betriebswirtschaftslehre Templergraben 64, 52056 Aachen Tel.: 0241 - 80 93355 christian.grund@rwth-aachen.de hrm.rwth-aachen.de

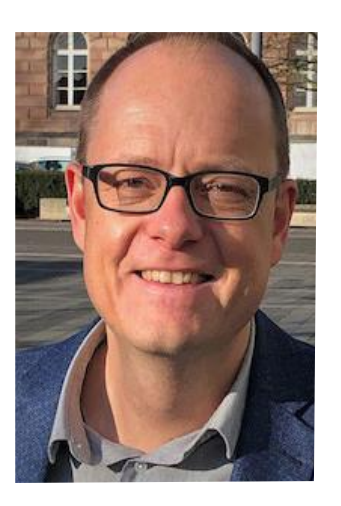

### Personal und Organisation Strategisches Management

6. Semester: V4, Ü2, CP5

Prof. Dr. Torsten-Oliver Salge

Institut für Technologie- und Innovationsmanagement Kackertstraße 7, 52072 Aachen Tel.: 0241 - 80 99196 salge@time.rwth-aachen.de time.rwth-aachen.de

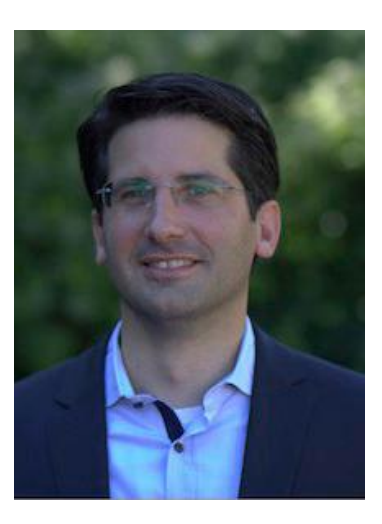

Eine gute Organisation ist eine Grundvoraussetzung für ein funktionierendes Unternehmen. Daher werden dir in dieser Veranstaltung alle Grundtechniken und Grundlagen der betriebsinternen Organisation vermittelt.

Doch auch die personalwirtschaftlichen Entscheidungen wie Einstellung, Entlassung, Entlohnung und Beförderung von Mitarbeitern gehören zum Lernstoff dieser Veranstaltung.

Die Vorlesungsinhalte dieser Veranstaltung bauen auf die Module "Einführung in die BWL" und "Mikroökonomie I" auf. Das bedeutet, dass der Professor diese Kenntnisse voraussetzt.

Folien und Präsentationen begleiten den Vortrag visuell. Indes werden die überwiegend theoretischen Vorlesungsinhalte auch hier durch Übungen veranschaulicht.

Der Erfolg eines Teams hängt maßgeblich von der Führungskompetenz des Vorgesetzten ab.

Da du als Wirtschaftsingenieur oft früh in Führungsrollen schlüpfst ist, werden dir in diesem Modul die Grundlagen des Strategischen Managements vermittelt.

Die Inhalte der Vorlesung lauten:

- Strategieprozess
- Strategieinhalte
- Strategiekontext

Die Vorlesung wird u.a. als Flipped-Classroom abgehalten. Im Hörsaal werden dann Fachartikel und Fallstudien diskutiert und Gastdozenten aus Forschung und Praxis eingebunden.

### Maschinengestaltung III

4. Semester: MG II: V2, Ü2, CP5,5

Prof. Dr.-Ing. Georg Jacobs

Institut für Getriebetechnik, Maschinendynamik und Robotik Eilfschornsteinstraße 18, 52062 Aachen igm.rwth-aachen.de

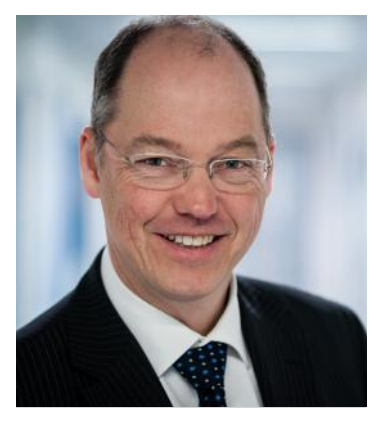

In Maschinengestaltung III werden die elementaren Bauteiltypen Wälz- und Gleitlager, Zahnräder sowie Getriebe vorgestellt und die grundlegenden Kenntnisse der Physik bzw. der technischen Mechanik auf diese angewandt. Ziel der Veranstaltung ist, selbst Systeme aus den behandelten Elementen konstruieren und berechnen zu können. Neben der Vorlesung gibt es Globalübungen sowie Tutorien, in denen der Vorlesungsstoff angewandt wird. Die Skripte des Insituts sind ebenfalls eine gute Hilfe, um den Vorlesungsstoff zu Hause zu erarbeiten.

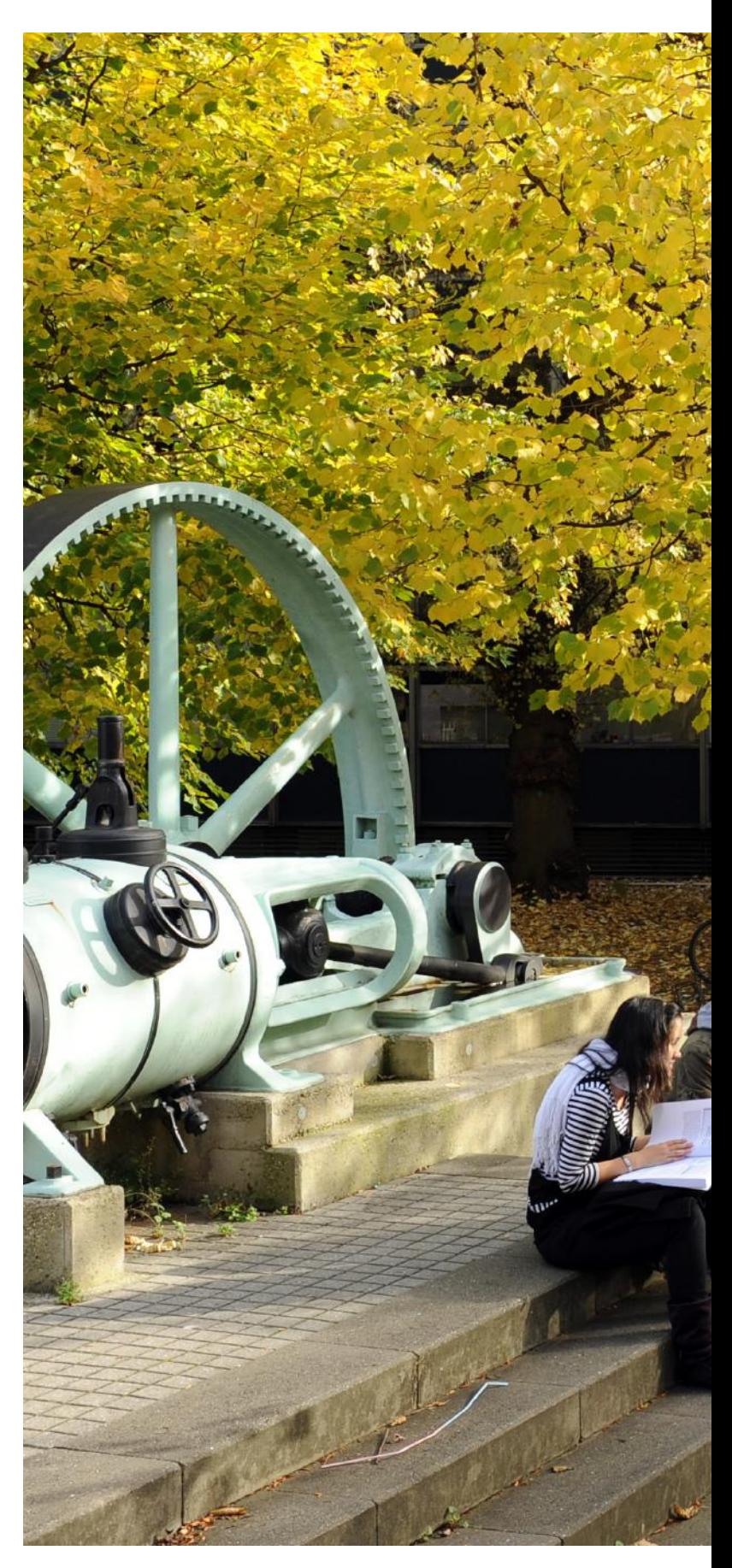

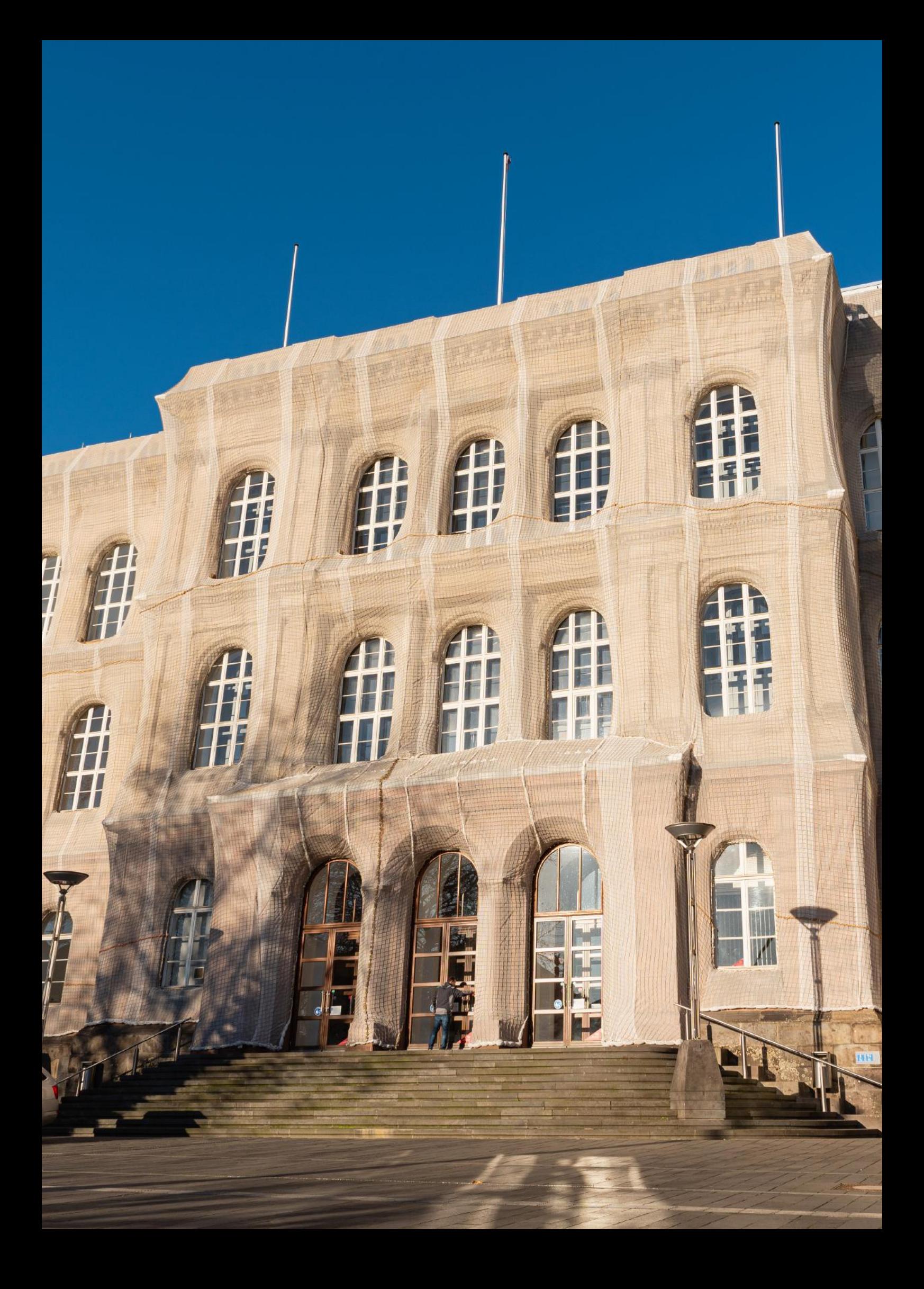

## Das CES-Studium

#### **Grundlagen**

Wenn du dich für ein CES-Studium entscheidest, wirst du dich generell mit Mathematik, Informatik, ingenieurwissenschaftlichen Fächern sowie Simulationstechnik beschäftigen. Die Mathematik benötigst du, um die numerischen, analytischen aber auch stochastischen Hilfsmittel zu beherrschen. Zusätzlich lernst du auch die Grundlagen der Informatik, wie z.B. Programmieren in C++, kennen. Vor allem die Grundlagen der Mathematik wirst du in den Ingenieurwissenschaften wie Mechanik, Thermodynamik, Strömungsmechanik etc. anwenden können. All diese Fächer kannst du dann im Bereich der Simulationstechnik bereits im 3. Semester anwenden. Hier gibt es dann die Möglichkeit, deine Kenntnisse direkt in verschiedenen Bereichen der Ingenieurwissenschaften unter Beweis zu stellen.

#### Berufsfeldbezogene Module

Ab dem 5. Semester kannst du dann neben weiteren Grundlagenfächern, die noch auf dem Plan stehen, die sogenannten "berufsfeldbezogenen Module" wählen. Das bedeutet, dass du aus sechs Katalogen Module im Wert von 24-28 Credit Points wählen kannst. In diesen Bereichen hast du eine sehr freie Auswahl an Fächern.

Deine Zusammenstellung wird dann auf ihren Sinn hin untersucht, damit du nicht irgendwelche Fächer wählst, die nichts miteinander zu tun haben. Mehr dazu findest du in unserem Vertiefungsinfo.

#### Weitere Module

In der späteren Phase deines Studiums (also ca. ab dem 5. Semester) musst du außerdem eine Projektarbeit schreiben, bei der du in Gruppen von drei bis fünf Personen eine wissenschaftliche Arbeit im Zeitumfang von 150 Stunden pro Person bearbeiten wirst. Zum Abschluss deines Bachelorstudiums steht dann noch die Bachelorarbeit auf dem Programm, bei der du allein ein wissenschaftliches Thema innerhalb von 12 Wochen bearbeiten musst. Außerdem musst du während deines Studiums (nicht vor Beginn) ein 12-wöchiges Industriepraktikum absolvieren, bei dem du in einem Betrieb deine Kenntnisse anwenden kannst. Dieses machst du aber auch sinnvollerweise erst in der späteren Phase deines Studiums, meist im 7. Semester.

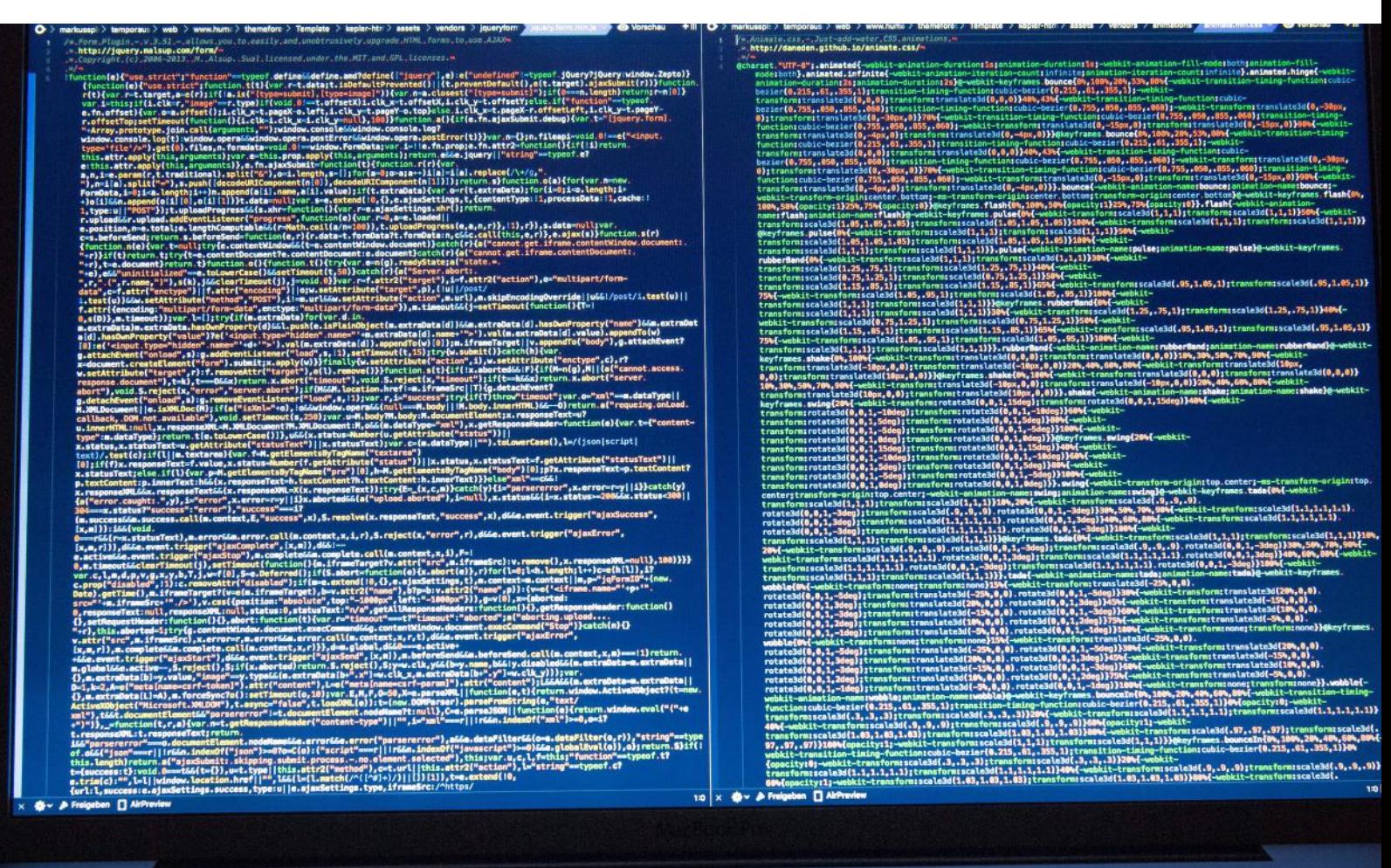

# FAQ Bachelor CES

### Studium

Die Regelstudienzeit beträgt 7 Semester.

Es sind 210 Leistungspunkte (Credit Points, CP) zu erbringen. Diese teilen sich wie folgt auf:

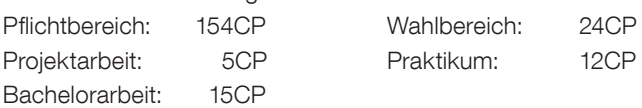

Auch beurlaubte Studierende sind berechtigt, Leistungen oder Prüfungen wahrzunehmen. Zu beachten sind die Kriterien zur Genehmigung eines Urlaubssemesters.

Die Gesamtnote wird aus den Noten der Prüfungen (gewichtet nach den CP) und der Note der Bachelorarbeit gebildet.

Bei einem Durchschnitt

- bis 1,5 sehr gut von  $1.6$  bis  $2.5$  aut
- 
- von 2,6 bis 3,5 befriedigend • von 3,6 bis 4,0 ausreichend
- 

#### Veranstaltungen

Lehrveranstaltungen können in englischer Sprache angeboten werden.

Neben den im Studienplan vorgesehen Fächern kann man zusätzliche Module anmelden. Diese können auf Antrag in das Zeugnis aufgenommen werden, gehen allerdings nicht in die Gesamtnote ein.

## Prüfungen

Es können für kleinere Leistungsüberprüfungen Bonuspunkte vergeben werden, die dann auf die Klausur angerechnet werden. Diese machen max. 20% der nachfolgenden Prüfungsleistung aus (i.d.R. 10% der Gesamtpunktzahl). [§7(15), ÜPO]

Die Bekanntmachung der zugelassenen Hilfsmittel erfolgt spätestens bis 4 Wochen vor dem Prüfungstermin [§7(2), ÜPO]. Ist jemand nicht fähig eine Prüfung schriftlich abzulegen, kann diese auf begründeten Antrag mit Nachweis an den Prüfungsausschuss auch in einer anderen Form (z.B. mündlich) wahrgenommen werden. Ebenfalls kann ein Nachteilsausgleich (z.B. längere Bearbeitungszeit) beim Prüfungsausschuss beantragt werden. Von jeder Prüfung kann man sich spätestens 3 Werktage vor dem Prüfungstermin ohne Angabe von Gründen abmelden. [§15(1), ÜPO]

Bei Krankheit ist die Vorlage eines ärztlichen Attestes nötig, welches prüfungsunfähigkeit (nicht arbeitsunfähigkeit) bescheinigt. Dieses muss Matrikelnummer, Name des Studierenden und Name sowie Uhrzeit der Prüfung enthalten.

Bei krankheitsbedingtem Prüfungsabbruch muss auf dem Attest zusätzlich die genaue Uhrzeit der Untersuchung vermerkt sein. Außerdem muss dieses noch am Prüfungstag abgegeben werden.

Im Einzelfall kann ein Attest von einem Vertrauensarzt verlangt werden. Die Kosten trägt dabei die Hochschule. [§15(5), ÜPO] Wer ohne triftige Gründe zu einer Prüfung nicht erscheint oder die Prüfung verlässt, verliert den Anspruch auf eine eventuelle mündliche Ergänzungsprüfung.

Bei Täuschung wird die Klausur mit einer 5,0 bewertet. Auch hier entfällt der Anspruch auf eine mündliche Ergänzungsprüfung. Dauer von Klausuren:

- bis 5 CP: 1 bis 2 Stunden
- 6-9 CP: 2 bis 3 Stunden
- 10-15 CP: 3 bis 4 Stunden

Eine Klausur ist bestanden, wenn die Note mindestens "ausreichend", also 4,0, ist.

Eine Klausur kann bei nicht ausreichender Leistung (5,0) zwei mal wiederholt werden.

Nach jeder schriftlichen Prüfung findet eine Einsicht statt, in der man sich auch zur eventuellen mündlichen Ergänzungsprüfung anmelden kann. [§14(2), ÜPO] Für die Einsicht hast du je nach Klausurdauer:

mind. 10min bei bis zu 1Std

mind. 20min bei bis zu 2Std

mind. 30min bei mehr als 2Std

Zudem hast du Anrecht darauf, dir zu deiner Klausur Notizen zu machen.

Es gibt keine automatische Wiederanmeldung! Kontrolliere regelmäßig das RWTH Mail-Konto! Sichere langfristig wichtige E-Mails (Prüfungsan-/abmeldung)!

#### Freiversuchsregelung:

Studierende von Bachelorstudiengängen können bis zu dreimal eine nicht bestandene Klausur ("nicht ausreichend" (5.0)) als nicht unternommen beantragen. Voraussetzung ist, dass es sich um eine Klausur eines Bachelorstudiengangs handelt und diese in den ersten 3 Hochschulsemestern (nicht Fachsemestern) abgelegt wurde. Klausuren, die aufgrund von Täuschungsversuch, Versäumnis oder Rücktritt ohne triftigen Grund festgesetzt wurden oder im Nachgang zu der zweiten Wiederholung einer Klausur bereits eine mündliche Ergänzungsprüfung beantragt wurde, sind davon ausgenommen.

## Mündliche Ergänzungsprüfung

In allen Prüfungen hast du Anrecht auf mindestens eine mündliche Prüfung nach dem zweiten Wiederholungsversuch (Ausnahme: unangemeldetes Fehlen, Täuschungsversuch).

In Fächern des Fachbereich 4 wird in der Regel eine zusätzliche Ergänzungsprüfung nach der ersten Wiederholungsklausur angeboten.

Es handelt sich um eine Ergänzungsprüfung, d.h. es kann max. eine 4,0 erreicht werden.

Die mündliche Prüfung muss innerhalb von vier Wochen nach der Einsicht, nicht aber am gleichen Tag, stattfinden.

Das Ergebnis bekommst du im Anschluss an die mündliche Prüfung bekanntgegeben.

Die Dauer der mündlichen Prüfung beträgt mind. 15min und max. 60min pro Student.

Es kann in Gruppen von max. 4 Studierenden geprüft werden.

## FAQ Bachelor CES

### **Projektarbeit**

Projektarbeit Die Projektarbeit soll nicht vor Erreichen von 60 Leistungspunkten durchgeführt werden, wird in Gruppen von 3-5 Personen bearbeitet und soll innerhalb von 17 Wochen erledigt werden. Die Bearbeitungszeit beträgt 150 Std pro Person. Die Projektarbeit kann bei nicht ausreichender Leistung einmal wiederholt werden. Das Thema der Arbeit kann von jedem Professor der Fakultäten 1, 4 und 5 ausgegeben und max. einmalig geändert werden. Auf Antrag an den Prüfungsausschuss kann die Projektarbeit auch extern angefertigt werden. Hierfür wird dennoch ein fakultätsinterner Betreuer benötigt.

#### Bachelorarbeit

Die Bachelorarbeit kann erst abgelegt werden, wenn folgende Leistungen erbracht wurden:

- **Projektarbeit**
- 168 CP (inkl. PA / exkl. Praktikum)

Der Antrag auf Zulassung ist schriftlich im ZPA einzureichen. Für die Bachelorarbeit inkl. Kolloquium werden 15 CP vergeben. Die Bearbeitungszeit für die Bachelorarbeit beträgt mind. 8 und max. 12 Wochen. Sie kann beim ZPA um 2 Wochen und mit einem Antrag an den Prüfungsausschuss nochmal um 2 Wochen verlängert werden [§17(7), ÜPO].

Die Bachelorarbeit (Bachelor Thesis) kann im Einvernehmen mit dem Prüfenden wahlweise in deutscher oder englischer Sprache angefertigt werden.

Der Umfang sollte (ohne Anhang) 50 Seiten nicht überschreiten. Die Bachelorarbeit schließt mit einem Kolloquium im betreuenden Lehrstuhl ab.

Die Bekanntgabe der Gesamtnote erfolgt spätestens 8 Wochen nach dem Kolloquium.

Die Bachelorarbeit ist fristgemäß durch das Formblatt des ZPA beim betreuenden Lehrstuhl abzugeben.

Die Bachelorarbeit kann bei nicht ausreichender Leistung einmal wiederholt werden. Die Wiederholung muss innerhalb der folgenden drei Semester stattfinden.

Das Thema kann innerhalb des ersten Monats der Bearbeitungszeit einmalig zurückgegeben werden.

#### Vorziehen von Masterfächern

Ab 120 erreichten CP dürfen Masterfächer im Bachelor vorgezogen werden. Mastervorzugsfächer müssen in der persönlichen Anmeldephase im ZPA angemeldet werden.

Für den Master CES benötigst du einen Studienplan, den du vorher vom Berufsfeldbetreuer genehmigen lassen musst.

Eine einmal nicht bestandene Vorzugsprüfung kann erst im Master wieder angetreten werden.

Ein aktuelles FAQ findest Du immer auf der Homepage.

Für allgemeine Fragen gibt es im internen RWTH Wiki eine hilfreiche Fragensammlung:

www.wiki-intern.rwth-aachen.de/

Stand: Prüfungsordnung:SS2022, Link zur PO: https:// www.rwth-aachen.de/cms/root/Die-RWTH/Aktuell/~xhf/ Amtliche-Bekanntmachungen/?search=Computational+Engineering+Science+Bachelor&page=

Alle Angaben ohne Gewähr!

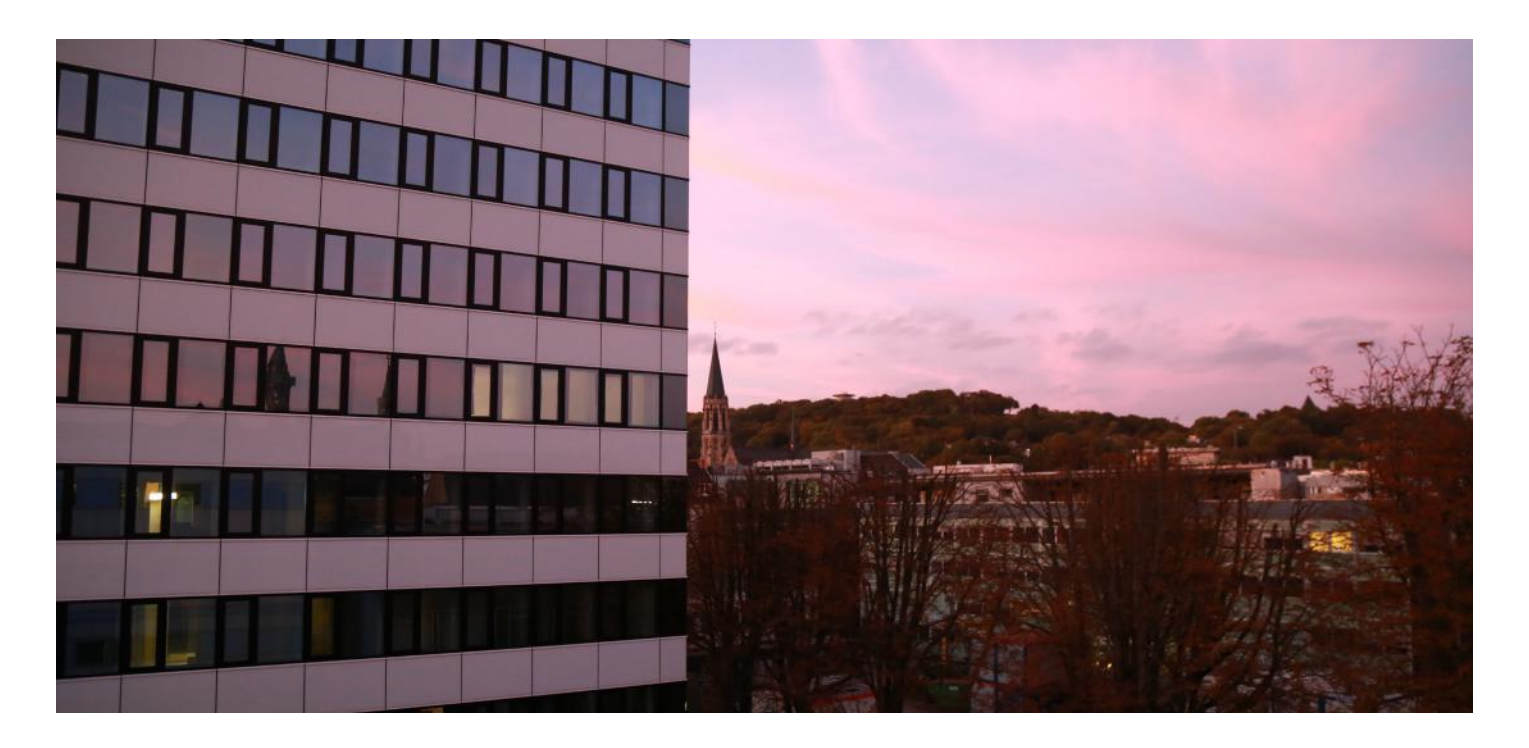

## Studienverlaufsplan CES Die Pflichtmodule

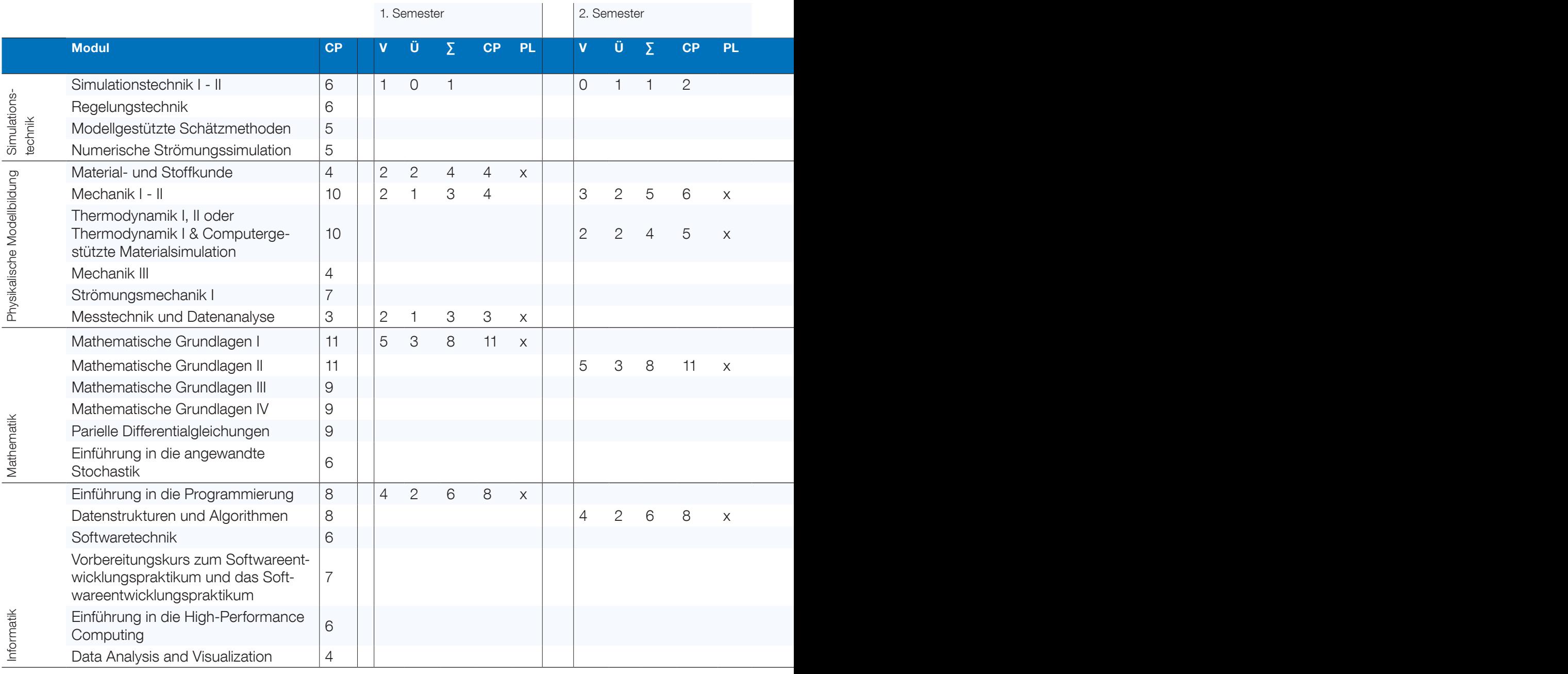

### Allgemeines:

- Der Bachelor an der RWTH besteht aus 7 Semestern. Das letzte Semester ist für deine Bachelorarbeit und das Praktikum vorgesehen.
- Dieser Plan ist eine Orientierungshilfe. Wann du ein Fach anmeldest, bleibt dir überlassen.

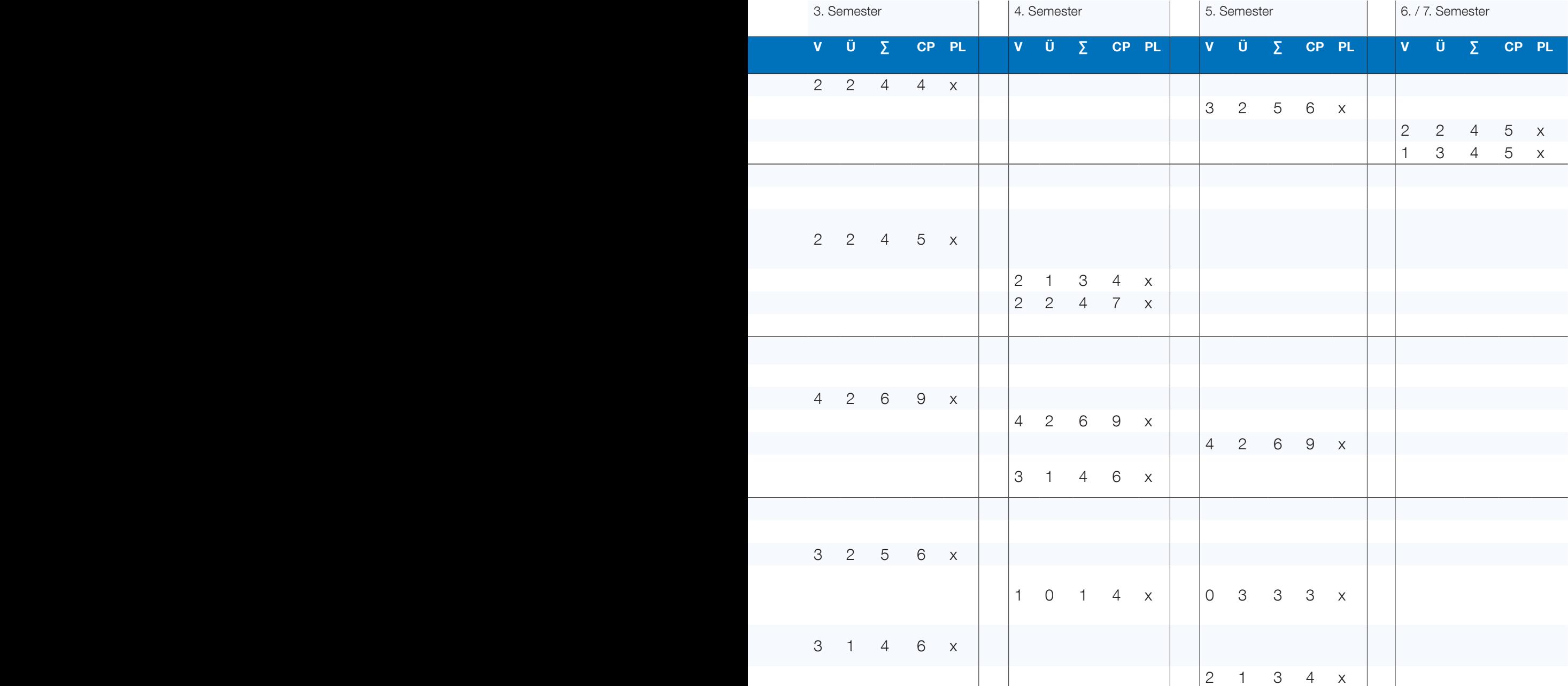

#### Zusätzlich abzuleisten:

- 24 CP in von dir wählbaren "Berufsfeldbezogenenen Modulen", also deiner Vertiefung. Sinn macht dies im 5. und 6. Semester. Weitere Informationen findest du in unserem Vertiefungsinfo.
- 5 CP für Präsentationsleistung und Projektarbeit
- 12 CP erhälst du für dein vollständig abgeleistetes Praktikum (S. 12).
- 15 CP erhälst du für deine Bachelorarbeit.

### Legende:

CP: Credit Point V: Vorlesung (à 45 min) Ü: Übung (à 45 min) ∑: Summe V und Ü PL: Prüfungsleistung

Stand: SS2022, Link zu Studienplänen:https://www.maschinenbau.rwth-aachen.de/cms/Maschinenbau/Studium/Downloads/ Im-Studium/Bachelor/~fiqk/Studienplaene/

1. Semester V1, CP0 2. Semester Ü1, CP2

Prof. Dr.-Ing. Alexander Mitsos

Lehrstuhl für Systemverfahrenstechnik Forckenbeckstraße 51 52074 Aachen Tel.: 0241 - 80 94704 alexander.mitsos@avt.rwth-aachen.de avt.rwth-aachen.de

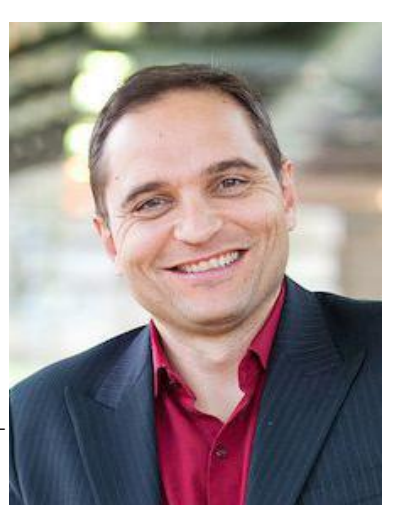

## Simulationstechnik I Material- und Stoffkunde

1. Semester V2, Ü2, CP4

Prof. Dr. rer. nat. Ronald Gebhardt

Aachener Verfahrenstechnik (AVT) Forckenbeckstr. 51, 52062 Aachen Tel.: 0241 - 80 47803 ronald.gebhardt@avt.rwth-aachen.de

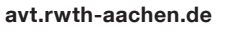

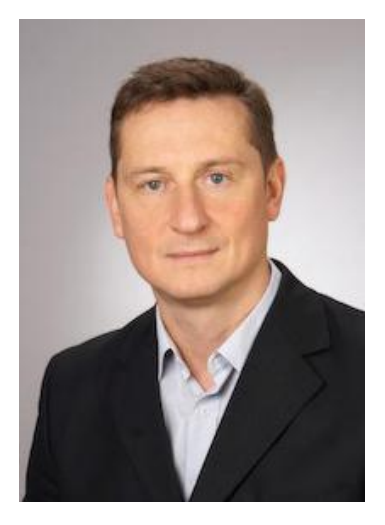

#### 1. Semester V1

In dieser Ringvorlesung wird die Anwendung von Simulationstechniken zur Lösung aktueller Forschungsaufgaben anhand von Vorträgen aus unterschiedlichen Instituten vorgestellt. Die Themen reichen von Robotik über Struktur- und Kontinuumsmechanik, Strömungs- und Verbrennungsmechanik, Energie- und Verfahrenstechnik bis hin zu Visualisierung (Virtual Reality). Diese Vorlesung dient als Ausblick auf die vielfältigen, interessanten Themengebiete, in denen sich ein CES-Student später engagieren kann.

#### 2. Semester Ü1

Hier wirst du nun auch endlich gefordert und kannst deine mittlerweile erworbenen Mathematik-, Informatik- und Maschinenbaukenntnisse zusammenführen und anwenden. In praktischen Übungen wird die Lösung einfacher Simulationsaufgaben anhand der Programme Matlab und Simulink erläutert. Angesprochen werden hierbei ereignisdiskrete und kontinuierliche Simulationen sowie die Simulation örtlich verteilter Systeme.

Materie stellt sich in unterschiedlicher Erscheinungsform mit sehr unterschiedlichen physikalischen und chemischen Eigenschaften dar. Es ist das Ziel dieser Vorlesung, die wesentlichen Eigenschaften phänomenologisch zu beschreiben und so den Grundstein für die weiterführenden Fächer des Bachelor- und Masterstudiums zu legen.

Im Laufe der Vorlesung werden zunächst die Zustandsformen von Materie diskutiert und verschiedene gebräuchliche Ordnungsschemata nach Zustand oder Eigenschaft vorgestellt. Anschließend werden spezifische physikalische Stoffeigenschaften, wie z.B. mechanische, thermische oder elektrische Eigenschaften behandelt. Der letzte Teil der Vorlesung beschäftigt sich mit den für chemische Reaktionen relevanten chemisch-physikalischen Eigenschaften.

1. Semester: V2, Ü1, CP4 2. Semester: V3, Ü2, CP6

Univ.-Prof. Marek Behr, Ph.D.

Lehrstuhl für Computergestützte Analyse Technischer Systeme Schinkelstraße 2, 52062 Aachen Tel.: 0241 - 80 99901 office@cats.rwth-aachen.de cats.rwth-aachen.de

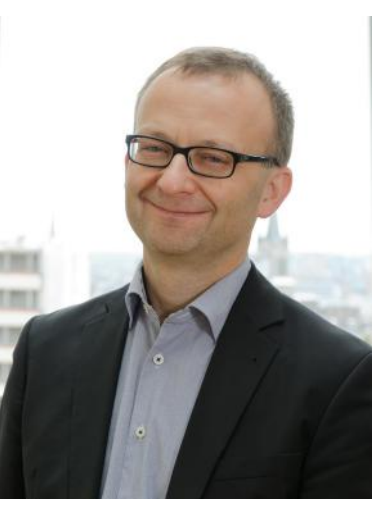

### Mechanik I - II Thermodynamik I

2. Semester: V2, Ü2, CP5

Univ.-Prof. Dr.-Ing. Heinz Pitsch

Lehrstuhl und Institut für Technische Verbrennung Templergraben 64 52062 Aachen Tel.: 0241 - 80 94608 office@itv.rwth-aachen.de ity.rwth-aachen.de

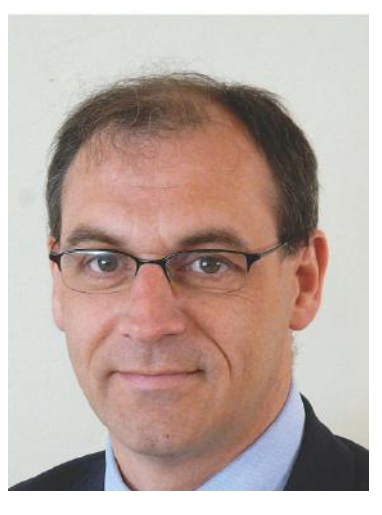

Diese Mechanikvorlesung erstreckt sich über zwei Semester und wird ausschließlich für Studierende der Computational Engineering Science gehalten. Im ersten Semester wirst du die Statik kennenlernen. Hier befindet sich noch alles im Kräftegleichgewicht. Nach einer kleinen Einführung in die Vektorrechnung geht es dann los. Folgende Dinge werden dich im ersten Semester beschäftigen:

- Kräfte und Momente
- statisches Gleichgewicht starrer Körper
- **Lagerreaktionen**
- **Fachwerke**
- Balken, Rahmen und Bögen
- Kippen, Haften und die Reibung

Im zweiten Semester werden bewegte Systeme behandelt - die Dynamik also. Hier eine Liste von Themen, die dir im zweiten Teil begegnen werden:

- Kinematik
- Kinetik
- **Energiesatz**
- Impulssatz
- Drallsatz
- Dynamik starrer Körper

Prof. Behr baut in seine Vorlesung immer kleine Multiple Choice Fragen ein, die dir zeigen, ob du den soeben vorgetragenen Stoff verstanden hast. Neben den Vorlesungen findet jeweils eine Übung statt, in der Aufgaben zur Vertiefung des Vorlesungsstoffes vorgerechnet werden. Diese praktische Lehrstoffbehandlung wird durch eine zusätzliche Selbstrechenübung ergänzt, in der du eine Aufgabe erhältst, diese rechnest und bei Problemen sofort den anwesenden Assistenten fragen kannst.

In Thermodynamik I werden zunächst Grundbegriffe der Thermodynamik, wie z.B. Zustandsgrößen und Stoffeigenschaften reiner Stoffe, das ideale und das reale Gas, sowie Phasenübergänge behandelt.

Im Weiteren werden thermodynamische Systeme vorgestellt und der 1. Hauptsatz (Bilanz mechanischer und thermischer Energien) und der 2. Hauptsatz (Entropiebegriff) für offene und geschlossene Systeme hergeleitet. Mit diesen Hilfsmitteln wird abschließend die mathematische Beschreibung thermodynamischer Prozesse (Carnot-Prozess und technische Kreisprozesse) und thermodynamische Maschinen (Wärmekraft- und Kältemaschinen) vorgestellt. In der Übung werden Lösungen zu thermodynamischen Problemstellungen vorgestellt.

#### Mathematische Grundlagen I - IV

1. Semester: V5, Ü3, CP11 2. Semester: V5, Ü3, CP11

3. Semester: V4, Ü2, CP9

4. Semester: V4, Ü2, CP9

Prof. Dr. rer. nat. Benjamin Stamm Prof. Dr. rer. nat. Sebastian Noelle Dr. Uni.-Prof. Manuel Torrilhon

Appl. & Comput. Mathematics (ACoM) RWTH Aachen University Schinkelstr. 2, 52062 Aachen mt@acom.rwth-aachen.de stamm@acom.rwth-aachen.de acom.rwth-aachen.de/

#### Themen 1. Semester

- Konvergenz und Grenzwerte
- Stetigkeit, Differentiation und Integration
- Lineare Algebra, analytische Geometrie

#### Themen 2. Semester

- Fehlerbegrifffe der Numerik
- Analysis von Funktionen mit mehreren Variablen
- Numerische Lösung linearer Gleichungssysteme sowie Ausgleichsrechnung
- Iterative Lösung nichtlinearer GLS sowie sowie nichtlineare Ausgleichsrechnung
- Einführung in Theorie gewöhnlicher Differentialgleichungen
- Interpolation als Grundlage der numerischen Differentiation und Integration

#### • Quadratur

#### Themen 3. Semester

- Numerische Lösungsverfahren gew. Differentialgleichungen
- Variationsrechnung
- Maß- und Integrationstheorie
- Integration auf Untermannigfaltigkeiten des Rn
- Numerische Optimierung und Berechnung von Eigenwerten

#### Themen 4. Semester

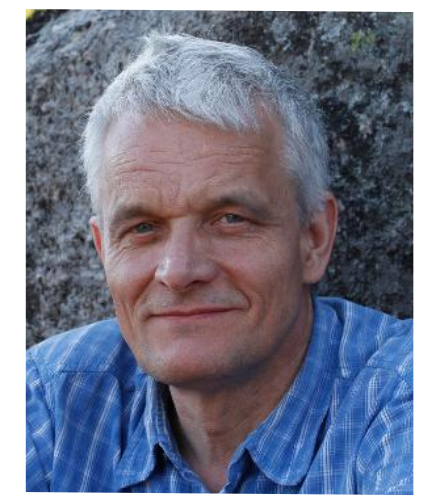

Prof. Dr. rer. nat. Sebastian Noelle

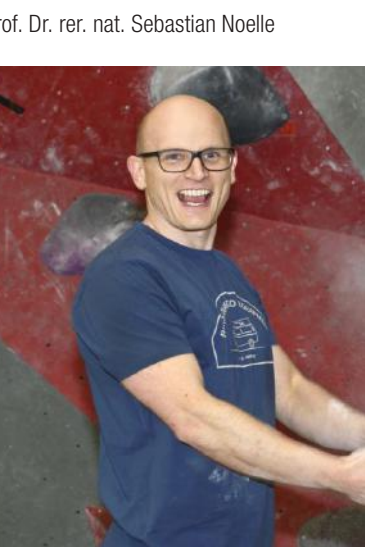

Prof. Dr. Sebastian Krumscheid

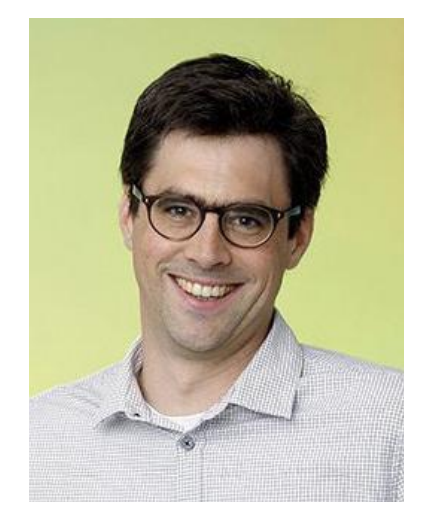

Prof. Dr. rer. nat. Benjamin Stamm

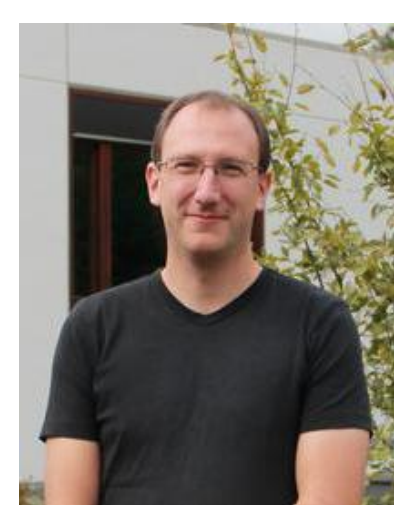

Dr. Uni.-Prof. Manuel Torrilhon

Für CES ist die Mathematik eines der zentralen Bindeglieder zwischen naturwissenschaftlicher Modellbildung einerseits und Entwicklung und Ana lyse moderner Computeralgorithmen andererseits. In dieser Vorlesung werden sowohl die analytisch-theoretischen Grundlagen als auch die darauf aufbauenden numerisch-algorithmischen Werkzeuge von Prof. Stammvermittelt. Dabei wird vor allem im theoreti-schen Teil wesentlich mehr Wert auf Beweise und Herleitungen gelegt, als man dies aus der Schule gewohnt ist. Davon solltest du dich aber vor allem am Anfang nicht entmutigen lassen, denn durch die abgabepflichtigen Übungen erlangst du hier bald eine gewisse Routi-ne, mit der sich das Weitere gut meistern lässt. Zusätzlich könnte evtl. auch die Teilnahme an Tests oder Ähnlichem gefordert werden. In der Übung werden sowohl die Lösungen der Aufgabenblätter vorgestellt, als auch Fragen beantwortet, die in der Vorlesung nicht geklärt werden konnten.

### Einführung in die Programmierung Datenstrukturen und Algorithmen

1. Semester: V4, Ü2, CP11

Prof. Dr. rer. nat. Uwe Naumann

LuFG Software and Tools for Computational Engineering Süsterfeldstraße 65, 52072 Aachen Tel: 0241 - 80 28920 naumann@stce.rwth-aachen. de stce.rwth-aachen.de

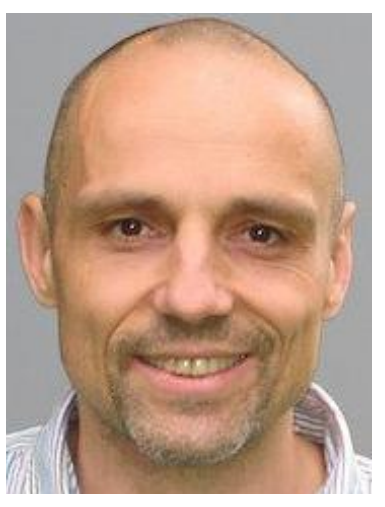

2. Semester: V4, Ü2, CP8

Prof. Dr. Ir. Dr. h.c. Joost-Pieter Katoen

Lehrstuhl für Informatik 2 (Softwaremodellierung und Verifikation) Ahornstr. 55 52074 Aachen katoen@cs.rwth-aachen.de moves.rwth-aachen.de

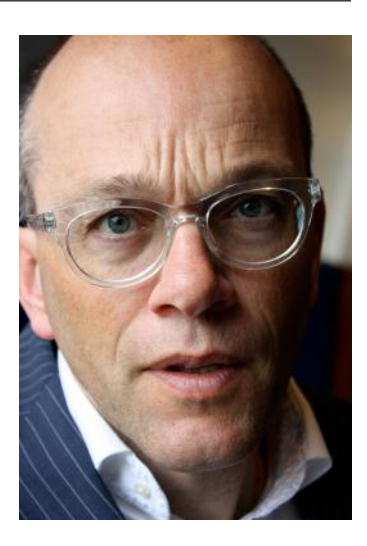

Die Vorlesung gibt eine Einführung in die Programmierung und geht dabei schon auf gewisse Techniken ein, die zur Erstellung von Simulationssoftware notwendig sind. Die Inhalte werden hauptsächlich anhand der Programmiersprache C++ vermittelt:

- Prozedurale Programmierung in C++ (Methoden, Schleifen, Rekursion, Speichermodell)
- Objektorientierte Programmierung in C++ (Klassen, Objekte, Konstruktoren)
- Standardbibliothek
- Verwendung externer Bibliotheken
- parallele Programmierung
- Einführung in Fortran

Dies ist die einzige CES-Vorlesung, in der es notwendig ist, eine Zulassung zur Klausur zu erreichen. Dazu muss man regelmäßig Lösungen zu Übungsblättern abgeben und damit Übungspunkte sammeln. Außerdem muss man eine Präsenzübung bestehen, die genau wie eine richtige Klausur in einem Hörsaal unter Aufsicht stattfindet, benotet wird und für die es eine Klausureinsicht gibt.

In dieser Vorlesung werden grundlegende Konzepte für den Entwurf und die Analyse von Algorithmen, Techniken für ihre effiziente Implementierung und die Analyse ihrer Komplexität, sowie ein Repertoire an Standardalgorithmen vermittelt:

- Einführung (Datentypen, Entwurfsprinzipien, Komplexitätsanalyse)
- Sortierverfahren (Quicksort, Heapsort, etc.)
- Suchalgorithmen (Hashing, Stringsuche)
- Bäume (binäre Suchbäume, AVL- und (a,b)-Bäume)
- Graphen (Darstellungen, Algorithmen)
- Optimierungsverfahren (optional)

Die Vorlesung wird von einer Vorrechenübung begleitet, in der du offene Fragen klären kannst und weitere Beispiele vorgerechnet bekommst.

Außerdem wird jede Woche ein Übungsblatt ausgegeben, das du selbst bearbeiten solltest. Wenn du genügend Übungspunkte erreichst und noch einige andere Anforderungen erfüllst, dann kannst du einen Übungsschein erwerben, der für CES-Studenten allerdings nicht Vorraussetzung für die Klausur ist. Ihr werdet diese Vorlesung zusammen mit den Studenten der Informatik sowie anderer Fächer hören.

## Computer Simulation of Materials Simulationstechnik II

3. Semester: V2, Ü2, CP5

Univ.-Prof. Dr.-Ing Heinz Pitsch Junior Prof. Dr.-Ing Abhishek Khetan

Lehrstuhl und Institut für Technische Verbrennung Templergraben 64 52062 Aachen Tel.: 0241 - 80 94608 office@itv.rwth-aachen.de itv.rwth-aachen.de

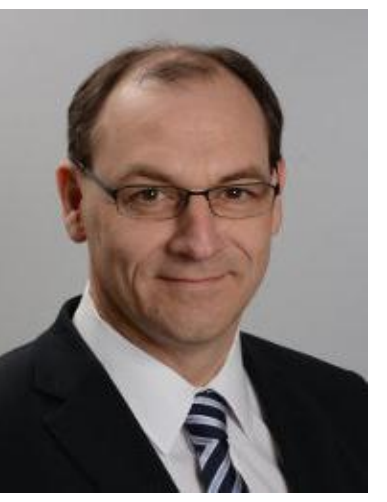

3.Semester V2, Ü2, CP4

Prof. Dr.-Ing. Alexander Mitsos

Lehrstuhl für Systemverfahrenstechnik Forckenbeckstraße 51 52074 Aachen Tel.: 0241 - 80 94704 alexander.mitsos@avt. rwth-aachen.de avt.rwth-aachen.de

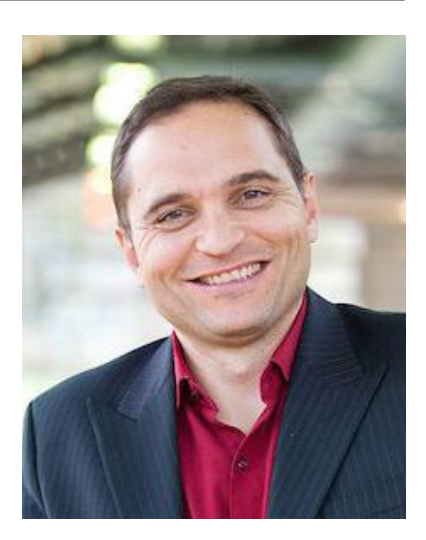

Computersimulationen von Werkstoffen werden immer mehr zu einem festen Bestandteil der modernen Ingenieurausbildung. In dieser Vorlesung werden daher numerische Algorithmen zur Durchführung von Materialsimulationen auf Basis der drei der wichtigsten Werkzeuge in der Materialphysik und –chemie gelehrt. Dazu gehören die Molekulardynamischen Methoden, die Monte-Carlo-Simulation und Simulationen auf Basis der elementaren Dichtefunktionaltheorie. Die mathematischen Grundlagen der gewählten Simulationsmethoden werden vorgestellt und verinnerlicht, um eine solide Grundlage für die Teilnahme an weiterführenden Kursen zu diesen Themen zu schaffen.

Nachdem in der Veranstaltung Simulationstechnik I Simulationsaufgaben vornehmlich mit Hilfe von Beispielen eingeführt wurden, sollen in der Vorlesung Simulationstechnik II die grundlegenden Fähigkeiten zum selbstständigen Lösen von Simulationsproblemen vermittelt werden.

Anhand eines Ablaufschemas, das bei der Lösung eines Simulationsproblems durchlaufen wird, werden alle einzelnen Schritte im Detail vorgestellt und diskutiert.

Hierbei stellt sich beispielsweise die Frage, wie ein technisches System abstrahiert und mit Hilfe von mathematischen Gleichungen repräsentiert werden kann.

Du wirst die grundlegenden Systemklassen von Simulationen, wie z.B. konzentrierte dynamische Systeme, diskrete und diskret-kontinuierliche Systeme kennenlernen.

Im Verlauf der Übung werden verschiedene kommerziell verfügbare Simulationswerkzeuge und deren Eigenschaften vorgestellt. Die diesen Werkzeugen zugrunde liegenden Techniken werden zum Beispiel in den Vorlesungen Mathematik I - II, Mechanik und Thermodynamik vermittelt und sollen so zu einem fächerübergreifenden Verständnis führen.

In der Übung wirst du mit Problemen des täglichen Lebens konfrontiert und lernst, wie man z.B. Schwingungen oder Mischungsvorgänge berechnet und am Computer abbildet.

## Einführung in High-Performance Einfurnung in night i chonnance<br>
Mechanik III<br>
Computing

3. Semester: V3, Ü1, CP6

Dr. rer. nat. Christian Terboven

Lehrstuhl für Informatik 12 (Hochleistungsrechnen) Seffenter Weg 23, 52074 Aachen Tel.: 0241 - 80 22504 terboven@itc.rwth-aachen.de i12.rwth-aachen.de

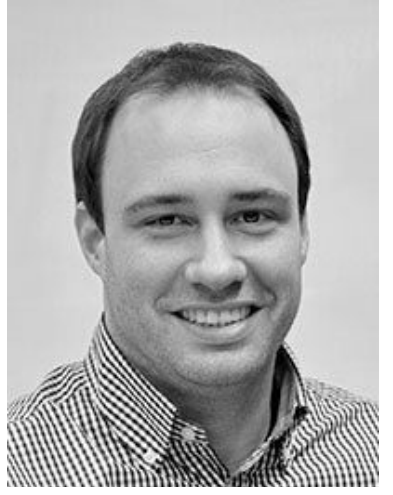

4. Semester: V2, Ü1, CP4

Prof. Dr.-Ing. (RUS) Mikhail Itskov

Lehr- und Forschungsgebiet Kontinuumsmechanik Eilfschornsteinstraße 18, 52062 Aachen Tel.: 0241 - 80 96401 E-Mail: Itskov@km.rwth-aachen.de

km.rwth-aachen.de

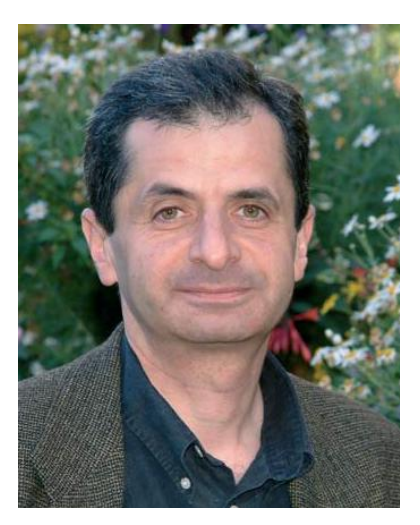

Die Vorlesung "High Performance Computing" befasst sich mit der Lösung sehr großer Gleichungssysteme mittels parallel computing. Zu Beginn wird ein Einblick in die verschiedenen Möglichkeiten der Parallelisierung von Algorithmen, sowie in die verschiedenen Arten der Parallelrechner gegeben. Aufbauend auf diesen Grundkenntnissen werden dann Algorithmen zur effektiven direkten Lösung von symmetrisch positiv definiten Gleichungssystemen auf Graphen übertragen und es werden Methoden zur Graphenpartitionierung hergeleitet. Des Weiteren werden numerische Lösungsverfahren für die partitionierten Gleichungssysteme besprochen. Die Übung vertieft sehr anschaulich die verschiedenen Algorithmen und Thesen der Vorlesung.

Die Vorlesung Mechanik III heißt eigentlich, Mechanik verformbarer Körper: Durch äußere Kräfte induzierte Spannungen innerhalb eines Materials und die daraus resultierenden Verformungen des Körpers. Der größte Themenkomplex, der im Grunde alle anderen in sich vereint, ist hierbei die Balkenbiegung und Stabknickung. Man stelle sich vor, ein Elefant setzt sich auf einen 5m langen Balken, der links und rechts fixiert ist. Wie müssen die Materialkonstanten und die Befestigungslager beschaffen sein, damit der arme Balken nicht durchbricht? Und wie weit biegt er sich durch? Es mag sein, dass dieses Beispiel sehr weit hergeholt ist, aber beispielsweise im Brückenbau spielen Festigkeitshypothesen und sich durchbiegende Balken eine sehr große Rolle, denn wer möchte schon gerne bei Stau auf der Golden-Gate-Bridge urplötzlich ins Meer stürzen, nur weil der Ingenieur bei seinen Berechnungen ein Komma vergessen hat? Diese Fragestellungen werden mithilfe von Differentialgleichungen gelöst. Wer allein bei diesem Wort schon den Bammel kriegt, der sei beruhigt: Wenn man das Prinzip einmal verstanden hat, kann man die Übungen meist recht gut bearbeiten und häufig kann man auch auf tabellarische Sonderfälle zurückgreifen. Professor Itskov verfügt über einen sehr anprechenden Vorlesungsstil, bringt viele anschauliche Beispiele, um den Stoff zu verdeutlichen und lässt auch die nötige Lockerheit nicht vermissen. Die Übungen sind sehr gut auf die Vorlesungen abgestimmt, sodass man eigentlich nie Probleme mit den Übungsaufgaben hat. Auch die Klausurvorbereitung ist sehr intensiv.

## Softwaretechnik

3. Semester: V2, Ü2, CP4

Prof. Dr. Bernhard Rumpe

Lehrstuhl für Software Engineering Informatik III Ahornstraße 55, 52074 Aachen Tel.: 0241 - 80 21301 rumpe@se-rwth.de se.rwth-aachen.de

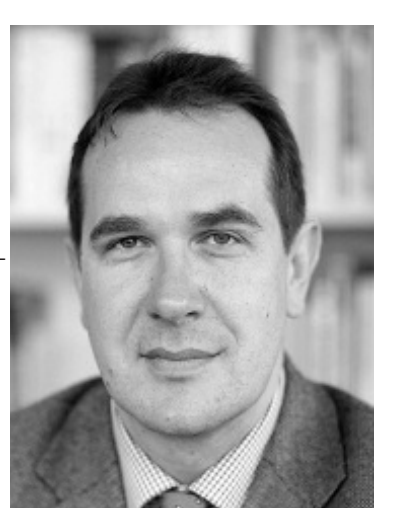

### Strömungsmechanik I

4. Semester: V2, Ü2, CP7

Prof. Dr.-Ing. Wolfgang Schröder

Lehrstuhl für Strömungslehre und Aerodynamisches Institut Wüllnerstraße 5a, 52062 Aachen Tel.: 0241 - 80 95410 office@aia.rwth-aachen.de aia.rwth-aachen.de

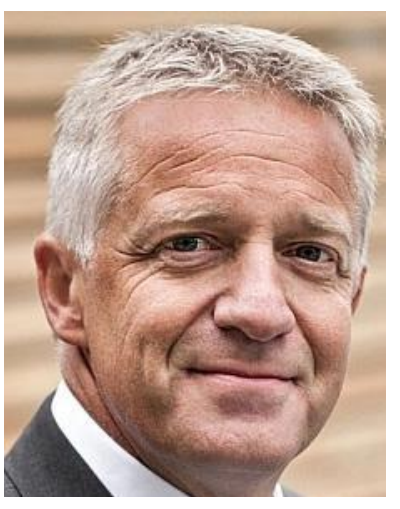

Die Vorlesung erarbeitet die Grundlagen zur Entwicklung komplexer Softwaresysteme. Behandelt werden Vorgehensmodelle, die Erhebung von Anforderungen, Softwarearchitektur und -entwurf, der Weg zur Implementierung und zur Qualitätssicherung mit Tests. Dabei wird vorwiegend die Modellierungssprache UML zur Darstellung genutzt.

Es werden folgende Themen bearbeitet:

- Vorgehensmodelle und Entwicklungsmethodiken
- Anforderungsanalyse und Anforderungsmodellierung
- Systemanalyse und Systemmodellierung
- Analyse, Entwurfsmuster, Architekturmuster
- **Prototyping**
- Softwareentwurf, Systementwurf
- Implementierung und Best Practices
- Generative Entwicklung
- Tools und Werkzeuge
- Qualitätsmanagement, Testen, Continous Integration
- Komponenten und Wiederverwendung
- Softwareproduktlinien und Variabilität

In der Vorlesung werden aufbauend auf dem Reynolds'schen Transporttheorem die Erhaltungsgleichungen für kompressible und inkompressible Fluide abgeleitet. Diese werden für den Fall reibungsfreier inkompressibler Strömungen auf die Bernoulli-Gleichung reduziert. Unter Zuhilfenahme der Impulserhaltungsgleichungen werden laminare Scherströmungen behandelt und Charakteristika laminarer und turbulenter Strömungen vorgestellt. Im Rahmen der Ähnlichkeitstheorie werden Methoden und Wege erarbeitet, mit deren Hilfe maßgebliche Kennzahlen für diverse strömungsmechanische Problemstellungen bestimmt werden können. Anschließend wird auf die Potentialtheorie inkompressibler Fluide eingegangen, die um die Grenzschichttheorie erweitert wird, um u.a. lokale Reibungseffekte zu berücksichtigen. Des weiteren werden die Betrachtungen auf kompressible Strömungen ausgedehnt.

In den Übungen werden u.a. Aufgaben aus dem Übungsskript gerechnet. In diesem findest du auch zusätzliche Übungen und deren Lösungen.

#### Statistik für Studierende des Wirtschafts- Regelungstechnik

4. Semester: V3, Ü1, CP6

Prof. Dr. Erhard Cramer

Institut für Statistik und Wirtschaftsmathematik Pontdriesch 14-16 52062 Aachen erhard.cramer@rwth-aachen.de isw.rwth-aachen.de

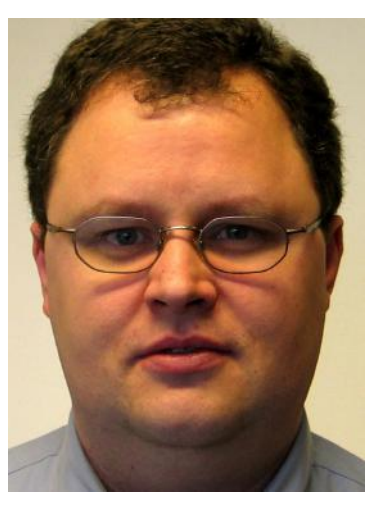

5. Semester: V3, Ü2, CP6

Prof. Dr.-Ing. Dirk Abel

Institut für Regelungstechnik Steinbachstraße 54, 52074 Aachen Tel.: 0241 - 80 27500 secretary@irt.rwth-aachen.de irt.rwth-aachen.de

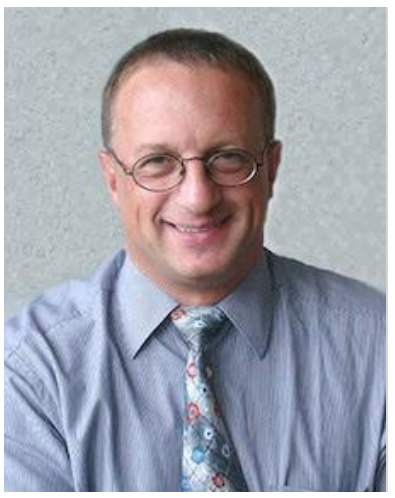

In diesem Fach werden zunächst grundlegende Methoden der Wahrscheinlichkeitsrechnung entwickelt (insbesondere: Kenngrößen von Wahrscheinlichkeitsverteilungen, Gesetz großer Zahlen und Zentraler Grenzwertsatz). Danach werden Methoden der Schließenden Statistik behandelt: Aus Stichproben soll auf die Struktur der zugrundeliegenden Grundgesamtheit geschlossen werden (Wahrscheinlichkeitsverteilung, Parameter, Kenngrößen). Dies geschieht mit Hilfe statistischer Schätzverfahren und Hypothesentests. Deren allgemeines Prinzip wird erläutert, und es werden zahlreiche typische und wichtige Schätz- und Testverfahren besprochen.

Die Regelungstechnik beruht auf der mathematischen Systemtheorie. Sie befasst sich mit der automatisierten Beeinflussung dynamischer Systeme mittels des Prinzips der Rückkopplung, so dass das Verhalten einer Ausgangsgröße einem gewünschten Verhalten möglichst nahe kommt. In der Vorlesung sollst du Kenntnisse erwerben, die dich in die Lage versetzen, Aufgaben der Signalverarbeitung, Steuerung und Regelung sowie der Beschreibung und Analyse dynamischer Systeme systematisch zu bearbeiten. Ziel ist es, einem System gewünschte Eigenschaften aufzuprägen, z.B. das Audimax auch im Aachener Hochsommer konstant auf angenehme 20 °C zu kühlen. In drei Vorlesungs- und zwei Übungsstunden pro Woche wirst du langsam in die Tiefen der Regelungstechnik eingeführt. Die beiden Übungsstunden sind in eine Vorrechen- und eine Selbstrechenübung aufgeteilt. Außerdem kannst du dir in den Sprechstunden deine Fragen von einem Assistenten beantworten lassen. Zusätzlich und auf freiwilliger Basis bietet das Institut noch den sogenannten "Treffpunkt Regelungstechnik" an. Dabei handelt es sich um eine Blockveranstaltung, die immer freitagnachmittags am IRT stattfindet. Im Laufe von vier Stunden werden dort die Inhalte von Vorlesung und Übung noch weiter vertieft. Wobei die Selbstrechenübung noch mal vollständig behandelt wird, das heißt also, wenn man den Treffpunkt Regelungstechnik besucht, braucht man nicht mehr in die eigentliche Selbstrechenübung gehen.

### Messtechnik und Datenanalyse

1. Semester: V2, Ü1, CP3

Univ.-Prof. Dr.-Ing. Heinz Pitsch

Lehrstuhl und Institut für Technische Verbrennung Templergraben 64 52062 Aachen office@itv.rwth-aachen.de itv.rwth-aachen.de

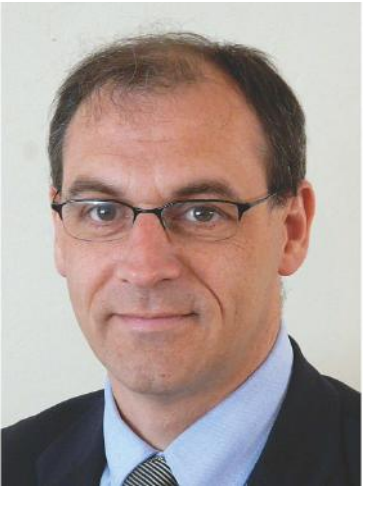

## Partielle Differentialgleichungen

5. Semester: V4, Ü2, CP9

Prof. Dr. Manuel Torrilhon

Lehrstuhl für Mathematik (CCES) Schinkelstraße 2, 52062 Aachen Tel.: 0241 - 80 98666 mt@mathcces.rwth-aachen. de

mt@acom.rwth-aachen.de

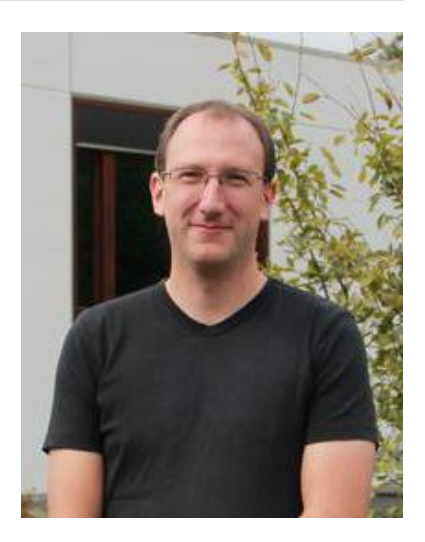

Das Fach Messtechnik und Datenanalyse findet im 1. Semester statt. Ihr erhaltet zunächst einen Einblick in die Erfassung, Darstellung und das Management von Daten. Dabei wird gezielt auf die Herausforderungen bei der Messdatenerfassung eingegangen. Anhand praxisnaher Beispiele werden unterschiedliche statistische Verteilungen erläutert und die Berechnungen der grundlegenden statistischen Kenngrößen eingeführt. Anschließend lernt ihr die unterschiedlichen Arten von Messunsicherheiten kennen und deren Fortpflanzung auf ein Messergebnis zu ermitteln.

Nach der Einführung in die numerische Behandlung partieller Differentialgleichungen in der Vorlesung "Mathematische Grundlagen IV" wird diese Thematik nun in dieser Veranstaltung vertieft. Wir betrachten die Euler-, Stokes- und Navier-Stokes- Gleichungen, die wichtige, auf Erhaltungssätzen aus der Strömungsmechanik basierende, partielle Differentialgleichungen darstellen. Der Schwerpunkt liegt bei den inkompressiblen Strömungen, aber auch der kompressible Fall wird kurz angesprochen. Finite-Elemente- und Finite-Volumen-Verfahren zur Diskretisierung dieser Probleme werden behandelt. Theoretische Hintergründe zur Analyse von Genauigkeit und Stabilität werden vorgestellt. Für die sich bei der Diskretisierung ergebenden Gleichungssysteme werden effiziente iterative Lösungsverfahren, wie zum Beispiel vorkonditionierte Krylov-Teilraum-Methoden und Multilevel-Techniken, behandelt. Wichtiger Bestandteil dieser Veranstaltung ist ein Praktikum, in dem mit Hilfe eines offenen Softwarepaketes einige der behandelten Methoden implementiert werden sollen.
# Pflichtmodule in CES

#### Modellgestützte Schätzmethoden Numerische Strömungssimulation

6. Semester: V2, Ü2, CP5

Prof. Dr.-Ing. Alexander Mitsos

Lehrstuhl für Systemverfahrenstechnik Forckenbeckstraße 51 52074 Aachen Tel.: 0241 - 80 94704 alexander.mitsos@avt.rwth-aachen.de avt.rwth-aachen.de

Prof. Dr.rer.nat. Arnold Reusken

Institut für Geometrie und Praktische Mathematik Templergraben 55, 52062 Aachen reusken@igpm.rwth-aachen.de igpm.rwth-aachen.de

In der industriellen Praxis und in der Forschung tritt immer wieder das Problem auf, dass unser Verständnis der physikalischen,

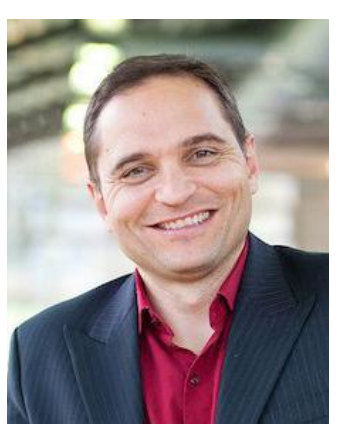

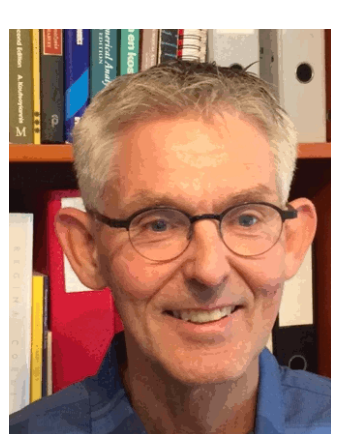

chemischen und biologischen Phänomene in manchen Fällen nicht ausreicht, um ein genaues mathematisches Modell für ein technisches System aufzustellen. Solche mathematischen Modelle werden jedoch in vielen Bereichen benötigt, um z.B. Simulationen des Systemverhaltens durchzuführen. Mit Hilfe von Experimenten können die fehlenden Modelle aufgestellt bzw. bestehende Modellhypothesen verifiziert werden. In dieser Veranstaltung lernst du die dazu notwendigen Methoden kennen. Zunächst werden die Durchführung von Messungen in einem Experiment und typische Messfehler kurz beschrieben. Dann werden verschiedene mathematische Verfahren zur Modellidentifikation und zur Beantwortung häufig auftretender Fragestellungen vorgestellt und an Beispielen veranschaulicht.

6. Semester: V1, Ü3, CP5

Uni.-Prof. Dr.-Ing. Heinz Pitsch

Dr.-Ing. Bernd Binninger

Institut für Technische Verbrennung Templergraben 64 52062 Aachen Tel.: 0241 - 80 94608 E-Mail: office@itv.rwth-aachen.de itv.rwth-aachen.de Prof. Dr.-Ing. Alexander Mitsos Tel.: 0241 - 80 94608 Prof. Dr.-Ing. Heinz Pitsch

Im Vordergrund der Veranstaltung stehen die theoretische Einführung und die dazu gehörende praktische Übung zur numerischen Simulation von partiellen Differentialgleichungen Prof. Dr.rer.nat. Arnold Reusken anhand von Beispielen aus der Dr.-Ing. Bernd Binninger Strömungsmechanik. Es werden

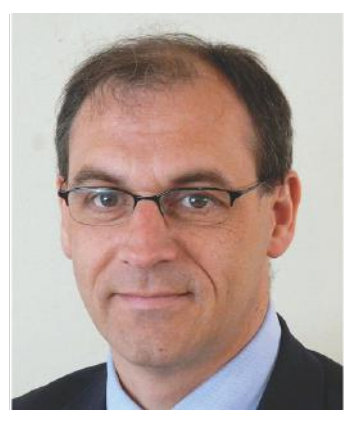

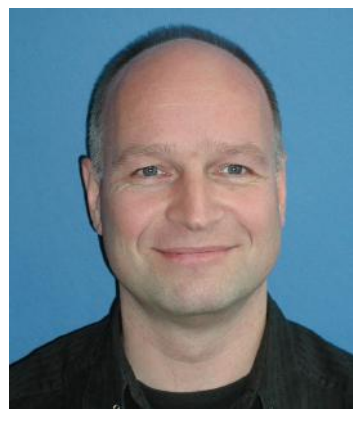

verschiedene Diskretisierungstechniken für kartesische und krummlinige Koordinaten vorgestellt. Der Zusammenhang zwischen Konvergenz von numerischen Verfahren mit Konsistenz und Stabilität wird betont. Konzepte zum Nachweis der Konsistenz und der Stabilitätseigenschaften von Diskretisierungen werden behandelt. Der praktische Teil der Veranstaltung wird hierarchisch von einfachen Problemstellungen, wie dem skalaren Transport einer Größe und der reibungsbehafteten Strömung hinführen. Ein Lösungsalgorithmus zur Integration des Systems der Navier-Stokes-Gleichungen wird erarbeitet und an praktischen Beispielen erprobt. Im Zusammenhang stehende Fragen zur Effizienz von Algorithmen, zur Effizienzsteigerung durch Parallelisierung und zur Visualisierung der Ergebnisse werden diskutiert.

# Ausland

#### Dich hat das Fernweh gepackt?

Du hast den Wunsch, die eigene Heimat für einige Zeit hinter dir zu lassen und die Fremde kennen zu lernen? Du versuchst dir vorzustellen, wie das Leben woanders sein mag? Dann musst du wohl ins Ausland.

Es gibt diverse Möglichkeiten, einen Auslandsaufenthalt im Rahmen des Studiums zu absolvieren. Die Bandbreite reicht vom kurzzeitigen Verbleib im Rahmen der Projektarbeit oder eines Auslandspraktikums über ein Teilstudium im Ausland, das sich über ein bis zwei Semester ziehen kann, bis hin zu einem Programm zum Erlangen von zwei Abschlüssen (in Aachen und an der Partner-Uni), das bis zu 4 Semester dauern kann.

Unabhängig davon, welchen Weg du einschlagen möchtest, kannst du dich um die Organisation des Ganzen eigentlich gar nicht früh genug drum kümmern. Es gibt nämlich eine Vielzahl von unterschiedlichen Austauschprogrammen (das Bekannteste in Europa ist ERASMUS) zu sichten, ordentlich Bürokratie-Arbeit zu leisten und Möglichkeiten wie Stipendien und Auslands-Bafög zur Finanzierung wahrzunehmen.

Wie stellst du trotzdessen einen Auslandsaufenthalt auf die Beine? Also, zuerst solltest du dir überlegen, in welchem Rahmen du ins Ausland möchtest:

#### 1. Teilstudium

Während des Studiums an deiner geliebten RWTH kannst du für ein bis zwei Semester an eine Universität im Ausland gehen. Dies kann zum Beispiel im Rahmen des ERASMUS-Programms geschehen, aber es gibt auch andere interessante Programme. ERASMUS ist ein Programm der Europäischen Union zur Zusammenarbeit in der Bildung. Innerhalb des Programms geht es unter anderem um die Anerkennung und Bescheinigung von Studienleistungen sowie um die Vor-Ort-Unterstützung. Dies ist auch für die meisten der wichtigste Punkt, denn so werden zumindest manche deiner dort geschrieben Klausuren in Deutschland anerkannt.

Durch das International Office kannst du an eine Uni außerhalb der EU gehen. Zusätzlich kann man an fakultätsinternen Programmen teilnehmen oder das Auslandssemester als Freemover\*in komplett selbst organisieren, wobei du dies trotzdem beim International Office anmelden solltest.

#### 2. Auslandspraktikum

Wenn der Auslandsaufenthalt nur zwei bis drei Monate dauern soll, dann bietet sich die Durchführung des Fachpraktikums an. Je länger das Praktikum aber dauert, desto besser, da einige Firmen nur sechsmonatige Praktika anbieten.

Wenn du bereits weißt, in welche Branche du möchtest, können entsprechende Institute ebenfalls gut informieren. Für generelle Fragen und die Planung sind z.B. AStA, International Office, Eigeninitiativen wie AIESEC oder IAESTE oder deine Fachschaft hilfreich.

#### 3. Projektarbeit

Auch deine Projektarbeit oder andere Forschungsarbeiten kannst du im Ausland ablegen. Zudem gibt es verschiedene finanzielle Förderungsprogramme.

#### 4. Doppelmasterprogramme

Möchtest du für längere Zeit ins Ausland, bietet es sich an, an einem Doppelmasterprogramm teilzunehmen. Dort hast du die Möglichkeit, zwei Abschlüsse zu erwerben, den der ausländischen Partnerhochschule und den der deutschen. Hierfür gehst du für ca. zwei volle Jahre ins Ausland.

An der RWTH gibt es für besonders qualifizierte Maschinenbaustudenten das T.I.M.E Programm. Hierfür wird man nach erfolgreicher Bewerbung und nach 4 Semestern an der RWTH für zwei Jahre z.B. an die Ecole Centrale Paris geschickt. Nach der Rückkehr schreibst du die Masterarbeit in Aachen und erhältst dann zusätzlich den Master der Ecole Centrale Paris.

Im Zuge des T.I.M.E. Programms gibt es eine Reihe an Partnerhochschulen in unterschiedlichen Ländern. Dabei ist jedes einzelne Programm ein wenig anders aufgestellt. Grundsätzlich machen Universitäten in Frankreich, Japan und Spanien mit.

Alternativ kannst du, wenn du Lust auf eine der renommiertesten Universitäten in China zu gehen, an dem Tsinghua Doppel-Master Programm teilnehmen.

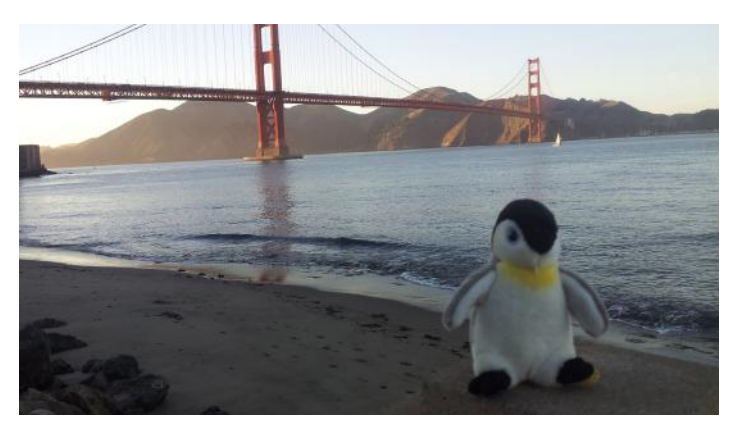

Maskottchen Henning an der Golden Gate Bridge ©FSMB

#### **Generelles**

Du solltest auf jeden Fall bedenken, dass einiges organisiert werden muss, wenn du ins Ausland gehst. Deshalb gehe mit genügend Vorlaufzeit ans Werk: Für ein Praktikum mind. 6 Monate, für ein Auslandsstudium ca. 1 Jahr. Der Aufwand lohnt sich aber mit Sicherheit!

Detaillierte Infos findest du im aktuellen Auslandsinfo, das du in der Fachschaft erhältst. Bei Problemen und Fragen steht dir des Weiteren der\*die Referent\*in für Auslandsangelegenheiten zur Verfügung.

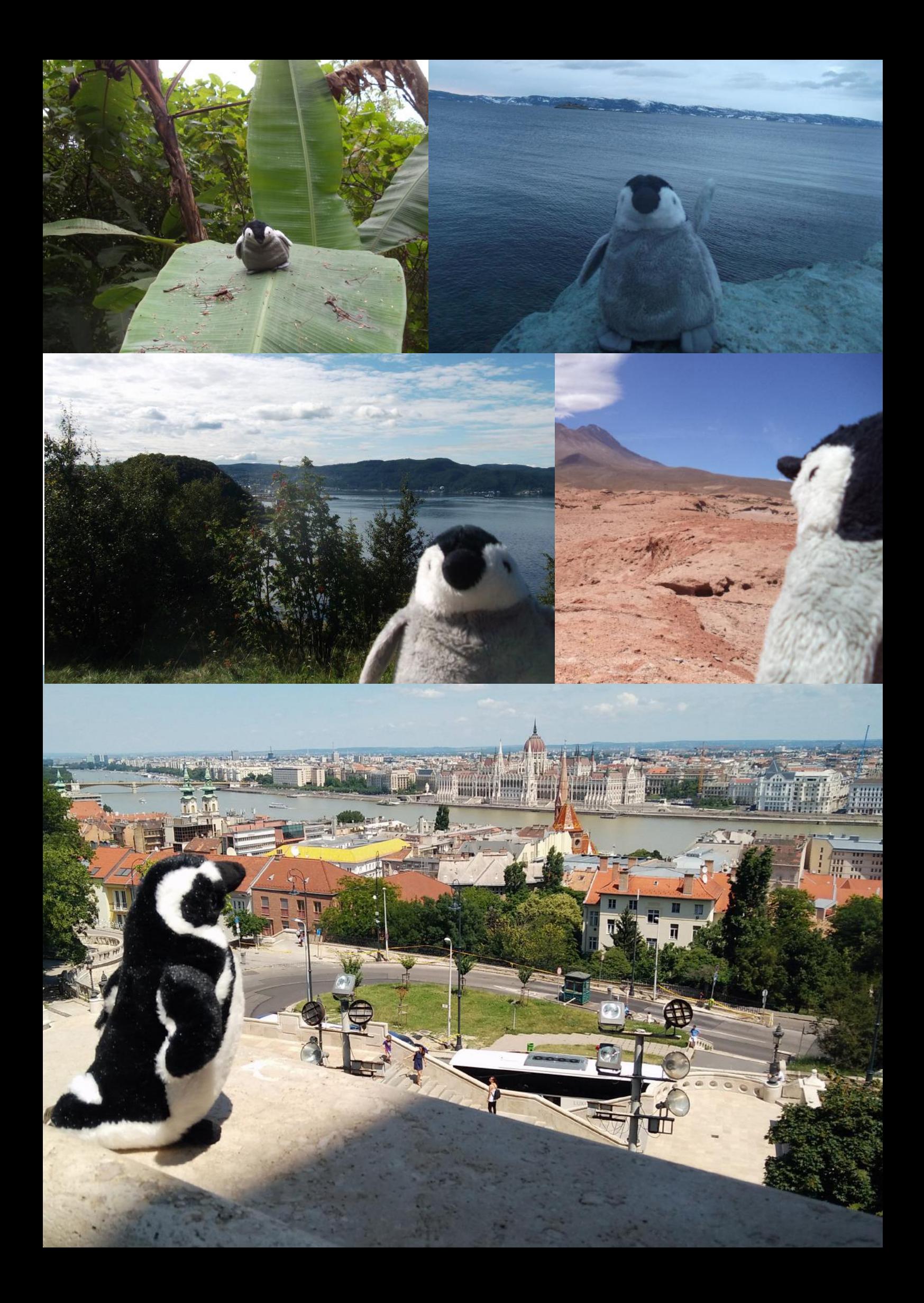

# Uni & IT

Nachdem du nun ein Bild von deinem eigenen Studiengang gewinnen konntest, fragst du dich sicher, was die Hochschule dir sonst noch so bietet und welche Infrastrukturen du nutzen kannst. RWTHMoodle, die Bluecard, andere Angebote wie Sprachausbildung oder auch Hochschulsport und vieles mehr werden auf den nächsten Seiten beschrieben.

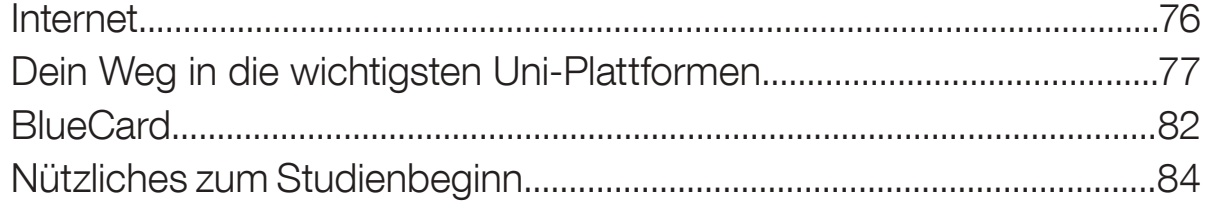

**RWTHA** 

# Fachschaft<br>Maschinenbau

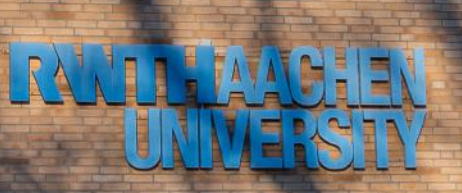

お客人

新城

### Internet

Bei allen Fragen rund um das Internet kannst du dich an das IT-ServiceDesk des IT Centers im Seffenter Weg 23, Wendlingweg 10 oder im SuperC wenden.

#### Internet zu Hause?

Brauche ich einen eigenen Internetanschluss zu Hause in meiner Wohnung, muss ich jeden Monat dafür Geld ausgeben oder kann ich darauf verzichten?

Man kann drauf verzichten, aber empfehlenswert ist das nicht. Es gibt sehr viele Aufgaben und Services rund ums Studium, die über das Internet laufen: Klausurergebnisse, Stundenpläne, Vorlesungs- und Übungsunterlagen, Anmeldungen für Übungen und Wahlfächer sowie Projekte, die nur online ablaufen.

Du kannst zwar mit den Computern des PPS oder anderer CIP-Pools im Internet arbeiten oder deinen Laptop mit in die Uni nehmen, aber es ist sehr unpraktisch, dafür jedes Mal die Wohnung verlassen zu müssen.

Außerdem können moderne Kommunikationsmöglichkeiten wie E-Mail und Zoom oder Internetforen sehr hilfreich sein, wenn man nachts um 2 Uhr vor der Klausur noch schnell jemanden braucht, der einem etwas erklärt.

Für deinen Internetzugang zu Hause gibt es gerade zu Semesterbeginn viele Werbeaktionen der verschiedenen DSL-Anbieter, oft direkt mit Telefonanschluss (ob man diesen wirklich braucht, sei jedem selbst überlassen). Sei vorsichtig bei "Lockangeboten", bei denen die Kosten nach ein paar Monaten automatisch steigen. Auch ein Blick in die AGBs hilft "Mogelverträge" zu erkennen.

#### Internet im Wohnheim

Solltest du einen Platz in einem Wohnheim des Studierendenwerks bekommen haben, hast du dieses Problem schon gespart: Alle Wohnheime sind über eine Standleitung über das Hochschulnetzwerk direkt mit dem Internet verbunden. Bei Fragen zum Internet im Wohnheim wendest du dich am besten an die Netzwerkgruppe deines Wohnheims.

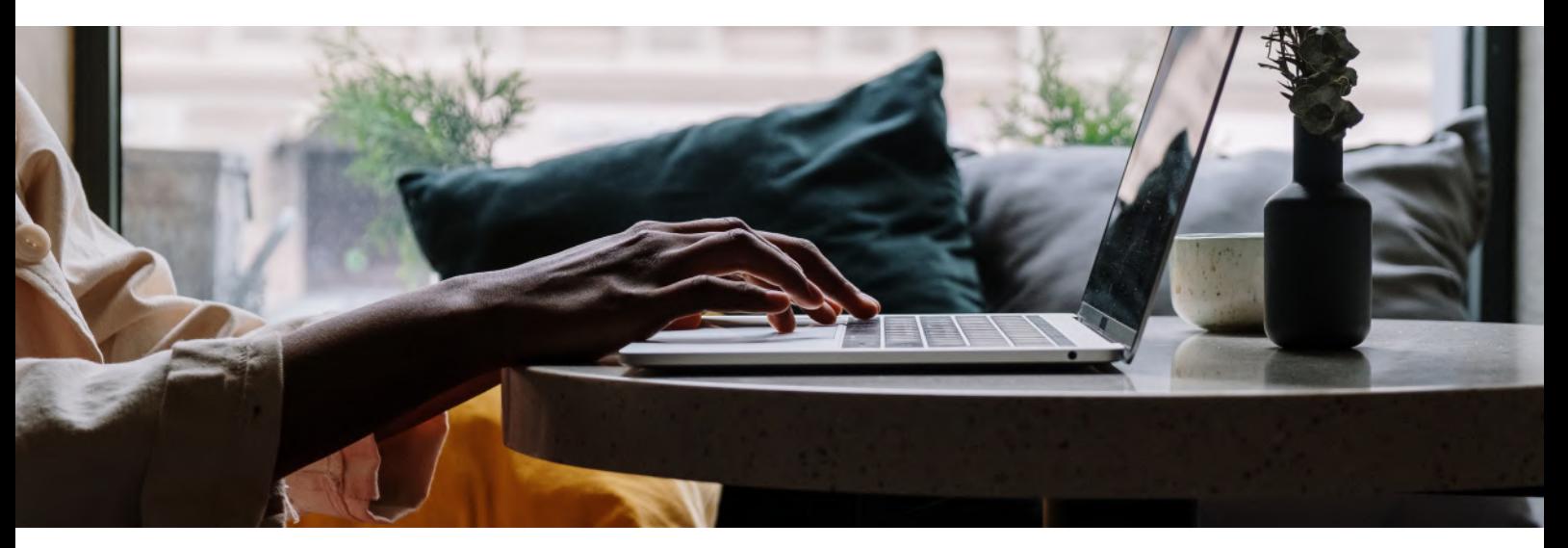

#### Zugriff auf das Uni-Netzwerk

Es gibt verschiedene Möglichkeiten, sich in das Uni-Netzwerk einzuwählen:

Zum einen kannst du dich fast überall, wo ein Gebäude der RWTH in der Nähe ist, per WLAN einloggen. Dazu verwendest du das Netzwerk "eduroam". Eduroam richtest du einmal nach Anleitung des IT-Centers (auch im Dokumentationsportal zu finden) auf deinem Notebook, Smartphone o.ä. ein und kannst dauerhaft das Internet — teilweise auch an anderen Lehr- und Forschungseinrichtungen weltweit — nutzen (siehe: eduroam.org). Solltest du Probleme bei der Einrichtung haben, kannst du in die TreMoGe-Sprechstunde (itc. rwth-aachen.de/tremoge) im IT Center gehen. Es gibt auch den TreMoGE Kalender; dort kann ein passender Termin mit einem der IT-ServiceDesk Mitarbeiter vereinbart werden. Die Sprechstunde dient als zentrale Anlaufstelle für alle, die Hilfe bei der Einrichtung und Nutzung der IT-Dienste des IT Centers der RWTH Aachen auf mobilen Endgeräten suchen.

Für den Zugriff von zu Hause nutzt du einen VPN-Client, den du auf den Seiten des IT Centers herunterladen kannst. Dieser ist notwendig, falls du einmal Daten abrufen willst bzw. bestimmte Dienste nutzen möchtest, die nur innerhalb des RWTH-Netzes zur Verfügung stehen (z.B. Springer Link, Perinorm oder weitere Software). Eine Anleitung gibt es online beim IT Center (itc.rwth-aachen.de/vpn).

# Dein Weg in die wichtigsten Uni-Plattformen

#### Zugangsberechtigungen zum Uninetz

Nach deiner Einschreibung bekommst du mit den Immatrikulationsunterlagen einen "persönlichen Code für Netzdienste-Anmeldung", den so genannten Freischaltcode, zugesandt.

#### Freischaltung

Diesen Code gibst du ein unter rwth-aachen.de/go, daraufhin kannst du dich zu den Diensten des IT Centers anmelden und Kennwörter festlegen. Im Zuge dessen bekommst du eine universelle Benutzerkennung der Form "ab123456" und eine persönliche E-Mail-Adresse, nach dem Schema vorname.nachname@ rwth-aachen.de.

#### Zentrale Benutzerverwaltung

Unter rwth-aachen.de/selfservice findest du die Benutzerverwaltung der RWTH Aachen. Wenn du neben den "Standard-Diensten" RWTHonline, E-Mail und WLAN noch weitere Dienste nutzen möchtest (Hochleistungsrechner, PC-Pools, …), kannst du dir die entsprechenden Accounts selbstständig freischalten. Außerdem kannst du hier deine Uni-Passwörter zentral verwalten und ändern.

#### **Webmail**

Unter mail.rwth-aachen.de/ kannst du dich mit deiner "Benutzerkennung"@rwth-aachen.de und deinem Kennwort einloggen. Du bist verpflichtet, diese E-Mail-Adresse mindestens einmal wöchentlich abzurufen, da hierüber oft studienrelevante Informationen verschickt werden, z.B. Terminänderungen deiner Klausuren oder Hinweise zu besonderen Ereignissen/Veranstaltungen. Mehr Informationen darüber erhältst du bei der Anmeldung. Das IT Center stellt in seinem Dokumentationsportal (help.itc.rwth-aachen.de/) außerdem genaue Konfigurationsanleitungen für viele E-Mail-Clients zur Verfügung.

Das System bietet neben den gewohnten E-Mail-Funktionalitäten auch die Nutzung eines integrierten Kalenders mit Groupwarefunktionalitäten an.

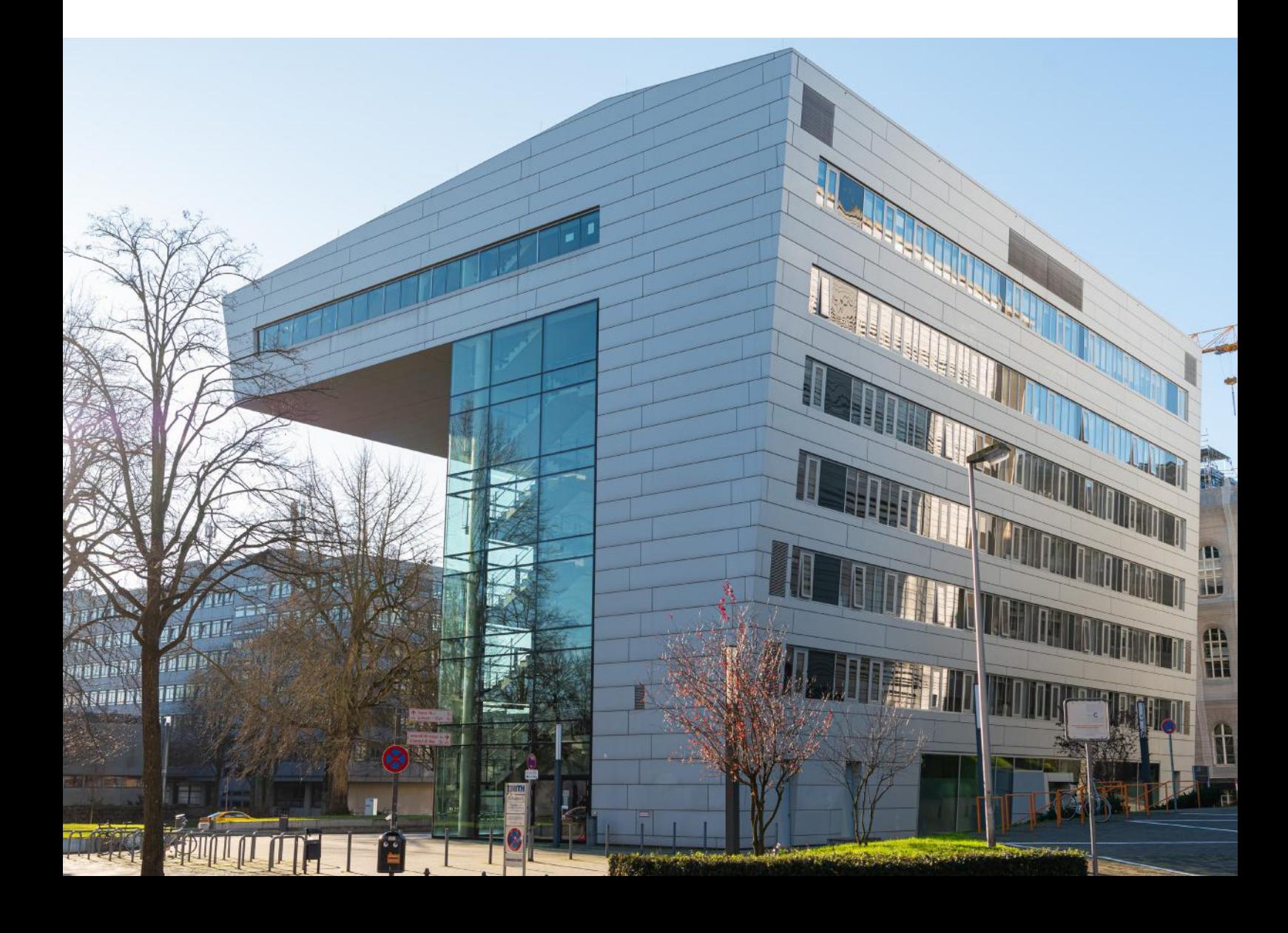

# Dein Weg in die wichtigsten Uni-Plattformen

#### **RWTHonline**

Die RWTH nutzt die Online Plattform RWTHonline als zentrales Online Campus Management System. Was bedeutet das für Dich und wofür kannst du RWTHonline nutzen? Zunächst einmal findest du RWTHonline unter folgenden Link: online.rwth-aachen. de. Über RWTHonline kannst du dich einerseits für die Lehrveranstaltungen und deine Prüfungen anmelden. Wichtig ist, dass eine Anmeldung zur Lehrveranstaltung keine automatische Anmeldung zur dazugehörigen Prüfung bedeutet und du dich separat für beides anmelden musst. Wenn du dich für eine Prüfung anmeldest, bekommst du eine Bestätigungsemail. Diese solltest du auf keinen Fall löschen! Denn falls bei der Prüfungsanmeldung mal was schief gehen sollte, bist du damit abgesichert. Zusätzlich hilft dir RW-THonline auch bei deiner Stundenplanerstellung.

Damit du nicht immer beim Studierendenwerk wegen einer Studienbescheinigung anrufen musst, kannst du dir diverse Bescheinigung auch bei RWTHonline zum Ausdrucken runterladen. Neben der Studienbescheinigung findest du dort auch einen Ausdruck über deine bisherigen Studienleistungen oder Bafög-Bescheinigungen. Außerdem kannst du über RWTHonline auch deine Prüfungsordnung abrufen.

Weiterhin kannst du einige persönliche Daten, die die RWTH von dir hat, abrufen. Das ist z. B. einerseits die Überprüfung deines Studienbeitragsstatus oder deine Heimat- und Korrespondenzadresse. Die Korrespondenzadresse ist dabei die Adresse, an die deine RWTH Post (z. B. Wahlbenachrichtigung) geschickt wird. Neben all diesen spezifischen Angeboten leitet dich RWTHonline auch auf das interne RWTH Wiki (nur aus dem RWTH-Netz erreichbar) weiter, das dir das Vorgehen bei den Kernprozessen für Studium & Lehre (z. B. das Abmelden von Prüfungen) erklärt. Bitte bedenke, dass RWTHonline erst seit kurzem online ist und der Wechsel vom alten Campus Management System erst seit Juli 2018 läuft. Deswegen solltest du alle E-Mails, die RWTHonline betreffen, gründlich lesen um keine wichtigen Fristen zu verpassen.

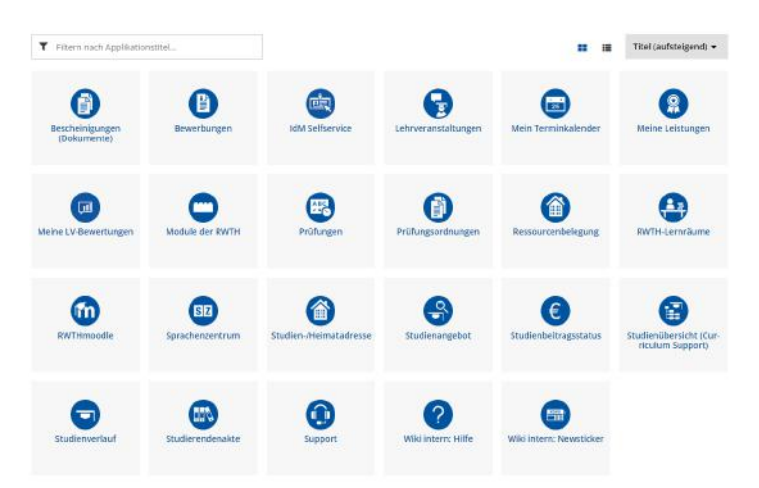

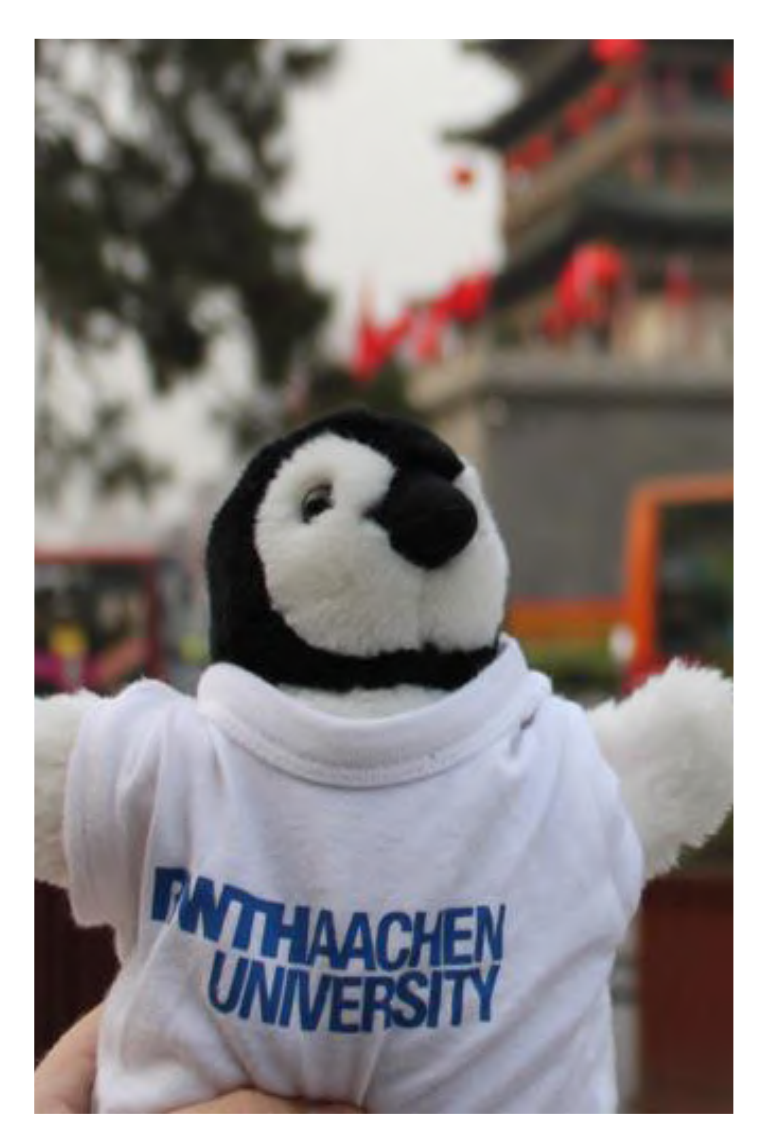

Auf RWTHonline hast du außerdem Zugriff auf das gesamte Vorlesungsverzeichnis, was dir zur Übersicht über die Vorlesungen und Übungen etc. dient. Hier findest du die Termine aller deiner Veranstaltungen und deine Klausurtermine. Die Nutzung wird dir schnell in Fleisch und Blut übergehen. Doch keine Angst: In den ersten Semestern erhältst du praktischerweise einen "Basis-Stundenplan" fertig ausgefüllt von der Fachschaft. Später musst du ihn dir allerdings selbst erstellen.

#### **RWTHmoodle**

Alle Skripte, Übungen, Ankündigungen, Prüfungsergebnisse, Informationsaustauschplattformen und sonstigen Materialien zu deinen Fächern findest du bei Moodle (moodle.rwth-aachen.de). Der Login funktioniert mit der Benutzerkennung (ab123456). Nachdem du dich über RWTHonline zu einer Veranstaltung angemeldet hast, erhältst du Zugang zu dem virtuellen Lernraum, der die bereitgestellten Materialien enthält.

# Lernplattform RWTHmoodle

#### Was ist RWTHmoodle?

RWTHmoodle ist die zentrale, webbasierte Lehr- und Lernplattform der RWTH Aachen. Hier können die Dozierenden zu jeder ihrer Veranstaltungen einen virtuellen Lernraum anlegen. In dieser Online-Umgebung können sie Dir Lernmaterialien zum Download anbieten, wichtige und nützliche Informationen bereitstellen und digitale Lernaktivitäten verfügbar machen, um Dich beim Lernen zu unterstützen.

Wie erhalte ich Zugang zum Lernraum einer Veranstaltung? Melde Dich zuerst in RWTHonline zu Deinen Veranstaltungen an: https://online.rwth-aachen.de. Anschließend kannst Du dort unter "Meine Veranstaltungen" den Anmeldestatus einsehen. Sobald Du einen Fixplatz für die Veranstaltung erhalten hast, erhältst Du Zugang zum Lernraum in RWTHmoodle. Allerdings nutzen nicht alle Veranstaltungen einen Lernraum. Wenn Deine Veranstaltung einen Lernraum hat, findest Du in der Veranstaltungsbeschreibung unter "Zusatzinformationen" einen Link zum "e-learning Kurs".

(https://moodle.rwth-aachen.de)

#### Login in RWTHmoodle

Die Startseite von RWTHmoodle erreichst Du über die Adresse https://moodle.rwth-aachen.de. Mit einem Klick auf "Zur Anmeldung" rechts oben gelangst Du zum Single Sign-On der RWTH Aachen. Gib hier — wie bei RWTHonline — Deinen zentralen Benutzerkennung (in der Form: ab123456) sowie das Kennwort für Deinen Account ein. Nach dem Login gelangst Du zum Dashboard. Dort findest Du unter "Meine Kurse" die Lernräume zu Deinen Veranstaltungen.

#### Wie erkenne ich in einem Lernraum neue Infos, Materialien und Aktivitäten?

Ob in einem Lernraum neue Infos, Materialien oder Aktivitäten verfügbar sind, kannst Du im Lernraum über den Block "Neue Aktivitäten" nachverfolgen. Dort kannst Du auch den Zeitraum auswählen, für den Du die Änderungen sehen möchtest. Es gibt zudem einen Block im Dashboard, der ebenfalls in wählbaren Zeiträumen alle Änderungen an allen Lernräumen auf einen Blick auflistet. Einen automatischen Benachrichtigungsservice per E-Mail gibt es für Ankündigungen, Forenbeitrage und Antworten auf Deine Fragen im PDF-Annotator.

#### Wie kann ich Materialien einfach herunterladen?

Um Materialien nicht einzeln herunterladen zu müssen, kannst Du im Lernraum das "Download Center" nutzen. Hier kannst Du mehrere oder alle Dokumente eines Lernraums auswählen und als ZIP-Archiv herunterladen. Mit dem Synchronisationstool Sync-my-L2P, das auch mit RWTHmoodle funktioniert, kannst Du zudem alle Materialien aus allen Lehrräumen auf einmal herunterladen. Syncmy-L2P ist eine vom IT-Center unterstützte Drittsoftware eines privaten Anbieters. Sie steht für Windows, MacOS und Linux zur Verfügung und kann über die Webseite https://syncmyl2p.de kostenlos bezogen werden.

#### RWTHmoodle mobil nutzen

Du kannst RWTHmoodle über den Webbrowser in der mobilen Webansicht nutzen. RWTHmoodle ist außerdem in der RWTHApp verfügbar, aktuell allerdings nur die Liste der Lernraume und die darin abgelegten Dateien.

#### Wo finde ich Hilfe?

Im Footer der Lernraumseiten findest Du die "RWTHmoodle-Hilfe" mit Anleitungen und einer FAQ. Wenn Du dort keine Lösung für Dein Problem findest, erreichst Du den RWTHmoodle-Support über die Kontaktadresse im Footer der Seite: servicedesk@itc.rwth-aachen.de. Hier freut sich das RWTHmoodle-Team auch über Feedback zum System und Verbesserungsvorschläge.

#### RWTHApp

In de App der RWTH findest du vieles Nützliches einfach auf dem Handy. Zum einen gibt es Infos über dein Studium, wie deinen Studenplan oder die Notenübersicht. Zum anderen gibt es neben den Neuigkeiten noch Infos über die Einrichtungen der RWTH, wie den Speiseplan der Mensen, die Bibliothek oder über den Hochschulsport. Diese App zu installieren könne wir also nur empfelen.

# Dein Weg in die wichtigsten Uni-Plattformen

#### IT CENTER

Das IT Center ist für die zuvor beschriebenen IT-Dienste der RWTH Aachen verantwortlich und hilft dir stets bei Schwierigkeiten mit den Anwendungen. Sollte also z.B. dein Passwort nicht mehr funktionieren, ist das deine erste Anlaufstelle.

Die für dich relevanten Anlaufstellen für das IT-ServiceDesk des IT-Centers befinden sich im Seffenter Weg 23 (hinter dem Westbahnhof), im Wendlingweg 10 (gegenüber der Mensa Vita) und im Foyer des SuperC neben dem Hautgebäude – überall dort stehen dir die Mitarbeiter\*innen des IT-ServiceDesks zur Verfügung. Zu den Angeboten zählt unter anderem die kostengünstige bis kostenlose Beschaffung von Campuslizenzen gängiger Software und Handbüchern, wie z.B. CAD-Software-Lizenzen.

#### Springer Link

Die Hochschulbibliothek hat die Rechte erworben, dass Studierende Bücher des Springer-Verlages, die in die Bereiche Naturwissenschaften, Technik und Informatik fallen, online anschauen können. So kann man bequem von zu Hause mit dem VPN-Client auf die Bücher zugreifen. Unter den Büchern befinden sich auch Skripte, zum Beispiel das Thermodynamik-Buch von Prof. emerit. Lucas.

#### Rechnerräume (PC-POOL, Zuselab)

PC-Pools sind öffentliche Rechnerräume für Angehörige der RWTH Aachen. Du findest sie über die gesamte Hochschule verstreut, z.B. das Zuselab im Hörsaalgebäude PPS (Prof. Pirlet Strasse 12).

#### MS Imagine (ehemals MSDNAA, Dreamspark)

Über das "Microsoft Dreamspark-Programm" kannst du kostenfrei und völlig legal Windows-Vollversionen sowie Entwicklertools von Microsoft beziehen.

Auch bekommst du mit Hilfe deiner RWTH-Mail-Adresse ein kostenfreies Office 365-Abo. Infos dazu unter: fsmb.eu/office365

#### Maschboard

Das Maschboard (maschboard.de) ist ein von Studenten\*innen der Eigeninitiative "Bonding" betreutes Forum der Maschinenbauer\*innen an der RWTH.

Es ist gerade in den ersten Semestern eine der der häufigsten Informationsquellen eines Maschis. In Off-Topic-Foren sowie eigenen Unterforen zu fast jedem Fach kannst du dich mit Studenten\*innen aller Semester austauschen. Entweder du findest mit der Suchfunktion zu fast allen Themen sofort eine Antwort oder du erstellst einfach selbst eine Frage. Auch bei Diskussionen der Hausaufgaben ist das Maschboard äußerst hilfreich.

Allerdings solltest du nicht immer alles direkt und ohne darüber nachzudenken für bare Münze nehmen. Wo viele Leute ihren Senf dazugeben, sind natürlich auch immer wieder der ein oder andere unbrauchbare Kommentar oder gar Fehlinformation dabei. Aber auch dafür wirst du bei häufiger Maschboard-Nutzung schnell ein Gefühl entwickeln.

#### **Studydrive**

Studydrive ist eine ähnliche Plattform wie das Maschboard. Hier bekommst du Infos über Uni, Vorlesungen und Klausuren, sowie alles drum herum. Die es löst langsam das Maschboard ab, aber genau wie bei dem sollte man nicht allem vertrauen, was geschrieben wird.

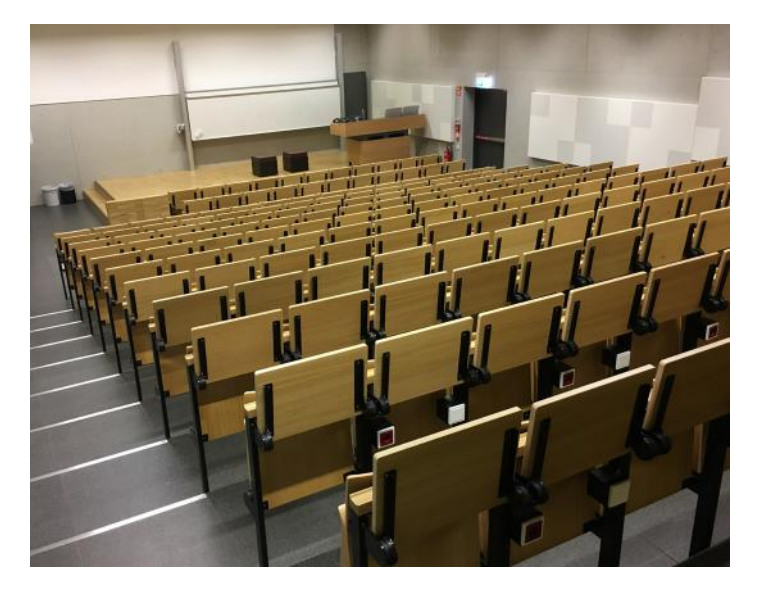

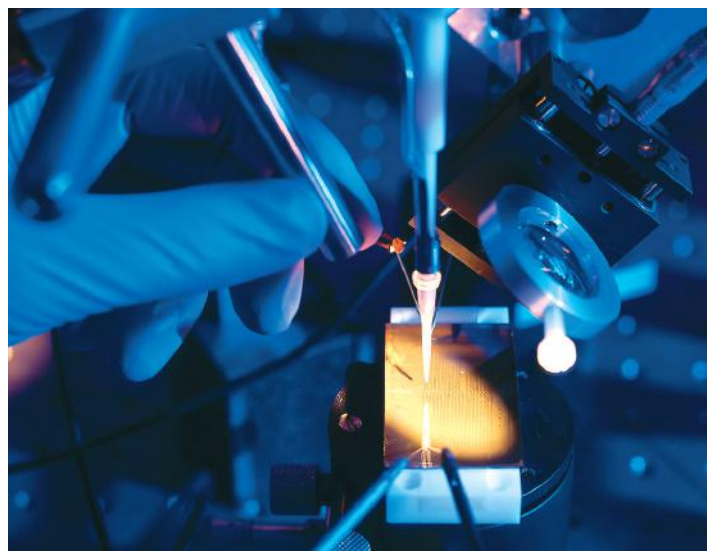

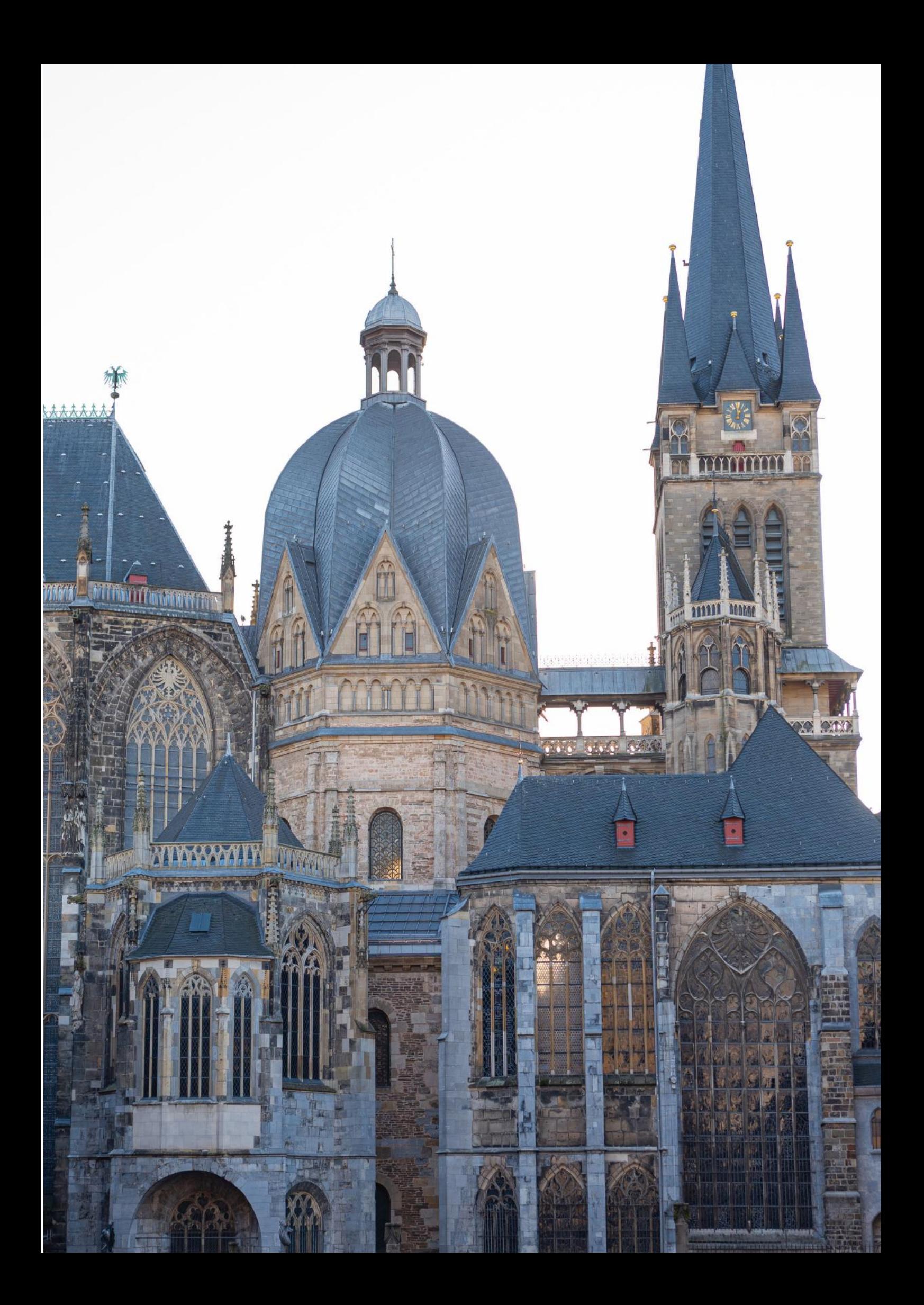

# **BlueCard**

#### Funktionen

Hältst du das blaue Wunder in den Händen, so ist sie sofort einsatzbereit. Allerdings gibt es zusätzliche Funktionen, die du noch separat freischalten kannst: Um die Karte als Bibliotheksausweis nutzen zu können, musst du diese noch im SelfService (rwth-aachen. de/ selfservice) unter "Accounts und Passwörter" unter ,,Bibliotheksausweis" aktivieren. Genauso kannst du die Karte einmalig in die Datenbank des Hochschulsports einlesen lassen, damit du sie als Teilnahmebescheinigung verwenden willst. Dies geht immer bei den Kontrollen oder Spielaufsichten an allen RWTH-Sportanlagen sowie im Sekretariat des HSZ.

Sollte die Karte einmal verloren gehen oder durch dich beschädigt werden, so musst du zur Servicestelle BlueCard (Infotheke im SuperC), wo dir gegen eine Gebühr von 10€ eine neue Karte ausgestellt wird. Das aufgeladene Guthaben bleibt natürlich erhalten und wird einfach auf die neue Karte übertragen. Wenn du schließlich dein Studium beendet hast, kannst du dir das Restguthaben an einer der Mensakassen auszahlen lassen.

Außerdem musst du deine BlueCard auch mit zu Klausuren nehmen, dort dient sie neben deinem Personalausweis zur Identifikation.

#### Autoload

Das Studierendenwerk hat zum Aufladen des Kartenguthabens spezielle Automaten am Eingang der Mensen aufgestellt. Mit diesem Guthaben kannst du dein Mensaessen bezahlen. Neben diesen Automaten kannst du deine Bluecard auch automatisch per Bankeinzug aufladen ("Auto-Load") lassen. Für die einmalige Anmeldung benötigst du deinen Personalausweis, deine EC-Karte sowie deine BlueCard. Es dauert in der Regel einen Tag, bis Autoload in den Einrichtungen nutzbar ist. Informiere dich hierfür einfach am Servicedesk in der Mensa Academica.

#### Sicherheit

Bei all den tollen Funktionen ist die Angst um die Sicherheit deiner Daten natürlich angebracht. Aber wenn du nun meinst, man kann dich über die BlueCard orten oder deine Vorlieben für Bücher und Essgewohnheiten in den Mensen ausspionieren, darfst du beruhigt sein. Die aktuelle Auflage der BlueCard macht durch Verwendung von speziellen Sicherheitsschlüsseln mit Verschlüsselung das missbräuchliche Auslesen der Kartendaten unmöglich. Möchtest du allerdings auf Nummer sichergehen, so bekommst du bei der Servicestelle BlueCard, im Tausch gegen deine aktuelle Karte, eine chip-lose BlueCard. Damit verzichtest du jedoch auch auf alle elektronischen Vorzüge.

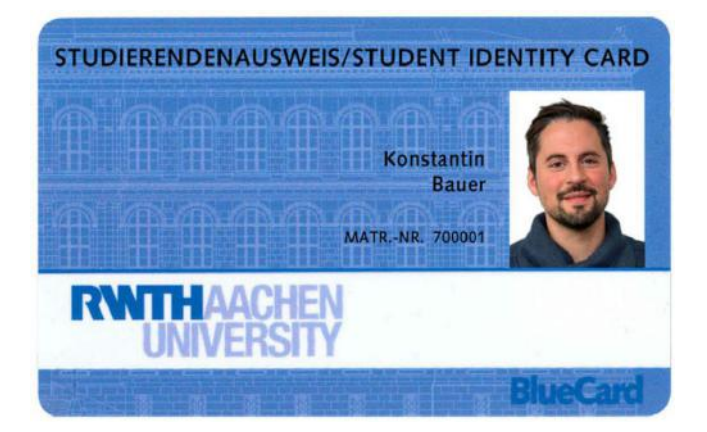

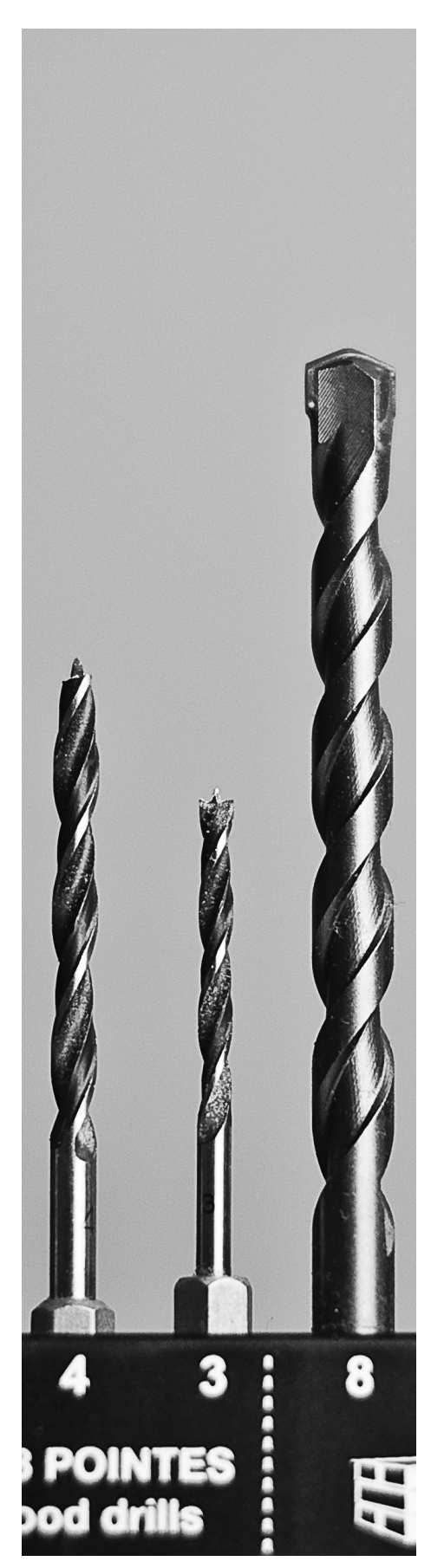

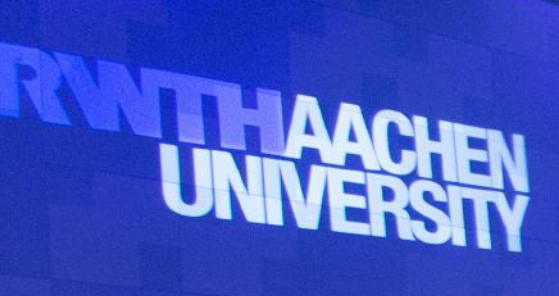

**REGIO** 

Hochschulein und der Reichschulein

٠,

**ID** 

 $\overline{\mathbf{A}}$ 

# Nützliches zum Studienbeginn

#### Der Start ins Studium und alles danach…

Du wirst voller Elan und wissbegierig in das Studium gestartet sein, wirst die ersten Freunde gefunden und wirst dir die ersten Vorlesungen und Übungen angeguckt haben.

Aber nach ein paar Wochen stellst du dir plötzlich die Frage: "Warum? - Warum steh ich eigentlich um sieben oder acht Uhr morgens auf, wenn ich doch eh nur die Hälfte von dem verstehe, was der Mensch da vorne mir erzählen will? Warum kann ich mich zuhause so schlecht konzentrieren? Warum habe ich nicht häufiger meine Freunde gesehen? Warum habe ich eigentlich keine Zeit für Hobbies mehr?"

Keine Sorge! Du wirst nicht immer um sieben Uhr aufstehen. Auch die ganzen unangenehmen Nebensachen, wie sich endlos ziehende Hausaufgaben oder völlig überfüllte Sprechstunden, werden mit der Zeit zur Gewohnheit. "Aber warum hat mein Lernpartner schon wieder die Hausaufgaben in Mechanik gelöst, noch bevor das Übungsblatt überhaupt ausgeteilt worden ist?" Bis zu den Klausuren legt sich das, die Motivationskurve steigt wieder, weil du einfach genug zu lernen hast. Dann fällt dir die Prüfungsstatistik vom vorherigen Wintersemester in die Hände - nun gut, hier 50% durchgefallen, da 60% ....

Die meisten machen sich darüber Gedanken, aber es ist auch völlig normal, eine Klausur nicht sofort zu bestehen. Und in den Wiederholungsprüfungen merkst du: Du bist nicht allein! Es trifft sogar die cleversten Köpfe und sagt nichts über deine Qualifikation aus. Und: Wirklich jeder hat ein, zwei, drei,... Tiefpunkte im Semester. Wenn du die Angebote der RWTH wahrnimmst, dann ist das

schon die halbe Miete. Kolloquien, Sprechstunden, Hausaufgaben - es is einiges, aber vieles lohnt sich. Wer in der Vorlesungszeit ein wenig mehr macht, hat am Ende viel weniger Stress. Wenn man sich jede Woche mit dem Stoff aus allen Fächern beschäftigt und dann vielleicht mal eine Woche Pause macht, bringt es mehr, als sich jede Woche mit was anderem zu beschäftigen. Oft macht auch ein Arbeiten in der Gruppe viel mehr Spaß als alleine. Deinen Rhythmus muss du selbst finden, aber denke daran, dass du und dein Kopf auch mal Pause brauchen. Jeder Mensch ist da anders und du wirst vielleicht noch überrascht sein, zu welchen Tagesbzw. Nachtzeiten du evtl. zu Höchstleistungen fähig bist. Wahrscheinlich wirst du auch einen eher zerpflückten Stundenplan mit vielen Pausen haben und dich am Anfang darüber aufregen. In diesen Pausen solltest du probieren, alle deine sonstigen Aufgaben zu erledigen: Einkaufen, Essen und was sonst noch so anfällt sind prima Lückenfüller. Das Positive ist dann, dass du dich nach der Uni auf deine Freizeit oder doch nochmal das Lernen konzentrieren kannst. Zuletzt: Beim AStA und in der Fachschaft wird dir immer ein offenes Ohr sowie manch guter Ratschlag geschenkt! So, und jetzt genieße das neue Leben mit den interessanten Menschen um dich herum. Du wirst sehen: Mit der richtigen Einstellung macht das Ganze Spaß!

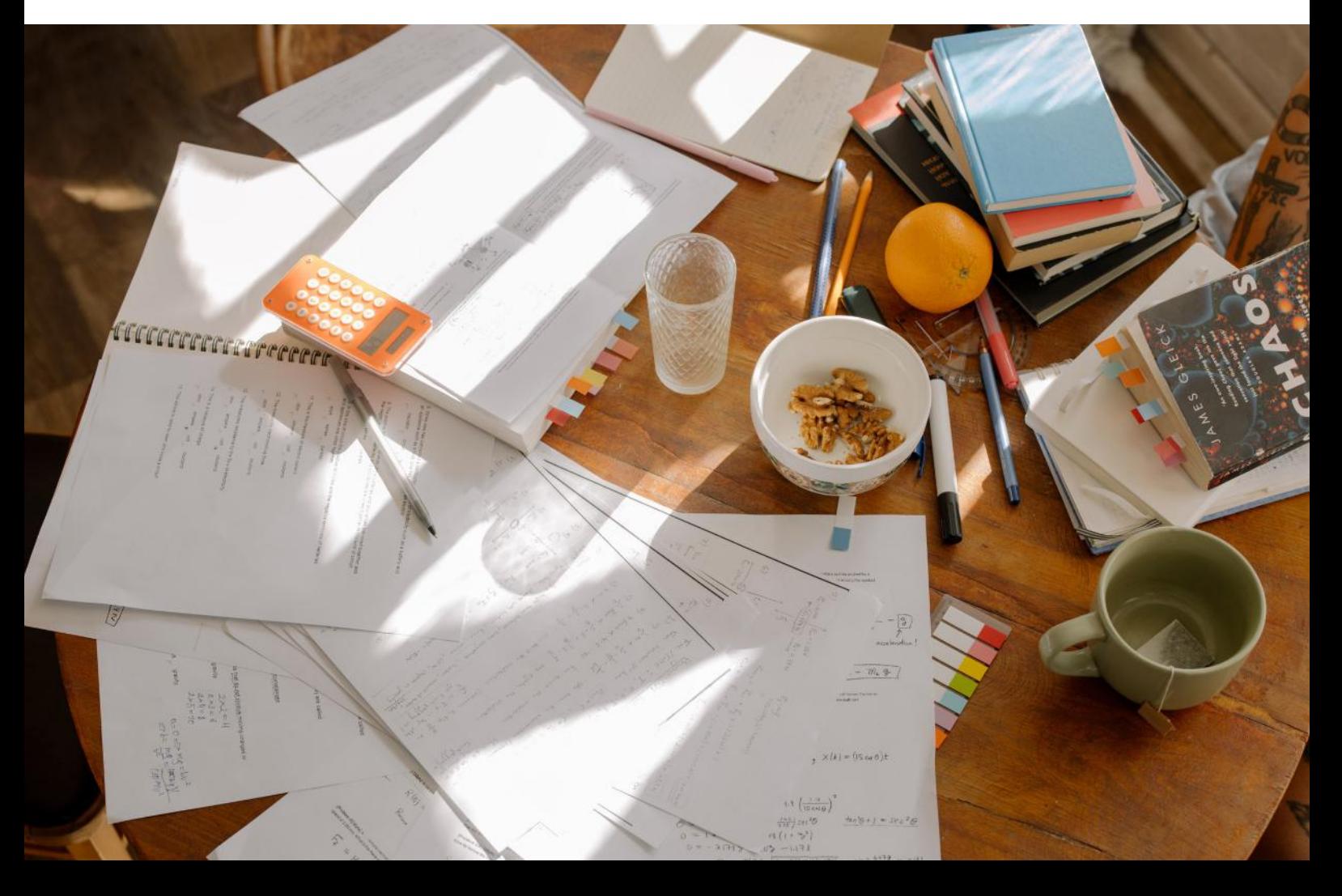

# Nützliches zum Studienbeginn

#### Vorlesungen

In den ersten Vorlesungen wirst du nicht nur dutzende Papierflieger finden, sondern auch einen Menschen, der irgendwie in die andere Richtung guckt und versucht, den 1.000 sich unterhaltenden Leuten irgendwas zu erzählen.

Wer ist dieser Mensch und was tut er eigentlich da? Dieser Mensch nennt sich Professor und versucht dir die Themen nahezulegen, die du am Ende des Semesters in der Klausur können solltest. Ob ihm das gelingt, ist jedoch eine ganz andere Frage. Daher kann es auch sein, dass nach einigen Wochen die Anzahl der Zuhörer kontinuierlich abnimmt. Ob du einer der Abwesenden bist oder von dem angenehmeren Geräuschpegel durch die Fehlenden profitierst, hängt von dir als Lerntyp, dem Professor und vom Fach ab.

Zum Bestehen der Klausuren ist eine Anwesenheit bei den Vorlesungen nicht notwendig, und wenn du dem Prof. überhaupt nicht zuhörst, wohl eher überflüssig Allerdings kann es zum Verstehen des Stoffs auch sehr hilfreich sein, die Veranstaltungen zu besuchen. Das gilt besonders für die Übungen. Und wenn du anfängst, für die Klausuren zu lernen und vorher noch nie was von dem Stoff gehört hast, ist das auch nicht gerade förderlich. Dazu musst du aber dein Lernverhalten kennen - richte dich nicht unbedingt nach dem, was die Mehrheit denkt und finde deinen eigenen Stil.

Die Zeit bis zu den Klausuren vergeht deutlich schneller, als es am Anfang scheint. Außerdem wirst du, wenn du in der Vorlesung nicht anwesend bist, gerade auch die Bemerkungen am Rande, die der Professor ab und zu einstreut, verpassen. Diese könnten dir später auch in anderen Fächern helfen. Außerdem ist längst nicht aller Stoff aus der Vorlesung am Ende klausurrelevant.

Grundsätzlich kann man aber sagen, dass in den Übungen die theoretischen Inhalte aus der Vorlesung praktisch angewendet

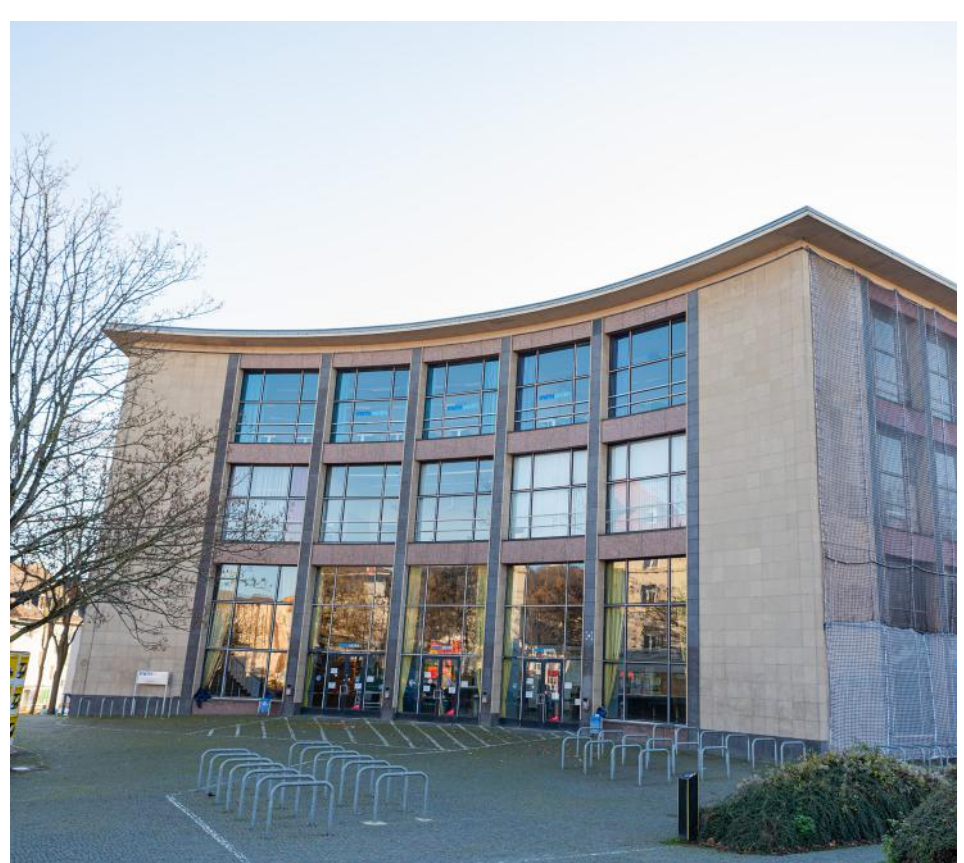

werden, was meist auch in der Klausur dann von dir verlangt wird. Dafür ist eine gute Mitschrift der einzelnen Übungen sehr hilfreich für die spätere Klausurvorbereitung. Diese musst du allerdings oft nicht unbedingt selbst machen. Oft stellen die Institute oder Mitstudierende die Mitschriften online in ihrem Lernraum oder auf Plattformen wie Studydrive zur Verfügung.

#### Kopieren

Wenn die Übungsaufgaben dann doch vermehrt Zeichnungen und co benötigen, ist klassisch Stift und Papier schnell wieder im Trend. Entsprechend wirst du, um die ganzen Übungsunterlagen physisch zu haben, bald Ausschau nach der nächsten Möglichkeit viel Ausdrucken zu können halten.

Davon gibt es in der Umgebung unserer Unigebäude viele Möglichkeiten. Die Preise liegen meist zwischen drei und sechs Cent pro Seite. Größere Kopiershops gibt es zum Beispiel in der Milchstraße und gegenüber vom Audimax. Im Büro der Fachschaft kannst du aber auch problemlos drucken oder kopieren (5ct je sw Seite, für 10 ct in Farbe).

#### Ausdrucken von technischen Zeichnungen

Wird eine technische Zeichnung in deiner CAD-Software dann doch mal etwas größer, kannst die Datei im Rechenzentrum oder im ARPA ausdrucken. Hierzu musst du dich evtl. telefonisch anmelden, um einen Termin auszumachen. Natürlich kannst du auch in einem der vielen Kopierläden deine Arbeit ausdrucken, was aber i.d.R. mit höheren Kosten verbunden ist.

# Nützliches zum Studienbeginn

#### Bibliotheken

Neben Hörsälen, Laboren und Seminarräumen werden auch Bibliotheken und deren Lesesäle zu deinen bevorzugten Aufenthaltsorten zählen, um in Ruhe zu lernen oder dich mit Informationen zu versorgen. Besonders in der Klausurenphase sind doe Lernplätze da sehr beliebt. In den zahlreichen Bibliotheken kannst du nicht nur gedruckte Medien, sondern auch Mikromaterialien, Dias, Kassetten, Filme, Videos, CDs, Disketten, CD-ROMs und anderen altmodischen Kram, aber auch Netzpublikationen leihen. Es gibt über hundert Instituts- und Lehrstuhlbibliotheken, die meist als Freihand- und Präsenzbibliotheken geführt werden, d.h. du kannst dort hingehen und dir die Bücher ansehen, aber nicht ausleihen. Die zentrale Unibibliothek (Templergraben) hingegen bietet ihre Materialien weitgehend zur Ausleihe an. Das ist aber nicht wie in einer Stadtbücherei, in der du dein Buch zur Ausleihe trägst und es direkt mitnehmen kannst, sondern du schaust dir in den oberen Etagen in einem Präsenzbestand die Materialien durch und bestellst dann die Materialen, die du brauchst. Dann dauert es ein bisschen, bis die bestellten Materialien aus dem Magazin geholt und dir gegeben werden. Mittlerweile kannst du Lehrmaterialien natürlich auch online reservieren oder direkt online nutzen. (nur wenn du im Hochschulnetz eingeloggt bist)

Dann gibt es noch die Lehrbuchsammlung (Wüllnerstraße), deren System dem jeder Stadtbücherei gleicht. Du darfst also die Bücher, die dort in den oberen Etagen in großer Stückzahl vorhanden sind, unten direkt ausleihen. In den ersten Semestern wirst du sicherlich mit dem Bestand der Unibibliothek und dem der Lehrbuchsammlung auskommen. Um Medien ausleihen zu können, brauchst du einen Bibliotheksausweis, welcher mittlerweile in der BlueCard eingebunden ist.

Die Bücher oder was auch immer du ausleihst, kannst du 20 Werktage behalten. Solange das Buch in der Zwischenzeit nicht vorbestellt wird, kannst du die Frist allerdings viermal verlängern. Sollte ein Buch, das du dringend brauchst, in der Unibibliothek nicht vorhanden sein, kannst du es auch per Fernleihe bekommen, wenn es in den Katalogen steht. Das bedeutet, dass es z.B. aus einer anderen Universitätsbibliothek ausgeliehen werden kann. Wenn es soweit ist, solltest du dich an die Mitarbeiter der Bibliothek der RWTH wenden. Sie helfen dir gerne weiter.

Wenn du noch Fragen hast, dann schau doch mal im Internet unter ub.rwth-aachen.de in deren FAQ. Dort findest du jegliche und vor allem aktuelle Information rund um die Bibliothek, ihre Standorte und Lernplätze.

Online-Katalog findest du auch alle E-Books, die du dir kostenlos aus dem RWTH-Netzwerk downloaden kannst. Seit Corona musst du, wenn du einen Lernplatz nutzen möchtest, diesen buchen, beachte dazu die aktuellen Informationen auf der Website der Unibibliothek.

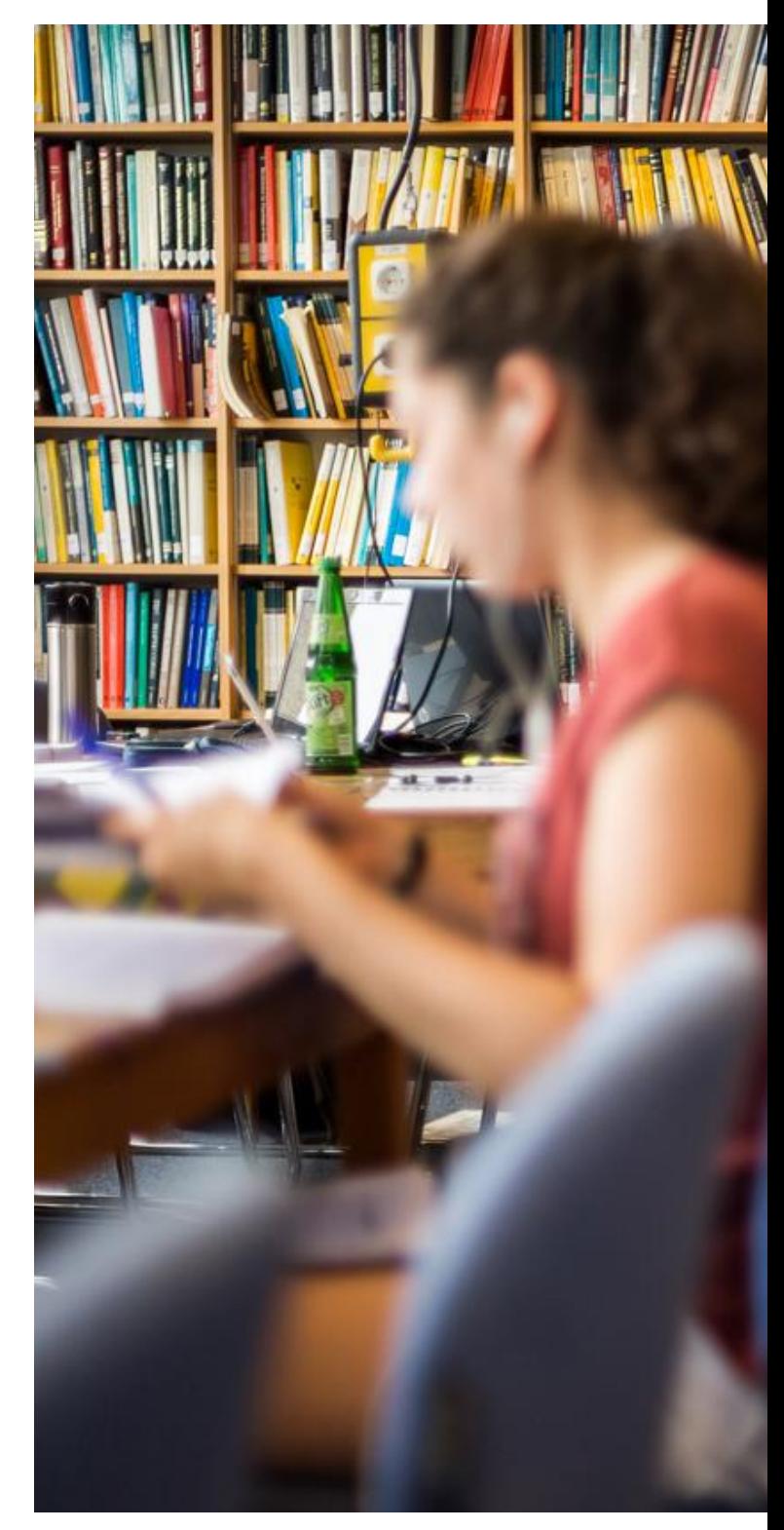

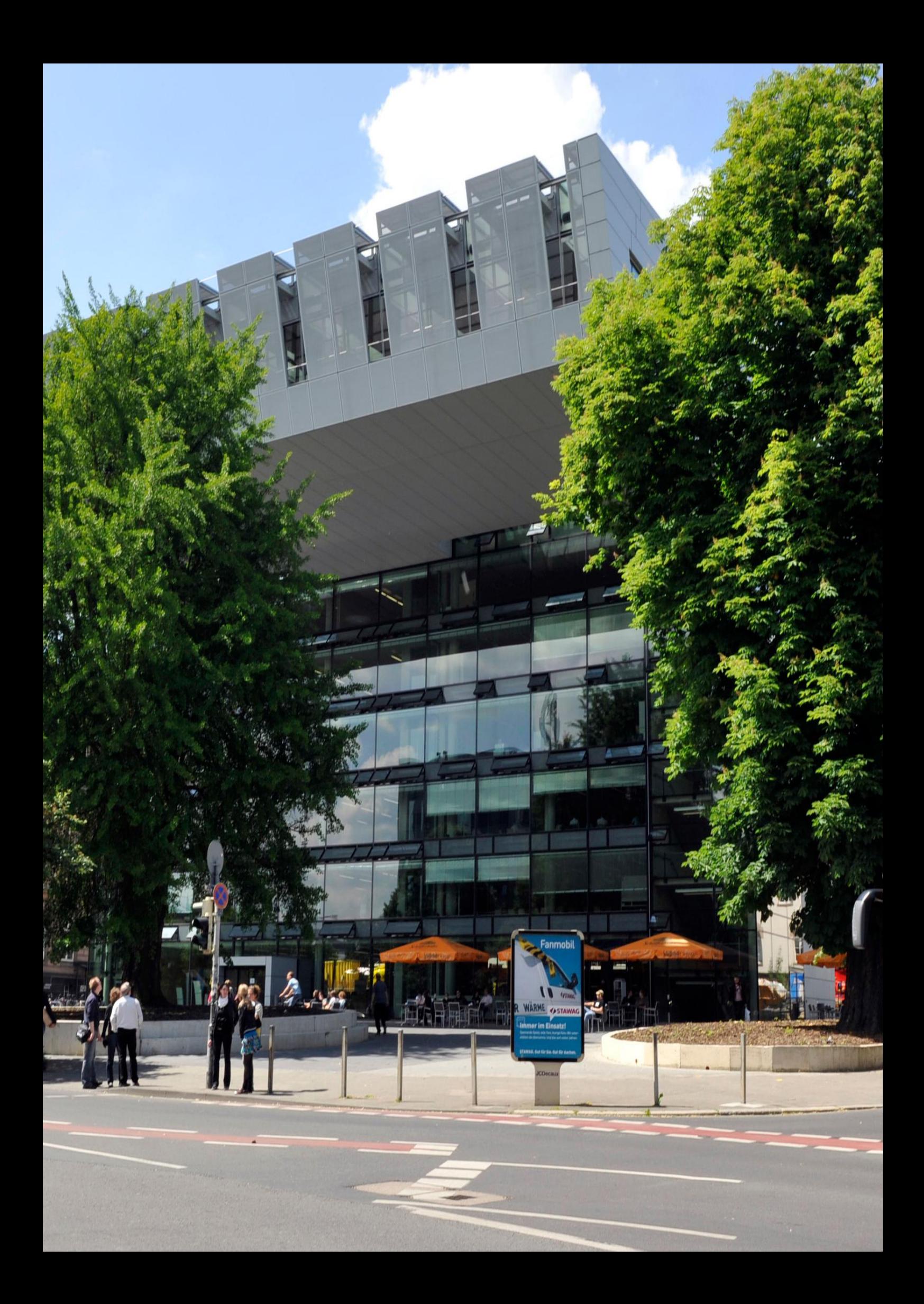

# Hochschuleinrichtungen

Nachdem du nun ein Bild von deinem eigenen Studiengang gewinnen konntest, fragst du dich sicher, was die Hochschule dir sonst noch so bietet und welche Infrastrukturen du nutzen kannst. Die Fachschaft, die Fakultät, andere Angebote wie Sprachausbildung oder auch Hochschulsport und vieles mehr werden auf den nächsten Seiten beschrieben.

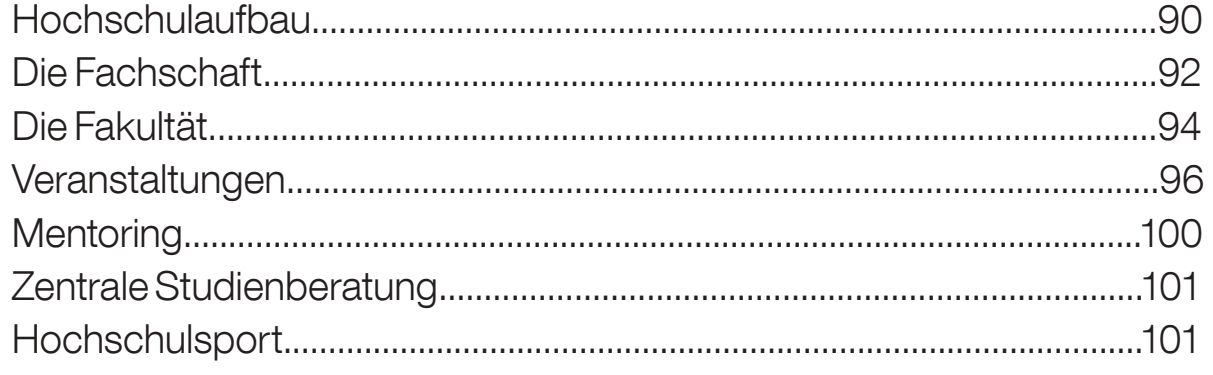

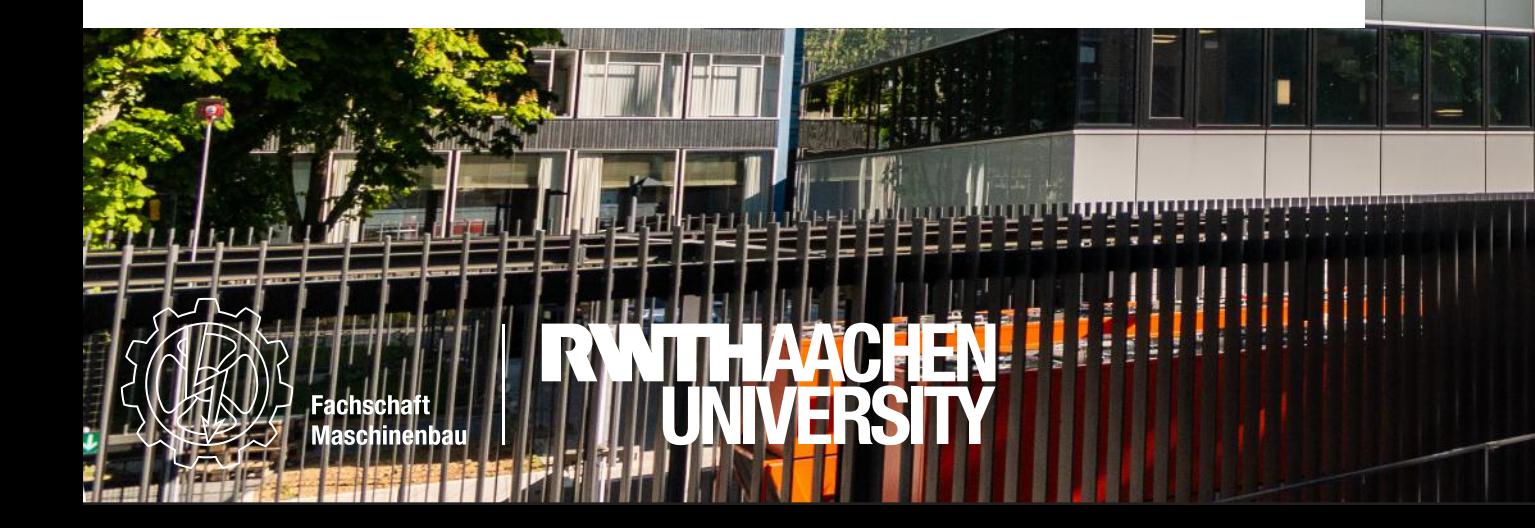

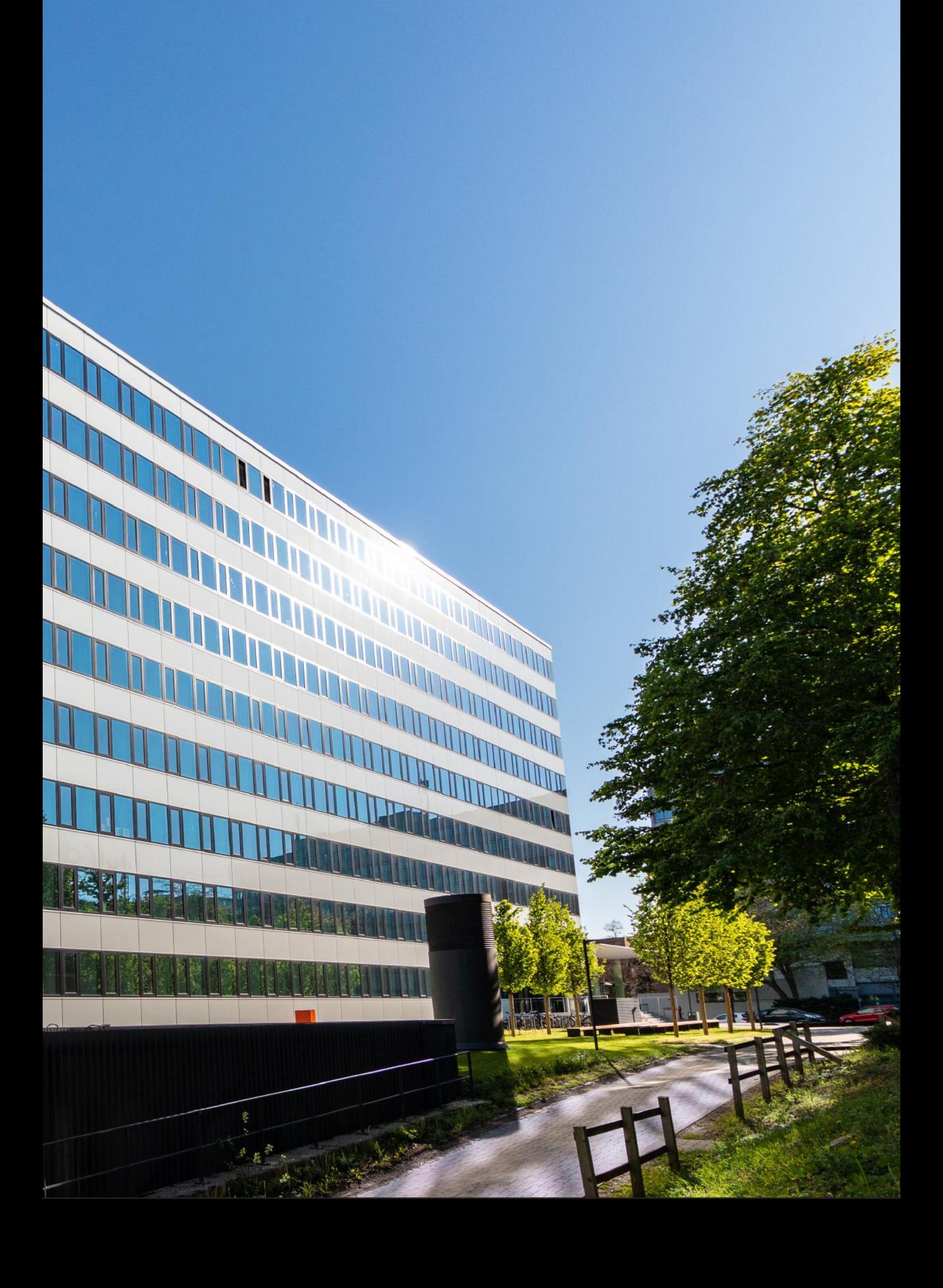

# Hochschulaufbau

- Wer entscheidet an unserer Hochschule eigentlich in Studienfragen?
- Wer kann mir etwas über BAföG und Soziales erzählen?
- Wo kann ich mehr über Hochschulpolitik erfahren?
- Wenn du dir mindestens eine dieser Fragen schon gestellt hast, wird dich das Folgende brennend interessieren. Und alle Anderen sollten jetzt auch nicht gleich weiterblättern.

Ein bisschen Überblick, wer an unserer Hochschule was macht und entscheidet, kann niemandem schaden.

#### Die studentische Selbstverwaltung

Studentische Selbstverwaltung bedeutet, dass die Studierenden alle sie betreffenden Angelegenheiten selbst regeln und entscheiden. Professoren oder andere Mitglieder der Hochschule haben auf diese Dinge keinen Einfluss. Doch wie funktioniert das?

#### Die Fachschaft

Jeder Student an der RWTH ist einer Fachschaft zugeordnet, d.h. alle Studis, die ein bestimmtes Fach oder bestimmte Fächer studieren, bilden eine Fachschaft. Es handelt sich dabei also nicht nur um die Aktiven, die in den Fachschaftsräumen herumrennen. Mit deiner Einschreibung in einen Studiengang der Fakultät für Maschinenwesen bist du automatisch Mitglied der Fachschaft Maschinenbau (FS 4) geworden.

Einmal im Jahr wählen alle Maschis ihre Fachschaftsvertretung (kurz FSV), bestehend aus 11 Mitgliedern. Die Fachschaftsvertretung entscheidet über die Verwendung der Gelder der Fachschaft. Außerdem wählt die FSV den Fachschaftsrat (FSR), bestehend aus dem Geschäftsführer, seinem Stellvertreter, dem Finanzer und weiteren Koordinatoren und Referenten. Wenn du genau wissen willst, was die alle tun, lies bitte den Artikel "Fachschaft" auf Seite 92.

#### Die Studierendenschaft

Alle an der RWTH eingeschriebenen Studis bilden die Studierendenschaft. Einmal im Jahr wählst du einen Vertreter in das Studierendenparlament (SP). Das Studierendenparlament verabschiedet den Haushalt der Studierendenschaft, für den auch du einen Beitrag mit den Semestergebühren entrichtest, und entscheidet über Anträge von studentischen Eigeninitiativen. Außerdem wählt das SP den Allgemeinen Studierendenausschuss (AStA), bestehend aus Vorsitz, Finanzer und weiteren Referenten. Aufgaben des AStA sind die Interessenvertretung der Studenten gegenüber der Hochschulleitung sowie Information und Beratung. Bei Fragen zu BAföG, Wohnung oder Sozialem solltest du dich direkt an den AStA wenden. Für den Fall, dass du einmal rechtlichen Beistand brauchst, bietet der AStA eine Sozial- und Rechtsberatung mit eigenem Rechtsanwalt an, die von allen Studenten kostenlos genutzt werden kann.

Aber an der RWTH gibt es natürlich nicht nur Studenten, sondern

auch noch andere Leute, die dort arbeiten und forschen. Die Mitglieder dieser Hochschule werden in vier Gruppen eingeteilt, daher spricht man auch von einer Gruppenuniversität. Es existieren folgende Gruppen:

- die Professorinnen und Professoren
- die wissenschaftlichen Mitarbeiterinnen und Mitarbeiter
- die nichtwissenschaftlichen Mitarbeiterinnen und Mitarbeiter
- die Studierenden

Alle diese Gruppen wirken an der Verwaltung und am Geschehen in der Hochschule mit.

#### Die studentische Mitbestimmung

Das bedeutet ganz einfach, dass die Studenten Mitsprache- und Mitbestimmungsrecht in Entscheidungen haben, die die Hochschule betreffen. Ganz besonders bei Fragen, die die Qualität der Lehre betreffen, ist es wichtig, dass wir mitreden. Ähnlich wie bei der studentischen Selbstverwaltung, gibt es auch hier eine Unterteilung nach Fächern. Jeder Professor mit seinen Mitarbeitern wird einer Fakultät zugeordnet.

### Wir Studis können an dieser Hochschule etwas bewegen!

Zu welcher Fakultät du gehörst, dürfte klar sein:

- Fak 1: Fakultät für Mathematik, Informatik und Naturwissenschaften
- Fak 2: Fakultät für Architektur
- Fak 3: Fakultät für Bauingenieurwesen
- Fak 4: Fakultät für Maschinenwesen
- Fak 5: Fakultät für Georessourcen und Materialtechnik
- Fak 6: Fakultät für Elektro- und Informationstechnik
- Fak 7: Philosophische Fakultät
- Fak 8: Fakultät für Wirtschaftswissenschaften
- Fak 10: Medizinische Fakultät

Über Dinge, die die Fakultät betreffen, diskutiert und entscheidet als oberstes Gremium der Fakultätsrat. Ihm gehören gewählte Vertreter aller Gruppen an. Der Fakultätsrat wählt einen Professor zum Dekan.

### Hochschulaufbau

Er vertritt die Fakultät und ist Chef der Verwaltung der Fakultät: des Dekanates. In allen Studien- und Prüfungsangelegenheiten sind die Fakultätsassistenten deine verbindlichen Ansprechpartner. Die Fakultät findest du — genauso wie uns — im Sammelbau Maschinenwesen in der Eilfschornsteinstraße 18. Die Beratung der Fakultät findet dienstags, donnerstags und freitags zwischen 10:30 und 11:30 Uhr statt. Dies wird über ein Ticketsystem organisiert. Du solltest dir also vorher auf der Internetseite der Fakultät ein Ticket ziehen, damit es geringere Wartezeiten gibt. Die höchste beschlussfassende Institution der RWTH ist das Rektorat: Es kümmert sich um Angelegenheiten, welche die gesamte Hochschule betreffen. Der Rektor wird vom externen Hochschulrat gewählt und dann vom Senat bestätigt, welcher sich wiederum aus Vertretern aller Gruppen zusammensetzt. Wie in fast allen anderen akademischen Gremien sind auch hier die Professoren in der Überzahl.

# Ausländerinnen- und Ausländervertre- tung

Die Ausländerinnen- und Ausländervertretung wahrt die besonderen Interessen der ausländischen und staatenlosen Studenten. Zudem wählt sie die/den Ausländerbeauftragte/n, an die bzw. den sich ausländische und staatenlose Studierende bei speziellen Problemen wenden können.

#### **Wahlen!**

Wenn du gut mitgezählt hast, dann ist dir aufgefallen, dass du fünf bis sieben Mal deine Stimme abgeben darfst. All dies geschieht an einem Termin. Diese Wahlen finden normalerweise immer im Sommersemester statt. Solltest du in der Wahlwoche nicht in Aachen sein und persönlich deine Stimme abgeben können, kannst auch Briefwahl beantragen. Die Wahlbenachrichtigung sowie der Antrag auf Briefwahl erreicht dich einige Wochen vor der Wahl per Brief. Vielleicht ist dir jetzt klar geworden, in wie vielen Dingen die Studierenden bestimmen und mitwirken können und wie wichtig daher unser aller Engagement ist. Wir Studis können an dieser Hochschule etwas bewegen!

### Bring deine Meinung zum Ausdruck und geh wählen!

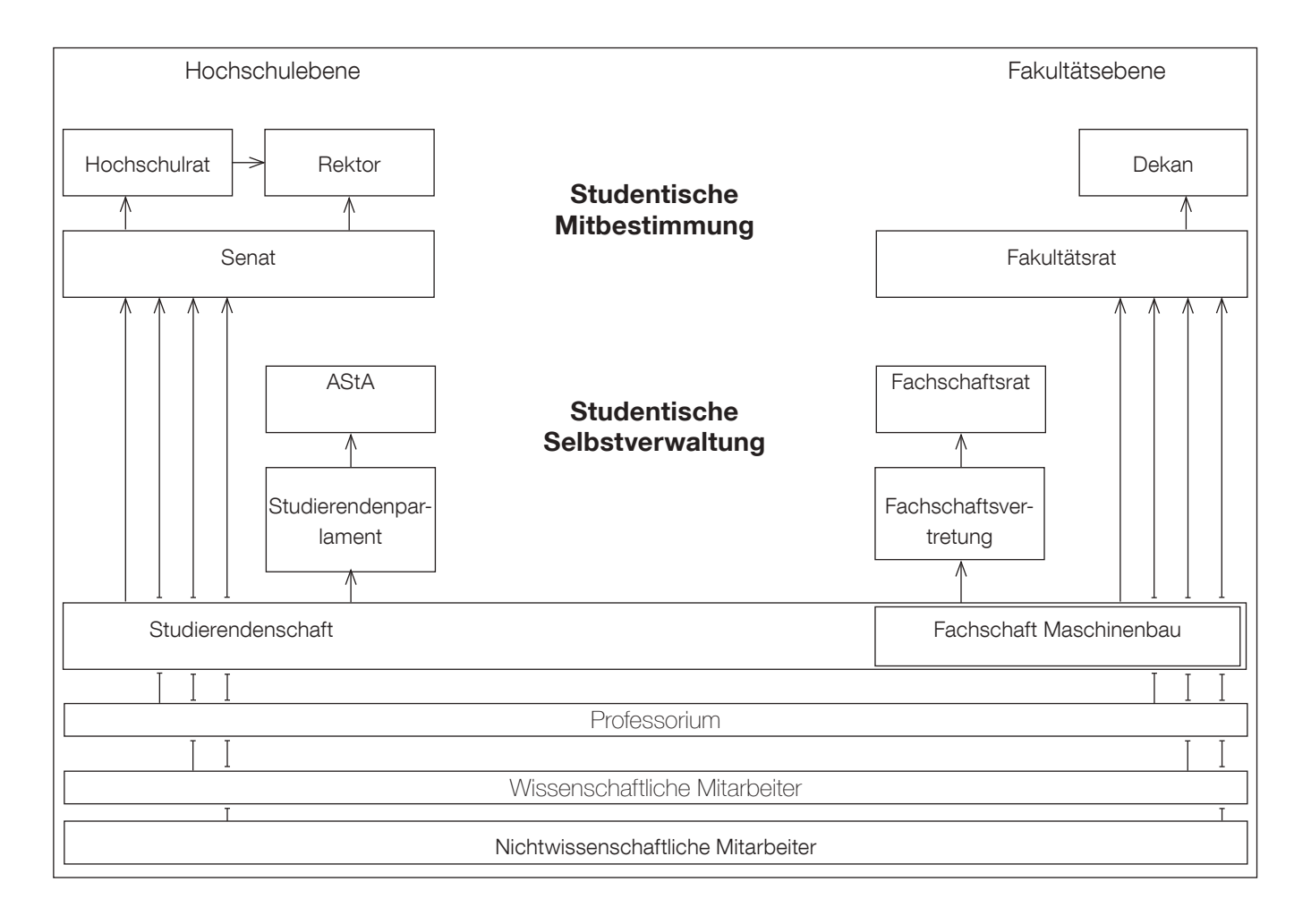

# Die Fachschaft

Fachschaft? Das bin ja ich! Richtig. Genau genommen sind "die Fachschaft" alle Studierenden, die sich für einen Studiengang an der Fakultät für Maschinenwesen eingeschrieben haben. Die meisten Studierenden meinen mit "der Fachschaft" aber nur die Räume oder die aktiven Studierenden, die sich dort ehrenamtlich für die Studierendenschaft ihrer Fakultät einsetzen. Doch was genau machen sie dort in "der Fachschaft"?

#### Arbeitsgemeinschaften

Unter anderem finden in der Fachschaft AGs (Arbeitsgemeinschaften) statt, die sich mit bestimmten Themen auseinandersetzen. Solche Themen sind z.B. die Erstsemesterzeit, der Osteuropa-Austausch, die Lehre oder auch die Vorbereitung unserer Weihnachtsfeier oder anderer Veranstaltungen. Wenn du Interesse hast, "die Fachschaft" mal kennenzulernen, bieten solche AGs eine gute Möglichkeit die Fachschaftsarbeit kennenzulernen. Die Termine für die einzelnen AGs werden immer auf der Website der Fachschaft oder dem Instagram Kanal bekannt gegeben.

#### Sitzungen

Auf den Fachschaftssitzungen (FaS) werden aktuelle Themen und Probleme in der Fachschaft besprochen. Bei all diesen Dingen kann jede\*r mitmachen, der/die Zeit und Lust hat. Komm also einfach mal in der Fachschaft vorbei! Zudem gibt es die Fachschaftsvertretung (FSV). Deren elf Mitglieder werden jedes Jahr im Sommer bei den Uni-Wahlen gewählt und sind das "Parlament" der Studierenden der Fakultät 4. Im Jahr finden etwa zehn Sitzungen statt: Während des Semesters alle vier Wochen und in der vorlesungsfreien Zeit mindestens einmal.

### Bei den Hochschulwahlen wählst du die Fachschaftsvertretung.

Zum Fachschaftsrat, kurz Rat, gehören bei uns der/die Geschäftsführer\*in, seine/ihre Stellvertretung, der/die Finanzer\*in und einige weitere Koordinator\*innen und Referent\*innen. Sie sorgen dafür, dass das Tagesgeschäft läuft: Beratung von Studierenden, Betreuung der AGs, Erstellung von Flugblättern und Broschüren und Vertretung der Fachschaft gegenüber den Professoren\*innen und deren Mitarbeiter\*innen. Die Mitglieder des Fachschaftsrates werden von der FSV auf Vorschlag des Geschäftsführers oder der Geschäftsführerin für ein Jahr gewählt. Fast unbemerkt von der Öffentlichkeit leisten Fachschaftler\*innen auch Gremienarbeit. In diversen Ausschüssen, in denen Professor\*innen, wissenschaftliche Mitarbeiter\*innen, Beschäftigte in Technik und Verwaltung und Studierende am runden Tisch sitzen, werden Entscheidungen getroffen, die Studium, Lehre und Forschung betreffen. Sei

es die Verteilung der Gelder, Raumvergabe, Vorgaben in Fragen der Lehre oder Beschlüsse des Prüfungsausschusses, die für alle bindend sind. In fast allen Gremien hat das Professorium die personelle Mehrheit. In unserem Fachbereich (alle Studierenden, Professor\*innen und Mitarbeiter\*innen, die zum Maschinenwesen in Aachen gehören) sind die Professor\*innen allerdings recht studierenden-freundlich. Unsere Meinung wird also gehört und in der Regel auch berücksichtigt. Denn die meisten Professor\*innen sind durchaus an Anregungen und Einschätzungen der Studierenden interessiert. Zudem gibt es Themen, bei denen das Professorium nicht ohne uns Studierende abstimmen können.

#### Fachschaftsaktive

Neben den gewählten Rats- und FSV-Mitgliedern gibt es in der Fachschaft natürlich noch die "guten Seelen", die kein Amt innehaben, sondern einfach so alle möglichen Arbeiten in der Fachschaft erledigen, um die Fachschaft am Laufen zu halten und den Rat zu unterstützen. Du siehst: Viel Einsatz für dein Studium. Falls du mehr wissen willst, sei recht herzlich zu allen AGs, öffentlichen Sitzungen oder während der regulären Öffnungszeiten in die Fachschaft eingeladen. Die Leute dort sind zwar immer irgendwie beschäftigt, aber zögere nicht, Fragen zu stellen, Informationen mitzunehmen oder dir Hilfe zu holen, wenn du Adressen fürs Praktikum, Berichte von mündlichen Prüfungen oder Rat und Hilfe zu Klausuren, Übungen, u.v.m. brauchst.

#### Hier findest du uns

Die Beratung findet im Sammelbau Maschinenwesen (Eilfschornsteinstraße 18) statt. Außerdem erreichst du uns über Whatsapp und Telefon unter folgender Nummer: 0241 80 95308.

#### Sprechstunden:

In der Vorlesungszeit: Mo. - Fr.: 13:00 - 14:00 Uhr

Außerhalb der Vorlesungszeit: Di. und Do.: 13:00 - 14:00 Uhr

# Die Fachschaft

### Henning ist der Patenpinguin der Fachschaft Maschinenbau.

Henning stieß 2007 während der Erstsemesterrallye zu uns. Die Geschichte wurde in einer extra dafür veröffentlichten Bella Macchina publiziert:

"Nun ist auch der Tierpark exzellent. Nachdem letztes Jahr während der Erstirallye schon der Dom gegen einen Apfel und ein Ei eingetauscht wurde, ist es der Tutorengruppe Nr. 42, frei nach unserem Dekan "Henning" benannt, gelungen ein Fachschaftsmaskottchen zu ergattern. Wider Erwarten ist es kein Supercomputerplanet, der die Frage "nach dem Leben, dem Universum und dem ganzen Rest" lösen wird. Nein, es ist Henning, Ein Brillenpinguin. Die Erstis um die beiden Tutoren Florian Käfer und Christian Vosen waren auf die grandiose Idee gekommen im Zuge der Tauschaktion den Aachener Tierpark anzurufen. Der Zoovorstand, Herr Graf-Rudolf, war für den kleinen Spaß zu haben und so ist unser neues Fachschaftsmaskottchen von nun an im Tierpark zu bestaunen. Dieser hat sogar das ganze Jahr geöffnet, um das vom IGM nach Maschinenbauerart gestaltete Schild zu präsentieren. Direkt am Gehege, an ausgezeichneter Stelle, wird das maschinengefräste Schild dann bald in einer größeren Aktion ausgehängt und Henning somit als Ehrenmitglied der Fachschaft ausgewiesen." - (Bella 45)

Du möchtest Henning besuchen, ihm huldigen, ihn mit Fisch überschütten und ihn in all seiner Weisheit befragen? Gerne!

Henning lebt im Aachener Tierpark, der auch per Bus gut erreichbar ist, südlich des Bahnhofes Rote Erde. Nach Henning musst du nicht lange suchen: Seine Heimat liegt direkt am Eingang und Henning ist (per Definitionen) immer der Zweite von Links!

In seiner Freizeit reist Henning gern und begleitet Fachschaftsaktive bei ihren Abenteuern in Auslandssemestern.

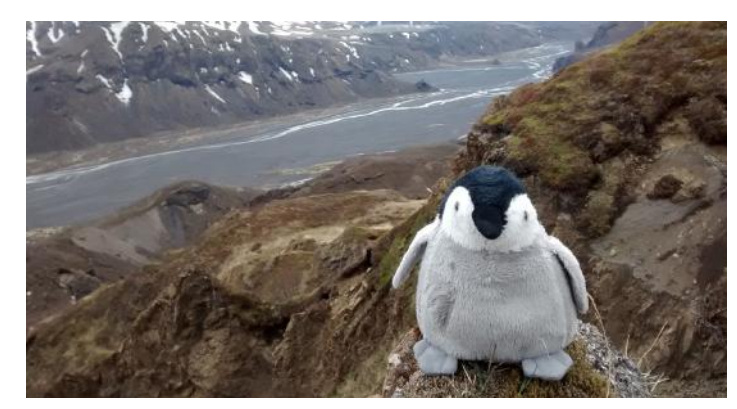

Henning in Finnland

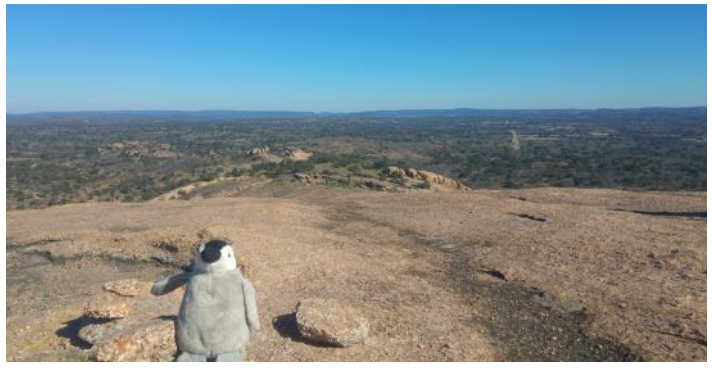

Henning in den USA

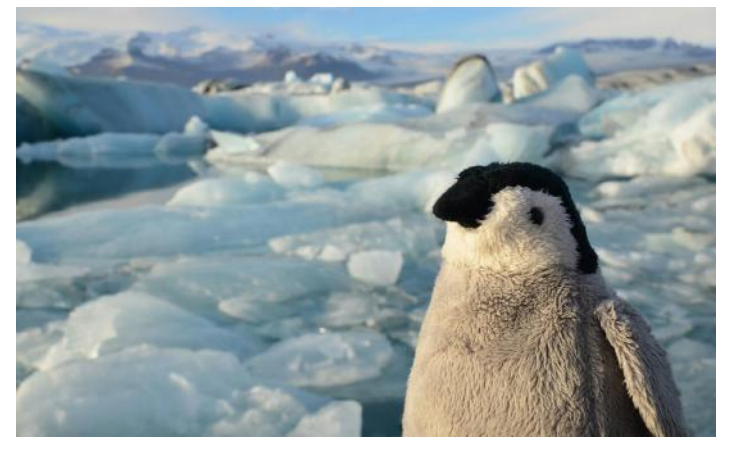

Henning in Island

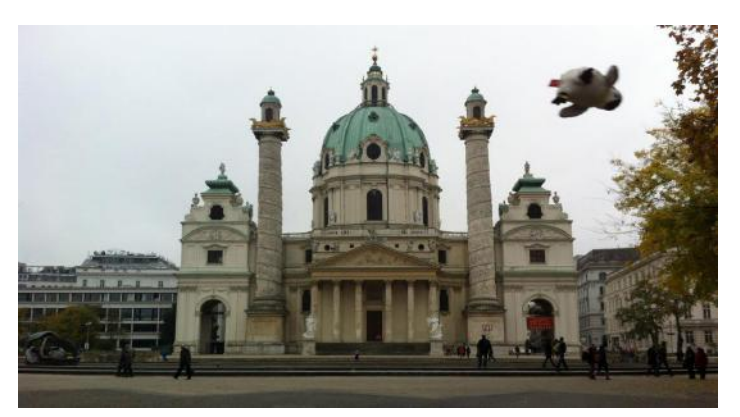

Henning bei der Karlskirche Henning in Südamerika

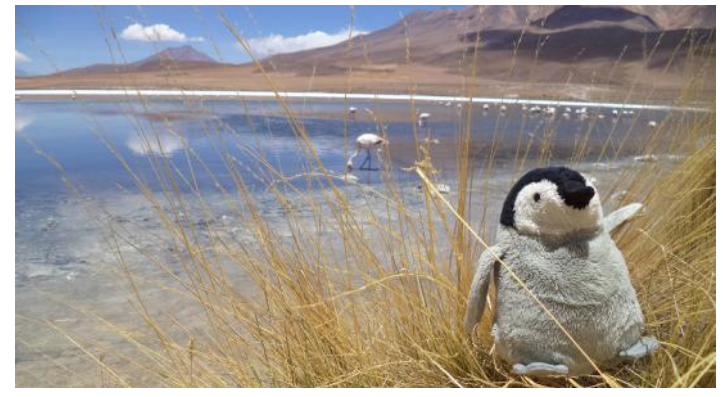

### Die Fakultät

Eine weitere Anlaufstelle für viele deiner Fragen wird die Fakultät sein. Der Dekan der Fakultät (Leiter der Fakultät) ist derzeit Univ.-Prof. Dr.-Ing. Wolfgang Schröder. Normalerweise wirst du in deinem Studium aber nicht so viel Kontakt mit dem Dekan haben. In der Fakultät arbeiten neben dem Dekan aber auch viele andere Mitarbeiter\*innen. Für dich besonders interessant sind vor allem das Praktikantenamt, die Fachstudienberatung, die Auslandsstudienberatung und das Mentoring.

#### Fachstudienberatung

Die Fachstudienberatung hilft dir vor allem bei fachspezifischen Fragen. Solltest du also irgendwelche Fragen zur Prüfungsordnung oder an den Prüfungsausschuss haben oder Bescheinigungen über deinen Studienverlauf brauchen, bist du bei der Fachstudienberatung genau richtig. Außerdem hilft dir die Fachstudienberatung beim Klären von Formalien bei der Antrags- und Widerspruchsstellung. Um lange Wartezeiten zu vermeiden, hat die Fachstudienberatung ein Ticket-System, sodass du dir online ein "Terminticket" generieren kannst.

#### Auslandsstudienberatung

Neben dem International Office kann dir auch die Auslandsstudienberatung der Fakultät bei deinen Fragen zum Auslandsaufenthalt (Auslandsstudium, Forschungsaufenthalt, Praktikum, etc.) helfen. Dort kannst du dich z.B. über die bestehenden Austauschprogramme der Fakultät informieren oder dich bei der Erstellung von externen Studienplanänderungen beraten lassen. Außerdem hilft dir die Auslandsstudienberatung bei der Anerkennung von externen Studienleistungen. Neben der Unterstützung der Outgoings ist die Auslandsstudienberatung auch Anlaufstelle für die Gaststudierenden (Incomings).

#### **Mentoring**

Die Zeit vor den Prüfungen und auch die Prüfungssituation selbst ist für viele Studierende mit Stress und Ängsten verbunden. Je umfangreicher der Lernstoff, je wichtiger der Prüfungserfolg, desto größer die Angst zu versagen. Die innere Anspannung kann zu Schlafstörungen und Angstzuständen führen. In der Prüfungssituation selbst kann Angst alle Bemühungen zunichtemachen. Im Einzelcoaching lernst du, wie du die Zeit der Prüfungsvorbereitung gelassener und stressfreier gestalten kannst. Außerdem erfährst du, was du gegen Lampenfieber, Blackout und die Angst, im entscheidenden Moment keine Antwort zu wissen, tun kannst. Das Einzelcoaching richtet sich an Studierende der Fakultät für Maschinenwesen. Zudem kann dir das Mentoring auch bei der Bewältigung von Lern- und Arbeitsschwierigkeiten, Motivationsproblemen, Orientierungs- und Entscheidungsschwierigkeiten, Krisen- und Konfliktsituationen, belastenden Situationen im persönlichen Umfeld und bei Themen wie Zeit- und Stressmanagement helfen und dich kostenfrei und vertraulich beraten. Das Mentoring erreichst du per Mail an mentoring@fb4.rwth-aachen.

#### Gremienarbeit

Ausgehend von der Fakultät gibt es auch einige Gremien, in denen wir als studentische Vertreter\*innen mitarbeiten und mitbestimmen können. Hierzu zählen der Fakultätsrat als Oberstes Gremium der Fakultät in das du jedes Jahr bei den Hochschulwahlen deine studentischen Vertreter\*innen wählen oder dich selbst aufstellen lassen kannst. In weiteren Gremien beschäftigt sich die Fakultät zusammen mit Vertreter\*innen der Studierenden, der Professor\*innen, der wissenschaftlichen Mitarbeiter\*innen und der Verwaltung mit Themen wie Lehre und Finanzen, aber auch mit Themen wie der Chancengerechtigkeit.

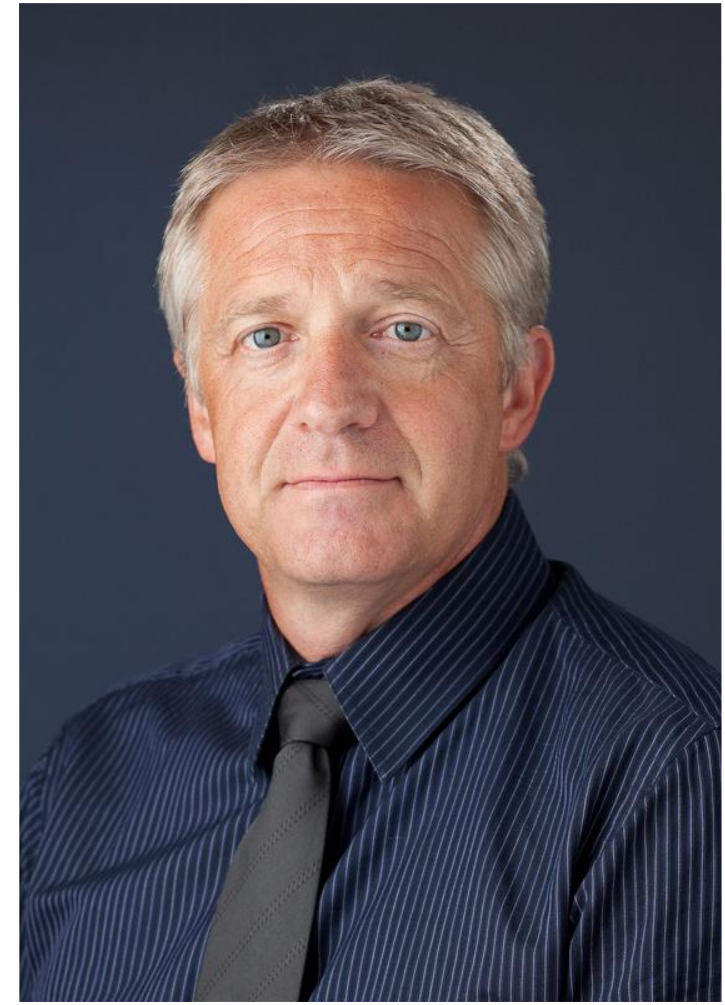

Der Dekan Univ.-Prof. Dr.-Ing. Wolfgang Schröder

# Tipps & Tricks des Mentorings

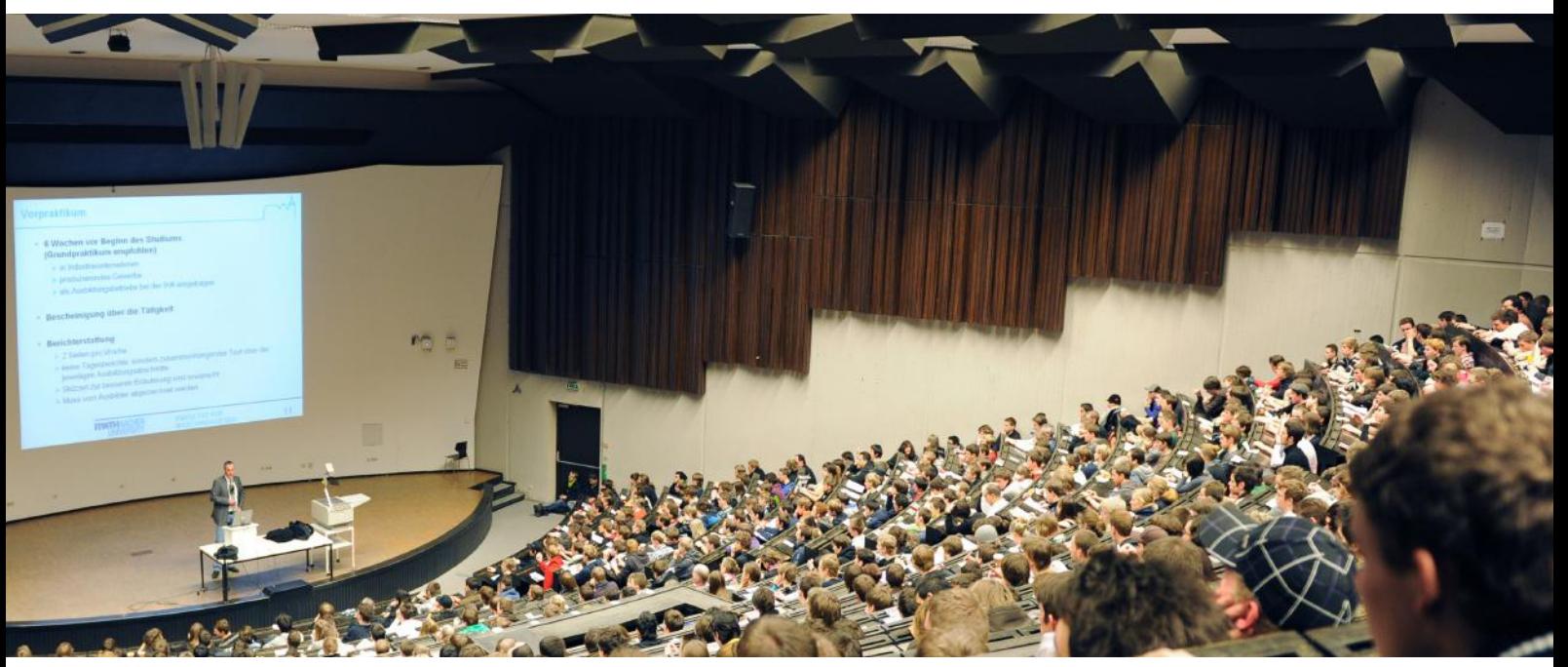

Der große Hörsaal im Audimax ©David Wackerbauer, FSMB

Das Mentorenteam der RWTH hat einige Regeln und Richtlinien in einem Uni-Knigge zusammengefasst, die du auf den folgenden Seiten findest.

#### Allgemein

Wie überall im Alltag gibt es auch an der Uni verschiedene Richtlinien und Vereinbarungen, die das menschliche Miteinander regeln. Um möglichst gut durch den Unialltag zu kommen, solltest du daher die nachstehenden Grundsätze beachten. Mit der Einschreibung unterschreibst du einen Katalog von Rechten, aber auch von Verpflichtungen.

Zu den Verpflichtungen zählt z.B. regelmäßig (mindestens einmal pro Woche) in deinem RWTH-E-Mail-Postfach nach neuen Nachrichten zu schauen. Via E-Mail werden oft wichtige Deadlines kommuniziert. Versäumnisse damit zu begründen, man habe Informationen nicht bekommen/gelesen, zeigt, dass du die von dir unterschriebenen "Spielregeln" nicht kennst oder nicht beachten willst. In bestimmten Situationen kann sich dies zu deinem Nachteil auswirken.

In der Regel willst du im Kontakt mit Hochschulangehörigen (Assistent\*innen, Professor\*innen, Sekretariat, Sachbearbeiter\*innen etc.) etwas für dich erreichen: eine Unterschrift unter einer Bescheinigung, nachträglich verhandelte Punkte in der Klausureinsicht, eine nachträgliche Anmeldung, eine Anstellung als studentische Hilfskraft, eine Auskunft usw... Höfliches und angemessenes Verhalten sind hier ein Muss. Dabei gilt meist: "In der Kürze liegt die Würze". Mache deinem Gegenüber möglichst wenig Arbeit – im Zweifelsfall ist er/sie für mehrere hundert oder gar tausend Studierenden zuständig. Da man also ganz sicher nicht der einzige Studierende mit einem Anliegen ist, sollte man auch nicht erwarten, dass die eigenen Anliegen sofort bearbeitet werden können. Also nicht bis zur letzten Minute damit warten! Bitte mach dir auch im Vorfeld Gedanken darüber, was genau dein Anliegen ist. Es macht wenig Sinn, Fragen zu BAföG im Prüfungsamt zu stellen oder einen Wohnheimplatz im Studierendensekretariat beantragen zu wollen. Weißt du auch nach einer eigenen (Internet)-Recherche nicht, wer dein richtiger Ansprechpartner sein könnte, wende dich an das Mentoring! Die meisten Menschen, mit denen du in Kontakt kommst, haben neben dem Studierendenkontakt auch noch zahlreiche andere Aufgaben, die zu erledigen sind. Bitte halte dich daher an angegebene Sprechzeiten und nehme speziell für dich eingerichtete Angebote (Fragestunden, Kolloquien, ...) wahr.

Als Grundsatz für das Studium gilt: "Kenne deine Prüfungsordnung!". Die Prüfungsordnung regelt alle Modalitäten rund um Klausuren und Studium. Neben allgemeinen Regeln und Pflichten des Studiengangs befinden sich hier der Studienverlaufsplan und die Beschreibung aller im Studiengang enthaltener Module. Ebenso sind hier aber auch zahlreiche Möglichkeiten definiert, die vielleicht sehr hilfreich sein können. WICHTIG: Anders als in der Schule, ist der Besuch von Veranstaltungen an der Universität in den meisten Fällen freiwillig. Man sollte also nur dorthin gehen, wenn man auch vorhat, dem/der Vortragenden zuzuhören oder mitzumachen. Diese Menschen haben sich vorbereitet, wollen Wissen weitergeben und haben es verdient, nur interessierte Studenten im Publikum zu haben. Oft lässt sich der Stoff (wenn auch evtl. mit mehr Aufwand) auch im Selbststudium erarbeiten. Besteht Anwesenheitspflicht sollte man natürlich auch in diesem Falle den Vortragenden respektvoll zuhören.

# Veranstaltungen

Wir als Fachschaft veranstalten über das Jahr verteilt ziemlich viele Veranstaltungen für euch Studis. Nachfolgend findet ihr eine kurze Übersicht mit unseren aktuellen wiederkehrenden Veranstaltungen. Zusätzlich finden jedes Jahr Veranstaltungen statt die es nur einmal gibt. Auf unserer Website findet ihr noch mehr Details zu dem was wir machen und auf Instagram findet ihr immer die aktuellsten Infos zu allem was wir veranstalten.

#### Erstiwoche (1)

Der Wechsel ins Studium ist ein großer und komplizierter Schritt. Die neue Eindrücken, Pflichten, Rechten und Terminen können schnell erdrückend werden. Aus diesem Grund organisiert die RWTH für alle ihre Erstsemester eine eigene Einführungswoche – die Erstiwoche.

Die Erstsemester werden in Kleingruppen eingeteilt und ihnen werden erfahrene Tutor\*innen als unmittelbare Ansprechpartner\*innen und Guides durch die ersten Tage zugeteilt. Im Laufe der Woche und diverser Veranstaltungen lernt man unter der Schirmherrschaft der Fachschaften die Uni, Stadt und die lieben Kommiliton\*innen kennen.

Aber natürlich dürfen auch die Sonnenseiten des Studierendenlebens nicht zu kurz kommen! Es werden auch spaßige, interessante und durch und durch außercurriculare Veranstaltungen angeboten. Und im Zweifelsfall wissen die Tutor\*innen immer, wo es eine lauschige Kneipe gibt.

Neben der Erstiwoche finden parallel auch noch so manche Partys an der Uni statt.

#### Die Beste davon: Die Maschiparty!

Diese findet am Donnerstag im Hörsaalgebäude C.A.R.L. statt und der Einlass beginnt um 20 Uhr.

Die Schlange ist allerdings schon sehr früh sehr lang, also: Wer zuerst kommt, tanzt zuerst!

#### Erstsemesterwochenende (2)

Neben der Einführungswoche für Erstsemester bieten wir euch mit dem Erstsemesterwochenende eine weitere Möglichkeit, nette neue Leute kennen zu lernen und Kontakte zu knüpfen. Dazu fahren wir mit bis zu 80 motivierten Erstis jeden Herbst für ein Wochenende in die Eifel und zeigen euch in verschiedenen Einheiten, wie die Fachschaftsarbeit aber auch die Uni an sich so funktioniert. Aber auch einiges an Freizeit und die Möglichkeit, sich im lockereren Rahmen mit Fachschaftler\*innen und anderen Studis zu unterhalten, sind fest eingeplant. Vor allem, wenn ihr Interesse habt, selbst ein wenig in der Fachschaft mitzuarbeiten, ist das Wochenende die beste Gelegenheit, uns und unsere Arbeit für die Studis näher kennen zu lernen.

#### EMESCC (3)

Die EMESCC (European Mechanical Engineering Student Council Congress) ist eine seit 2012 jährlich stattfinde Tagung der europäischen Maschinenwesen Fachschaften. Dazu zählen neben dem Maschinenbau auch Verfahrenstechnik, Luft- und Raumfahrttechnik und weitere verwandte Studiengänge.

Die Tagung dient dem Austausch über die Fachschaftsarbeit, der Weitergabe von fachlichem Know-How und der gemeinsamen Erarbeitung von Lösungen für bestehende Probleme. Insgesamt nehmen etwa 120 bis 150 Studierende an dieser Tagung teil.

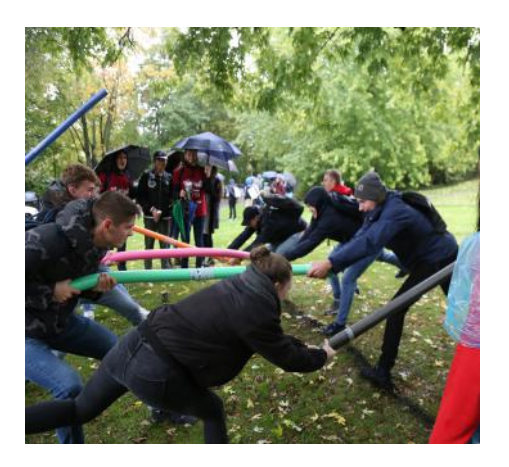

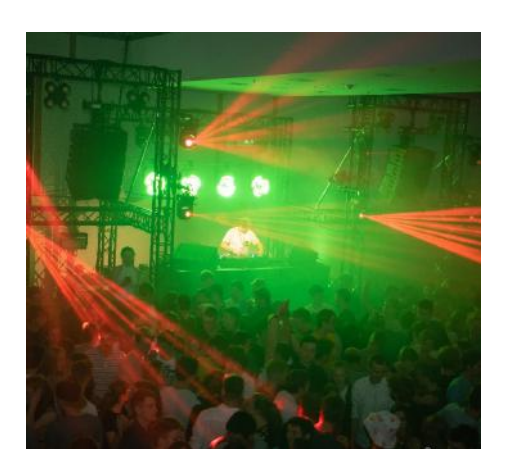

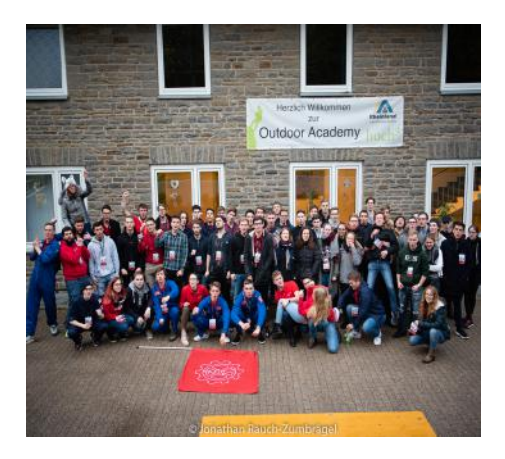

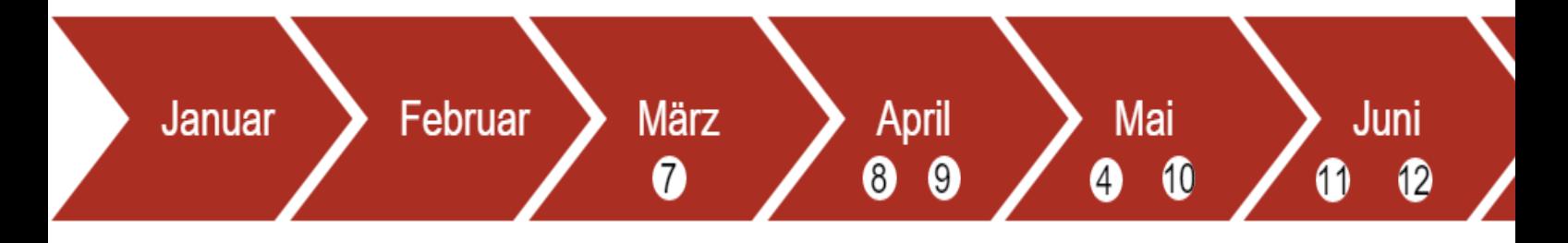

#### Fachschaftsvollversammlung (4)

Einmal im Semester laden alle Fachschaften zur FSVV ein. Dafür entfallen alle Lehrveranstaltungen der Uni im entsprechenden Zeitraum.

Die FSVV dient der Studentischen Mitbestimmung und jeder Studierende der Fakultät 4 hat Stimmrecht. Ihr könnt hier Anträge einreichen und Diskussionen im größeren Rahmen führen.

Außerdem informieren wir über die Arbeit der Fachschaft, des Rates und der Gremien. Im Anschluss veranstalten wir ein großes Frühstück für alle Teilnehmenden.

#### Uni Cup (5)

Der Eishockey Uni-Cup findet jedes Jahr am Donnerstag nach Nikolaus statt. An diesem Turnier nehmen die ET Lions (Fachschaft Elektrotechnik), die Medical Strikers (Fachschaft Medizin) und die Aachen Steelers (Fachschaft Maschinenbau) teil. Jede Fachschaft stellt 3 Teams: Spielerinnen, Spieler und Profesor\*innen. Neben dem Eishockey Turnier gibt es noch einen Cheerleading Wettbewerb mit atemberaubenden Shows. Auswahltrainings für Cheerleading und Eishockey finden im Oktober statt. "Let's Go Steelers"

#### Weihnachtsfeier (6)

Jedes Jahr findet im Dezember unsere Weihnachtsfeier statt. Neben reichlich Essen und Getränken wird gewichtelt und ein witziges Abendprogramm zusammengestellt. Allgemein geht es darum, zusammen einen gemütlichen Abend in der Fachschaft zu haben und das Jahr ausklingen zu lassen.

#### Welcome Week (7)

Die Welcome Week ist an alle internationalen Studierenden gerichtet, die neu an der RWTH sind.

Sie dauert ein oder zwei Wochen und findet vor Semesterbeginn sowohl im Winter-, als auch im Sommersemester statt.

Das International Office bereitet ein Begrüßungs- und Betreuungsprogramm vor, in den die Studierenden alle wichtigen Informationen rund um das Studium und das Leben in Aachen erhalten. Das Programm ist teils in Präsenz und teils online, damit man auch im Ausland die Informationen erhält, wenn man erst später anreist.

#### Master Erstizeit (8)

In dieser Woche werden den neuen Master Erstis von außerhalb und aus Aachen die Uni und Stadt vorgestellt. Es gibt neben den Informationsveranstaltungen viele Events, um Kommilitonen, Uni und Freizeitmöglichkeiten kennenzulernen.

#### Fachschaftswochenende (9)

Bei diesem Wochenende fahren Aktive und Interessierte der Fachschaft gemeinsam für ein Wochenende in ein Selbstversorgerhaus in die Eifel. Dort widmen wir uns ein Wochenende lag der Fachschaftsarbeit, sammeln neue, kreative Idee und Projekte und halten Seminare zu verschiedenen Bereichen. Neben den ernsten Themen des Wochenendes geht es vor allem darum Spaß zu haben und die Fachschaft sozial bei Spielen und Events zu stärken. Ein Highlight des Wochenendes ist das "Alt Herren Essen" welches in mühsamer Arbeit von älteren Fachschaftsaktiven für die jüngere Generation gekocht wird.

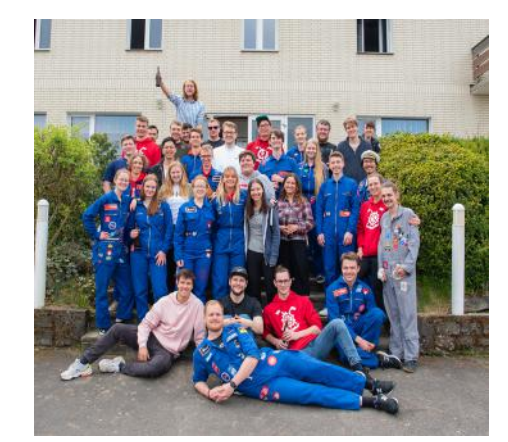

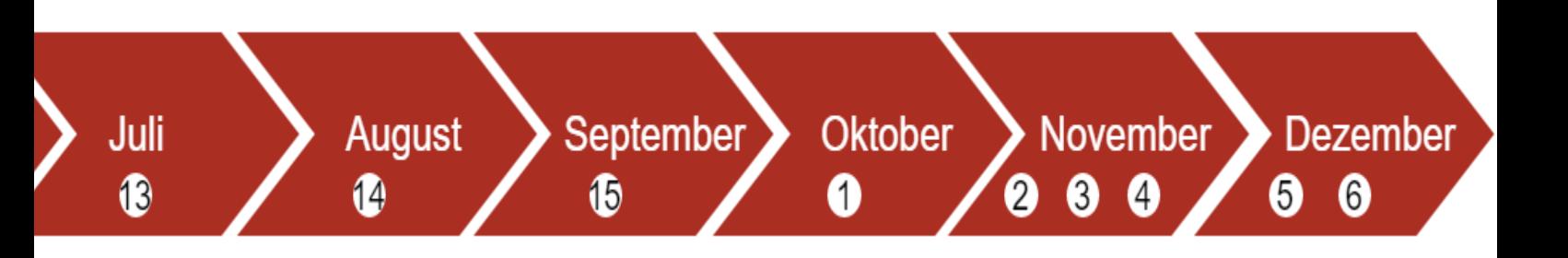

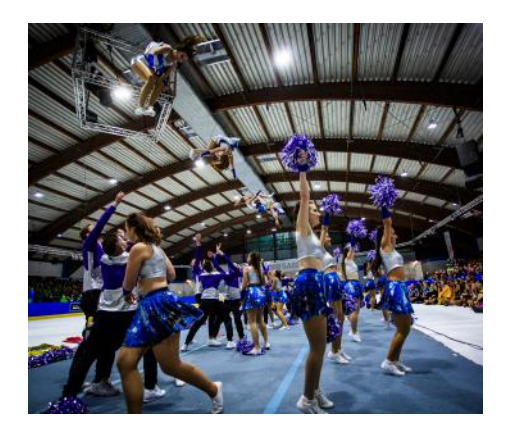

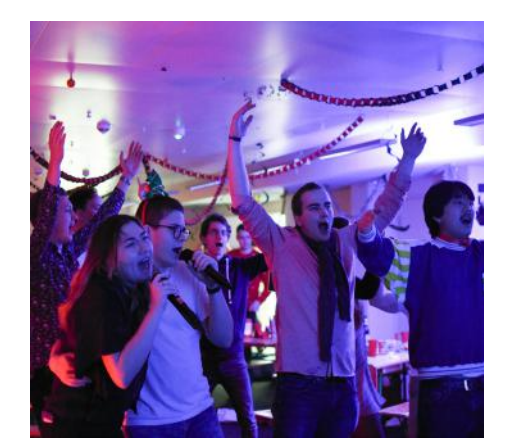

#### FaTaMa (10)

Auf der Fachschaftentagung Maschinenwesen (kurz FaTaMa) kommen Vertreter von Fachschaften aus ganz Deutschland, der Schweiz und Österreich zusammen, um Erfahrungen auszutauschen. Dabei werden Probleme und Lösungsansätze zusammen erörtert, um gemeinsame Positionen zu verabschieden. Ziel dabei ist die Studierenden in den "Heimat"-Fakultäten und darüber hinaus bestmöglich zu vertreten und zum Beipsiel gegenüber dem Fakultätentag Maschinenwesen mit einer studentischen Stimme zu sprechen. Die FaTaMa entsendet dazu Vertreter nicht nur auf den Fakultätentag, sondern auch zu anderen Vernetzungsveranstaltungen, wie zum Beispiel das Poolvernetzungstreffen des studentischen Akkreditierungspool, die Metatagung der Fachschaftentagungen oder den Fachbeirat Maschinenbau des Hochschulrankings. Außerdem entsendet die Fachschaftentagung Studierende als Gutachter in den studentischen Akkreditierungspool.

#### Lousberglauf (11)

Der Lousberglauf ist eines der bekanntesten Sportereignisse in Aachen. Es handelt sich um einen 5.555 Meter langen Lauf auf dem namensgebenden Berg. Neben der Sportveranstaltung gibt es auch ein begleitendes Rahmenprogramm mit Musik, Shows und Verpflegung. Die Fachschaft Maschinenbau stellt jedes Jahr ein eigenes Team, das an den Start geht.

#### Drachenbootrennen (12)

Seit ein paar Jahren nehmen wir am Drachenbootrennen der Wassersportfreunde Aachen am Rursee teil. Es ist eine Sport und vor allem Spaß Veranstaltung, wo wir gegen andere lokale Teams antreten. In mehreren Rennen paddeln wir, mit 20 Personen in einem Boot, eine 200m Strecke um die besten Zeiten. Du kannst als Paddler\*in mitmachen oder dein Team vom Land aus anfeuern. Nach der Siegerehrung wird gemeinsam gegrillt und wir campen am Rursee.

#### Tutoren\*innenwochenende (14)

Zur Vorbereitung auf die Erstsemesterwoche erhält jede\*r Tutor\*in ausführliche Schulung bei der alles vermittelt wird, was die Tutor\*innen für die Erstiwoche können und wissen müssen. Man hat die Möglichkeit an den Schulungen in Aachen teilzunehmen oder mit auf das Tutor\*innenenwochenende zu fahren. Dafür fahren wir kurz vor der Erstiwoche in eine Jugendherberge in der Eifel. Bei den Schulungen kann man vieles über die Hochschule und die Fachschaft lernen. Aber selbstverständlich bleibt auch genug Zeit um neue Leute kennenzulernen und bei coole Aktionen mit zu machen.

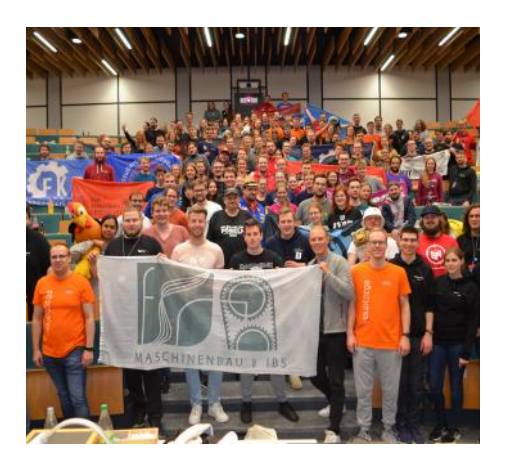

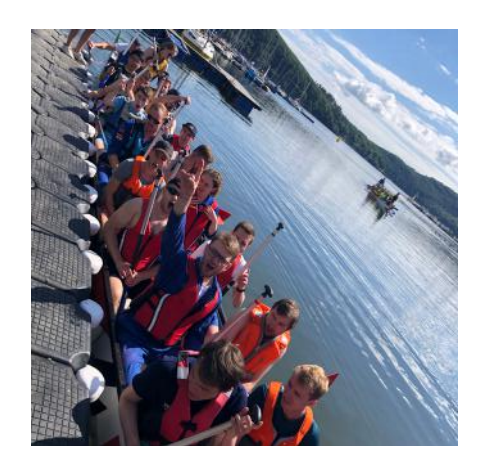

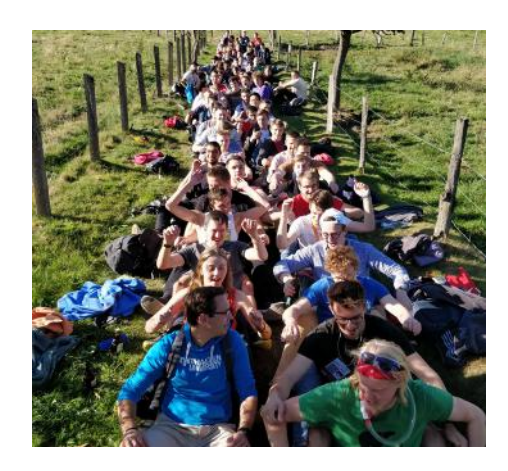

#### Osteuropaaustausch (13)

Dass die Fachschaft weit mehr macht, als bloß Stundenpläne zu drucken, hast du inzwischen bestimmt schon festgestellt. So gehört z.B. unser Austauschprogramm mit osteuropäischen Unis ebenfalls zum reichhaltigen Angebot.

Seit Anfang der 70er Jahre findet bereits der Austausch nach Osteuropa statt. In früheren Jahren waren wir in der Ukraine an der National Aviation University Kiev sowie in Polen an der AGH Krakau. Dieses Jahr konnte unsere Reise in die Ukraine wegen des Kriegs nicht stattfinden. Wir alle hoffen, dass es so schnell wie möglich wieder Frieden in der Ukraine herrschen wird. Beim Austausch erlangst du dir nicht nur einen Einblick in andere Kulturen und Lebensauffassungen, sondern du triffst auch interessante Menschen und neue Freunde.

#### Wie kannst du dir den Austausch vorstellen?

Im Herbst jeden Jahres ist die Werbung der Fachschaft für den Austausch praktisch nicht zu übersehen. Bald schon findet sich eine Gruppe abenteuerlustiger Studenten\*innen (übrigens aus allen Fachbereichen) zusammen, um das Undenkbare zu wagen: Praktisch im Alleingang den wilden Osten erkunden.

Eines vorneweg: Die Fachschaft ist kein Reisebüro. Ohne Mitwirkung aller Teilnehmer\*innen funktioniert der Austausch nicht! Fahrkarten, ausländische Währung, Auslandsversicherungen - alles muss erst einmal von den Teilnehmern\*innen beschafft werden.

Bist du allerdings erst mal da, wirst du von der Gastfreundschaft der Austauschpartner\*innen mehr als entschädigt. Es erwartet dich ein zweiwöchiges, gut durchdachtes Programm der Gastgeber\*innen, um Land und Leute kennen zu lernen. Dazu gehört zum Beispiel der Besuch der Partner-Uni, von Instituten oder regionalen Unternehmen. Da es aber ein Hochschul- und Kulturaustausch ist, wirst du auch die Stadt, das Land und die Leute kennen lernen. So ist meistens ein Theater- oder Opernbesuch vorgesehen, aber auch Kirchenführungen, Museen und natürlich das Auskosten der einheimischen Spezialitäten egal ob blond, schwarz, klar oder leuchtend grün.

#### Wie findet der Gegenbesuch statt?

Nach den zwei Wochen, die wie im Flug vergehen werden, gibt es noch den Gegenbesuch zu organisieren. Sei es eine Besichtigung des Hauses der Deutschen Geschichte, eine Stadtführung durch Brüssel, Labyrinth am Dreiländereck... Hier ist der Ideenreichtum der Teilnehmer\*innen gefragt. Da jeder etwas macht, ist das auch nicht mal so viel Arbeit. Jede\*r bereitet einfach einen oder zwei Tage vor und wird an diesem der Reiseführer\*in für die Gruppe sein. Auch die Unterbringung der Gäste geschieht in Eigeninitiative, und zwar bei jedem\*r zu Hause. Dass man nur ein 12m2 großes Zimmer hat, gilt dabei nicht als Entschuldigung. Jahr für Jahr wird bewiesen, dass sich das gute Kennenlernen auch in guter Näherung antiproportio-nal zur Quadratmeterzahl bewegen kann.

#### Was kostet mich der Austausch?

Um die Antwort vorwegzunehmen: Richtig, der Austausch kostet sehr viel Geld. Aber keine Angst, die Kosten werden nicht auf die Teilnehmer abgewälzt. Was jeder selbst bezahlen muss, sind die Kosten unseres Besuches, wie Reisekosten oder Gastgeschenk. Das Programm musst du nicht persönlich tragen.

Wenn du also offenbar kein Vermögen brauchst, um am Austausch teilzunehmen, was brauchst du dann? Eine gewisse Ausdauer kann auf keinen Fall schaden, in erster Linie brauchst du aber eine kleine Portion Abenteuerlust. Schließlich fährst du in ein vollkommen fremdes Land mit einer andersartigen Kultur. Diese erlebst du auch nicht aus der "Sicherheit" einer Touristen-Pauschalreise, sondern hautnah.

Eine bessere Möglichkeit, das Land wirklich kennen zu lernen, gibt es nicht. Und eines solltest du bedenken: Generationen von Maschis können nicht irren.

Aktuelle Infos gibt's unter:

#### fsmb.eu/austausch

Ohne die Förderung durch das Studierendenparlamedieschaft(en) und der Industrie wäre das natürlich undenkbar.

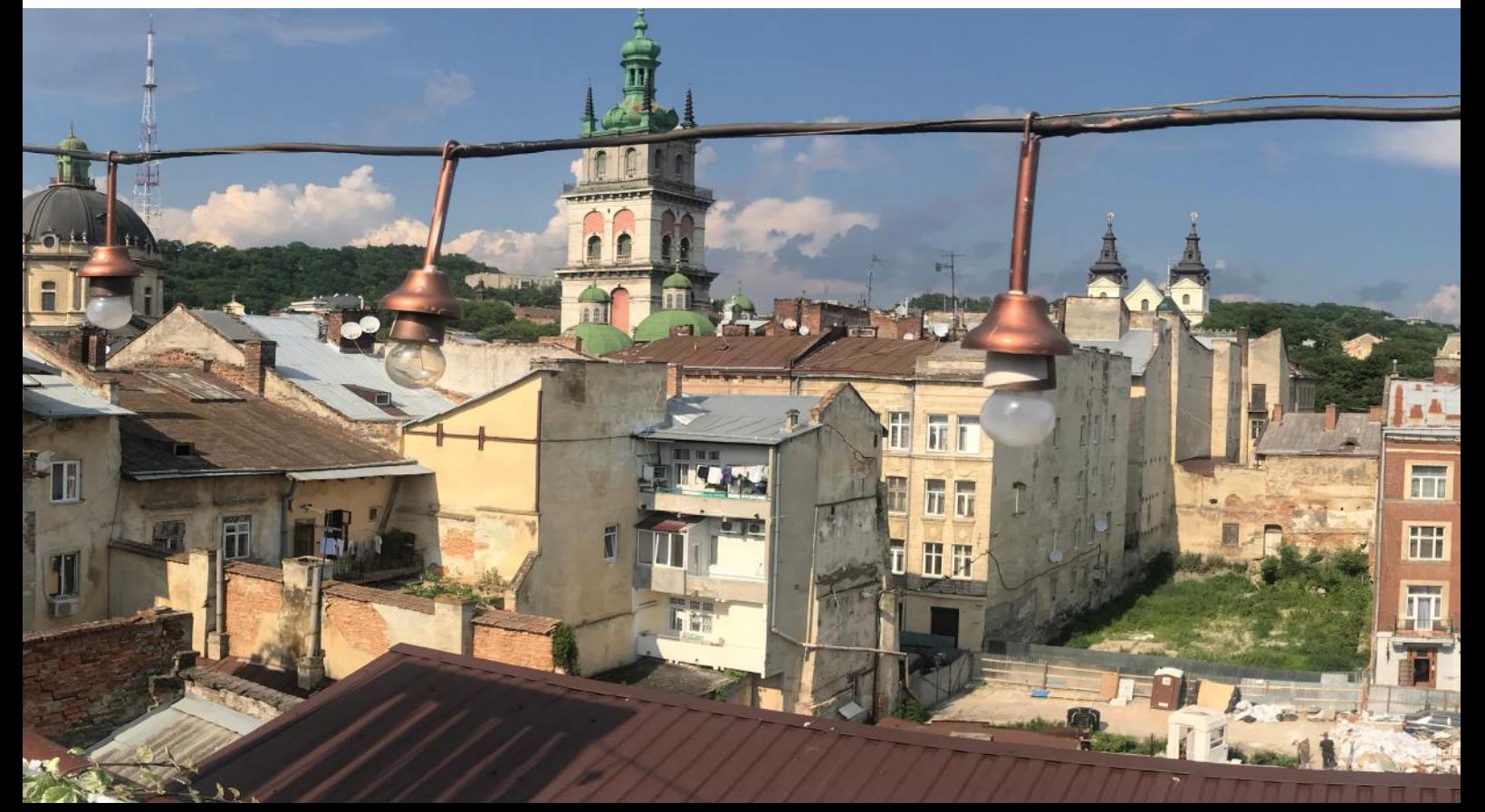

# Tipps & Tricks des Mentorings

Ein "formloses Schreiben" bedeutet nicht, dass dieses "form-los" ist! Hier ist kein besonderes Formular vorgesehen - die Gestaltung ist (im gewissen Rahmen) selbst wählbar.

Gute Grammatik hilft, auch und besonders, in E-Mails. In Briefen und E-Mails hast du nichts außer deinen Worten; deine Sprache erschafft ein Bild von dir. Wenn deine Texte voller Fehler sind, werden die Adressaten ihre Schlüsse daraus ziehen. Beim E-Mail-Schriftverkehr mit Hochschulangehörigen wird die Verwendung deiner persönlichen RWTH-E-Mail-Adresse erwartet. Terminvereinbarungen sind jederzeit per E-Mail möglich: mentoring@fb4.rwth-aachen.de

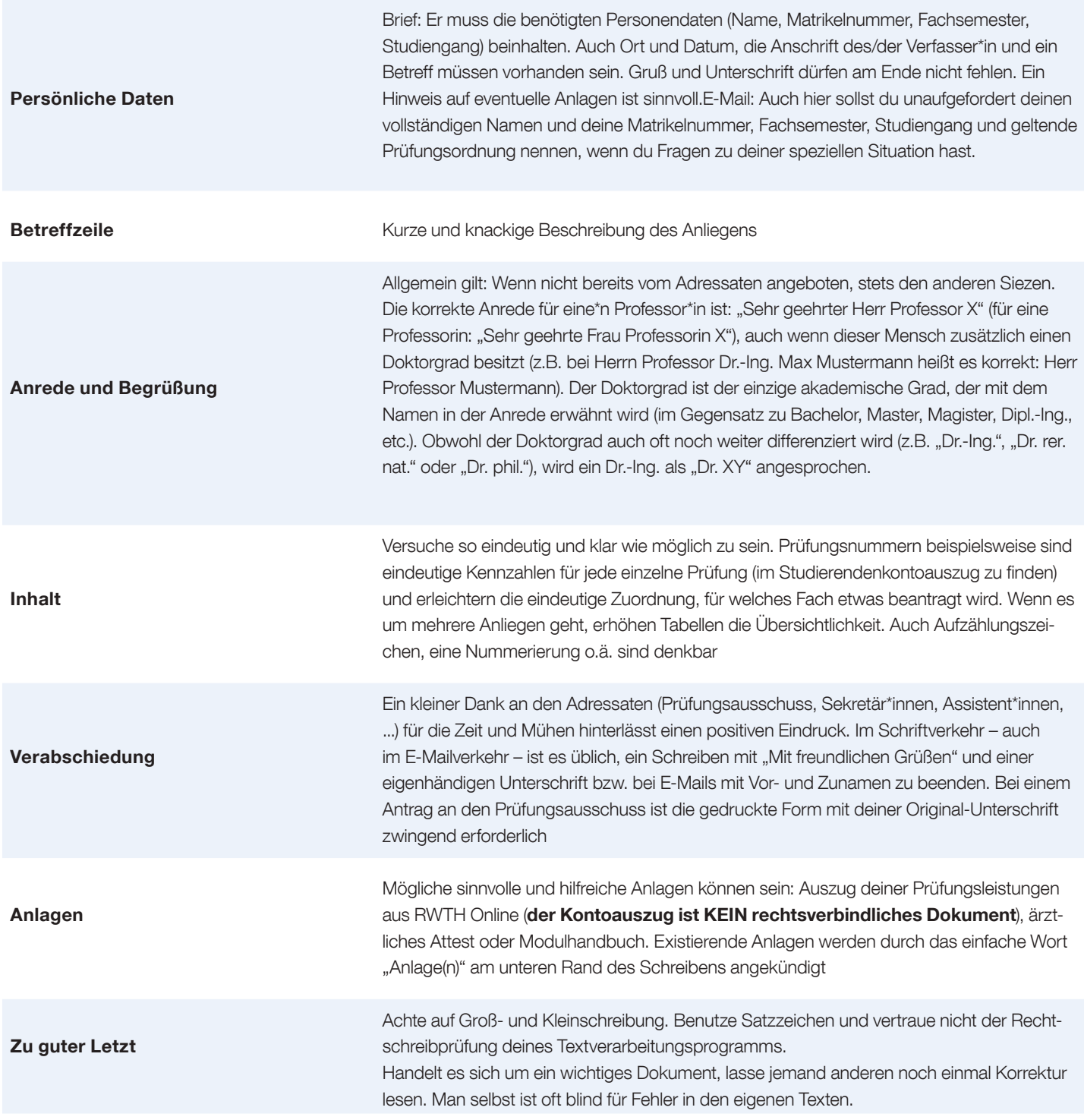

# Zentrale Studienberatung

Die Zentrale Studienberatung (ZSB) ist eine Einrichtung der RWTH, die viele Kompetenzen, die dir vor und während deines Studiums helfen, bündelt. Neben der Fachschaft bietet sie so eine gute erste Anlaufstelle, wenn du Probleme hast. Diese können sowohl dein Studium als auch das soziale Drumherum betreffen.

Sollte die ZSB dir einmal nicht weiterhelfen, können dir die dortigen Mitarbeiterinnen und Mitarbeiter meist den richtigen Ansprechpartner nennen.

Die Zentrale Studienberatung der RWTH Aachen berät in allen Fragen rund ums Studium und hilft bei Interessens- und Neigungsunsicherheiten, unterstützt in der Entscheidungsfindung und informiert in Zulassungs- und Verfahrensfragen.

Ergänzt wird das allgemeine Angebot durch die psychologische Beratung:

- Einzelberatung in Konfliktsituationen (Terminvereinbarung telefonisch oder per E-Mail erbeten)
- Diverse Kurs- und Gruppenangebote zur Studiengestaltung

Alle Beratungen werden grundsätzlich vertraulich behandelt und sind kostenfrei. Weiter Informationen findest du unter: rwth-aachen.de/studienberatung

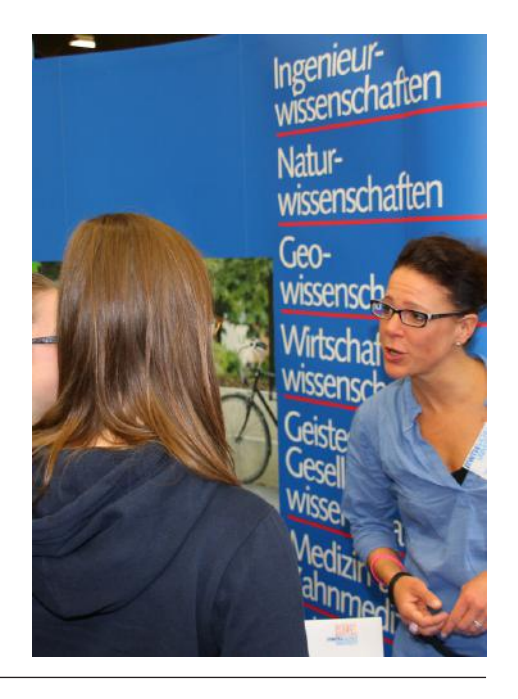

# Hochschulsport

Wenn du dir wegen des vielen Sitzens schon Gedanken um deine Kondition machst und etwas gegen ihr Nachlassen unternehmen möchtest, dann bekommst du hier die wichtigsten Tipps: Das vielfältigste Sportangebot wird wohl vom Hochschulsport angeboten. Das Programm gibt es u.a. beim AStA zu jedem Semesterbeginn oder im Internet auf der Hochschulsportseite hochschulsport.rwth-aachen.de.

#### Was wird geboten?

An die 100 Sportarten geben sich die Ehre und du hast die Qual der Wahl. Unter anderem kannst du dich zwischen zahlreichen Kampfsportarten und etwa ebenso vielen Fitnessvarianten entscheiden.

Der Klassiker nennt sich hierbei "Kontakthüpfen" (offiziell "Fitness mit Musik"), was bedeutet, dass hunderte Bewegungssüchtige mehrmals in der Woche abends auf diverse Arten gesellig durch die Halle sporteln. Wenn dir das nicht genug ist, kannst du dich auch beim RWTH-eigenen Fitnessstudio ("RWTH Gym") anmelden.

Der Großteil des Angebotes ist kostenlos. Nähere Infos findest du im Internet. Und bei fast allen Angeboten bist du auch als Laie willkommen, weshalb also nicht ausprobieren?!

Aber Achtung: Einige der angebotenen Sportarten können nur eine bestimmte Teilnehmerzahl aufnehmen und es gibt Fristen, bis zu denen man sich angemeldet haben muss. Sonst muss man es halt im nächsten Quartal probieren und sich derweil eine andere Ablenkung suchen.

#### Was gibt's fernab der Turnhalle?

Besondere Leckerbissen stellen die vielen verschiedenen "Extra-Touren" dar. Hier kann man mit Gleichgesinnten in den Wintersport oder auch zum Wassersport fahren - zu einem studentenfreundlichen Preis natürlich. Für die Wasserratten unter uns: In Aachen stehen eine offene und sieben geschlossene Badeanstalten zur Verfügung. Finde selbst heraus, welches Sport- oder Spaßbad nach deinem Geschmack ist. Das Sportamt und die Bürgerberatung halten die Öffnungszeiten bereit.

Lockt dich all das immer noch nicht vor die Tür? Du bist aber auch ein schwerer Fall. Na gut, wie wäre es denn, wenn du mit deinen neuen Freunden\*innen als Ausgleich zum Partyleben eine der vielen tollen und ausgeschilderten Radtouren im Öcher Umland startest? Die Radwege dreier Länder rufen dich! Es gibt auch noch eine Kletterhalle, einen Hochseilgarten, die Rurtalsperre ist auch nur eine knappe Autostunde entfernt (hier kannst du u.a. auch Segeln und Rudern) und im Winter noch die Eissporthalle am Tivoli und die Skihalle in Landgraaf. Also, viel Spaß beim Entdecken völlig neuer Muskelgruppen. Wir wünschen dir einen fetten Muskelkater, der ist besser für die Leber.

# **RWITHAACHEN**

# Zentrale Studienberatung

#### Liebe Erstsemester,

wenn es um Ihr Studium geht, ist die Zentrale Studienberatung als erste zentrale Anlauf- und Informationsstelle der RWTH gerne an Ihrer Seite! Um Ihnen den Einstieg in die Welt des Studiums zu erleichtern, den weiteren Studienweg optimal zu gestalten oder um andere Hürden und Hindernisse zu überwinden, bieten wir ein breites Informations- und Beratungsspektrum an.

#### Team Beratung und Angebote für Studierende

Unser Team für Studierende bietet Ihnen Hilfestellungen und Beratung u.a. zu folgenden Themen:

- Einstiegs- und Orientierungsfragen zu Beginn des Studiums
- · Anfangsfrust im Studium: Motivationslosigkeit, Leistungsdruck, Prüfungsprobleme, Organisationsschwierigkeiten
- · Zweifel am Studium und Neuorientierung
- · Finanzielle, soziale oder krankheitsbedingte Umstände, die die Studien- und die Lebenssituation beeinflussen
- · Erste Überlegungen zur Berufs- und Laufbahnplanung

Wir bieten Offene Sprechstunde ohne Anmeldung bei kürzeren Anliegen, sowie feste Gesprächstermine bei komplexerem Beratungsbedarf an.

Nähere Informationen finden Sie dazu unter: www.rwth-aachen.de/studienberatung

Die Zentrale Studienberatung finden Sie am Templergraben 83, 52062 Aachen

#### Team Psychologische Beratung

Unser psychologisches Team berät Sie bei allen Fragen und Themen, die Einfluss auf Ihr Studium oder Ihre Promotion haben, wie z.B.:

- **Lernstrategien**
- · Prüfungsangst
- · persönliche Krisen und Konflikte

Nähere Informationen finden Sie dazu unter: www.rwth-aachen.de/ psychologische-beratung

#### Studientrainings der Zentralen **Studienberatung**

In unseren Studientrainings entwickeln Sie unter fachlicher Anleitung neue Perspektiven und Strategien. Wir bieten Studientrainings zu folgenden Themenbereichen an:

- **Lernstrategien**
- **Motivation**
- Coping-Strategien

Nähere Informationen finden Sie dazu unter: www.rwth-aachen.de/studientrainings

### Sprechzeiten der Zentralen Studienberatung für Studierende

Aufgrund der aktuellen Situation finden alle Beratungsgespräche per Telefon oder Videokonferenz statt.

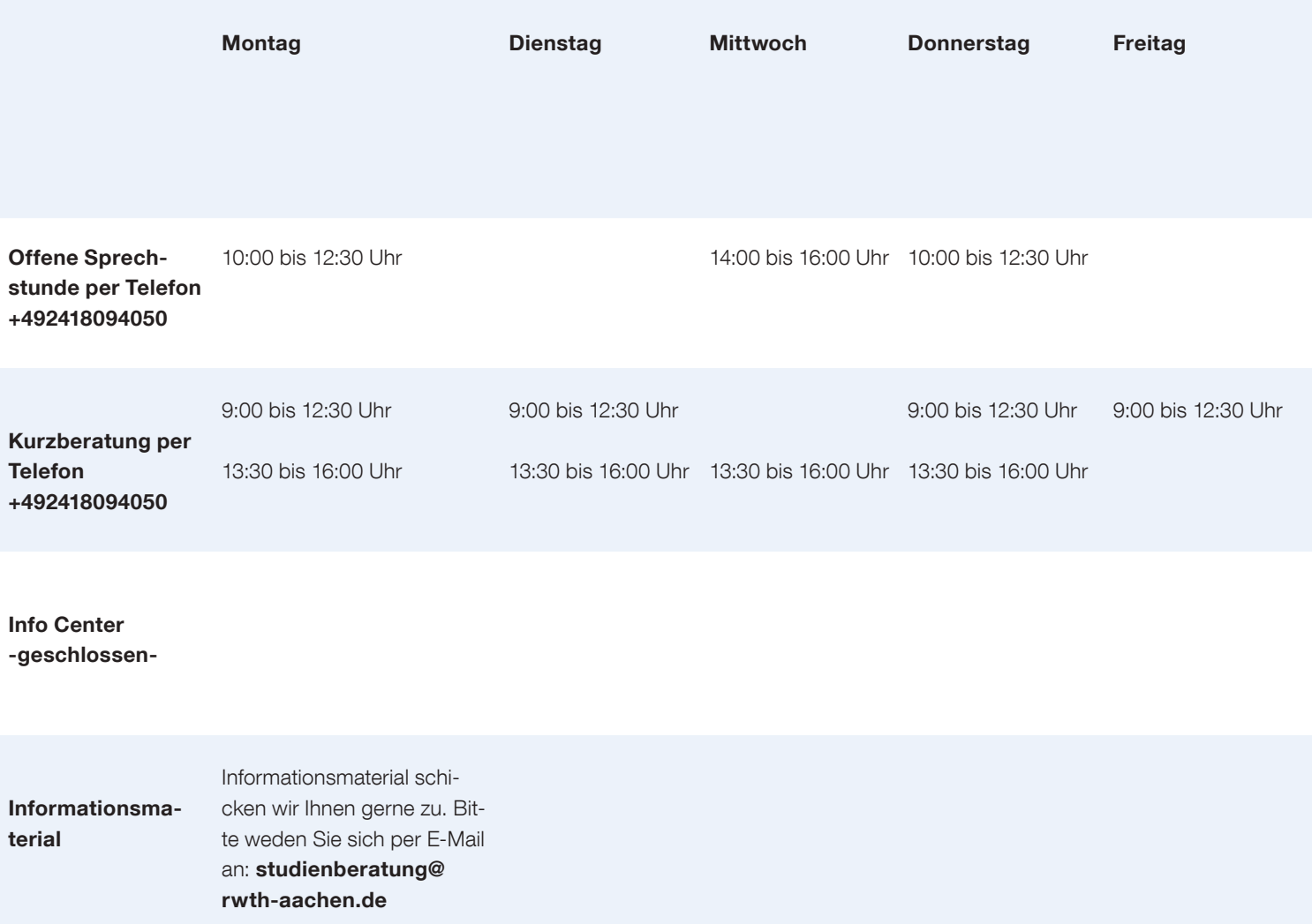

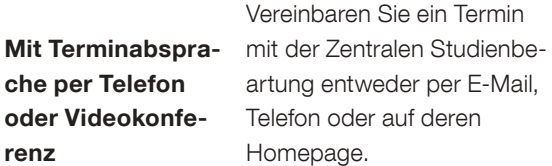

# Soziales & Finanzielles

In diesem Abschnitt erfährst du alles über soziale bzw. finanzielle Dinge, die vor dem Studium oder während des Studiums aufkommen und geklärt werden sollten. Einige besonders wichtige und interessante Themen haben wir hier für dich zusammengestellt. Falls diese Rubrik nicht alle deine Fragen beantwortet, kannst du dich auch an das Sozialreferat des AStA (Allgemeiner Studierendenausschuss) wenden.

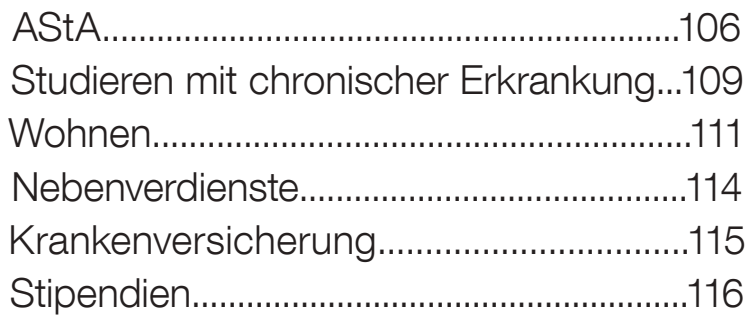

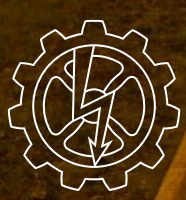

**Fachschaft Maschinenbau** 

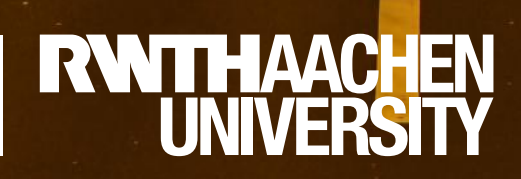

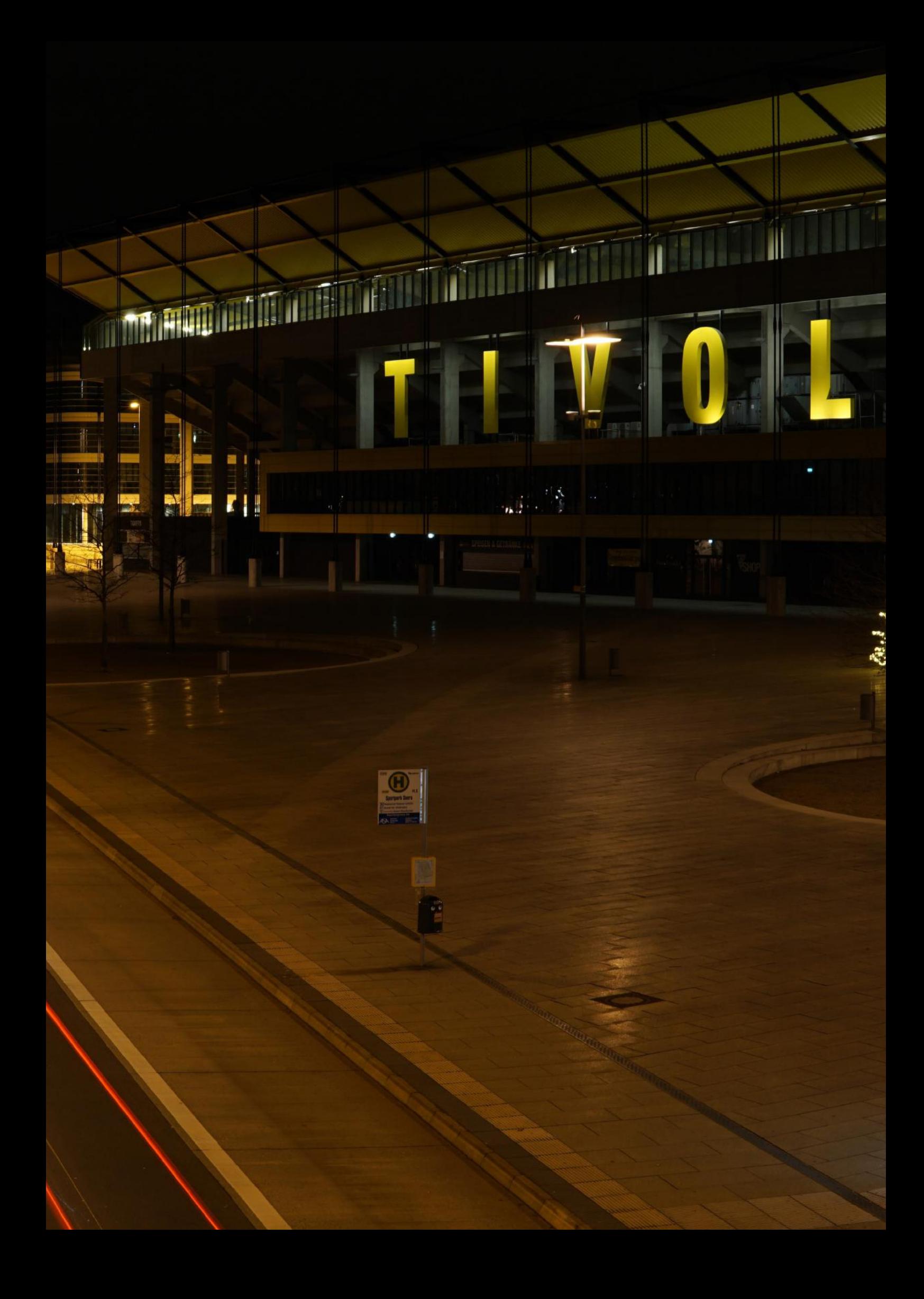

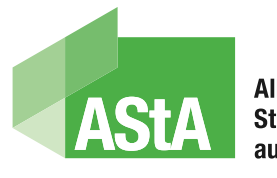

**Allgemeiner** Studierendenausschuss

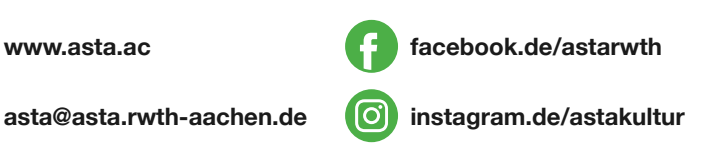

# Allgemeiner Studierendenausschuss

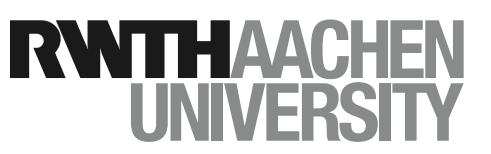

AStA der RWTH Aachen Pontwall 3 52062 Aachen Öffnungszeiten Mo-Mi, Fr, 10 bis 14 Uhr Do, 14-18 Uhr (In der Vorlesungsfreien Zeit 12-16 Uhr) AStA-Fahrradwerkstatt

C.A.R.L. Claßenstraße

5202 Aachen

#### Öffnungszeiten

montags bis donnerstags, 16 bis 20 Uhr

Als Allgemeiner Studierendenausschuss (AStA) sind wir deine hochschulweite Interessenvertretung an der RWTH. Wir vertreten euch auf hochschulpolitischer Ebene gegenüber der Uni, der Öffentlichkeit und dem Land. Dafür arbeiten wir mit vielen anderen studentischen Gruppen und Organisationen zusammen, zum Beispiel mit den Fachschaften, den studentischen Senatorinnen und Senatoren, der Ausländerinnen- und Ausländervertretung (AV), aber auch mit den zahlreichen studentischen Eigeninitiativen.

Der AStA wird jährlich vom Studierendenparlament gewählt. Wir setzen uns vor allem aus vielen engagierten Studis, aber auch aus einigen fest angestellten Mitarbeiterinnen und Mitarbeitern zusammen, die in einzelne thematische Referate gegliedert sind.

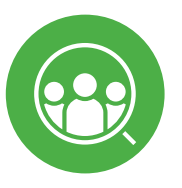

#### Dein Service

Du hast Fragen zum BAföG, zur Krankenversicherung oder Ärger mit deinem Vermieter? Dann bist du bei uns genau richtig! In allen sozialen Fragen sind wir dein erster Ansprechpartner. Zu folgenden Themen beraten wir dich:

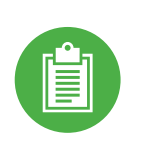

#### **BAföG**

Probleme mit der Antragsstellung, zu Studienfach- oder Hochschulwechsel? Du planst einen Auslandsaufenthalt? Dann stell deine Fragen an: bafoeg@asta.rwth-aachen.de

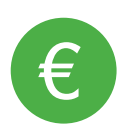

#### Studienfinanzierung

Am Ende des Geldes noch so viel Monat übrig? Bei allen Fragen rund um Unterhaltsansprüche, Studienkrediten, Stipendien und Kindergeld kannst du dich an uns wenden: studienfinanzierung@asta.rwth-aachen.de

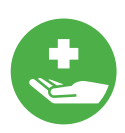

#### Sozialdarlehen und Beihilfe

Du hast Probleme Rechnungen oder deine Miete zu bezahlen? Du kannst dich jederzeit vertrauensvoll bei uns melden: soziales@asta.rwth-aachen.de

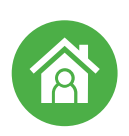

#### Wohnen

Mieterhöhung ohne Ankündigung? Deine Heizung ist kaputt und dein Vermieter ist nicht erreichbar? Dann schreib uns einfach und wir finden eine Lösung: wohnen@asta.rwth-aachen.de
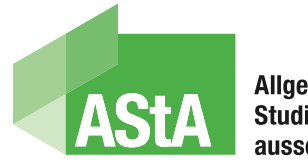

**Allgemeiner** Studierendenausschuss

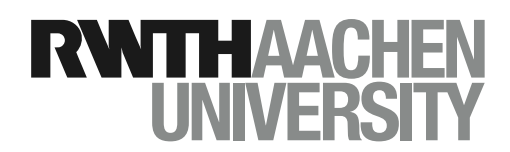

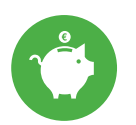

#### Studentisches Jobben

Wie viel darf man während des Studiums verdienen? Wie läuft das dann mit der Krankenkasse? Unsere Beratung hilft dir: jobben@asta.rwth-aachen.de

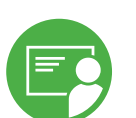

#### Lehre

Aber auch rund um das Thema Lehre sind wir für dich da. Bei allen Schwierigkeiten rund um eure Prüfungen helfen wir dir. Melde dich ganz einfach bei: lehre@asta.rwth-aachen.de

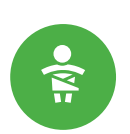

#### Studieren mit Kind

Wir beraten dich zur finanziellen Unterstützung, Betreuungseinrichtungen und allen anderen Fragen rund ums Studieren mit Kind: kind@asta.rwth-aachen.de

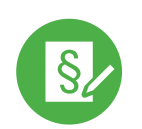

#### Rechtsberatung

Sollte es mal etwas brenzlig werden: Wir bieten ebenfalls kostenlose Rechtsberatung in den Bereichen Wohnen, BAföG, Prüfungsrecht und Allgemeines Recht an. Schau einfach kurz während der Öffnungszeiten im AStA vorbei und vereinbare einen Termin.

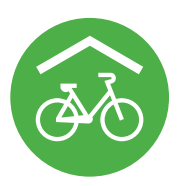

#### Deine Fahrradwerkstatt

Trotz des regnerischen Wetters ist Fahrradfahren in Aachen sehr beliebt. In unserer Fahrradwerkstatt helfen euch erfahrene Studis euer Fahrrad wieder sicher für die Straße zu machen und das direkt im Fahrradkeller des C.A.R.L..

Fragen? Dann melde dich unter fahrradwerkstatt@asta.rwth-aachen.de

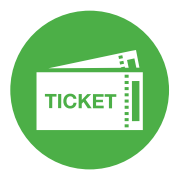

#### Deine Veranstaltungen

Als AStA bieten wir dir neben vielen Beratungen auch eine ganze Menge an Veranstaltung an. Egal, ob unsere große Semesteranfangsparty, der beliebte Hörsaalslam oder Diskussionen zu aktuellen gesellschaftlichen Themen: Wir bringen Kultur und politische Bildung in den verschiedensten Formaten an unsere Uni. Mit über 100 Eigeninitiativen spielt studentisches Engagement an der RWTH eine große Rolle. Uns als AStA liegt die ehrenamtliche Arbeit besonders am Herzen. Deshalb veranstalten wir jedes Semester den Tag der studentischen Initiativen und bieten euch die Möglichkeit herauszufinden, wo ihr euch neben eurem Studium engagieren könnt.

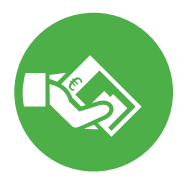

#### Deine Gelder

Dein Semesterbeitrag wird auf verschiedene Empfänger aufgeteilt. Auch wir bekommen einen kleinen Teil davon mit dem du unsere Arbeit und unsere Projekte unterstützt. Neben der Verwaltung der Mittel der Studierendenschaft in Höhe von mehreren Millionen führen wir auch die Verhandlungen über das Semesterticket, damit deine studentische Mobilität in Aachen und NRW gesichert ist.

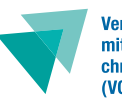

Vertretung für Studierende mit Behinderung und chronischer Erkrankung (VORSCHUB)

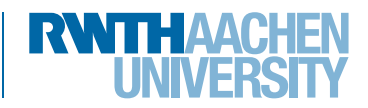

# VORSCHUB

#### **WPSTDIVC**@asta.rwth-aachen.de

Die Vertretung für Studierende mit Behinderung und chronischer Erkrankung (VORSCHUB) bietet ein breites Beratungsangebot. Sie unterstützen und informieren dich zu Handlungsoptionen bei Problemen im Studienverlauf. VORSCHUB berät zu folgenden Themen: Nachteilsausgleich (z.B. bei Prüfungen), Härtefallanträge, Selbsthilfegruppen, Erstattung Semesterticket, BAföG Sonderregelungen, Beurlaubung vom Studium und vieles mehr.

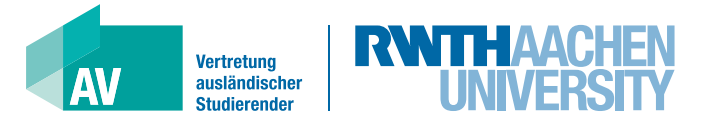

# Ausländerinnen- und Ausländervertretung

#### www.avrwth.com av@asta.rwth-aachen.de

Etwa 20 Prozent der Studierenden an der RWTH sind ausländischer Herkunft. Das Einleben in eine fremde Stadt in einem

fremden Land ist nicht leicht. Deshalb kümmert sich die AV der RWTH Aachen, die jährlich von den ausländischen Studierenden gewählt wird, besonders um diese Studierenden und vertritt ihre Interessen. Die AV organisiert für dich Infoabende, Partys und Rechtsberatungen.

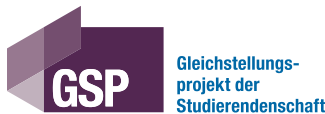

Gleichstellungs-

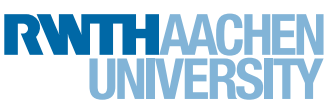

# **Gleichstellungsprojekt**

#### gleichstellung@asta.rwth-aachen.de

Die Projektleitenden für Gleichstellung sind die Anlaufstelle für all deine Fragen und Anliegen rund um das Thema diskriminierungsfreies Studieren und Miteinander an der RWTH. Wer an der Uni diskriminierende Erfahrungen gemacht hat und Hilfe sucht, findet hier eine erste vertrauliche Anlaufstelle. Neben der Beratung versuchen die Projektleitenden mit verschiedenen Veranstaltungen und Aktionen auf die Thematik aufmerksam zu machen und sowohl Verständnis als auch Sensibilität zu stärken.

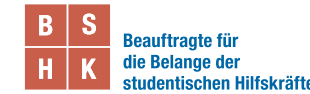

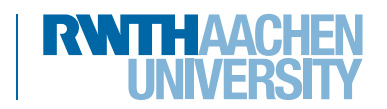

# Beauftragte für studentische Hilfskräfte

#### bshk@rwth-aachen.de

Eine Tätigkeit als studentische Hilfskraft stellt für viele Studierende die beste Möglichkeit dar, Studium und Arbeit zu verbinden. Diese Arbeit ist ein Beschäftigungsverhältnis wie jedes andere auch und es gilt: Es braucht eine Vertretung, die die Interessen der studentischen Mitarbeiter\*innen aufgreift und vertritt. Diese Vertretung sind die Beauftragten für studentische Hilfskräfte. Zu ihren Aufgaben gehören unter anderem die Beachtung des geltenden Rechts bei der Auswahl und Beschäftigung von studentischen Hilfskräften, auf angemessene Arbeitsbedingungen hinzuwirken und die Behandlung von Beschwerden von Betroffenen.

# Studieren mit chronischer Erkrankung

Bist du selbst von diesem Thema betroffen? Dann melde dich doch einfach einmal bei einer der beiden Beratungsstellen und lass dich beraten.

#### Beauftragte für die Belange behinderter und chronisch kranker Studierender

Pontwall 3 52062 Aachen Tel.: 0241 - 80 93792 ibs@asta.rwth-aachen.de rwth-aachen.de/behinderung

#### Sachgebiet Behindertenfragen Studierender

Templergraben 55 52062 Aachen Hauptgebäude, Raum 013

Tel.: 0241 - 80 94338 hermann.kuckartz@zhv.rwth-aachen.de Etwa 14% aller Studierenden in Deutschland leben mit einer Behinderung oder einer chronischen Erkrankung (wie z.B. Autismus, Morbus Crohn)

Oft ist es anstrengend und mühsam, das Studium mit einer solchen Beeinträchtigung zu meistern. Wenn man beispielsweise nur langsam lesen oder schreiben kann, erschwert es die rechtzeitige Abgabe von Hausarbeiten oder das Beenden einer Klausur in der vorgegebenen Zeit. An der RWTH Aachen gibt es für behinderte und/oder chronisch kranke Student\*innen ein Beratungs- und Unterstützungsangebot. Die Beauftragten für die Belange behinderter und chronisch kranker Studierender helfen unter anderem bei folgenden Themen:

- Strukturen und Serviceangebot für behinderte und chronisch kranke Studierende allgemein
- Richtlinien und Antragsverfahren in Bezug auf Eingliederungshilfe
- Nachteilsausgleiche bei Prüfungen
- Beschaffung von Hilfsmitteln
- Studienassistenz und Pflege
- Selbstständiges Wohnen
- BAföG-Sonderregeln
- Erstattung Semesterticket
- …

### Nachteilsausgleich

Ein wichtiger Punkt in ihrem Aufgabengebiet ist der Antrag eines Nachteilsausgleiches, den man zum Beispiel in Bezug auf Klausuren oder Hausarbeiten stellen kann. Dieser Antrag ist an den zuständigen Prüfungsausschuss zu stellen. Die Fachschaft unterstützt dich gerne beim Stellen des Antrages (z.B. beim Formulieren). Informiere dich über Dinge, die vorher erledigt werden müssen, wie zum Beispiel das Besorgen eines Attests und was in dem Attest enthalten sein sollte.

 Ein Antrag muss nicht durch die betroffene Person gestellt werden. Dies können stellvertretend zum Beispiel auch Beratungsstellen der Hochschule erledigen. In einem solchen Fall ist jedoch eine Vollmacht erforderlich. Es empfiehlt sich grundsätzlich, aktiv an der Antragstellung mitzuarbeiten, da jede/r Student\*in sein/ihr Problem selbst am besten darlegen kann. Es ist auch wichtig, sich frühzeitig zu informieren, da der Prüfungsausschuss nur einmal im Monat tagt. Der Antrag sollte vor der eigentlichen Klausurphase genehmigt sein, da die betreffenden Lehrstühle noch mindestens 2 Wochen vor der Klausur von der betroffenen Person persönlich informiert werden müssen.

 Oft ist zu beobachten, dass Student\*innen, die nur eine leichte Behinderung oder chronische Erkrankung haben (bspw. Legasthenie) den Nachteilsausgleich nicht in Anspruch nehmen. In einem solchen Fall wird der Ausgleich bisweilen als unnötig oder sogar als Bevorzugung empfunden. Doch auch eine leichte Einschränkung vermindert die Studienleistung. Ein Nachteilsausgleich ist explizit keine Bevorzugung, sondern der Ausgleich eines persönlichen Nachteils, mit dem die Kommilitonen\*innen nicht zu kämpfen haben. Eine weitere bekannte Geisteshaltung in diesem Zusammenhang ist der Eindruck, mit einem Nachteilsausgleich von Professoren oder Kommilitonen\*innen nicht mehr für "voll" genommen zu werden. Als betroffene Person muss man sich immer im Klaren sein, dass man mit dem Nachteilsausgleich nur eine völlig berechtigte Hilfestellung wahrnimmt, aufgrund eines Umstandes, den man selbst gewöhnlich nicht beeinflussen kann. Wer sich ein Bein bricht, holt sich eine Krücke. Warum sollte man sich da mit Tinnitus, Konzentrationsschwäche oder gebrochenen Fingern keinen Nachteilsausgleich holen?

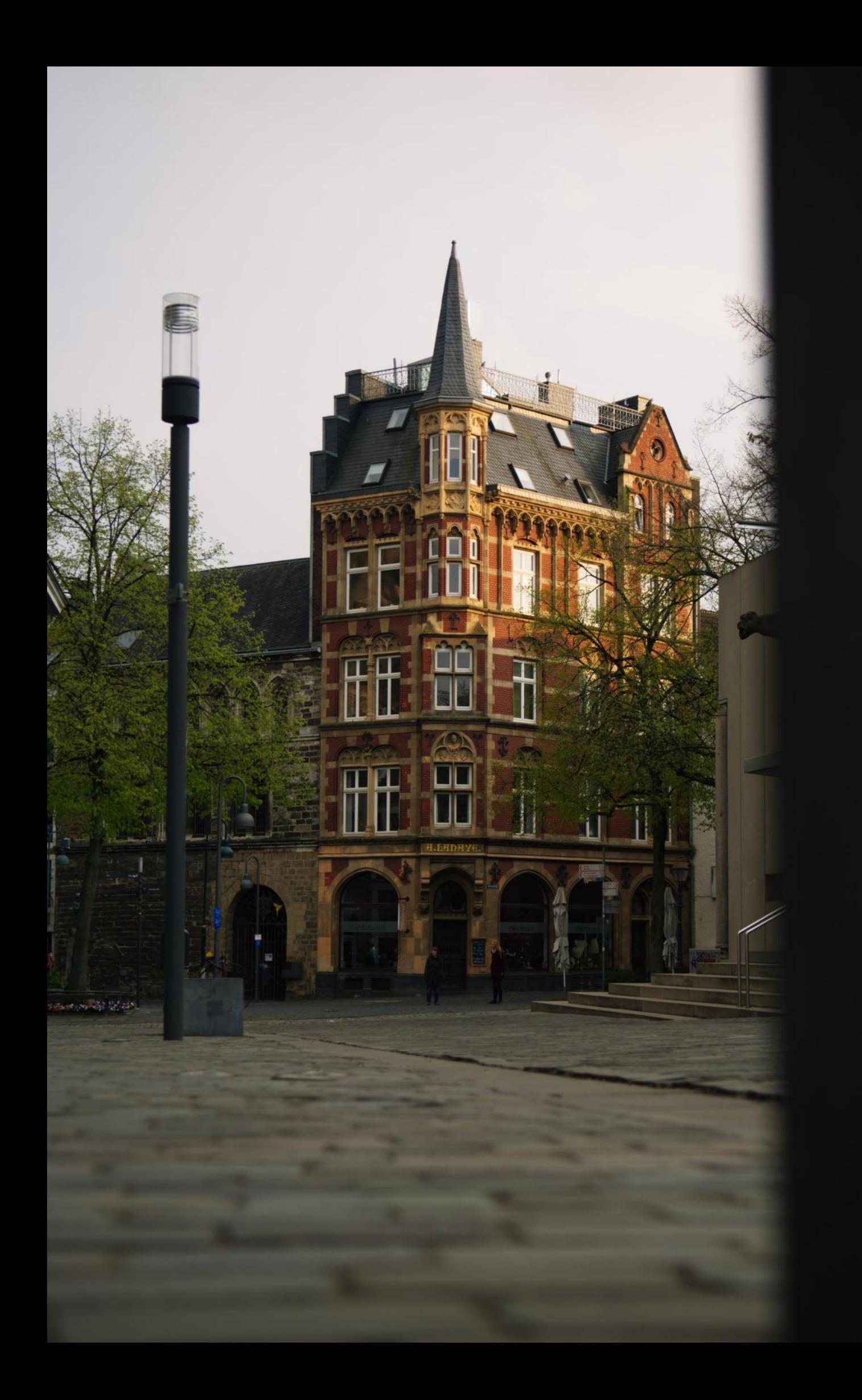

# **Wohnen**

Endlich ist es so weit: Du bist Student\*in in Aachen. Ein neuer Lebensabschnitt hat begonnen mit allem Drum und Dran. Und dazu gehört nicht nur Lernen und Party machen, sondern auch die erste eigene Wohnung! Wahrscheinlich weißt du auch schon ganz genau, wie diese auszusehen hat und wie sie eingerichtet sein wird. Aber leider ist das mit der Traumwohnung dann doch nicht so einfach, wie du dir das vielleicht gedacht hast. Selbst wenn dir schon bewusst ist, dass du deine Ansprüche etwas herunterschrauben musst, da die für dich perfekte Wohnung vielleicht gar nicht existiert, weißt du trotzdem nicht, wie du an eine Wohnung kommst, die noch am ehesten deinen Wünschen entgegenkommt? Hier findest du einige Anlaufstellen und weitere wichtige Informationen zum Umzug in deine neue Heimatstadt (die Reihenfolge ist nur ein Vorschlag, ist aber durchaus realistisch):

### Bekannte

Du solltest dich auf jeden Fall erst einmal bei deinen Verwandten und in deinem Freundeskreis umhören. Denn vielleicht kennst du ja jemanden, der wiederum jemanden kennt, dessen Neffe dritten Grades eine Bekannte hat, die in Aachen eine Wohnung hat, die gerade leer steht und so weißt du wenigstens, wer deine Vermieterin ist

#### Internet

Wenn du keine persönlichen Kontakte nach Aachen hast, die eine Wohnung anbieten, ist das Internet die einfachste und schnellste Anlaufstelle. Die Hauptadressen für die Wohnungssuche im Internet sind housinganywhere.com, wg-gesucht.de oder auch immobilienscout24.de. Bei diesen Wohnungsbörsen kannst du einen Benachrichtigungsservice bestellen, der dir alle neu eintreffenden Anzeigen per Mail zuschickt. So musst du nicht jeden Tag alle Anzeigen durchforsten, sondern bekommst nur die zu lesen, die dich auch interessieren könnten. Bei studenten-wg und wg-gesucht sind die Anzeigen zum größten Teil selbst von Studierenden inseriert und deshalb auch meistens sehr gut geeignet, was die Lage angeht. Außerdem dürfen hier nur Wohnungen online gestellt werden, die provisionsfrei sind, denn ein Umzug bringt schon genug Kosten mit sich.

### **Zeitung**

Immer mittwochs und samstags erscheinen in Aachens Zeitungen "Aachener Nachrichten" und "Aachener Zeitung" Wohnungsanzeigen. Da beide Zeitungen aber beim gleichen Verlag erscheinen, handelt es sich um identische Anzeigen. Die Anzeigen findest du allerdings ebenfalls im Internet unter an-online.de und aachener-zeitung.de.

### Pinnwände

In allen Mensen, im Audimax, sowie in einigen Kneipen in der Innenstadt findest du Wände, die vor ungeordneten Zetteln überquellen. Du solltest dich aber nicht scheuen, diese mal genauer unter die Lupe zu nehmen. Es handelt sich dabei nämlich hauptsächlich um den Studentischen Marktplatz. Hier werden nicht nur alte Bücher und Klausursammlungen angeboten, sondern hauptsächlich Wohnungen und WG-Plätze. Natürlich kannst du auch eine Suchanzeige an die Pinnwände hängen. Vor allem, wenn du ein Zimmer in einer WG suchst, kann das sinnvoll sein. Die Nutzung der Pinnwände ist kostenlos, allerdings solltest du regelmäßig schauen, ob neue Angebote aufgehängt wurden oder ob die Pinnwand evtl. geleert wurde (ab und zu werden alle Zettel abgehängt, um Platz für neue zu schaffen).

### Studentenwohnheime

Es gibt unterschiedliche Wohnheimsträger\*innen: Die meisten Zimmer vermietet das Studierendenwerk. Die Hochschulgemeinden KHG und ESG unterhalten ebenfalls Wohnheime. Ebenso gibt es auch private Wohnheime. Für Wohnungen des Studierendenwerks solltest du dich frühzeitig bewerben. Auf den zahlreichen Pinnwänden lohnt es sich auch nach Wohnungen Ausschau zu halten. Die Zimmer fangen bei einer Größe von 9 m² an und werden in allen möglichen Ausführungen angeboten. Mit eigener Kochnische, als 4er, 8er, 10er, 16er WGs, als Appartement für Familien, teilmöbliert, vollmöbliert und, und, und.... Die Wohnheimsplätze werden über Wartelisten vergeben. Du kannst dich aber auch sofort an den Belegungsausschuss (BA) des jeweiligen Wohnheims wenden. Das vereinfacht deine Suche nach einem Zimmer und bringt dir vielleicht auch Vorteile. Den Weg dorthin findest du oft auf der Internetseite des betreffenden Wohnheims. Auf studierendenwerk-aachen. de/wohnen findest du eine Übersicht der Wohnheime des Studierendenwerks. Wohnheime haben neben dem günstigen Wohnraum oft noch weitere Vorteile: So haben sie meist einen Getränkedienst (Wasserkästen musst du nicht selbst schleppen), Waschmaschinen, Kopierer, einen günstigen Internetanschluss, einen Werkraum, Fetenkeller, eigene Bars... Aber vor allem lernst du dort schnell viele nette Leute kennen und kannst dich auch selbst an der Mitgestaltung deines Wohnraumes beteiligen. Dabei kannst du natürlich Glück oder Pech mit deinen neuen Mitbewohner\*innen haben. Auf jeden Fall ist das Wohnheim eine gute Übergangslösung, falls du dir nicht direkt eine private Wohnung mieten willst oder erst auf den/die idealen WG-Partner\*in warten möchtest.

# **Wohnen**

### Makler\*in

Falls du alleine keine Wohnung findest, die deinen Vorstellungen entspricht, bleibt dir noch ein\*e Makler\*in. Makler\*innen sind Menschen, die dir gegen Provision bei der Wohnungssuche helfen. Die Provision kann bis zu drei Monatsmieten betragen, darf allerdings nicht gefordert werden, wenn der Mietvertrag ohne die Vermittlung des Maklers/ der Maklerin zustande kommt. Deshalb musst du meistens bei der Wohnungsbesichtigung einen Zettel unterschreiben, auf dem du bestätigst, dass der/die Maklerin dir die Wohnung gezeigt hat. Eine Provision ist ebenfalls unzulässig, wenn Makler\*in und Vermieter\*in ein und dieselbe Person sind. Lass dir auf jeden Fall über alles, was du bezahlst, eine Quittung mit Datum und Zweck ausstellen. Scheint dir die Summe, die du zahlen sollst oder schon bezahlt hast, überzogen hoch, dann lass dich beim Wohnungsreferat des AStAs beraten.

#### Allgemeine Hinweise

Am wichtigsten ist es wohl, sich möglichst viele Angebote anzuschauen, um einen Überblick über Mietpreise, Nebenkosten etc. zu bekommen. Frag auch im Freundes- und Bekanntenkreis nach ihren Erfahrungen auf dem Wohnungsmarkt, um zu wissen, was evtl. alles schieflaufen kann und worauf du achten solltest. Lass dich in keinem Fall von dem/der Vermieter\*in unter Druck setzten, denn im Zweifelsfall weiß er/sie, dass du Ersti bist und wahrscheinlich noch nie einen Mietvertrag gesehen hast. Lass dir Zeit, alles genau anzugucken und durchzulesen. Es kann auch immer hilfreich sein, sich noch einen Freund/ eine Freundin mitzunehmen, denn vier Augen sehen ja bekanntlich mehr als zwei. Wenn

du nun bei einem/r potenziellen Vermieter\*in anrufen willst, ist es ratsam, dir vorher eine Liste von den Dingen zu machen, die nicht aus der Anzeige hervorgehen (Kaltmiete, Nebenkosten, Quadratmeter, Zimmeraufteilung etc.). So kannst du schon beim Telefonat klären, ob die Wohnung für dich in Frage kommt und dir vielleicht den Weg dorthin sparen. Natürlich werden dir Vermieter\*innen hin und wieder etwas verschweigen, aber du solltest dich nicht scheuen, den/die Vermieter\*in alles zu fragen. Ob eine Wohnung zu dir passt, kannst du natürlich nur entscheiden, wenn du sie persönlich begutachtet hast. Daher solltest du am besten auch schon früh mit deiner Wohnungssuche beginnen. Vielleicht auch schon im Juli, denn im September gehen die Vorkurse los und der Umzug dauert evtl. auch noch einige Tage. Strebst du evtl. einen Platz im Wohnheim an, solltest du dich schon im Februar/ März um eine Bewerbung kümmern. Eine solche Bewerbung ist nicht bindend, denn erst wenn du eine Zusage bekommst, musst du dich entscheiden, ob du den Platz annehmen willst. Es kann also nicht schaden, dich schon mal in ein paar Wohnheimen zu bewerben, absagen kannst du immer noch. Beachte jedoch, dass man sich maximal bei drei Wohnheimen des Studierendenwerks bewerben darf, ohne aus der Bewerberliste gestrichen zu werden. Auch hier solltest du kritisch prüfen, was angeboten wird, denn schließlich musst du dir in Wohngemeinschaften Bad und/oder Küche mit Menschen teilen, deren Wohnverhalten du nicht kennst. Bei Zetteln mit den Worten "Nachmieter\*in gesucht" solltest du unbedingt klären, ob es sich um einen Nachmietervertrag handelt. Bei einem solchen meist befristeten Vertrag bist du bei der Kündigung verpflichtet, eine\*n Nachmieter\*in zu stellen, was mitunter nicht ganz einfach sein kann.

©FSMB

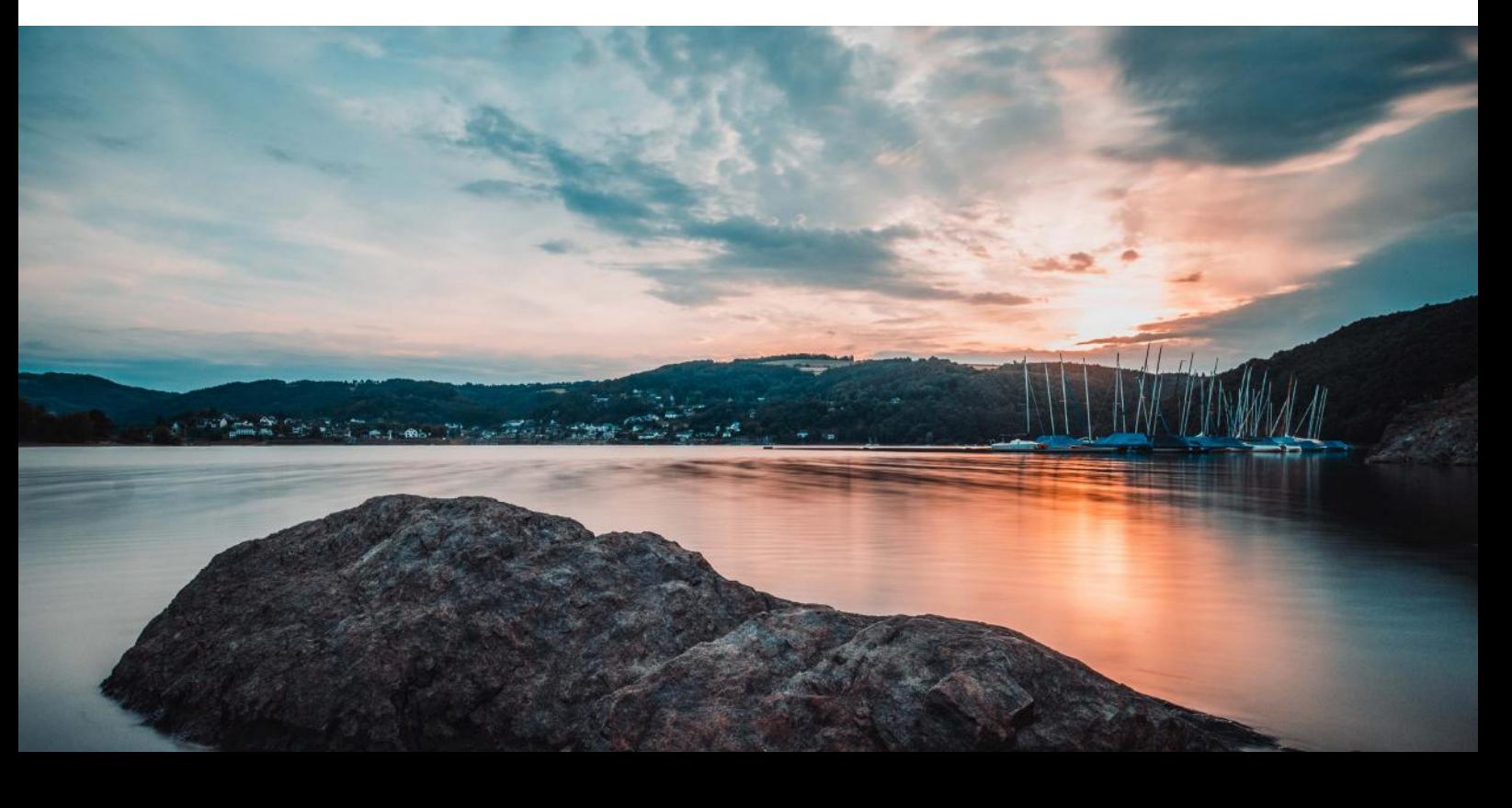

# **Wohnen**

### **Mietvertrag**

- Wenn du einen Mietvertrag abschließt, solltest du auf folgende Punkte achten:
- Immer einen schriftlichen Mietvertrag in doppelter Ausführung abschließen, damit du bei Streitigkeiten etwas in der Hand hast.
- Mietverträge unbedingt gut und vollständig lesen (z.B. bezüglich Kündigungsfrist etc.). Lass dich nicht hetzen und scheue dich nicht, Fragen zu stellen, denn erst, wenn der/die Vermieter\*in etwas gut erklären kann, hat er/sie es selbst verstanden. Bei einem Standardmietvertrag (z.B. vom Verlag "Haus und Grund") darauf achten, welche Klauseln gestrichen sind und welche nicht.
- Möglichst keine Zeit- oder Nachmieterverträge unterschreiben. Sie sind entweder nur zu einem bestimmten (ungünstigen) Zeitpunkt kündbar und/oder du musst eine\*n Nachmieter\*in stellen.
- Vorsicht auch vor Staffelmieten, hier sind Mieterhöhungen bereits im Mietvertrag festgeschrieben.
- Lass dir alle Einrichtungen im Haus zeigen und überlege, wie diese nach Benutzung aussehen (Billigmöbel, Toilette, Bad und Küche zur Mitbenutzung).
- Vorsicht bei Kautionen: Es dürfen maximal drei Monatsmieten ohne Nebenkosten verlangt werden. Lass dir auch hier für alles eine Quittung ausstellen, in der das Datum und der Zweck stehen.
- Lass dich nie unter Druck setzen!
- Glaube nie den schönen Worten des Vermieters/ der Vermieterin, sondern nur dem, was du siehst.
- Mach beim Einzug unbedingt in Anwesenheit des Vermieters/ der Vermieterin ein Einzugsprotokoll, in dem wirklich jeder Mangel vermerkt sein muss, sonst bleiben Schäden des Vormieters/ der Vormieterin beim Auszug an dir hängen.
- Weitere Tipps kannst du auch dem AStA-Heft zum Thema "Wohnen" entnehmen oder direkt mal persönlich beim AStA vorbeischauen und dich beraten lassen. Auch in der Fachschaft können wir dir oft weiterhelfen.

### Ummeldung

Wenn du nun eine Bleibe gefunden hast, musst du dich innerhalb von zwei Wochen nach Einzugsdatum (Mietvertrag) beim Einwohnermeldeamt melden, ansonsten kannst du mit einem Bußgeld belegt werden. Zur Ummeldung brauchst du deinen Personalausweis und deinen Mietvertrag sowie eine Wohnungsgeberbestätigung, in der dein Vermieter/deine Vermieterin dir den Einzug schriftlich bestätigt. Du kannst nun zwischen Erst- und Zweitwohnsitz wählen. Beides hat natürlich Vor- und Nachteile. An deinem Erstwohnsitz musst du Auto und Versicherung anmelden und bist zur Kommunal- und Landtagswahl berechtigt. Dazu zwingen kann dich keiner, denn wenn du halbwegs glaubhaft darlegen kannst, dass du dich quantitativ mehr am Heimatort aufhältst, bleibt das dein Hauptwohnsitz.

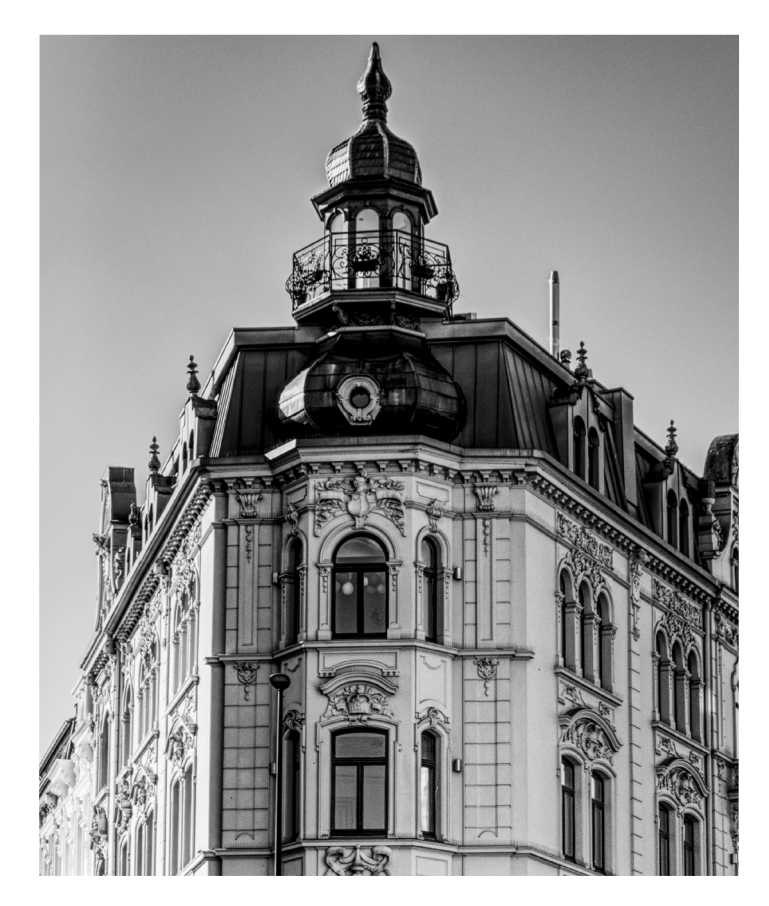

### Zweitwohnsitzsteuer

Wer ab Januar 2003 in Aachen seinen Zweitwohnsitz angemeldet hat, muss dafür eine eigene Steuer zahlen. Du bekommst nach der Anmeldung ein extra Formular, in das du zahlreiche Dinge eintragen musst, z.B. die Wohnfläche deiner Wohnung. Fragen diesbezüglich sollte dir dein\*e Vermieter\*in beantworten können. Zudem musst du eine Kopie deines Mietvertrages beilegen. Der fällige Satz der Zweitwohnsitzsteuer beträgt 10% der Nettokaltmiete. Die wiederum berechnet sich aus deiner Gesamtmiete abzüglich der Nebenkosten. Wie hoch die Nebenkosten sind, die du zahlst, sollte dir dein\*e Vermieter\*in ebenfalls sagen können. Auch die Pauschalmiete der Wohnheime enthält einen Teil Nebenkosten. Wie viel das ist, kannst du einer Liste entnehmen oder du fragst einfach mal deine\*n Nachbar\*in, wie er/sie das gemeistert hat. Wohnst du in einer WG wird allerdings nur ein Teil der Miete versteuert. Meldest du dein ehemaliges Kinderzimmer als Zweitwohnsitz an, musst du dafür keine Zweitwohnsitzsteuer bezahlen, da du dafür keine Miete an deine Eltern zahlst. Mehr kann dir das Einwohnermeldeamt verraten. Du findest es direkt neben dem Hauptbahnhof im Aachener Süden.

## **Wichtig**

Lass dich bei der ganzen Wohnungssuche nicht unterkriegen! Auch wenn es manchmal sehr deprimierend sein kann: Du findest schon etwas, auch wenn du dafür den ein oder anderen Kompromiss eingehen musst.

Wir drücken dir auf jeden Fall die Daumen!

# Nebenverdienste

Wie jede\*r weiß, sind wir Studenten\*innen knapp bei Kasse. Deswegen überlegt sich jeder im Laufe seines Studiums, ob er sich einen Nebenjob besorgen soll. Jedoch solltest du immer darauf achten, dass das Studium vorgeht und der Nebenjob nicht zu viel Zeit verschlingt. Erst mal generelle Punkte, die du bei der Jobsuche beachten solltest:

Wer mehr als 20 Stunden pro Woche außerhalb der vorlesungsfreien Zeit arbeitet (in den Ferien darf man mehr), verliert seinen Status als Student\*in und ist damit voll pflege-, kranken-, und arbeitslosenversicherungspflichtig.

Solltest du zu mehr als 8004 Euro im Jahr kommen, freut sich der Staat über seine fleißigen Studenten\*innen, denn dann werden den Eltern das Kindergeld und den Beamten die Ortszuschläge gestrichen. Solltest du diese Grenze unterschreiten, ist eine Steuererklärung ratsam, dann gibt es die dabei gezahlten Steuern zurück

(ist auch gar nicht so kompliziert wie es immer heißt: elster.de

Wenn das Einkommen regelmäßig über 450 Euro im Monat liegt, muss man auch als Student seinen Beitrag zur Rentenversicherung leisten. Das Ganze unterliegt natürlich ständigen Änderungen und Anpassungen, auch Ausnahmen soll es bei Zeiten geben. Daher ist der Blick auf die Seite des Finanzministeriums unter fm.nrw. de immer sehr hilfreich.

Der erste und vielleicht beste Weg ist die Suche nach einem Job als studentische Hilfskraft. Ein sogenannter HiWi-Job bietet meist auch besondere Vorzüge, weil du einen guten Einblick in die jeweiligen Bereiche bekommst, oft topaktuelle Themen und Techniken kennen lernst, du gute Kontakte zu Lehrstühlen und zur Industrie knüpfen kannst und nicht zuletzt einen schönen Eintrag auf dem Curriculum Vitae erhältst.

Einen HiWi Job zu erlangen ist nicht schwer. Überall in der Uni gibt es Aushänge und auch das Internet bietet sich zur Suche an (rwth-aachen.de/jobboerse). Hast du bereits ein bestimmtes Institut ins Auge gefasst, bringt eine einfache Anfrage dort

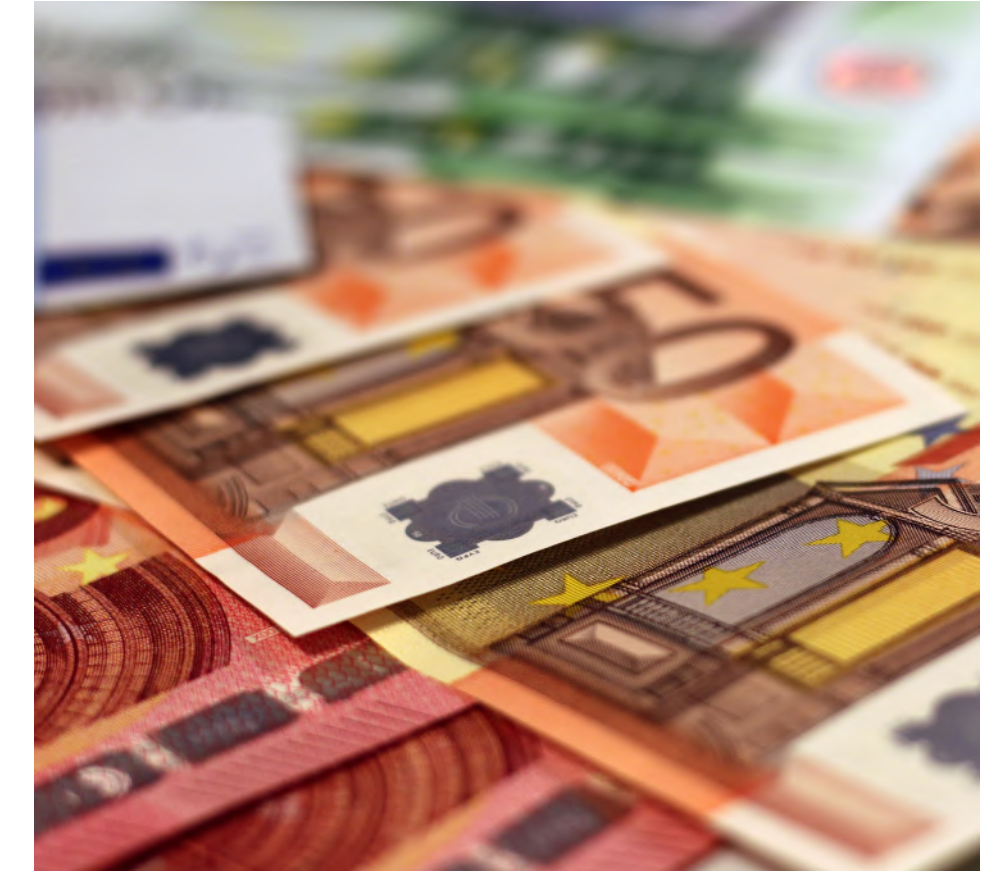

oft schon den gewünschten Erfolg, weil manche Stellen nicht ausgeschrieben werden.

Lieber in die Privatwirtschaft? Kellnern, Zapfen, Programmieren oder Beckenaufsicht im Freibad? Klar, so etwas findet sich natürlich in denselben Blättern wie Wohnungsanzeigen und auf den schwarzen Brettern. Die Agentur für Arbeit hat sogar das "Team Akademische Berufe", das sich speziell mit Fragen von Studenten\*innen beschäftigt. Dazu geht's ins Studierendenwerk in der Mensa Academica Raum 210 oder ans Telefon (0241/8093163) (dienstags 12:00-15:00 Uhr).

Wenn du dich bereits in deiner Zweitausbildung befindest, kannst du Aufwendungen von deinem Studium als Werbungskosten absetzen. Das spart, wenn du nach deinem Studium mit deinem Job beginnst Steuern, weil du die Kosten als Verlust verrechnen kannst.

# Krankenversicherung

### **Einschreibung**

Bei der Einschreibung musst du, falls du gesetzlich krankenversichert bist, im Studierendensekretariat eine Bescheinigung über deine Krankenversicherung vorgelegt haben. Solltest du privat krankenversichert sein, benötigst du eine Bescheinigung über die Befreiung von der studentischen Krankenversicherungspflicht. Gegen Vorlage einer Versicherungsbescheinigung der privaten Kasse erhältst du diese bei jeder gesetzlichen.

Für Studierende gibt es folgende Möglichkeiten der Krankenversicherung:

Die Versicherung in einer gesetzlichen Krankenversicherung, das sind z.B. die Allgemeinen Ortskrankenkassen, Ersatzkassen (z.B. Techniker Krankenkasse), Betriebskrankenkassen, und viele andere.

Für beihilfeberechtigte Beamtenkinder bestehen unter Umständen besondere Bedingungen, die am besten bei der jeweiligen Beihilfestelle nachgefragt werden. Generell bist du bis zu deinem 25. Geburtstag familienversichert. Solltest du aber über 435,- bzw. 450,- bei einem Minijob verdienen, musst du dich selbst versichern.

Die gesetzliche Kasse kannst du im Studium frei wählen, jedoch ist ein Wechsel in eine andere gesetzliche Kasse erst wieder nach 18 Monaten möglich. Hierzu musst du fristgerecht kündigen und der neuen Kasse eine Bescheinigung, über die fristgerechte Kündigung bei der alten Krankenkasse vorlegen.

Studenten\*innen gehören auch automatisch der Pflegeversicherung an. Grundsätzlich gilt die Entscheidung für eine private Versicherung für das gesamte Studium - ein Wechsel in eine gesetzliche Versicherung ist dann nicht mehr möglich. Sie bleibt auch bestehen, wenn du direkt anschließend ein Aufbaustudium aufnimmst, für welches dein Erststudium Voraussetzung ist. Ein Wechsel in die gesetzlichen Kassen ist frühestens beim ersten "Beschäftigungsverhältnis" möglich, zunächst unabhängig vom Einkommen. Von den gesetzlichen Kassen ist ein Wechsel zur privaten Versicherung in den ersten drei Monaten des Studiums möglich. Der Wechsel in die andere Richtung ist, wie gesagt, nicht möglich.

Als Kind eines Beamten bzw. zweier Beamter bist du in der Regel privat versichert, wobei die staatliche Beihilfe nur bis zum 25. Lebensjahr 80% aller Leistungen übernimmt. Besteht allerdings für länger als vier Monate kein Anspruch auf Kindergeld, so fällst du auch aus der privaten Krankenversicherung deiner Eltern heraus. Da für privat versicherte Studierende keine Möglichkeit besteht, einer gesetzlichen Krankenkasse beizutreten, musst du dann selbst Mitglied einer privaten Krankenkasse werden.

#### Aktuelle Infos zu den Preisen findest du z.B. unter

https://www.krankenkassen.de/gesetzliche-krankenkassen/krankenkasse-beitrag/studenten/

### Kostenfragen

Der Studententarif ist nach wie vor bei allen gesetzlichen Kassen gleich hoch. Er beträgt ungefähr 90 Euro pro Monat. Dieser Wert schwankt, je nachdem wie alt du bist und ob du Kinder hast etc… Die Pflegeversicherung ist bereits inklusive. BAföG-geförderte Studierende erhalten sowohl zum Kranken- als auch zum Pflegeversicherungsbeitrag einen monatlichen Zuschuss, der ungefähr dem monatlichen Beitrag entspricht. Beiträge für die private Krankenversicherung sind höher als für die gesetzliche, allerdings ist meist auch der Leistungskatalog umfangreicher. Über die Vor- und Nachteile der verschiedenen Versicherungen solltest du dich am besten vor Beginn des Studiums, spätestens aber zum Zeitpunkt der Eigenversicherung informieren! Dieser Artikel soll dir einen groben Überblick über deine Versicherungsmöglichkeiten als Student geben. Er kann nicht das persönliche Beratungsgespräch mit Eltern, Freunden, Kommilitonen oder dem Versicherungsfachmann ersetzen!

# **Stipendien**

### Hier werden noch mal die bekanntesten Vorurteile aufgeräumt:

## Stipendien werden nur an Überflieger verteilt

Deutschlandweit gibt es sehr viele verschiedene Stiftungen mit unterschiedlichen Ansichten, Werten und Normen. Und genau wie die Ansichten, so weichen auch die Aufnahmekriterien der jeweiligen Stiftungen voneinander ab: Gute Noten, soziales Engagement, spezielle Fächer oder bestimmte Regionen können Einfluss auf eine mögliche Förderung haben. Erstelle dir dein eigenes Profil mit den Eigenschaften, die dich am besten auszeichnen und finde "deine" Stiftung.

### Es geht nur ums Geld

Der finanzielle Aspekt macht dabei nur einen kleinen Teil der Vorteile aus, die ein Stipendium mit sich bringt. Viel wichtiger ist oftmals die individuelle Förderung: Durch Tagungen und Vorträge werden deine Fähigkeiten verbessert sowie Freundschaften und wichtiges "Vitamin B" aufgebaut.

### Stipendien vergeben nur Begabtenförderwerke

Die "Studienstiftung des deutschen Volkes", die "Konrad-Adenauer-Stiftung", das "Cusanuswerk" oder die "Stiftung der deutschen Wirtschaft" zählen zu den bekanntesten und größten Förderwerken Deutschlands. Doch die Zahl der geförderten Studenten durch diese Stiftungen macht nur einen Bruchteil aus: Deutschlandweit gibt es derzeit rund 18.000 rechtsfähige Stiftungen bürgerlichen Rechts und es kommen jährlich ca. 1.000 neue Stiftungen hinzu. Gerade die kleinen Stiftungen haben oft relativ spezielle Anforderungsprofile. Findest du hier also "deine" Stiftung, so ist die Konkurrenz oftmals nicht so groß und deine Chancen auf eine Förderung steigen.

Ein Stipendium zu bekommen, ist manchmal einfacher als man denkt.

Unter dem Link stiftungen.org kannst du unter dem Link "Stiftungssuche" deine Eigenschaften eingeben (z.B. Kirche, Sport, Maschinenbau) und so die richtige Stiftung finden. Bei e-fellows. net findet ihr auch eine große und vor allem lange Liste mit vielen verschiedenen Stiftungen.

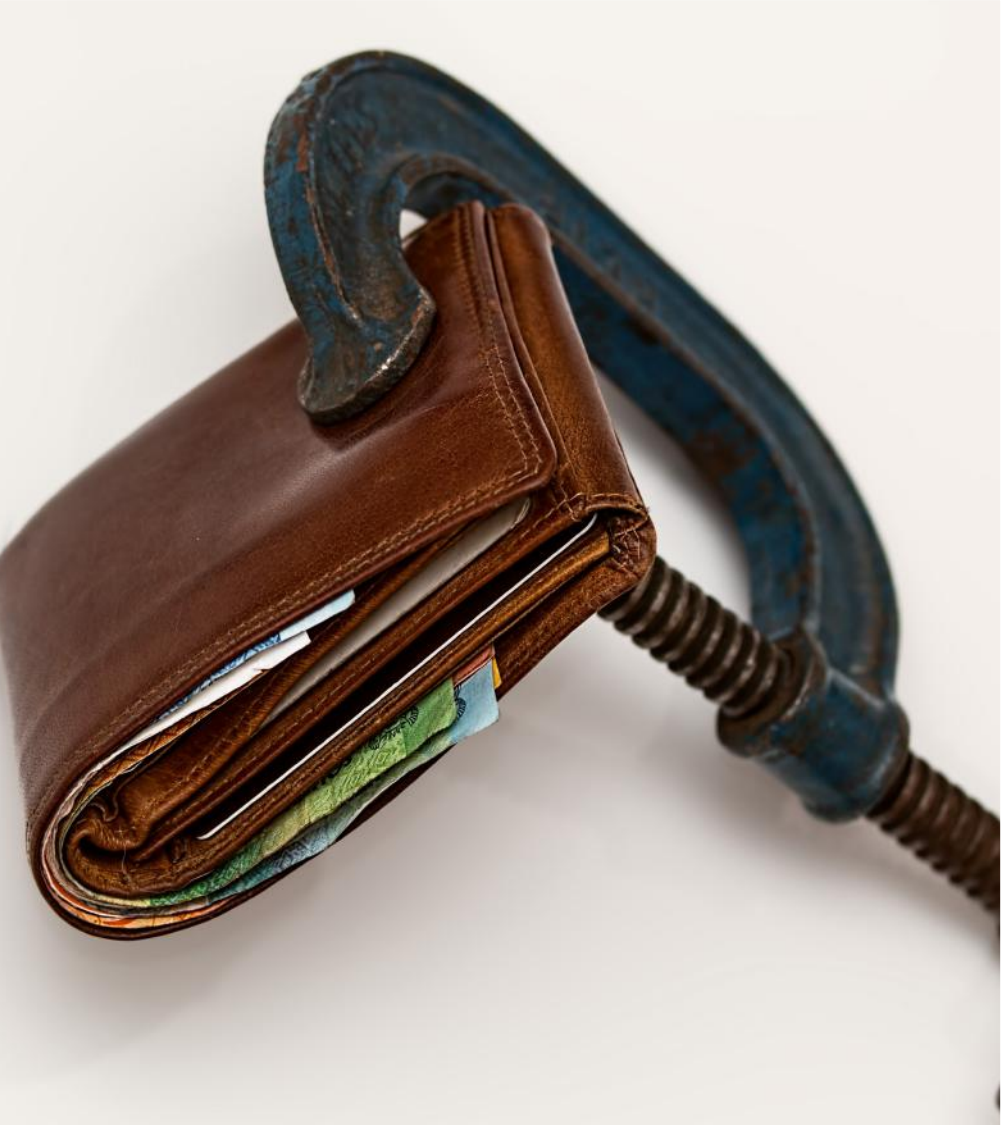

## Die Bewerbung ist furchtbar aufwendig

Auch dieses Mysterium ist falsch! Insbesondere die kleinen Stiftungen fordern häufig nur einen Lebenslauf und das Ausfüllen eines vorgegebenen Bewerbungsformulars. Solltest du für die Bewerbung ein Gutachten eines Hochschullehrers brauchen: Such dir einen Professor aus, in dessen Fach du gut abgeschnitten hast, frag deinen Patenprof oder frag in der Fachschaft nach, dann können wir dir Tipps geben. Es ist ganz klar, dass dich bei so einer großen Uni kein Professor nach den ersten Semestern richtig bewerten kann, aber wenn du deinen Mut zusammennimmst und nachfragst, so werden die Professoren trotzdem eine Bewertung verfassen.

# **Stipendien**

Bei vielen Stiftungen kannst du dich häufiger bewerben. Klappt es beispielsweise nicht direkt zu Studienbeginn, probiere es einfach ein Jahr später erneut.

Eine Absage kann allerdings auch darauf hinweisen, dass die Stiftung nicht deinem Profil entspricht. Es gibt viele Stiftungen, also auch viele Möglichkeiten: Nutze deine Chance! Damit du auch die "richtige" Stiftung findest, haben wir dir eine Übersicht zusammengestellt, die dir die Suche erleichtert:

- Chancen klären Welche Anforderungen hat welche Stiftung?
- Profil erstellen Wodurch zeichne ich mich aus?
- Stiftung finden google.de oder stiftungen.org erleichtern deine Suche!
- Stiftung auswählen Welche Stiftungen passen am besten zu mir?
- Bewerben Schicke mehr als eine Bewerbung ab!
- Auswahltests bestehen Sei einfach du selbst!

Verzweifle nicht, wenn nicht gleich die erste Bewerbung Erfolg hat, Stipendien sind ein ständiges Geben und Nehmen.

Du solltest aber auch immer bedenken, dass ein Stipendium auch mit Arbeit verbunden ist. Das ist allerdings von Stiftung zu Stiftung verschieden. Häufig musst du in bestimmten Abständen Berichte über den Verlauf deines Studiums schreiben. Die Seminare fördern zwar deine Fähigkeiten, können allerdings zu einem Zeitpunkt stattfinden, der nicht optimal in deinen Zeitplan passt. Du solltest also bei der Bewerbung darauf achten, was von dir gefordert wird, damit du gefördert wirst!

Bei all deinen Bemühungen solltest du dir selbst allerdings immer treu bleiben!

## Wichtig ist, dass du selbst die Initiative ergreifst!

Gerade als Maschi hast du noch einmal bessere Chancen auf ein Stipendium, da es immer mehr Stipendien für Ingenieurswissenschaften gibt, um dem Fachkräftemangel entgegenzuwirken!

Wichtig ist, dass du selbst die Initiative ergreifst. Du kannst noch so gute Noten schreiben und dich noch so viel engagieren – es wird keiner auf dich zukommen und dir ein Stipendium schenken. Jetzt bist du gefragt!

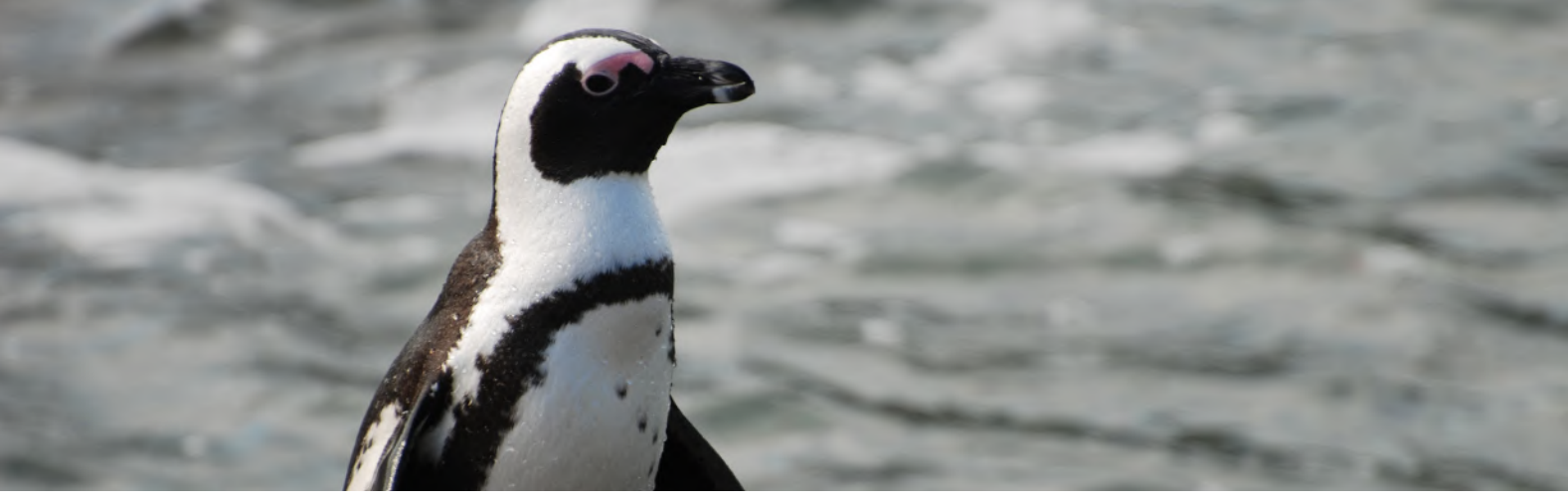

## **Bildungsfonds**

Im Rahmen dieses Stipendienprogramms werden an der RWTH Aachen folgende Stipendien angeboten: das Henry-Ford-Stipendium, das Porsche IT Campus RWTH Aachen-Stipendium und das Deutschlandstipendium des Bundesministeriums für Bildung und Forschung. Die Stipendien werden jedes Jahr neu ausgeschrieben und du kannst dich für alle Stipendium im Juni bewerben. Das Henry-Ford-Stipendium richtet sich an sehr gute Studentinnen im Maschinenbau. Neben einer finanziellen Förderung erhalten die Stipendiatinnen ein Budget um eigenständig auch ein ideelles Förderprogramm (Seminare, Workshops etc.) auf die Beine zu stellen. Das Deutschlandstipendium richtet sich an alle Studierende der RWTH und umfasst eine finanzielle Förderung. Die Auswahl der Stipendiatinnen erfolgt fachspezifisch durch die Fakultät.

Das Porsche IT Campus RWTH Aachen Stipendium richtet sich an sehr gute Studierende des Fachbereichs Informatik.

stiftungsindex.de stipendienlotse.de e-fellows.net stiftungen.org

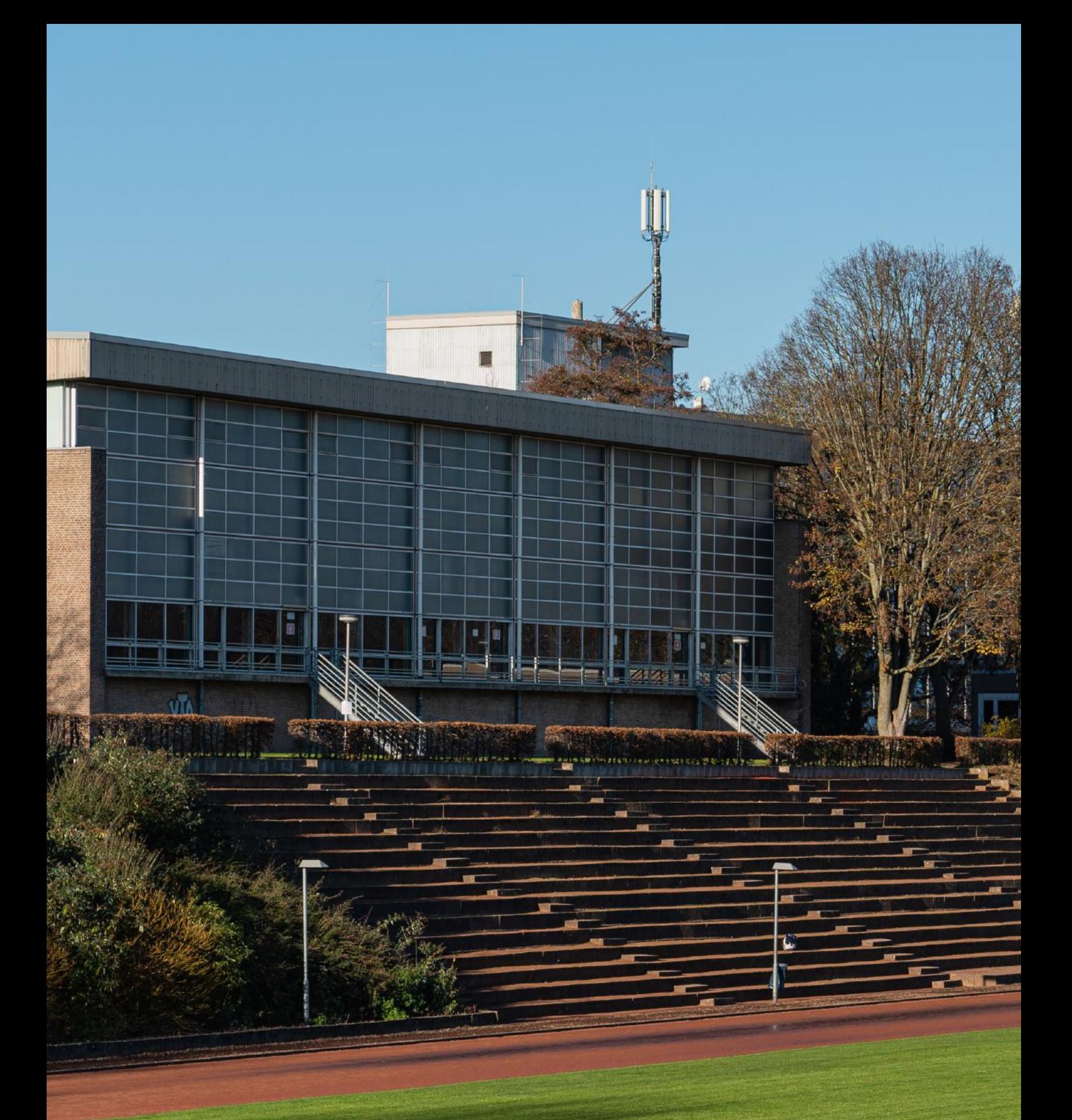

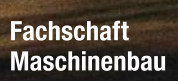

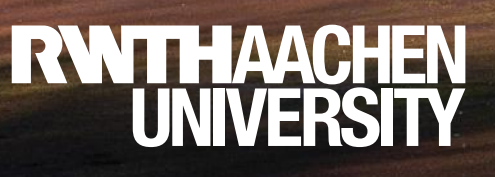

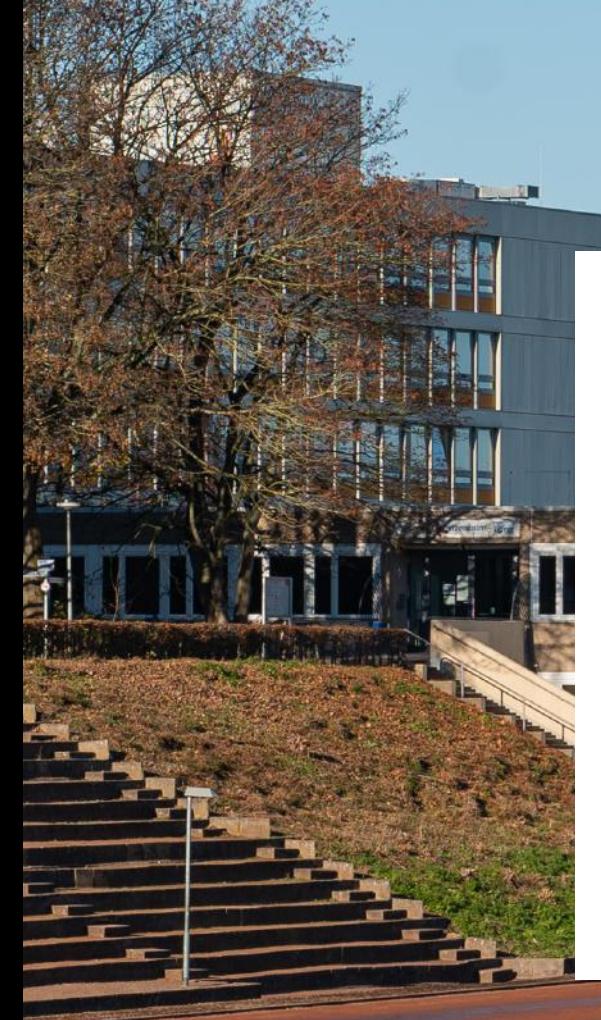

# Leben & Freizeit

Nachdem du jetzt lauter nützliche Informationen für dein Studium bekommen hast, werden dir in diesem Kapitel nun vor allem Informationen für dein Leben außerhalb des Studiums gegeben. So weißt du, nachdem du dieses Kapitel gelesen hast, wo du am günstigsten und zeitsparendsten isst, warum man unbedingt auf das Erstsemesterwochende mitfahren muss, was der Unicup ist und vieles mehr.

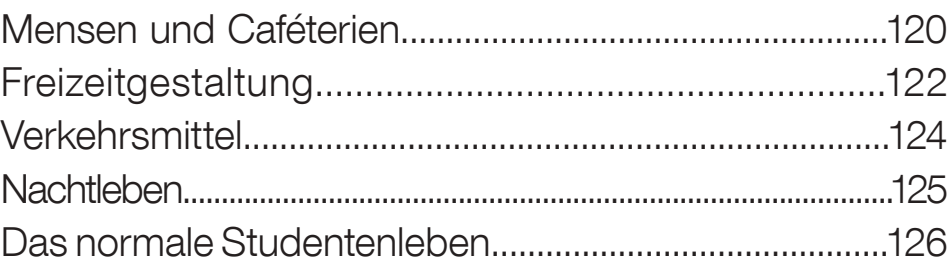

# Mensen und Caféterien

Aktuelle Informationen: Durch die Corona Pandemie haben einige Mensen vorübergehend geschlossen. Aktuell haben die Mensa Academica sowie die Mensa Vita geöffnet. Dort kannst du das Mensa Essen vor Ort essen oder auch To-Go abholen. Unten findest du den Plan, der hoffentlich bald wieder gültig ist. Du findest den Speiseplan aber auch in der RWTH-App oder der Website des Studierendenwerks: www.studierendenwerk-aachen.de

#### Mensen

Ein weiteres, sehr wichtiges Kapitel im Leben eines Studenten ist das Essen. Neben der eigenen Küche und den Dönerbuden der Stadt sind die Mensen des Studentenwerks immer eine günstige Alternative. Das wichtigste Skript des Studiums – den Mensaplan gibt es immer aktuell unter studierendenwerk-aachen.de sowie der RWTH-App.

Mit der RWTH-App kannst du außerdem immer einsehen wie lan¬ge die Mensen geöffnet haben. Wie schon im Kapitel zur BlueCard erwähnt, bezahlst du in den Mensen mit deiner BlueCard. Die wichtigsten Punkte, die du dir zur Mensa merken solltest: diens-tags ist Schnitzeltag und Rush-Hour ist immer nach Ende der Vorlesungen!

### Bezahlen

In alle Mensen und Caféterien des Studierendenwerkes kann man mit der BlueCard bezahlen. Dazu sind in allen RWTH-Mensen Aufwertautomaten angebracht, an denen die BlueCard mit Bargeld aufgeladen werden kann. Außerdem kann man seine BlueCard auch bargeldlos Aufladen lassen. Für die einmalige Anmeldung an einer der Servicestellen (z.B. in der Mensa Academica) be¬ nötigst du deinen Personalausweis, deine EC-Karte sowie deine BlueCard. Es dauert in der Regel einen Tag, bis Autoload in den Einrichtungen nutzbar ist. Dann musst Du dir nur noch das Essen aussuchen, zur Kasse gehen und die BlueCard zum Bezahlen an das Kartenlesegerät halten.

Wenn du dein Essen mitnehmen möchtest, kannst du das mit dem pfandfreien Mehrweg-to-go-Geschirr machen. Dafür musst du nur die Relevo-App auf dein Handy laden, den Code scannen und die Relevo-Box innerhalb von 14 Tagen zurückbringen. Bringst du die Box zu spät wieder musst du sie für 10€ kaufen.

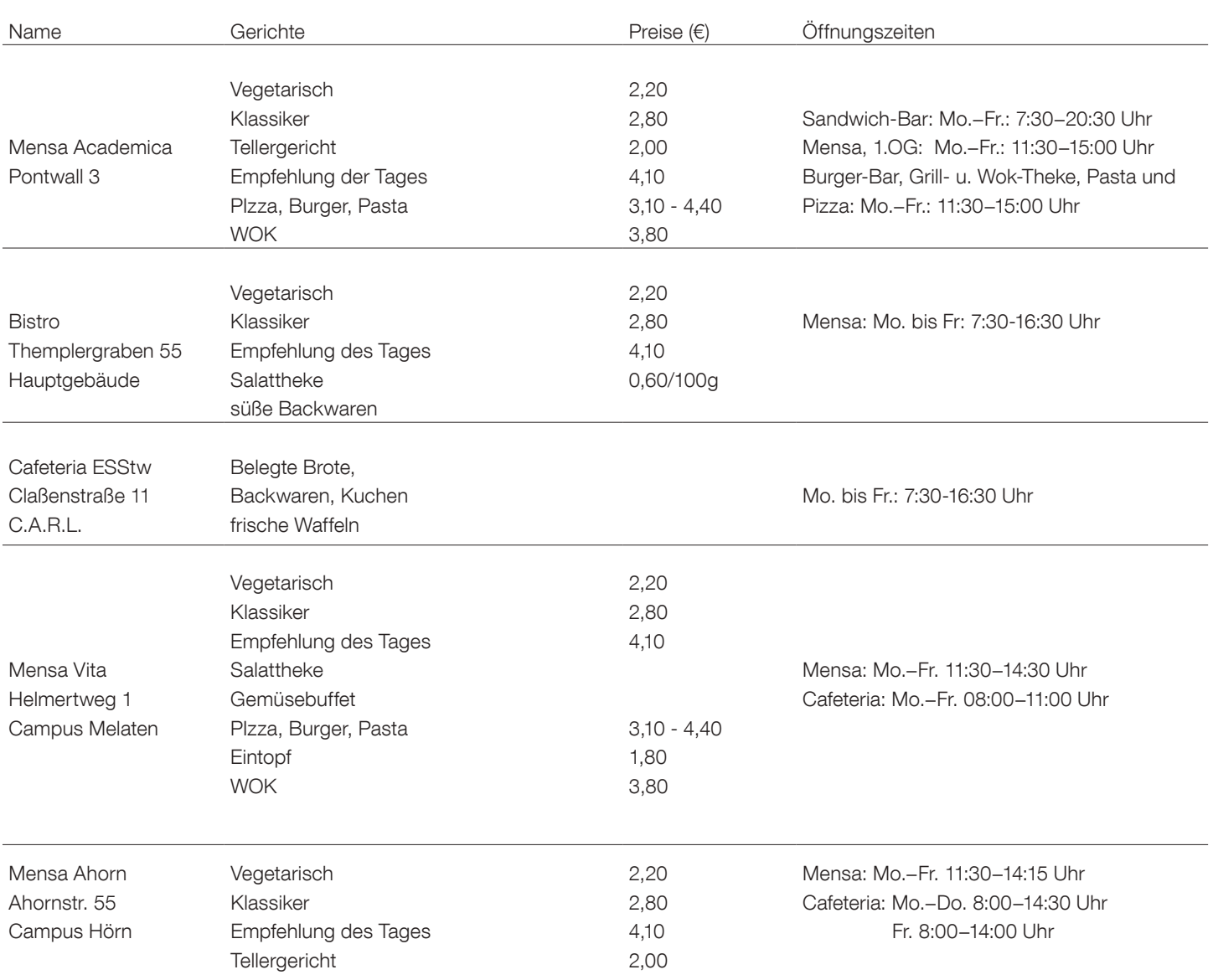

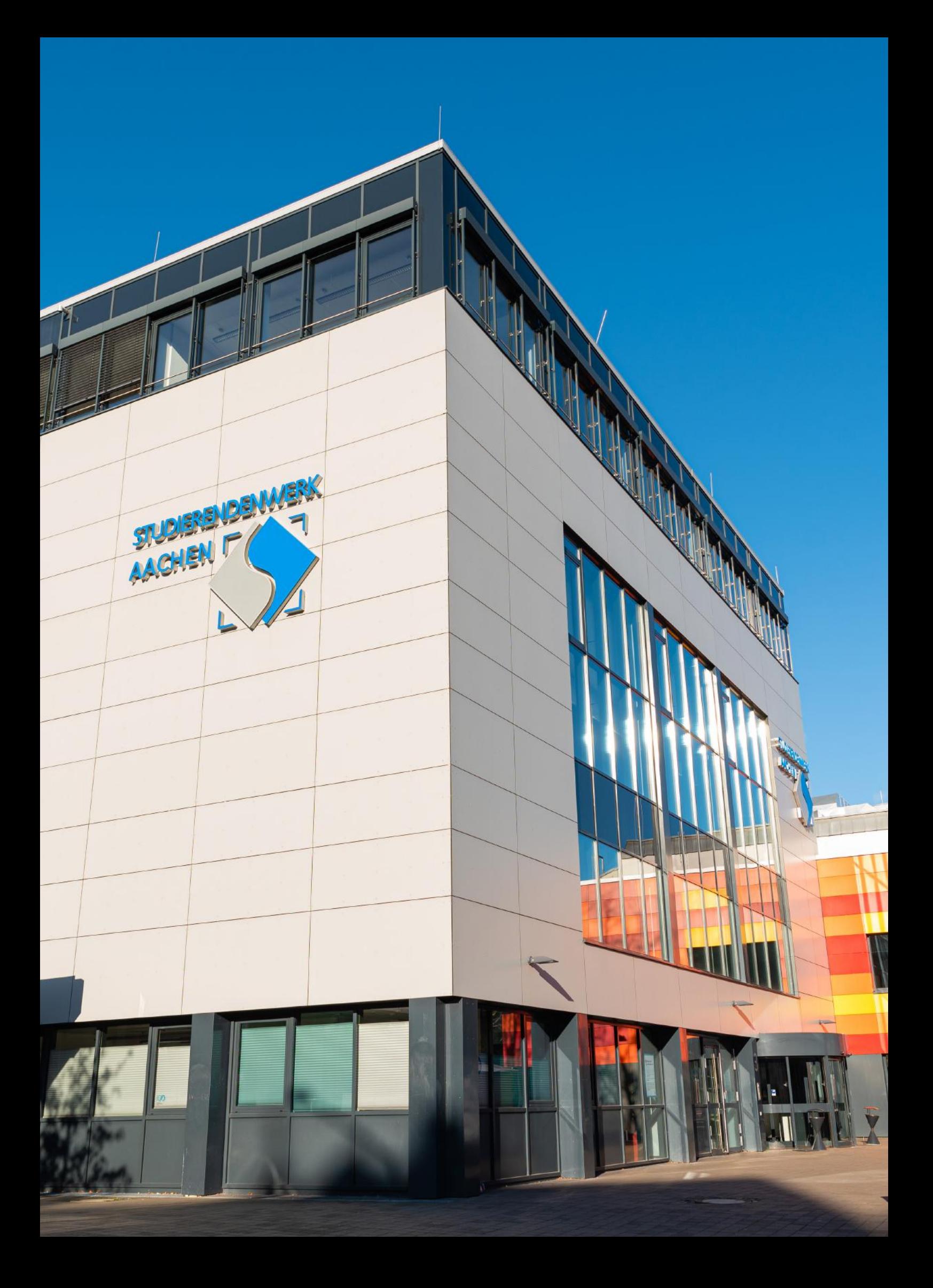

# **Freizeitgestaltung**

So, die ersten Wochen deines neuen Student\*innen-Leben hast du hinter dich gebracht. Also stellt sich jetzt folgende Frage: Was macht man außerhalb des Studiums? Hier ein kleiner Überblick über die verschiedensten Freizeitaktivitäten in Aachen.

#### Kino

Das eigentliche Kinoleben wird von Student\*innen für Student\*innen selbst organisiert (Film-studio). Aktuelle Filme in Kino-Qualität werden vom Filmstudio im Hauptgebäude, Aula 1, gezeigt. Bei einem einmalig guten Preis- Leistungs-Verhältnis (3,50€) sowie günstigen Getränken und Snacks, könnt ihr Filme in Hörsaalfeeling. Ihr könnt euch aber auch selbst was zu essen mitbringen. Das Programm wird immer am Anfang des Semesters auf Flugblättern und Plakaten bekannt gegeben (filmstudio.rwth-aachen.de). Besonders interessant ist das Angebot an Filmen im Originalton und der obligatorische Kurzfilm vor dem Hauptfilm. Und das seit 1954! Neben dem Unikinoprogramm gibt es aber auch noch andere Kinos in Aachen.

### Konzerte

Im Dom und in der Dreifaltigkeitskirche gibt es regelmäßig Orgelkonzerte, klassische Konzerte außerdem im Rathaus und im Eurogress. Zu Semesterende zeigen Hochschulorchester und -chor, in denen du auch mitspielen, bzw. -singen kannst, ihr Können in einigen Konzerten. Nahezu alle Konzerte von Rock- und Pop-Gruppen, die in Aachen im "Katschhof" (hinter dem Rathaus) und in der näheren Umgebung stattfinden, findest du im "Klenkes", der kostenlosen Aachener Werbezeitung. Veranstaltungsorte ist unter anderem die "Rockfabrik" (in Übach-Palenberg). Auch im "Musikbunker" sind hin und wieder gute und bekannte Bands zu hören. Du solltest auf die unzähligen Flugblätter und Plakate achten oder dich auf campuslife.de informieren. Das AStA-Kulturreferat veranstaltet regelmäßig Konzerte (mit zum Teil durchaus bekannten Bands) und Theateraufführungen im Theatersaal der Mensa Academica.

#### **Theater**

Neben dem Stadttheater gibt es in Aachen noch einige kleine Theater, die ein sehr gutes Programm bieten:

- Theater K
- DasDA-Theater
- **Grenzlandtheater**

Weitere Theater findest du im Internet unter aachen.de unter dem Link Kultur.

Wenn du Lust hast, selbst Theater zu spielen, bieten dir die Uni, die Volkshochschule sowie viele andere studentisch organisierte Theatergruppen die Möglichkeit dazu. Infos gibt's im AStA.

Der Markt © Alex Levay, Fakultät 4

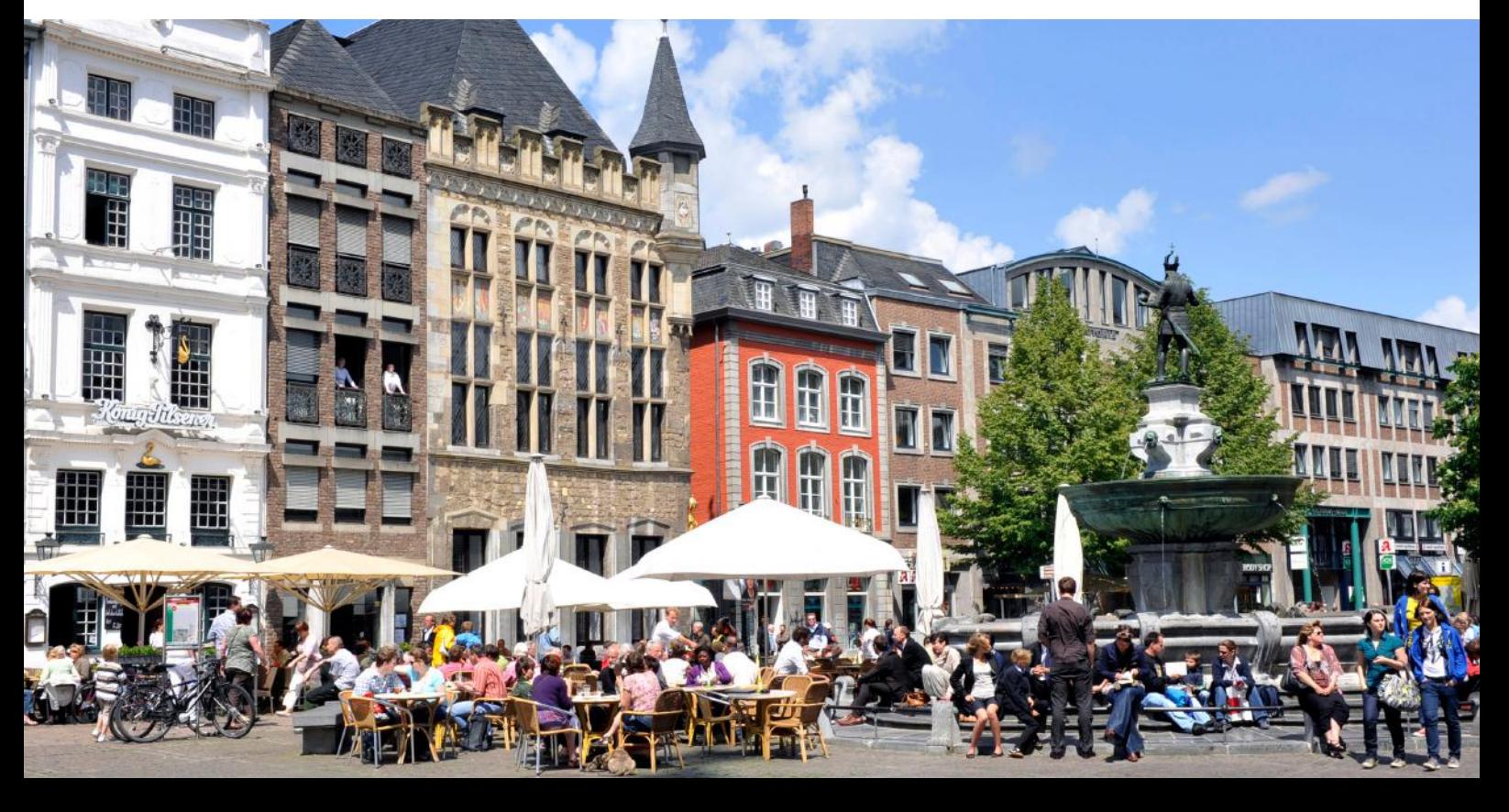

# Freizeitgestaltung

### Weihnachtsmärkte vs. Sommerfeste

Im Winter- und Sommersemester sieht deine Freizeitgestaltung üblicherweise etwas unterschiedlich aus. Im Wintersemester ist vor allem der von Ende November bis zum 24.12. stattfindende Aachener Weihnachtsmarkt ein beliebter Treffpunkt. Da der Aachener Weihnachtsmarkt aber auch weit über die Euregio bekannt ist, ist der sowieso gut besuchte Weihnachtsmarkt besonders an den Wochenenden oft überfüllt. Als Aachener sollte man deswegen Besuche unter der Woche vorziehen. Sollte man mal Lust auf andere Weihnachtsmärkte bekommen, sind die Weihnachtsmärkte in der Aachener Umgebung wie Monschau, Kornelimünster oder auch Maastricht definitiv einen Besuch wert. Weitere Traditionsevents im Wintersemester ist die vom Filmstudio der RWTH organisiert Filmvorführung "Die Feuerzangenbowle" sowie natürlich der Unicup! Im Sommersemester finden regelmäßig Sommerfeste unter freien Himmel statt. Das Sommerfest der Fachschaft findet traditionell kurz vor den Klausuren statt. Außerdem haben sich die Fachschaften des Augustinerbachs (ehemals auch deine Lieblingsfachschaft) zusammengeschlossen um zusätzlich ein gemeinsames Sommerfest, das Augustinerbachfest zu veranstalten. Neben den Sommerfesten der Fachschaften organisieren auch die meisten Wohnheime des Studierenwerks öffentliche Sommerfeste auf ihrem Gelände, meistens sogar mit Livemusik. Neben den Sommerfesten organisiert der Asta (fast) jeden Freitag im Sommer den Studentischen Biergarten auf dem Platanenplatz.

#### Museen

Aachen bietet eine große Vielfalt an Museen und Ausstellungen. Einen Überblick kannst du z.B. im Juli auf der "Aachener Langen Nacht der Museen" bekommen (siehe hierzu: klenkes.de), die dir kostengünstig (inkl. Busshuttle) die Möglichkeit bietet, außer den unten genannten noch einige weitere Museen Aachens zu besuchen. Es lohnt sich!

#### Ludwig Forum

Das wahrscheinlich bekannteste Museum ist das Ludwig Forum für internationale Kunst.

Neben einer ständigen Ausstellung moderner Kunst gibt es Wechselausstellungen von Aachener Künstlern und anderen.

Um dir die zum Teil erklärungsbedürftige Kunst näher zu bringen, gibt es jeden Sonntag um 15 Uhr Führungen, die eine gute Stunde dauern.

#### Suermondt-Ludwig-Museum

Im Suermondt-Ludwig-Museum liegt der Schwerpunkt auf mittelalterlicher Kunst sowie deutscher und niederländischer Malerei des 15. bis 18. Jahrhunderts. Daneben gibt es noch einen Ausstellungsraum mit moderner Glasmalerei, sowie eine kleine antike Sammlung.

Außerdem werden anspruchsvolle Wechselausstellungen zu moderner Kunst und Architektur gezeigt. Die KHG bietet zu Beginn jedes Semesters jeweils donnerstags kostenlose Domführungen zu verschiedenen Teilen des Domes an.

Die Führungen beginnen in der Regel um 19 Uhr vor dem Domportal. Neben einer Besichtigung des Domes darf natürlich auch ein Rundgang durch die Domschatzkammer nicht fehlen. In der Schatzkammer sind die berühmten Aachener Reliquien und Heiligtümer, sowie verschiedenste Marienbilder und Skulpturen ausgestellt.

### Ausflug ins Grüne

Geht hier ganz leicht! So laden dich z.B. die Eifel oder die belgischen Ardennen zu einem Ausflug ein. Wenn du auch eine etwas längere Bus- bzw. Autotour (ca. ½ Stunde) auf dich nimmst, hast du die Möglichkeit im Hohen Venn die seltene Fauna und Flora eines Hochmoores zu genießen.

#### Wassersport:

Für die Wassersportler gibt es den Rursee (Eifel), den Blausteinsee (Eschweiler) oder die zahlreichen holländischen Gewässer (z.B. Roermondersee).

#### Pferde-Liebhaber:

Eine Woche im Sommer haben alle Pferdenarren Saison: in der Soers findet das CHIO statt, das live mit Sicherheit ein ganz anderes Erlebnis, als im Fernsehen ist.

#### Parks in Aachen:

Wenn du nach anstrengendem Lernen einfach nur mal wieder an die frische Luft möchtest, bieten sich, je nach Wohnort, der Westpark (Vaalser Straße) und der Stadtgarten (Monheimsallee, hinter Casino) an.

Hier kannst du die Sonne beim Faulenzen auf den Wiesen (oder auf den Hängematten auf der Rückseite des Lousbergs) genießen, Basketball und ähnliches spielen oder abends auch mal an den ausgewiesenen Stellen Grillen - sonst kann es teuer werden. Auch wenn es mit Sicherheit noch Unmengen an Ablenkungen gibt, sollte dies hier nur eine Anregung sein. Deshalb wollen wir es hierbei belassen, appellieren an deinen Entdeckergeist und wünschen dir viel Spaß!

# **Verkehrsmittel**

## Zu Fuß

Am ersten Tag wirst du noch der Überzeugung sein, dass man doch eigentlich alles locker zu Fuß erledigen kann. Doch das wird sich sehr schnell ändern: Alles scheint schön und gut, solange du dich nur zwischen deinem Zuhause, Audimax und dem C.A.R.L. hin und her bewegst.

### **Busse**

Für weitere Strecken ins Umland bleiben dir dann in der Regel die Busse. Als Aachener Student\*in hast du natürlich das "NRW-Ticket".

Damit kannst du in ganz NRW und natürlich auch im ganzen AVV herumfahren. Weitere Auskünfte bekommst du im ASEAG-Büro am Bushof, mit der ASEAG-App kannst du ganz bequem per Smartphone alle Fahrpläne einsehen.

## Fahrrad

Die beste, oft schnellste und auf lange Sicht auch bei weitem billigste Lösung ist ein Fahrrad. Mit dem Drahtesel kannst du fast jeden Punkt in der Stadt Aachen bequem und schnell (max. 15 min) erreichen.

Wichtig ist aber auf jeden Fall ein gutes Fahrradschloss. Falls du günstig ein gebrauchtes Rad suchst, dürftest du in der Regel in der "Annonce" etwas finden.

Vor dem Kármán-Auditorium findet rund einmal im Monat ein Fahrradmarkt statt, auf dem man ebenfalls günstige Fahrräder finden kann (aachener-fahrradmarkt.com).

### Auto

Als letzte Möglichkeit bleibt dir noch das Auto. Hierbei ergibt sich jedoch das Problem, dass es in Aachen sehr wenige Parkplätze gibt und die, die es gibt, meist gebührenpflichtig sind (und in Aachen wird oft kontrolliert und abgeschleppt). In fast allen Bereichen des Zentrums gibt es die berühmten Anwohnerparkplätze. Einen Ausweis bekommst du gegen einen gewissen Obolus beim Straßenverkehrsamt der Stadt Aachen.

Falls Letzteres der Fall ist, brauchst du eine Bescheinigung, dass du das ausschließliche Nutzungsrecht an dem Wagen hast. Das garantiert aber in keinem Fall einen Parkplatz, sondern du hast nur das Recht, dort zu parken, falls mal zufälligerweise etwas frei sein sollte... Generell ist zu beachten, dass Aachen eine Umweltzone ist und nur Autos mit grüner Plakette durch die Innenstadt fahren dürfen. Für pendelnde Studierende gibt es das Studentenparkhaus an der Professor-Pirlet-Straße oder den Parkplatz am Westbahnhof (beide in der Nähe des Audimax). Dafür wird ein (günstiger) Parkausweis benötigt.

Parkhäuser oder Garagen in der Innenstadt sollte man meiden, da dort ein nicht geringer Obolus zu entrichten ist. Alle genaueren Informationen zum Parken an der RWTH findest du unter www. rwth-aachen.de/parken.

## **Fahrgemeinschaften**

Für Fahrten nach Hause bietet es sich an, Fahrgemeinschaften zu organisieren. Mitfahrzentralen wie z.B. mitfahrzentrale.de und mitfahrgelegenheit.de helfen dir.

Außerdem gibt es noch die Bahn und den Großflughafen Aachen-Maastricht "International".

# **Semesterticket**

### **Allgemeines**

Mithilfe des NRW-Tickets oder einfacher, Semesterticket, ist es möglich, Bus und Bahn frei zu nutzen.

Der Preis dafür ist bereits in eurem Semesterbeitrag inbegriffen. Das Semesterticket im Checkkartenformat wird euch nach der Einschreibung zugeschickt und ist bis zu eurer Exmatrikulation gültig.

## **Gültigkeit**

Zusätzlich zum Ticket muss man noch einen amtlichen Lichtbildausweis (im AVV reicht die Bluecard) mitführen. Das Semester-Ticket gilt ein halbes Jahr lang und schließt daher sowohl die Vorlesungszeit als auch die vorlesungsfreie Zeit mit ein. Mit dem Aachener Studierendenticket darf man alle U-, S-, Straßen-, Schwebebahnen, Busse und "normale" Züge der Deutschen Bahn (RE, NRW-Express, RB, usw.) nutzen. Thalys, IC, EC, und ICE sowie die erste Klasse sind im Semesterticket nicht inklusive.

### Besondere Linien

Zum Busfahren kannst du alle Linien des Aachener-Verkehrs-Verbundes (AVV) besteigen sowie netterweise als Bonus auch noch die Linien ins Ausland, also nach (B) Kelmis (24), (NL) Vaals (25 und 33), (NL) Maastricht (50) und (NL) Kerkrade (34).

Ein Angebot, was man nutzen kann, um am Sonntag noch mal schnell einkaufen zu gehen, ohne Tankstellenpreise dafür in Kauf nehmen zu müssen.

## Ticket weg!

Solltest du bemerken, dass dein Semesterticket verschwunden ist, so mache dich sehr zeitnah auf den Weg zum Servicepoint der ASEAG. Dort stellt man dir gegen Gebühr ein neues Ticket aus.

# **Nachtleben**

### **Allgemeines**

Keine Panik! - Du brauchst in Aachen nicht lange nach einer Kneipe zu suchen. Damit du auch die Theke findest, an der du dich heimisch fühlst, bieten wir dir einen Einblick in die Aachener Kneipenkultur.

## Essen, trinken, feiern, Freunde treffen

### Pontstraße

Hier findest du eine große Anzahl von Bars und Restaurants, die eine Vielzahl von Happy Hours und Studentenrabatten aufweisen. Doch es gibt auch andere interessante Möglichkeiten, welche über das ganze Stadtgebiet verteilt sind.

Es sind eine Unmenge von Lokalitäten anzutreffen, die von der einfachen Eckkneipe bis zur Mottolounge reichen.

Auch unzählige Wohnheime verfügen meist über eine eigene Bar, welche allen zugänglich ist.

Der Vorteil dieser Schänken ist, dass du meist ohne großes Suchen das eine oder andere bekannte Gesicht siehst und die Getränke größtenteils zum Selbstkostenpreis ausgegeben werden.

Zudem kannst du manche Bars in den Wohnheimen auch für kleine Preise mieten. Dafür kannst du dich auf den entsprechenden Internetseiten der Wohnheime informieren.

### Nachtleben-Guide

Eine Auflistung über die Angebote des Aachener Nachtlebens bieten die Seiten klenkes.de und campuslife.de an oder auch die "Liste des Rumtreibers" (Max Merz).

Auf jeden Fall wirst du schnell herausfinden, wo es dir am besten gefällt. Für Anregungen kannst du auch sicher deine Tutoren fragen, schließlich studieren diese schon etwas länger hier und kennen somit die Thekenlandschaft Aachens wesentlich intensiver.

Auf jeden Fall wünschen wir dir viel Vergnügen im Aachener Nachtleben, vielleicht läuft man sich ja mal über den Weg und trinkt das eine oder andere Bier gemeinsam.

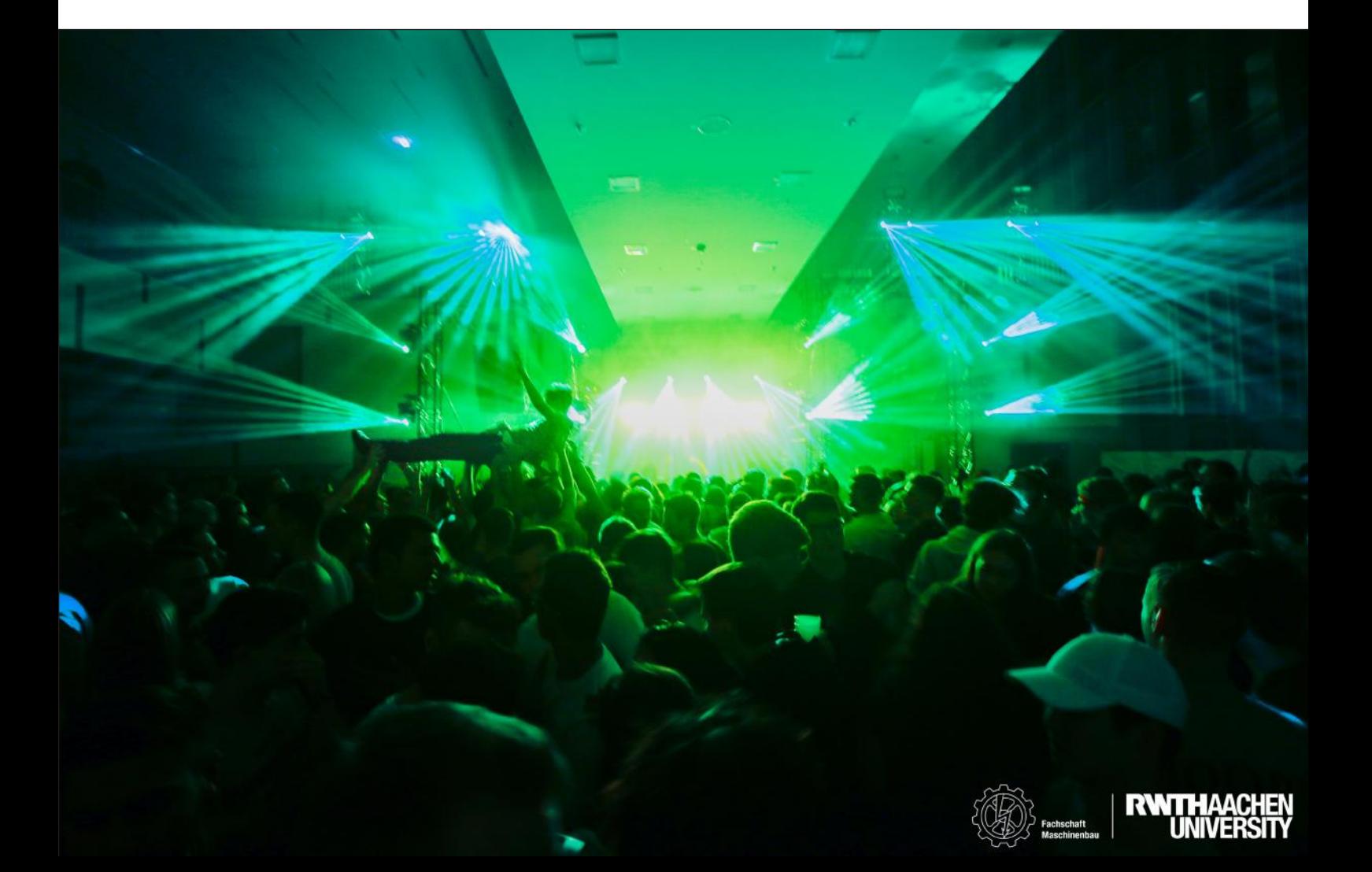

# Das normale Studentenleben

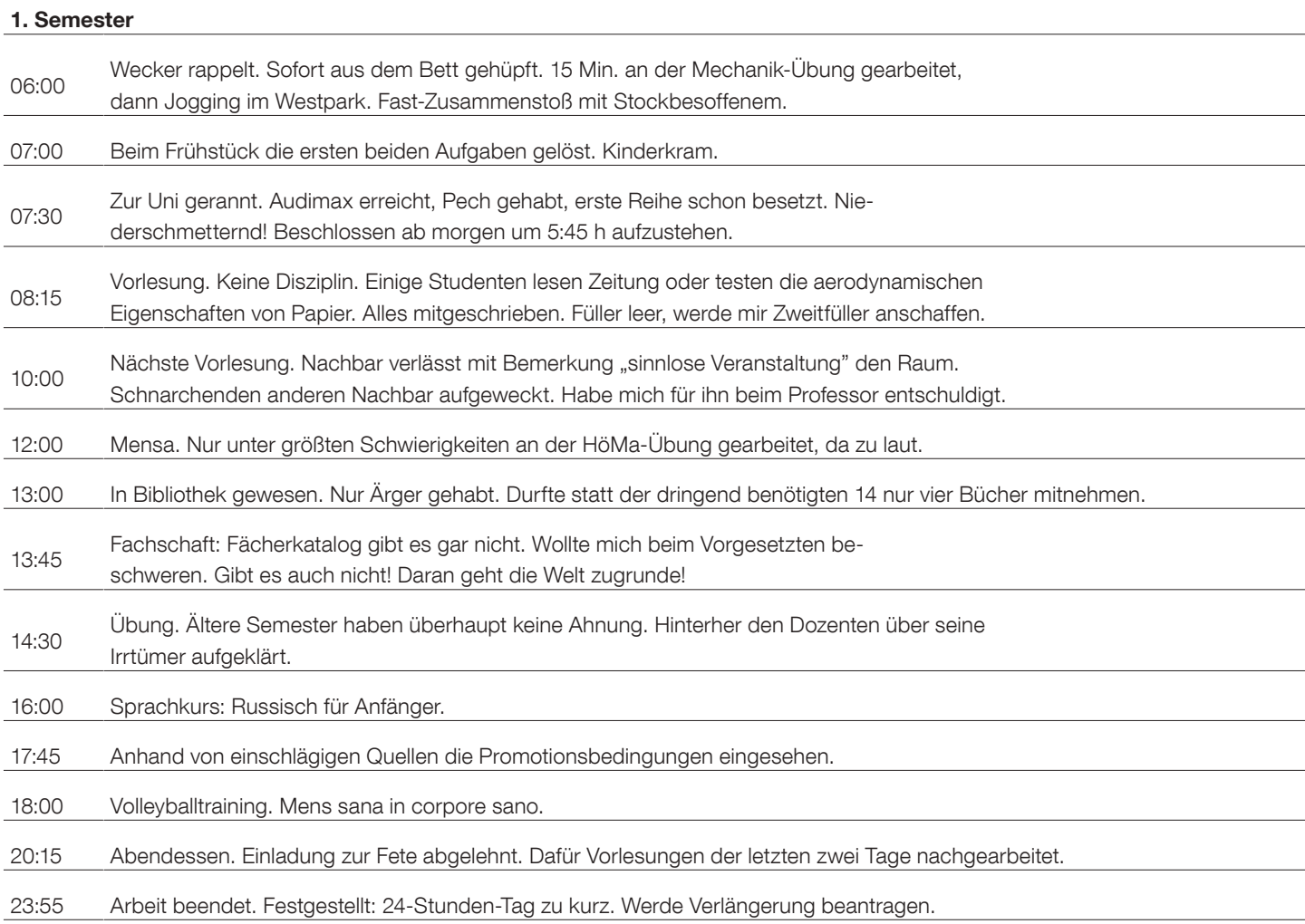

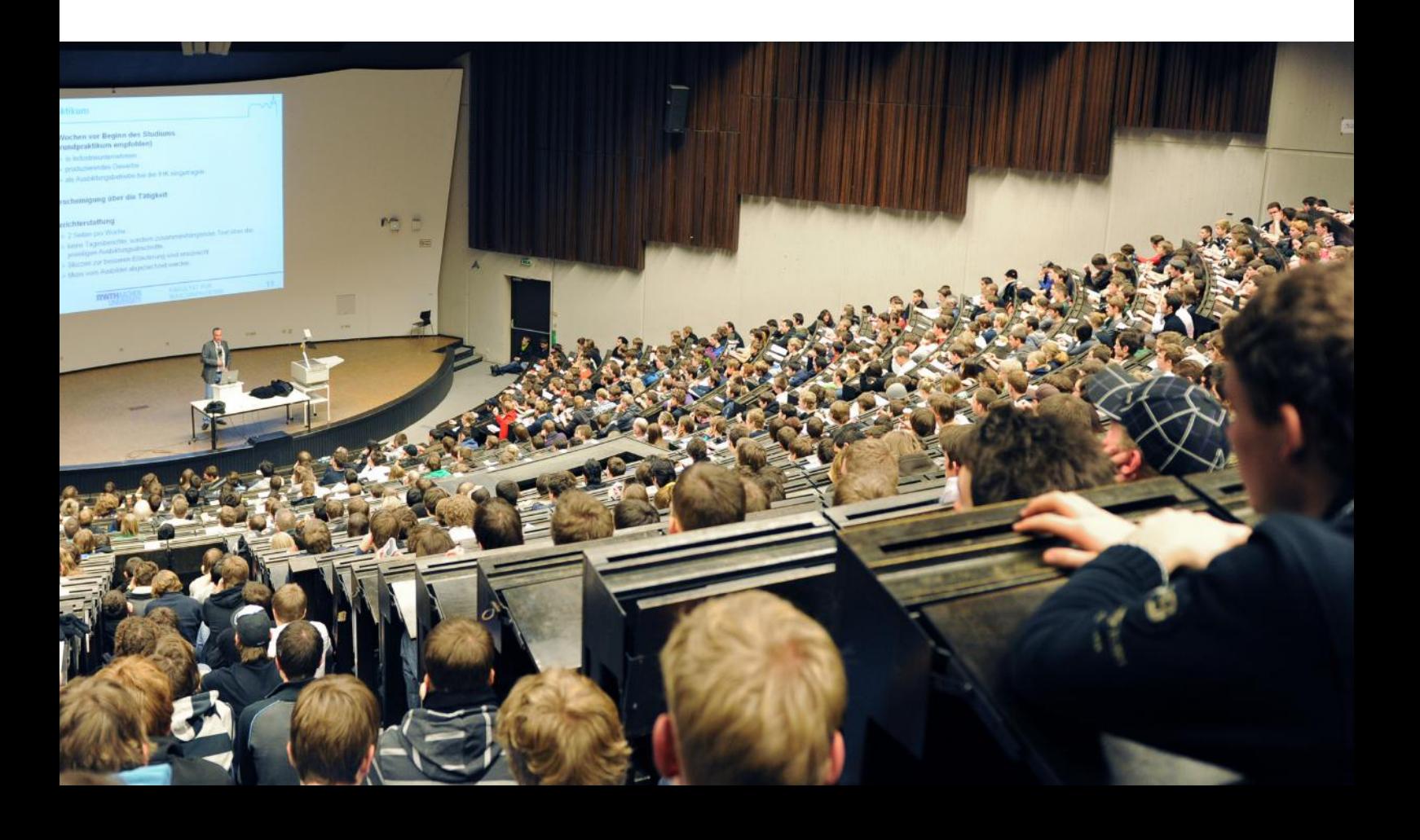

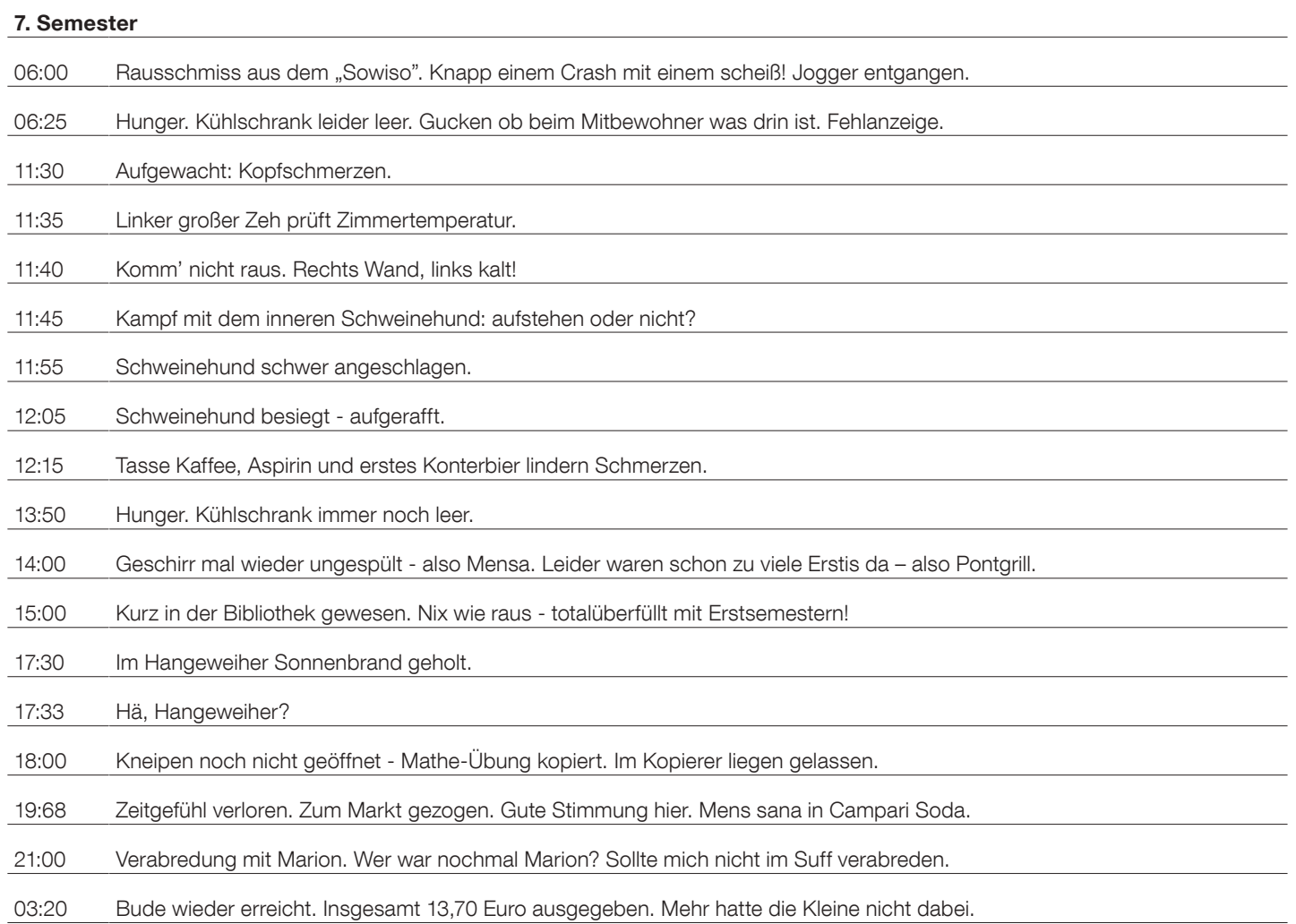

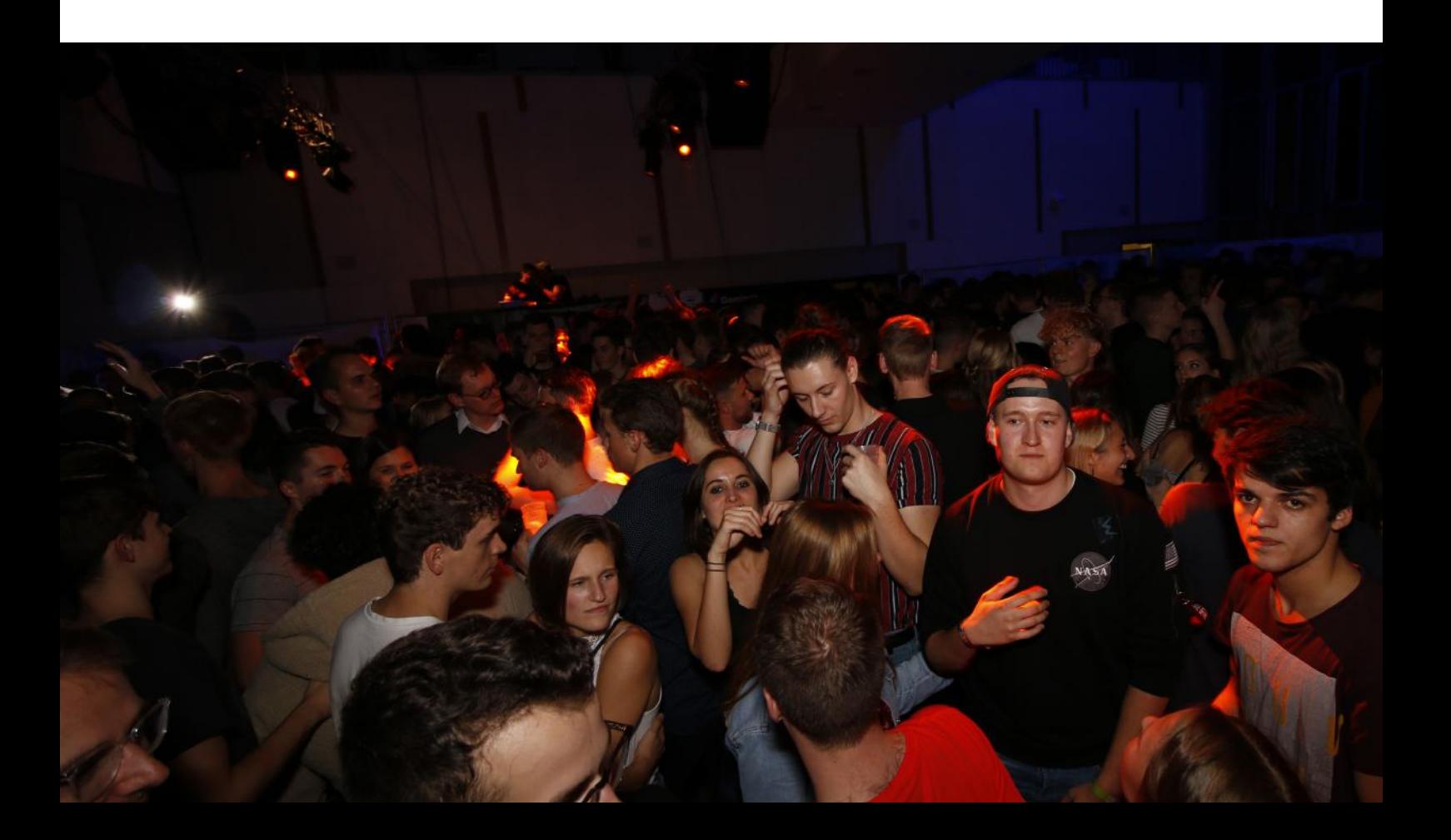

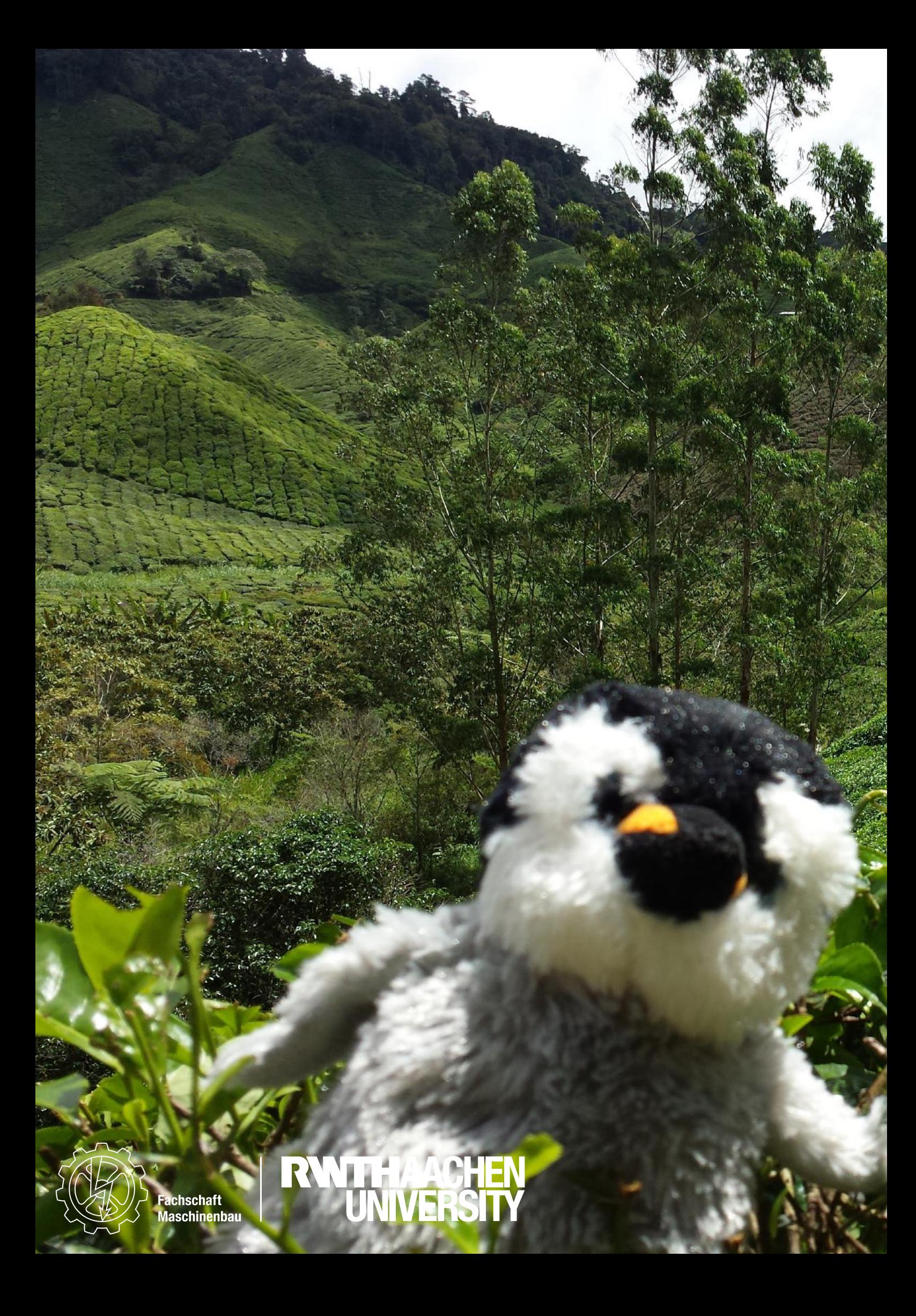

# Sonstiges

Hier findest du Adressen, Kontaktdaten, die Semestertermine für dein erstes Unijahr und Ähnliches.

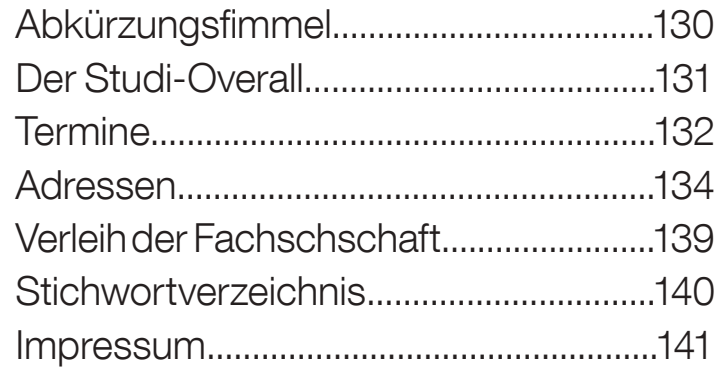

# Abkürzungsverzeichnis

AM: Auditorium Maximum, Audimax, Großer Hörsaal Assi: Assistent AStA: Allgemeiner Studierendenausschuss Aula 1: Zentraler Hörsaal im Hauptgebäude, Templergraben Aula 2: Befindet sich im Informatikzentrum, Ahornstraße **BA: Bachelorarbeit** BAföG: Bundes-Ausbildungsförderungs-Gesetz BPO: Bachelorprüfungsordnung C.A.R.L.: Central Auditorium for Research and Learning CCES: Center for Computational Engineering Science CES: Computational Engineering Science CP: Credit Points Ersti: Erstsemester ECTS: European Credit Transfer and Accumulation System FaS: Fachschafts-Sitzung FB 04: Fakultät für Maschinenwesen FKR: Fakultätsrat FS: Fachschaft FSMB: Fachschaft Maschinenbau FSR: Fachschaftsrat FSV: Fachschaftsvertretung FSVV: Fachschaftsvollversammlung GR: Grüner Hörsaal (im Audimax) HiWi: Studentische Hilfskraft HKW: Heizkraftwerk "Toaster", Hörsaalgebäude HM/HöMa: Höhere Mathematik HSZ: Hochschulsportzentrum H01: Hörsaal 01 (C.A.R.L.)

H1: Hörsaal 1 (PPS) H1 UKA: Hörsaal 1 im Uniklinikum I: Hörsaal 1 (Hauptgebäude) KOE: Kommunikations- und Organisationsentwicklung MA: Masterarbeit MG: Maschinengestaltung MPO: Masterprüfungsordnung NuMa: Numerische Mathematik PA: Projektarbeit/Prüfungsausschuss PO: Prüfungsordnung Ponte: Pontstraße PPS: Hörsaalgebäude Prof.-Pirlet-Straße RO: Roter Hörsaal (im Audimax) RS: Rochusstraße RT: Regelungstechnik Rüdi: Univ.-Prof. Dr. rer. nat. Dr. h. c. mult., Ulrich Rüdiger, amtierender Rektor Schmachti: Univ.-Prof. Dr.-Ing. Ernst M. Schmachtenberg, ehem. Rektor Semi90: Seminargebäude, gegenüber Bibliothek SG: Seminargebäude, befindet sich hinter dem Audimax SRÜ: Selbstrechenübung SS/SoSe: Sommersemester Strömi: Strömungsmechanik SWS: Semesterwochenstunden Thermo: Thermodynamik **Tut: Tutorium** WS/WiSe: Wintersemester

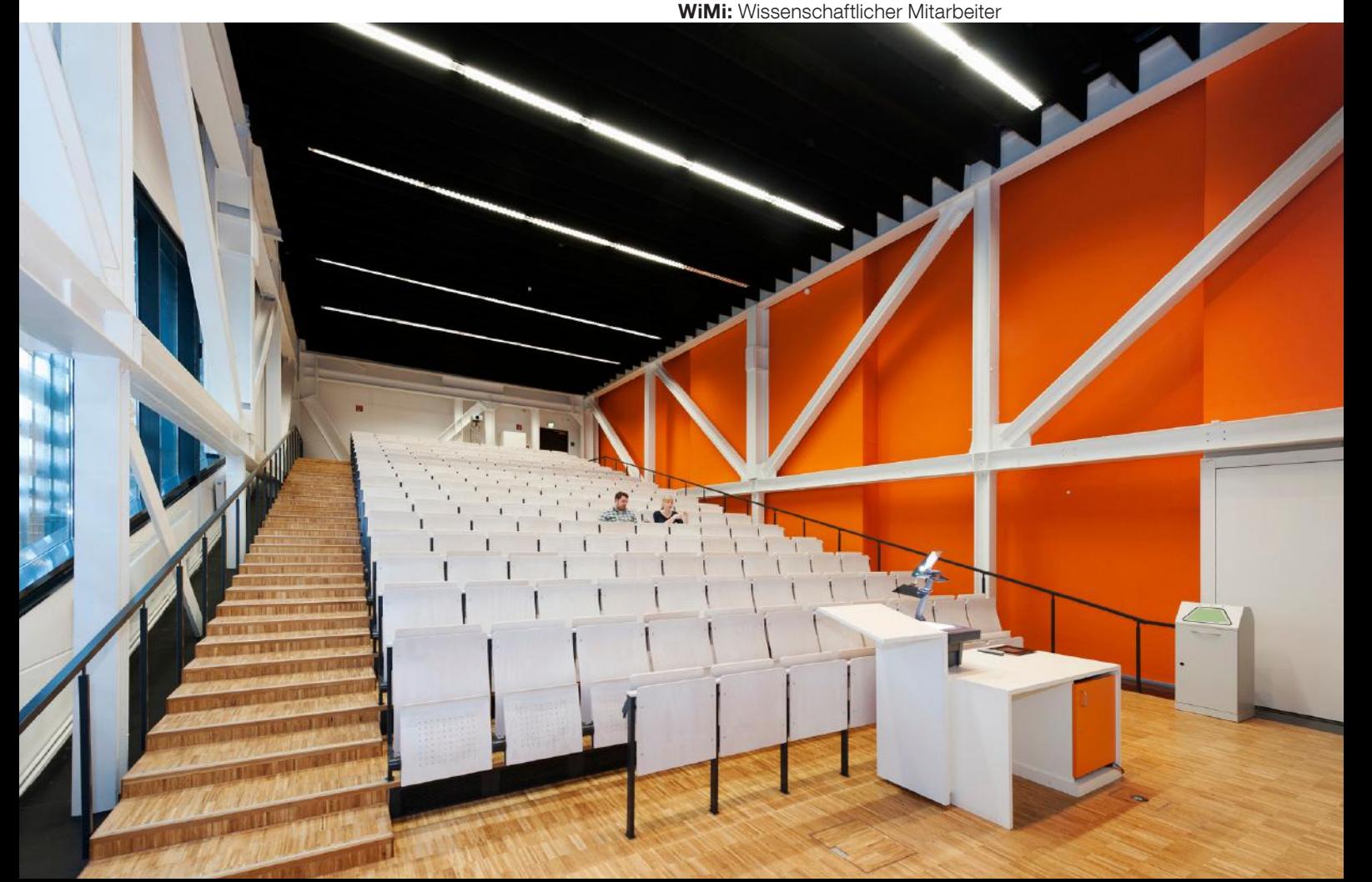

# Der Studi-Overall

Der Studi-Overall spiegelt den sozialen Aspekt deines Studiums wieder. Bei Partys, als Tutor, beim Unicup: Trage ihn mit Stolz. Den Overall (im Idealfall blau) organisierst du, Aufnäher verdienst du dir bei der Fachschaft.

Es ergab sich an einem warmen Sommerabend. Naja, es war im Januar. Wie es die Tradition verlangt, bereiteten sich die Aachener Maschinenbauer\*innen vor, nach Stuttgart zu pilgern um bei der dortigen "Space Night" der Fachschaft Luftund Raumfahrt der Universität Stuttgart als Thekencrew beste "Öcher Stimmung" zu verbreiten. Die Bitte der Stuttgarter, sich als Flugzeug-Steward/-essen zu verkleiden, wurde abgelehnt. Stattdessen wurde das Alexander Gerst Gedächtnisbild, welches seit einigen Wochen über der Bürotür hing, als Vorlage für ein Astronauten-Outfit herangezogen: Blauer Overall, ESA-Aufnäher, ein paar Flaggen,

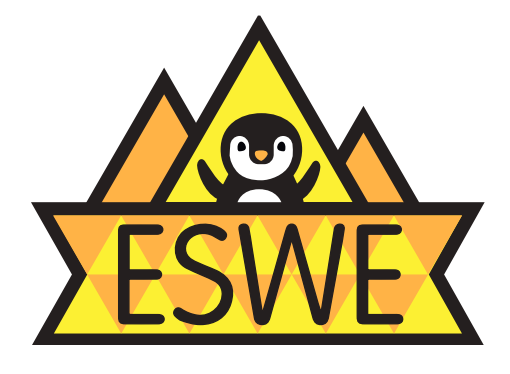

Namensschild – und natürlich ein Missionsname, der auf "Apollo Els" festgelegt wurde.

Das Outfit erfreute sich größter Beliebtheit. Befeuert von Erasmus-Heimkehren, die die Idee der Studierendenoveralls aus skandinavischen Ländern mitbrachten, erarbeitete man ein Gesamtkonzept. Ein Outfit für jede Gelegenheit. Dabei setzte sich der praktische Overall gegen verschiedenste andere Kleidungsstücke, darunter Schals, Mützen, Mäntel, Talare, Westen und Togen (der Lateiner möge auch von Togae sprechen) durch. Grundregeln? Finanzierbar sollte es sein – für Studis und die Fachschaft. Ohne großes Regelwerk. Und offen für alle Fachbereiche.

Du willst auch mitmachen? Besorge dir einen Blaumann! (Die Fachschaft möchte dir nicht vorschreiben wo, welche Marke, Größe oder Modell du bestellen sollst). Die Aufnäher kannst du dir verdienen. Es gibt schon eine Vielzahl an Motiven und die Tendenz steigt. Die Ideen sind vielfältig. Unicup? Aufnäher. Bachelor bestanden? Aufnäher. Thermo bestanden? Aufnäher. Henning im Tierpark besucht? Definitiv einen Aufnäher verdient! Du erhältst sie, sobald wir sie bestellt haben, in der Fachschaft, voraussichtlich zum Selbstkostenpreis. Natürlich darfst du aber auch eigene Aufnäher hinzufügen. Du fährst gerne Fahrrad? Magst Schmetterlinge? Kommst aus München? Es ist dein Overall – gestalte ihn wie du es willst. Einzige Regel: Trage und behandle ihn mit Stolz und Anstand. Aber das schaffst du schon!

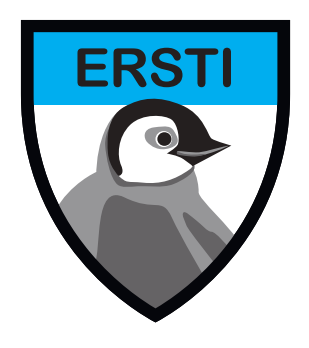

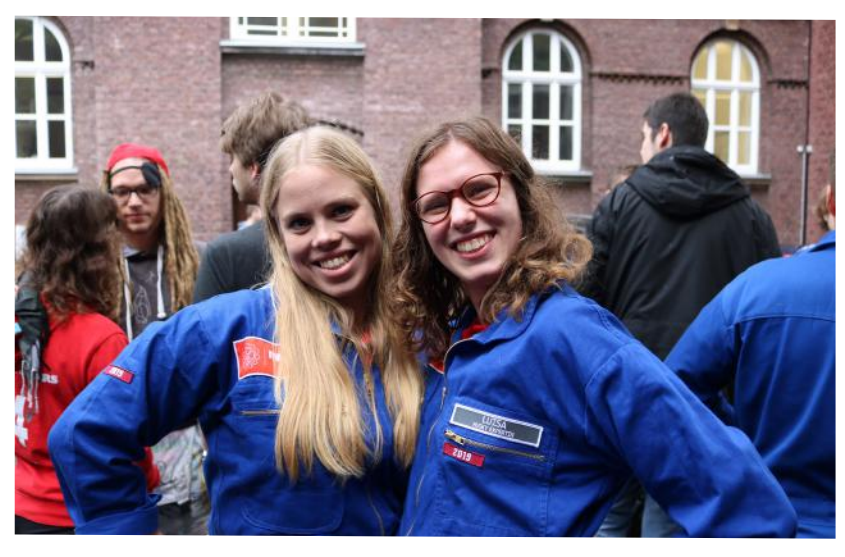

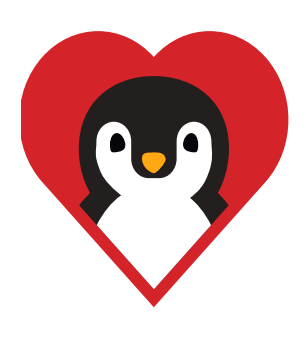

# **Termine**

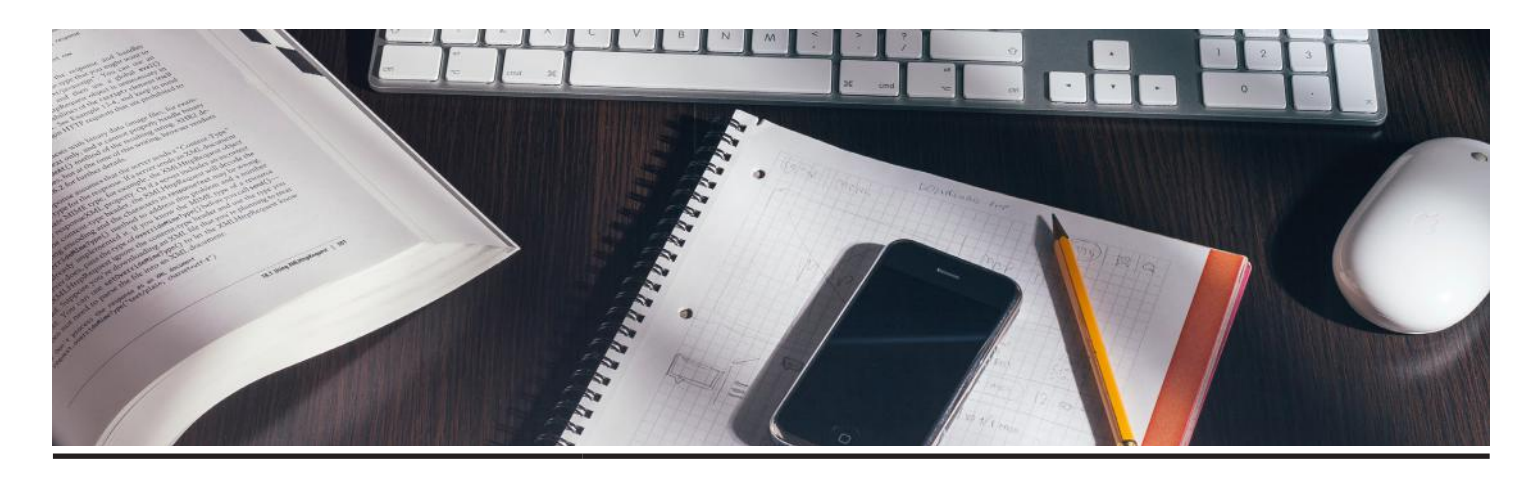

## Wintersemester 2021/22

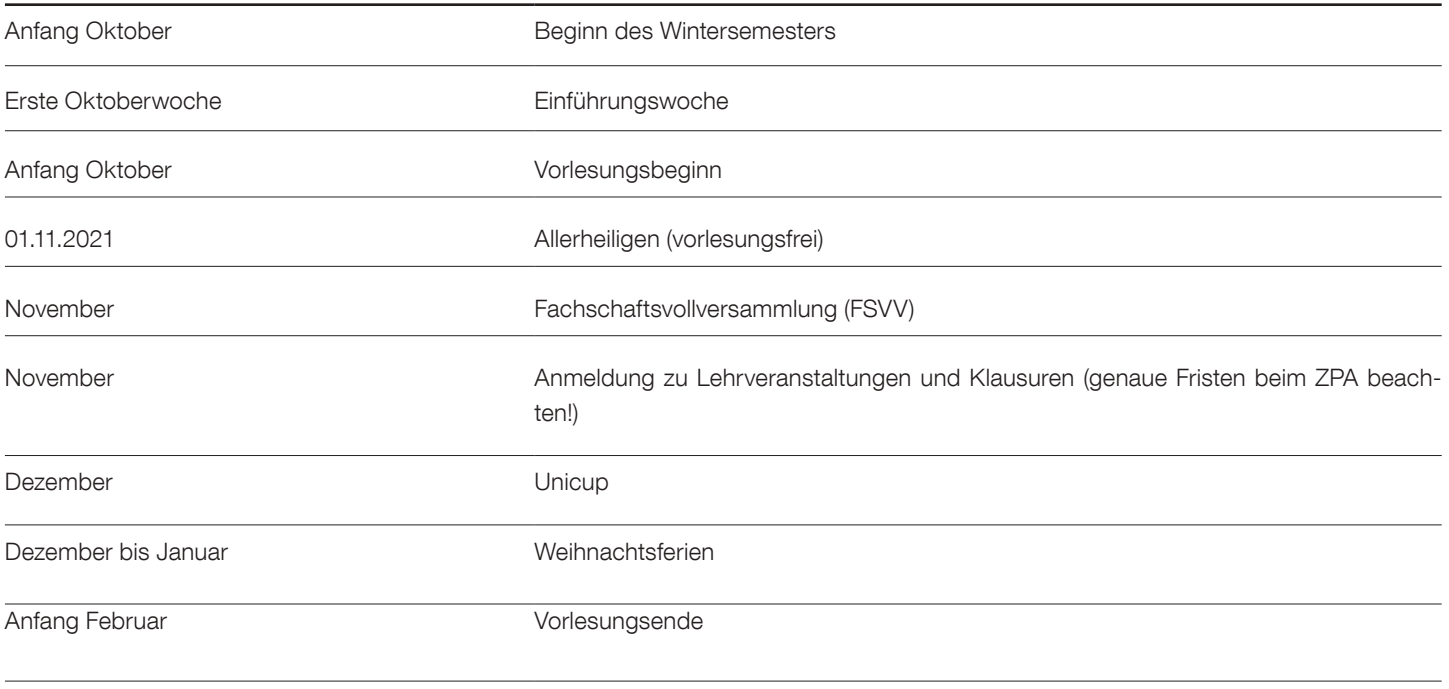

31.03. Ende des Wintersemesters 2021/22

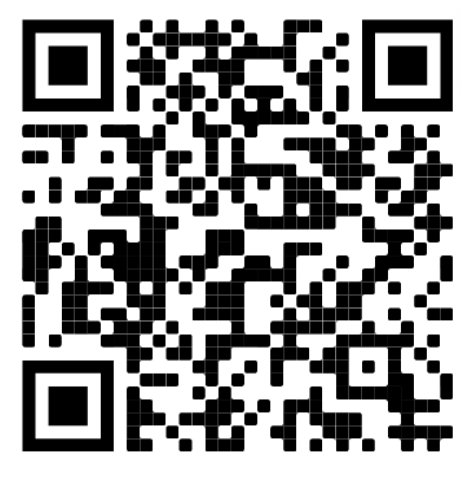

Aktuelle Semestertermine

# Termine

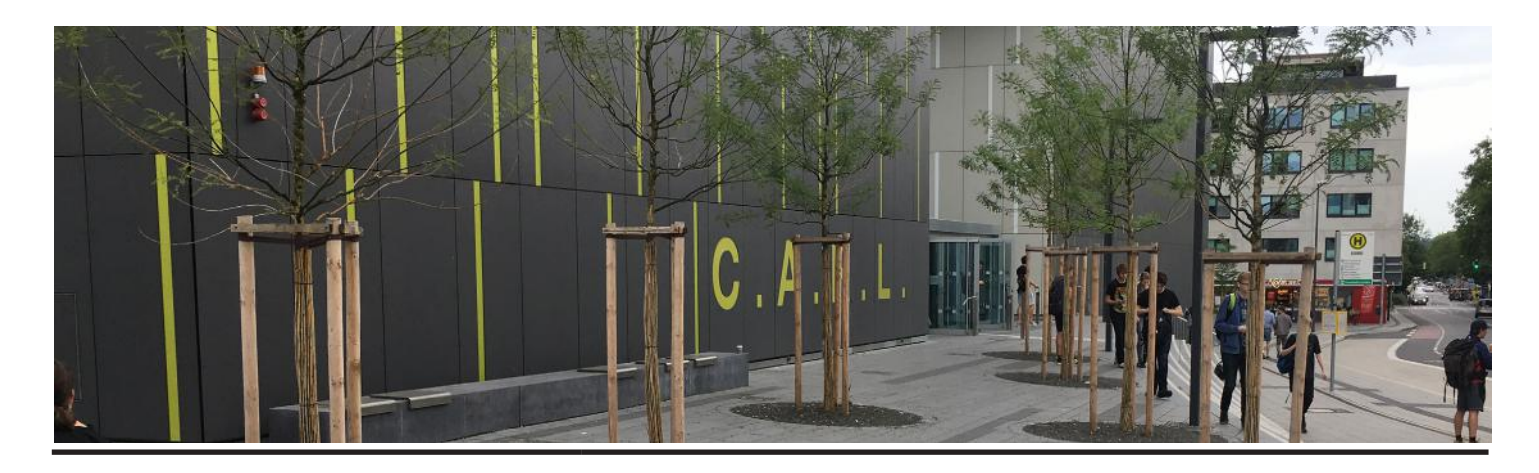

## Sommersemester 2022

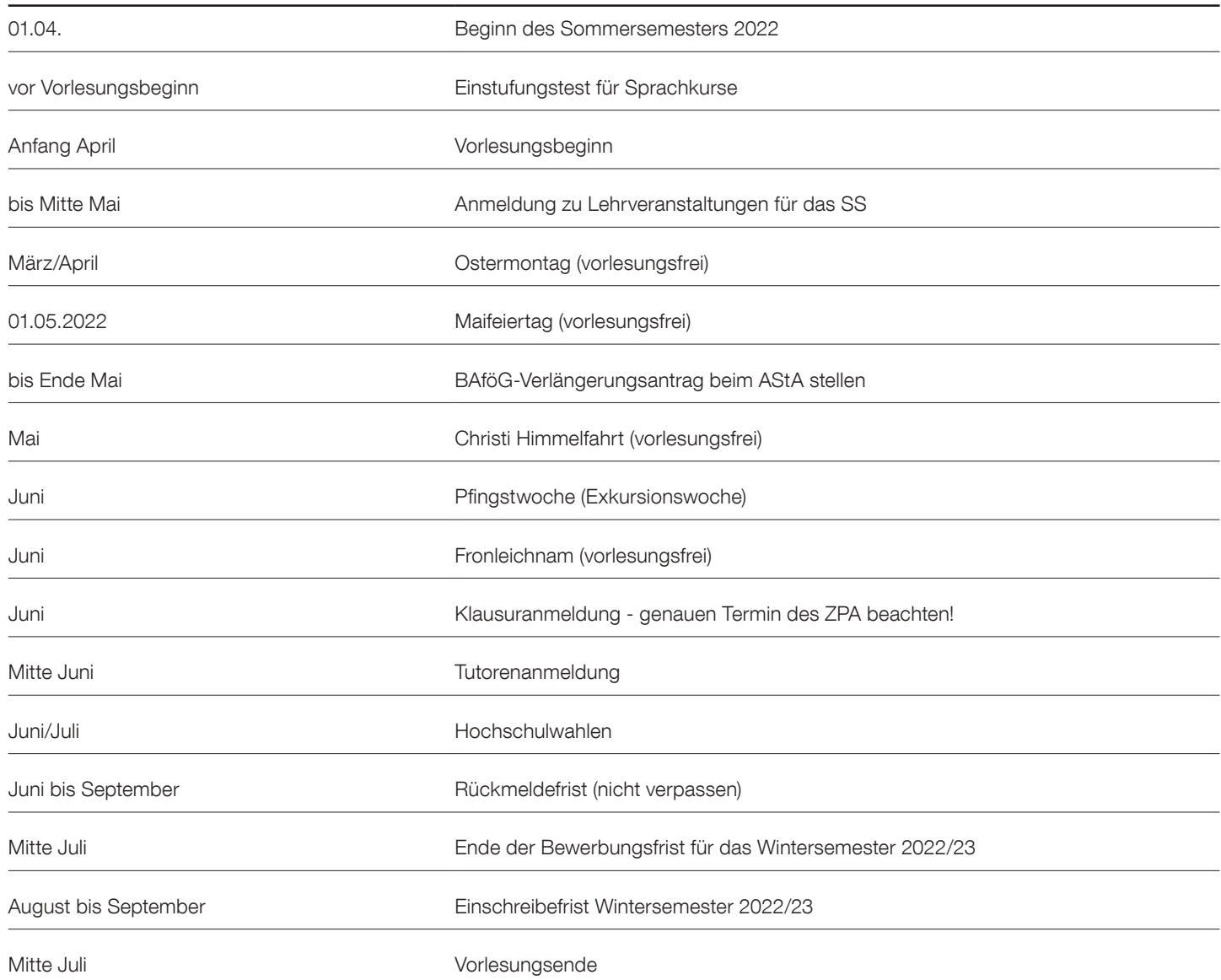

# Adressen

Hier findest du eine Liste einiger Adressen - inklusive Öffnungszeiten, E-Mail und Webadresse, sofern wir derer habhaft werden konnten die für dich hilfreich sein könnten.

Der Übersichtlichkeit halber haben wir sie in mehrere Bereiche unterteilt.

Leider können wir keine Garantie auf Vollständigkeit und Richtigkeit geben, da sich besonders Öffnungszeiten oft und schnell ändern. Wenn also etwas nicht stimmt, komm doch mit Korrekturen oder auch Neuvorschlägen bei uns in der Fachschaft vorbei.

## Rheinisch-Westfälische Technische Hochschule (RWTH)

Templergraben 55, 52062 Aachen

Tel.: 0241 - 80 1 (Vermittlung) Fax: 0241 - 80 22100 Web: rwth-aachen.de

## Allgemeiner Studierendenausschuss (AStA)

Pontwall 3, 52062 Aachen

Tel.: 0241 - 80 93792 Fax: 0241 - 80 92394 Mail: asta@asta.rwth-aachen.de Web: asta.rwth-aachen.de Instagram: astarwth

## **AFGFF** (Europäische Studetenorganisation)

Elisabethstraße 16 , 52056 Aachen

Tel.: 0241 - 80 97121 Fax: 0241 - 80 92677 Mail: info@aegee-aachen.org Web: aegee-aachen.org

## Amt für Ausbildungsförderung

(BAföG-Amt im Hauptmensagebäude)

Turmstraße 3, 52072 Aachen

Tel.: 0241 – 80 93181 Mail: bafoeg@stw.rwth-aachen.de

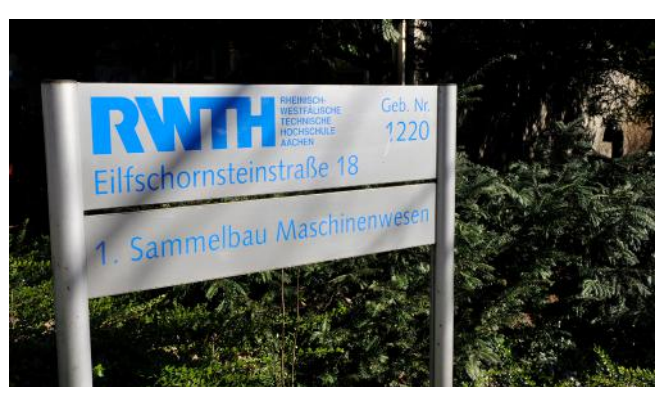

## Fachschaft Maschinenbau

Eilfschornsteinstraße 18, 52062 Aachen Tel.: 0241 - 80 95308 Mail: femb@rwth-aachen.de Web: fsmb.rwth-aachen.de oder fsmb.eu Instagram: @fsmb\_rwth Facebook: @Fachschaft Maschinenbau der RWTH, FSMB Twitter: @fsmbrwth

Sprechstunden: In der Vorlesungszeit: Mo. - Fr.: 13:00 - 14:00 Uhr Außerhalb der Vorlesungszeit: Di. und Do.: 13:00 - 14:00 Uhr

### Fakultät für Maschinenwesen

Eilfschornsteinstraße 18, 52062 Aachen

Tel.: 0241 - 80 95305 Fax: 0241 - 80 92144 Mail: dekanat-fb4@rwth-aachen.de Web: maschinenbau.rwth-aachen.de

## Unibibliothek

Templergraben 61, 52062 Aachen

Tel.: 0241 - 80 94459 Fax: 0241 - 80 92273 Mail: auskunft@bth.rwth-aachen.de Web: ub.rwth-aachen.de Ausleihe bis 30 Min. vor Schließung

## Eltern-Service Büro der RWTH

Templergraben 92, 52062 Aachen Tel.: 0241 - 80 93579 Fax: 0241 - 80 92579 Mail: eltern@rwth-aachen.de

# Adressen

## Hochschulsportzentrum (HSZ)

Mies-van-der-Rohe-Straße, 52074 Aachen

Tel.: 0241 - 80 24390; 80 24391 Mail: info@hsz.rwth-aachen.de Web: hochschulsport.rwth-aachen.de

### **Hochschularzt**

(Dr. med. Preim) Pauwelsstraße 19, 52074 Aachen

Tel.: 0241 - 80 94444 Mail: sekretariat@hsa.rwth-aachen.de Web: rwth-aachen.de

Außerdem im Uniklinikum!

## IAESTE (Organisation zur Vermittlung von Praktikumsplätzen im Ausland)

Elisabethstraße 16, 52062 Aachen

Tel.: 0241 - 80 93002 Mail: iaeste.rwth-aachen.de

## International Office

Templergraben 57, 52062 Aachen

Tel.: 0241 - 80 90660 Fax: 0241 - 80 92662 Mail: international@rwth-aachen.de

International Office, UROP – Undergraduat-Research Opportunities Program Anschrift s.O.

Tel.: 0241 - 80 90687 Mail: urop@rwth-aachen.de

## Interessenvertretung behinderter und chronisch kranker Studierender (IbS)

Philip Balcar c/o AStA der RWTH Aachen

Turmstr. 3, 52072 Aachen

Tel.: 0241 – 80 93792 Fax: 0241 – 80 92394 Mail: vorschub@asta.rwth-aachen.de Web: asta.rwth-aachen.de

### Lehrbuchsammlung

Wüllnerstraße 3, 52062 Aachen

Tel.: 0241 - 80 94496 Ausleihe bis 15 Min. vor Schließung

### Praktikantenamt des FB 4

Eilfschornsteinstraße 18, 52062 Aachen

Tel.: 0241 - 80 95306 Mail: praktikantenamt@fb4.rwth-aachen.de Di & Fr: 9:30 - 12:00 Uhr und 13:30 - 15:00 Uhr Mi: 13:30 - 15:30 Uhr

### Pressestelle der Hochschule

Templergraben 55, 52062 Aachen

Tel.: 0241 - 80 94322 Fax: 0241 - 80 92324 Mail: pressestelle@zhv.rwth-aachen.de

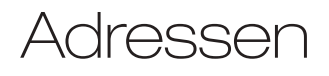

## IT CENTER & ServiceDesk

Seffenter Weg 23, 52074 Aachen

Tel.: 0241 - 80 29100 Fax: 0241 - 80 22241 Mail: info@rz.rwth-aachen.de Web: rz.rwth-aachen.de

RZ-ServiceDesk: SuperC, Foyer Infostelle, Mo-Do: 08:00-18:00 Uhr Fr: 08:00-16Uhr

### Rektoratsbeauftragter

Wüllnerstr. 9, 52062 Aachen

Zentrales Prüfungsamt, Raum 14 Dipl.-Verw. Wirt Hermann-Josef Kuckartz

Tel.: 0241 - 80 94338 Fax: 0241 - 80 92123 Mail: hermann.kuckartz@zhv.rwth-aachen.de Sprechstunden nach Vereinbarung

### Studierendenwerk Aachen

Pontwall 3, 52062 Aachen

 $Tel: 0241 - 80.93200$ Fax: 0241 – 80 93109 Mail: info@stw.rwth-aachen.de Web: studierendenwerk-aachen.de

### Wohnheimsverwaltung

Pontwall 3, 52062 Aachen

Tel.: 0241 – 93260 Mail: brigitte.jungheim@stw.rwth-aachen.de Web: studierendenwerk-aachen.de/wohnen

## Zentrales Prüfungsamt (ZPA)

Templergraben 57, 52056 Aachen

Tel.: 0241 80 92376 Mail: zpa@zhv.rwth-aachen.de

### Universitätsklinikum

Pauwelsstraße 30, 52074 Aachen

Tel.: 0241 - 80 0; 80 84444 Web: ukaachen.de

### Zentrale Studenberatung

Templergraben 83, 52056 Aachen

Tel.: 0241 - 80 94050 Web: rwth-aachen.de/zsb

### Studierendensekretariat

Templergraben 57, 52056 Aachen

Tel.: 0241 80 94214 Fax: 0241 80 92380

Mail: StudSek@zhv.rwth-aachen.de

## ASEAG Kundencenter

Schumacherstraße 14, 52062 Aachen

Tel.: 0241 - 1688 3040 Mail: kundencenter@aseag.de

Fundsachen: Schumacherstraße 14,52062 Aachen Tel.: 0241 - 1688 3021

#### Sonstiges | 137

# Adressen

## Verwaltung und Ämter

### Post (Hauptfiliale)

Kapuzinergraben 19, 52062 Aachen

Tel.: 01802 - 3333 gebührenpflichtig

## Sozialamt (Soziales und Ausländerwesen)

Bahnhofplatz, 52064 Aachen

Tel.: 0241 – 432 5009 Sprechstunden nach Vereinbarung

### **Stadtverwaltung**

Tel.: 0241 - 432 0 Mail: stadt-aachen@mail.aachen.de Web: aachen.de

## **Bürgerservice**

Verwaltungsgebäude Katschhof und Einwohnermeldeamt, 52062 Aachen

Tel.: 0241 - 432 7777 Fax: 0241 - 432 7788 Mail: buergerservice@mail.aachen.de

## Einwohnermeldeamt

Verwaltungsgebäude Bahnhofsplatz

Römerstraße 10, 52064 Aachen

Tel.: 0241 - 432 3271 (A - Hen) Tel.: 0241 - 432 3281 (Heo - O) Tel.: 0241 - 432 3291 (P - Z) Mail: einwohnermeldeabteilung@mail.aachen.de

### Arbeitsagentur

(Jobvermittlung für Studenten)

Roermonder Straße 51, 52072 Aachen

Tel.: 0241 - 555111 Web: arbeitsagentur.de/aachen

STAWAG (Stadtwerke Aachen)

Lombardenstraße 12-22, 52070 Aachen

Tel.: 0241 – 181 0 Fax: 0241 – 181 868 Mail: info@stawag.de Web: stawag.de

### Kultur

## Collegium Musicum

Pontstr. 49, 52056 Aachen

Tel.: 0241 – 9901719; 4126133 Mail: elas@ikv.rwth-aachen.de Web: cm.rwth-aachen.de

## Katholische Hochschulgemeinde (KHG)

Pontstr. 74 - 76, 52056

Tel.: 0241 - 4700 0 Mail: info@khg-aachen.de Web: khg-aachen.de

## Evangelische Studentengemeinde (ESG)

Nizzaallee 20, 52072 Aachen

Tel.: 0241 - 91867 0 Mail: esg@rwth-aachen.de Web: esg.rwth-aachen.de

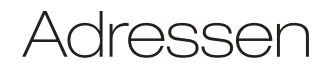

## Öffentliche Stadtbücherei

Couvenstraße 15, 52062 Aachen

Tel.: 0241 - 47910 Fax: 0241 - 408007 Mail: bibliothek@mail.aachen.de Web: stadtbibliothek-aachen.de

### Filmstudio e.V.

Elisabethstraße 16, 52062 Aachen

Tel.: 0241 - 80 954 68 Mail: info@filmstudio.rwth-aachen.de Web: ilmstudio.rwth-aachen.de Kartenvorverkauf beim AStA: Montags bis Freitags von 10 bis 14 Uhr Mittwochs von 16 bis 18 Uhr Filmvorführungen in der Aula 1 für 3,00€

### Aachener **Studentenorchester**

Mail: aso@rwth-aachen.de Web: aso.rwth-aachen.de

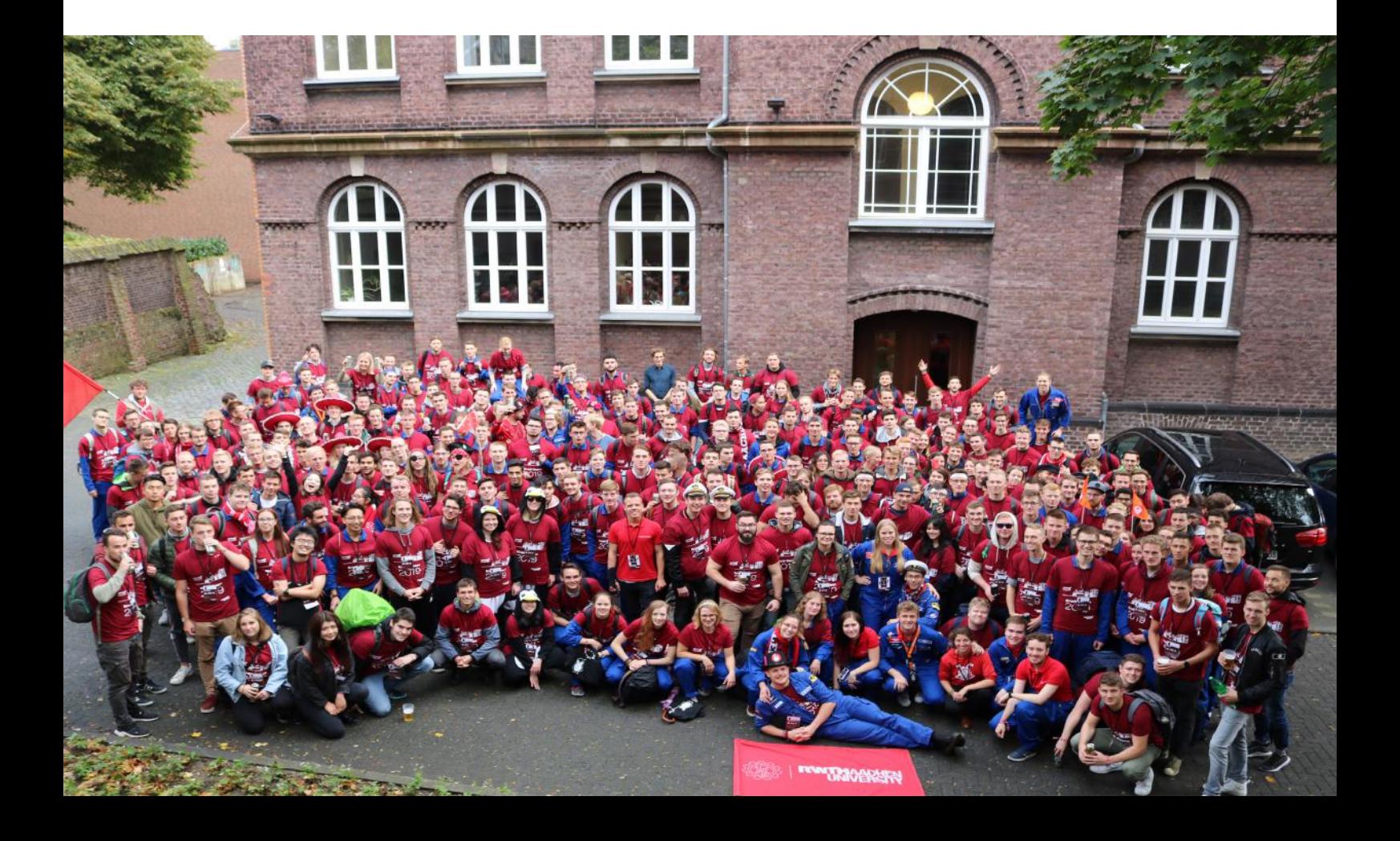

# Verleih der Fachschaft

Die Fachschaft unterstützt dich auch materiell. Ob Werkzeug für den Umzug oder einen Grill für die ultimative Gartenparty, du kannst dir das Material ganz einfach von der Fachschaft ausleihen. Und das kostenlos! Solange du in Aachen studierst und die Sachen für den Eigenbedarf ausleihst, musst du lediglich eine Kaution hinterlegen. Allerdings braucht die Fachschaft ihr Zeug gelegentlich auch selbst und hat natürlich Vorrecht auf all ihre Materialien. Hab also bitte Verständnis, wenn nicht alles zu jeder Zeit verfügbar ist.

Eine aktuelle Liste von Material, das du dir borgen kannst, findest du auf der Website der Fachschaft unter fsmb.eu/verleih. Ansonsten kannst du auch einfach vorbeikommen und nachfragen oder eine Mail an inventar@fsmb.rwth-aachen.de schicken.

### Werkzeug

- Akkuschrauber
- **Stichsäge**
- Schlagbohrer
- Heißklebepistole
- Schraubenzieher
- **Inbusset**
- Hammer

### Veranstaltungen

- Bierzeltgarnituren
- **Pavillons**
- Nebelmaschine
- **Bollerwagen**
- Musik
- Beamer
- **Flipcharts**

### Verpflegung

- Grill
- Große Töpfe
- Gastronomie-Behälter
- Glühweinkocher
- Kaffeekocher
- Becher

Und vieles mehr!

# **Stichwortverzeichnis**

#### A

Adressen 134 AStA 106 Ausland 72

#### B

BAföG 128 Beratungsstellen 109 Bibliothek 86 Bluecard 82

#### $\bigcap$

Computer 10 Chronischer Erkrankung 109

#### E

Eduroam 76 Einschreibung 7, 115 Erstsemesterwochenende 96

#### F

Fachschaft 90, 92, 96, 97, 134, 139 Fakultät 94 Freizeit 122

#### $H$

Hochschulaufbau 90

#### I

IT Center 80

#### K

Kino 122 Klausur 18 Kleingruppenübung 14 Kopieren 85

L Lernräume 79

#### M

Mail 80 Maschboard 80 Mensa 120

Mentoring 94, 95 Moodle 78 Museen 123

#### $\bigcap$

Overall und Patches 131

#### P

Parkhaus 124 Praktikum 7, 11 Praktikumsbewerbung 12 Prüfungsordnung 21, 38, 59

#### S

Semesterticket 124 Semestertermine 132 Skripte 10 Sport 101 Stipendium 116 Studienverlaufsplan 91 Studienverlaufsplan Maschinenbau 22 Studienverlaufsplan WirtIng 40 Studienverlaufsplan CES 60

#### T

Taschenrechner 10 Theater 122 Benutzerkennung 77, 78 Tutor\*in 9, 98

#### $\vert \vert$

Übung 14 Ummeldung 113 Unbedenklichkeit 7 Uni Cup 97

#### V

Vorkurse 8 Vorlesung 14 Vorpraktikum 7

#### W

Wahlen 91 Wohnheim 111 Wohnung 111

### Z

ZPA 136 ZSB 101

# Impressum

### Herausgeber

Studierendenschaft der RWTH Aachen Fachschaft Maschinenbau Eilfschornsteinstraße 18, 52062 Aachen Telefon: +49 241 80 95308

#### E-Mail: fsmb@rwth-aachen.de Web: fsmb.eu

Sprechstunden Während des Semesters: Mo. - Fr.: 13:00 - 14:00 Uhr Vorlesungsfreie Zeit: Di. & Do.: 13:00 - 14:00 Uhr

**Design** Stabstelle Marketing der RWTH

Layout Franziska Friedrichs

V.i.S.d.P. Franziska Friedrichs

### Redaktion

Bennet Holst, Viktor Isenberg, Philipp Lang, Tarek Mues, Johannes Hermann, Matthias Friedrich Wirth, Lukas Heyn, Xiaoyi Zheng, Felix Hennig, Ronja Sommer, Anastasiia Hluboka, Max Schibrowski, Jonathan Rauch-Zumbrägel

### **Danksagung**

An dieser Stelle danken wir sämtlichen Professoren\*innen, Instituten und Mitarbeitern\*innen der Hochschule, die uns bei der Erstellung dieses Infos mit Informationen und Artikeln unterstützt haben.

### Fotos

Martin Braun, Malte Kurbjeweit, Alex Lévay, Benjamin Schönfuß, Benjamin Twardowski, David Wackerbauer, Jan Pyschik, Jonas Kutzim, Jonathan Rauch-Zumbrägel, Laura Barth, Lukas Hedwig, Peter Winandy, Philipp Hemmers, AVT, HIA, IKT, IKV, ITA, VKA, WZL, ZSB

### **Deckblatt**

Franziska Friedrichs Alex, IG: das\_isser

## Auflage

1600 Stück

#### Druck

Fotodruckerei J. Mainz GmbH Süsterfeldstraße 83 52072 Aachen Deutschland

### Mitarbeiter\*innen früherer Ausgaben

Alexander Limper, Andre Sabotta, Anna Torka, Annika Heyer, Ansgar Marwege, Arne Modersohn, Benjamin Gövert, Benjamin Twardowski, Carsten Schiffer, Christian Deubner, Christian Willner, David Wackerbauer, Eugen Altendorf, Fabian Beckmann, Fabian Kommer, Florian Eßer, Florian Stinner, Frederick Te Heesen, Jan Haack, Jonas Gerads, Jonathan Wirth, Julia Thomas, Julian Bock, Julie Nana Assiamah, Katja Rieß, Kiki B'Chir, Kristina Baitalow, Kristoffer Ringler, Laura Barth, Lisa Heyer, Lisa Morgenstern, Lisa Nellesen, Lucia Schimke, Lukas Hedwig, Marc Schwalbach, Marcus Lüdemann, Markus Meurer, Nenja Rieskamp, Niels Hänisch, Niko Siccha, Nina Braun, Patrick Hillesheim, Peter Rasche, Philipp Hemmers, Raphael Kiesel, Sandra Lefèvre, Sebastian Stinner, Simone Polis, Stefan Graf, Sven Krummen, Thassilo Link, Theresa Lohaus, Thomas Hempel, Thorben Pauli, Tim Düster, Vanessa Schwittay, Volker Stevens, Wenzel Wittich, Wilhelm Gläßner, Yannick Taschbach, Yona Frekers, Johannes Paastors, Semjon Becker , Benjamin Joemann, Jakob Teubler, Luisa Seidlitz, Lisa Morgenstern, Laura Barth, Jonathan Rauch-Zumbrägel, Max Schibrovski

Nachdruck und Vervielfältigung jeder Art, auch auszugsweise, ist nur mit ausdrücklicher Genehmigung der Fachschaft Maschinenbau der RWTH Aachen gestattet. Für die Richtigkeit der Inhalte wird weder Haftung noch Gewähr übernommen.

Momentan wird an der RWTH Aachen viel gebaut: oder http://maps.rwth-aachen.de/ Weitere Hörsäle und aktuelle Informationen findest du im Campus-System der RWTH, entweder durch die Suche, die Auflistung

Wichtige Gebäude:

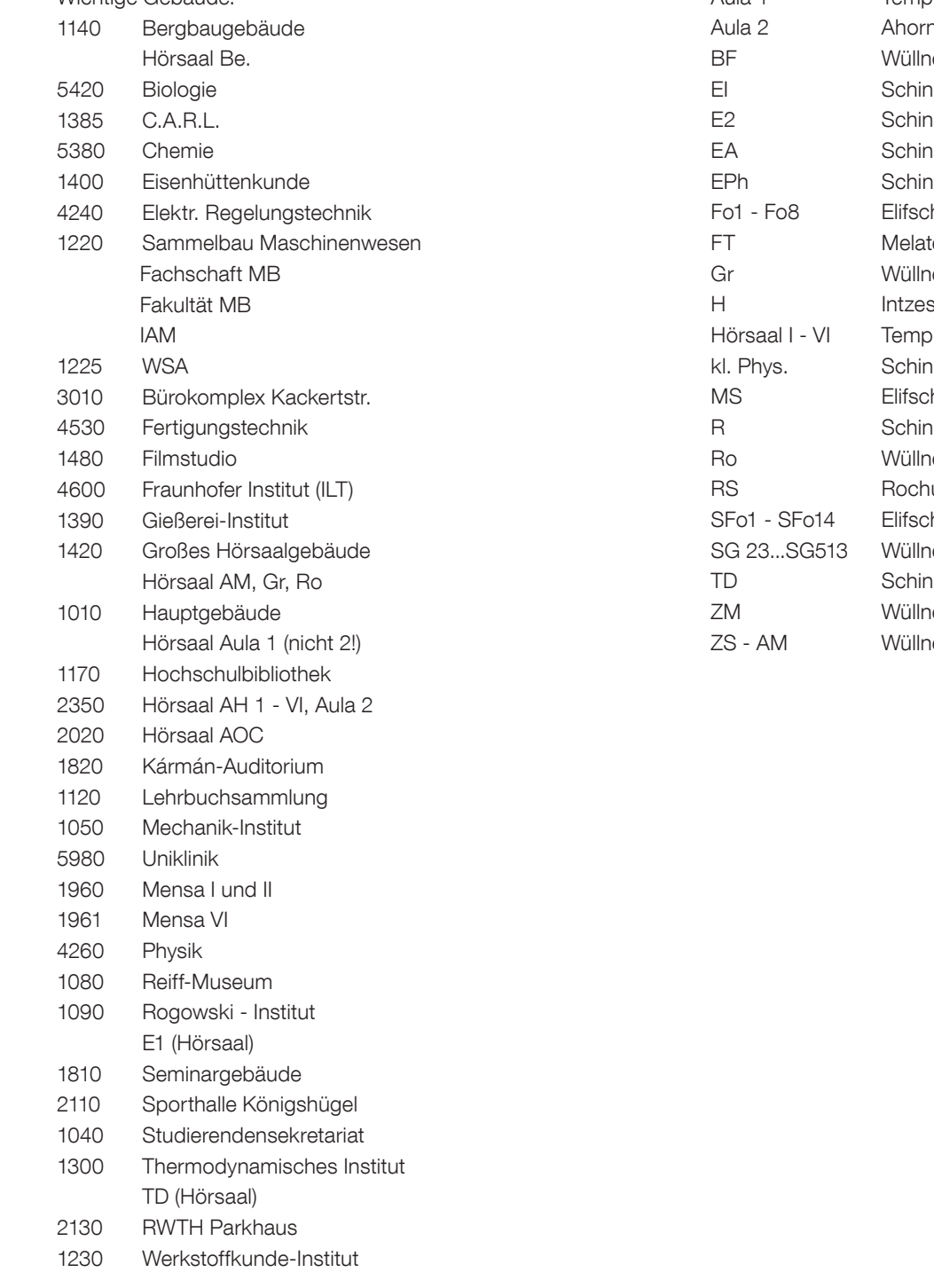

Hörsaalverzeichnis:

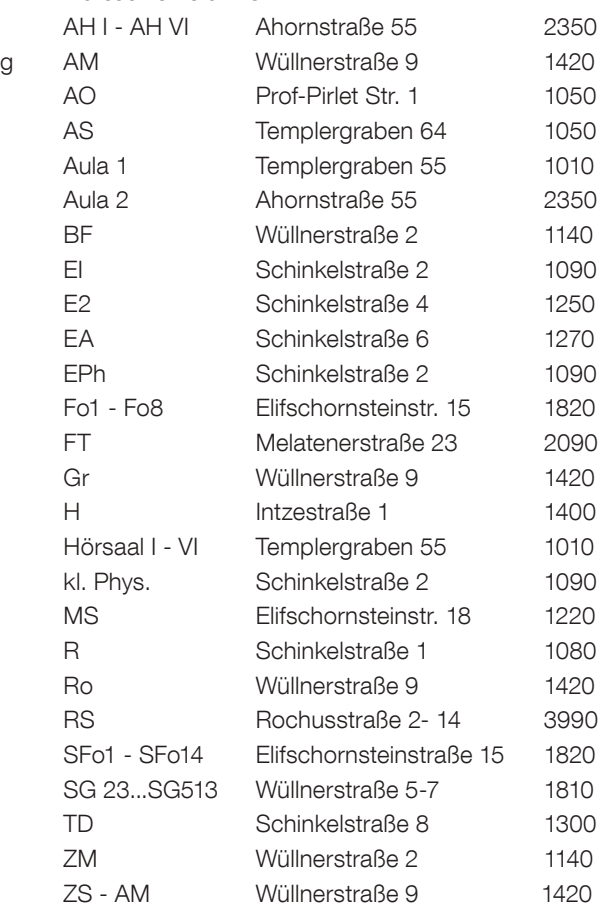

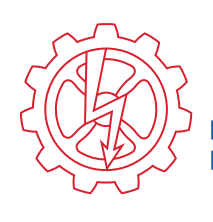

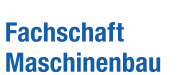

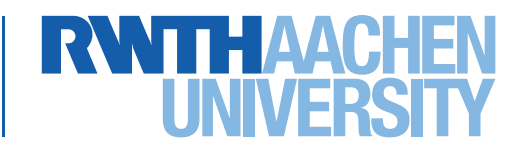
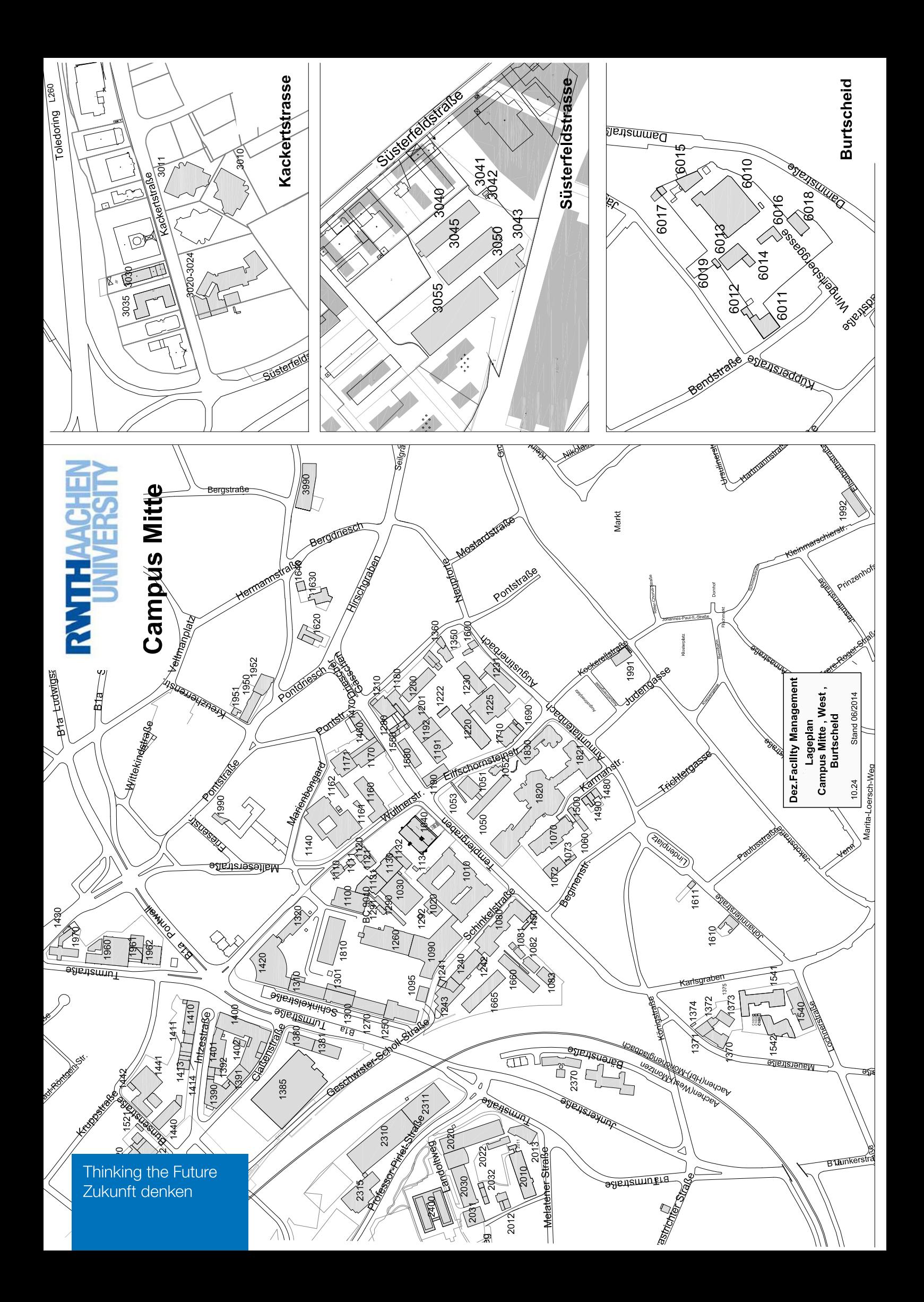

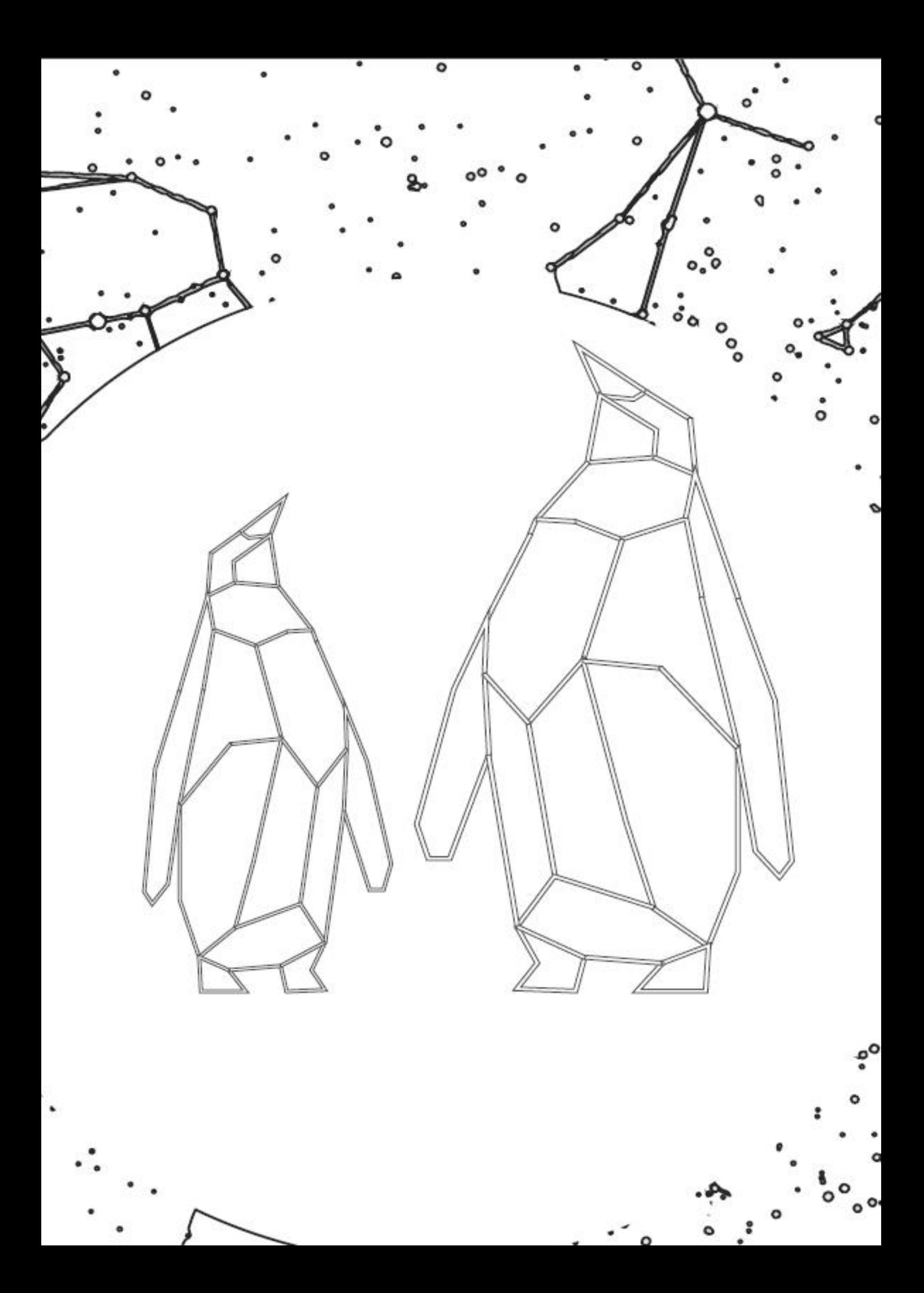